<span id="page-0-0"></span>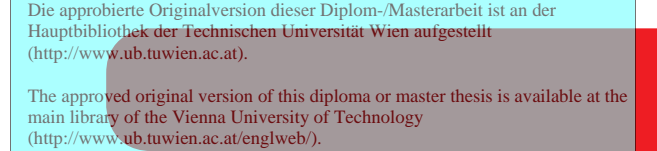

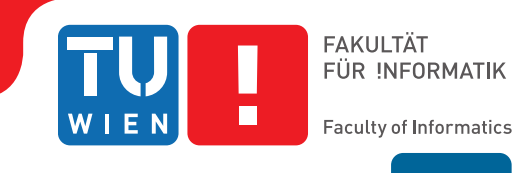

**IMW** 

**Graphisches**

# **Entscheidungsunterstützungssystem zur Ermittlung der optimalen Strategie zur Kapazitätsanpassung für eine Kapazitätseinheit**

# DIPLOMARBEIT

zur Erlangung des akademischen Grades

# **Diplom-Ingenieur/in**

im Rahmen des Studiums

# **Wirtschaftsingenieurwesen Informatik**

eingereicht von

# **Florian Ernstbrunner**

Matrikelnummer 0252818

an der Fakultät für Informatik der Technischen Universität Wien

Betreuung Betreuer/in: Ao.Univ.Prof. Dipl.-Ing. Dr.techn. Kurt Matyas Mitwirkung: Dipl.-Ing. Christian Morawetz

Wien, 18.04.2013

(Unterschrift Verfasser/in) (Unterschrift Betreuer/in)

# Erklärung zur Verfassung der Arbeit

Florian Ernstbrunner Flotowgasse 22/11, 1190 Wien

Hiermit erkläre ich, dass ich diese Arbeit selbständig verfasst habe, dass ich die verwendeten Quellen und Hilfsmittel vollständig angegeben habe und dass ich die Stellen der Arbeit - einschließlich Tabellen, Karten und Abbildungen -, die anderen Werken oder dem Internet im Wortlaut oder dem Sinn nach entnommen sind, auf jeden Fall unter Angabe der Quelle als Entlehnung kenntlich gemacht habe.

(Ort, Datum) (Unterschrift Verfasser/in)

## Diese Arbeit widme ich

# meinen Eltern und meinem Bruder

# Danksagung

Mein erster Dank gilt meinem Betreuer Herrn Ao.Univ.Prof. Dipl.-Ing. Dr.techn. Kurt Matyas, der mir das Schreiben dieser Arbeit ermöglicht hat. Ebenso danke ich Herrn Dipl.-Ing. Christian Morawetz, Gruppenleiter Produktionsoptimierung bei Fraunhofer Austria Research GmbH, der mir während des gesamten Erstellungsprozesses mit Wissen, Rat und Tat zur Seite stand. Durch die vielen Gespräche und Zusammenarbeit mit ihm, bekam ich einen guten ersten Einblick hinter die Kulissen, der für mich spannenden Produktionswelt.

Besonderer Dank gilt meinen Eltern und meinem Bruder, die mich stets unterstützt, mein Leben bereichert und mir dieses Studium ermöglicht haben. Sie zeigen mir, dass es mehr gibt als den eigenen kleinen Horizont und dass Familie und gute Freunde eine wichtige Basis im Leben sind.

Ein großer Dank gilt auch meinen Freunden, die auf meinem Weg eine wichtige Rolle spielen und mit denen ich einen Teil der Vielfältigkeit unserer Existenz erleben darf.

# Kurzfassung

Nachfrageschwankungen werden als Turbulenzen wahrgenommen, wenn jene auf eine nicht ausrei-chend flexible Produktion treffen<sup>[1](#page-0-0)</sup>. Im Maschinen- und Anlagenbau sind KMUs im Vergleich zu Groß-unternehmen stärker von den Schwankungen betroffen<sup>[2](#page-0-0)</sup>. Das Modell "Kostenoptimale Kapazitätsan-passung" durch ein Entscheidungsunterstützungssystem (EUS) nach Morawetz<sup>[3](#page-0-0)</sup> bietet eine Herangehensweise an diese Problematik. Bei der Entwicklung dieses Modells entstanden drei weitere Fragen, welche im Rahmen eines Vorläuferprojekts für ein FFG<sup>[4](#page-0-0)</sup>-Projekt in dieser Arbeit beantwortet werden:

- Wie muss ein IT System strukturiert sein, um einen Entscheidungsträger bei der Erstellung eines kostengünstigen Kapazitätsplans zu unterstützen?
- Wie beeinflussen sich die Anpassungsmaßnahmen bei der Einführung?
- Wie wirkt sich die Anwendung von Anpassungsmaßnahmen auf Kapazitätsangebot und Kosten aus?

Um eine beispielhafte Umsetzung eines EUS zur Kapazitätsanpassung zu zeigen, wird im Rahmen dieser Arbeit ein Prototyp - genannt Flexation-DSS<sup>[5](#page-0-0)</sup> - entwickelt. Im Zuge der Entwicklung werden zwei Konzepte eingeführt. Das eine Konzept beschreibt eine Methodik, um manuell einen Kapazitätsplan anzupassen. Diese Vorgehensweise wird anstelle einer von Morawetz beschriebenen Algorithmusbasierten Kapazitätsoptimierung verwendet. Es wurde eine Anleitung verfasst, wie Maßnahmen ohne Optimierungsalgorithmus iterativ gesetzt werden können, bis das gewünschte Kapazitätsniveau erreicht wird. Diese Anleitung besteht aus fünf Fragenblöcken und entsprechenden Handlungsmöglichkeiten. Der Prototyp unterstützt den Benutzer bei der Beantwortung dieser Fragen. Für die graphische Umsetzung zum Erstellen eines Kapazitätsplans wird ein zweites Konzept vorgestellt, welches eine graphische Herangehensweise beschreibt. Es beschreibt, wie der Kapazitätsplan aufgebaut ist und wie die Benutzer ihn bearbeiten können. Dies basiert auf den Konzepten der Kapazitätshüllkurven, der Balkendiagramme, bekannt aus Tabellenkalkulationsprogrammen, und dem Verschieben von Elementen am Bildschirm durch ein visuelles "Drag&Drop"-Verfahren.

Die Flexibilisierungsmaßnahmen, um deren bestmöglichen Einsatz es sich in dieser Arbeit dreht, beeinflussen einander in unterschiedlicher Weise und Umfang. Das Konzept der Maßnahmenbeeinflussungsmatrix (MBM) ist ein Hilfsmittel, um die gegenseitigen Einflussnahmen festzuhalten. Als nächster Schritt erfolgt die Übertragung dieser Information auf die Eigenschaften der Maßnahmen die Parameter. Somit entstehen für verschiedene Parameter, in Abhängigkeit der beeinflussenden Maßnahme, unterschiedliche Varianten. Dadurch wird u.a. auch die Basis für die Wirkung der einzelnen

 $1$ vgl. [Wiendahl, 2006,](#page-192-0) S.183

<sup>2</sup>vgl. [Gómez Kempf et al., 2008](#page-187-0) (gefunden in [Morawetz and Sihn, 2011a,](#page-190-0) S.1)

<sup>3</sup>vgl. [Morawetz and Sihn, 2011a](#page-190-0)[,b](#page-190-1)

<sup>4</sup>Österreichische Forschungsförderungsgesellschaft

<sup>5</sup>Decision support system

Maßnahmen auf das Kapazitätsangebot einer Periode bzw. auf den Betrachtungshorizont und dessen Kosten gelegt.

Das Flexation-DSS steht nicht für sich alleine, sondern bedarf Daten von außerhalb. Die Interaktion mit anderen Programmen erfordert zwei Überlegungen. Die eine befasst sich damit in welcher Form Informationen ausgetauscht werden und die zweite Überlegung, in welcher Datenstruktur. Im Rahmen dieser Arbeit wird eine Vorgehensweise vorgestellt, welche die Daten mittels CSV Dateien importiert bzw. exportiert. Die Datenstruktur lehnt sich an die Struktur der Parameter nach Morawetz an. Um die Machbarkeit zu visualisieren wird ein bestehender Prototyp - Spreadsheet-DSS - um Export und Import Funktionen erweitert.

Im Zuge der Arbeit wurden die Verbesserungen durch das Flexation-DSS, im Vergleich zum Spreadsheet-DSS, betrachtet und ein Experteninterview durchgeführt. Es konnte festgestellt werden, dass das Flexation-DSS zwar noch nicht für den operativen Einsatz gerüstet ist, jedoch einen Schritt in die richtige Richtung darstellt, und es über dies dabei hilft, die Anzahl der Fehler zu reduzieren.

Stichworte: Flexibilisierungsmaßnahmen, Entscheidungsunterstützungssystem, graphisch manuelle Kapazitätsanpassung, Maßnahmenbeeinflussungsmatrix, Softwareunterstützte Kapazitätsanpassung, Wirkung von Maßnahmen, KMU, Kleine und mittlere Unternehmen, Produktion, Kapazität, Kapazitätsplan, Drag & Drop, graphisch, Entscheidung, Entscheidungsunterstützung, EUS, Entscheidungsunterstützungssystem

# Abstract

Extensive fluctuations in demand will be perceived as turbulent, if production isn't sufficiently flexible<sup>[1](#page-0-0)</sup>. In the business domain of mechanical engineering small and medium sized enterprises (SMEs) are more likely to be subject to dealing with heavy fluctuations than large enterprises<sup>[2](#page-0-0)</sup>. To cope with this situation, Morawetz designed a model for cost optimized adjustment of production capacity thru a decision support system  $(DSS)^3$  $(DSS)^3$ . During development of this model, within a pre project of an FFG<sup>[4](#page-0-0)</sup> project, three questions were raised, which will be answered by this thesis.

- How should an IT-System be designed to support a decision-maker in developing a cost-efficient capacity plan?
- How do capacity options influence each other during implementation?
- What kind of impact on capacity supply and costs does the usage of capacity options cause?

To show that there is a system design that fits the needs of a DSS for capacity adjustment, a software prototype, called "Flexation-DSS", is built. During development two concepts are introduced. One concept describes a way how to adjust a capacity plan manually. This way is used instead of the one recommended by Morawetz, where a cost-efficient capacity plan is achieved thru an optimization algorithm. An instruction guides a user thru five question-blocks and corresponding possible actions. The prototype supports the decision maker in answering the questions. A second concept is introduced for the graphical part of creating a capacity plan within the Flexation-DSS . It describes elements and methods a user will work with on a capacity plan. The concept is based on capacity envelope curves, bar charts, known from spreadsheet programs, and the "Drag&Drop" concept, describing how to move elements manually.

Focus of this thesis are flexibility options, which are influencing each other in different ways and to different extent. The concept of influenced options matrix (iom) is a tool to visualize reciprocal influence of options. In the subsequent steps this information is transferred to option attributes. Therefore different variations of the basic parameters are necessary, containing the accordant value of the connection expressed between different options. Thereby you define the impact of combining different options on a lower scale, and so you can also extrapolate the effects on a larger scale.

Flexation-DSS is an supplementary software program for other DSS / ERP Systems and so has to interact with other programs to fetch necessary data. Thereby two considerations have to be taken into account. One has to deal with the way information is exchanged and the other with data structure. Within the scope of the thesis a way is described, how data are transferred between two DSS by using csv formatted files (comma-separated values). The structure of the data closely follows the structure of

 $1$ vgl. [Wiendahl, 2006,](#page-192-0) S.183

<sup>2</sup>vgl. [Gómez Kempf et al., 2008](#page-187-0) (gefunden in [Morawetz and Sihn, 2011a,](#page-190-0) S.1)

 $3$ vgl. [Morawetz and Sihn, 2011a](#page-190-0)[,b](#page-190-1)

<sup>4</sup> engl.: Austrian Research Promotion Agency

option parameters introduced by Morawetz. To show this interaction an existing DSS prototype, called Spreadsheet-DSS, is upgraded with import and export functions to communicate with Flexation-DSS.

To get an estimation of the degree Flexation-DSS improves the generation of a capacity plan, two actions were taken. Within the first, a comparison of Flexation-DSS and Spreadsheet-DSS were made, within the second, an expert was interviewed. The conclusions were that on the one hand Flexation-DSS isn't ready yet for operational use, but on the other hand the software is a step in the right direction and able to help reducing the amount of failures a user can make during plan generation.

Keywords: flexibility options, decision support system, graphically manually adjustment of capacity, influenced options matrix, software supported adjustment of capacity, effect of options, SME, small and medium-sized enterprises, production, capacity, capacity plan, drag & drop, graphical, decision, decision support, DSS, decision support system

# Inhaltsverzeichnis

<span id="page-7-0"></span>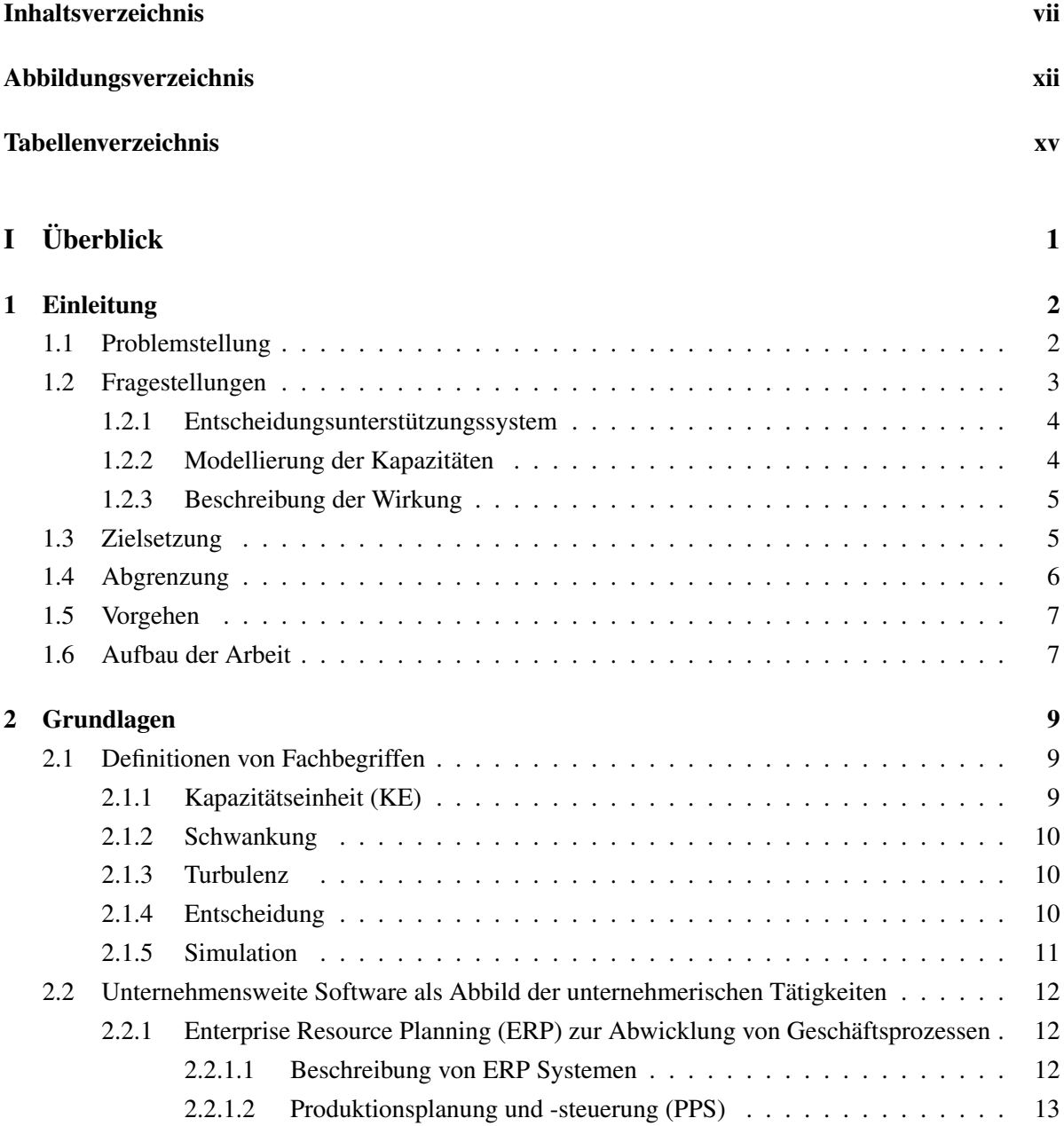

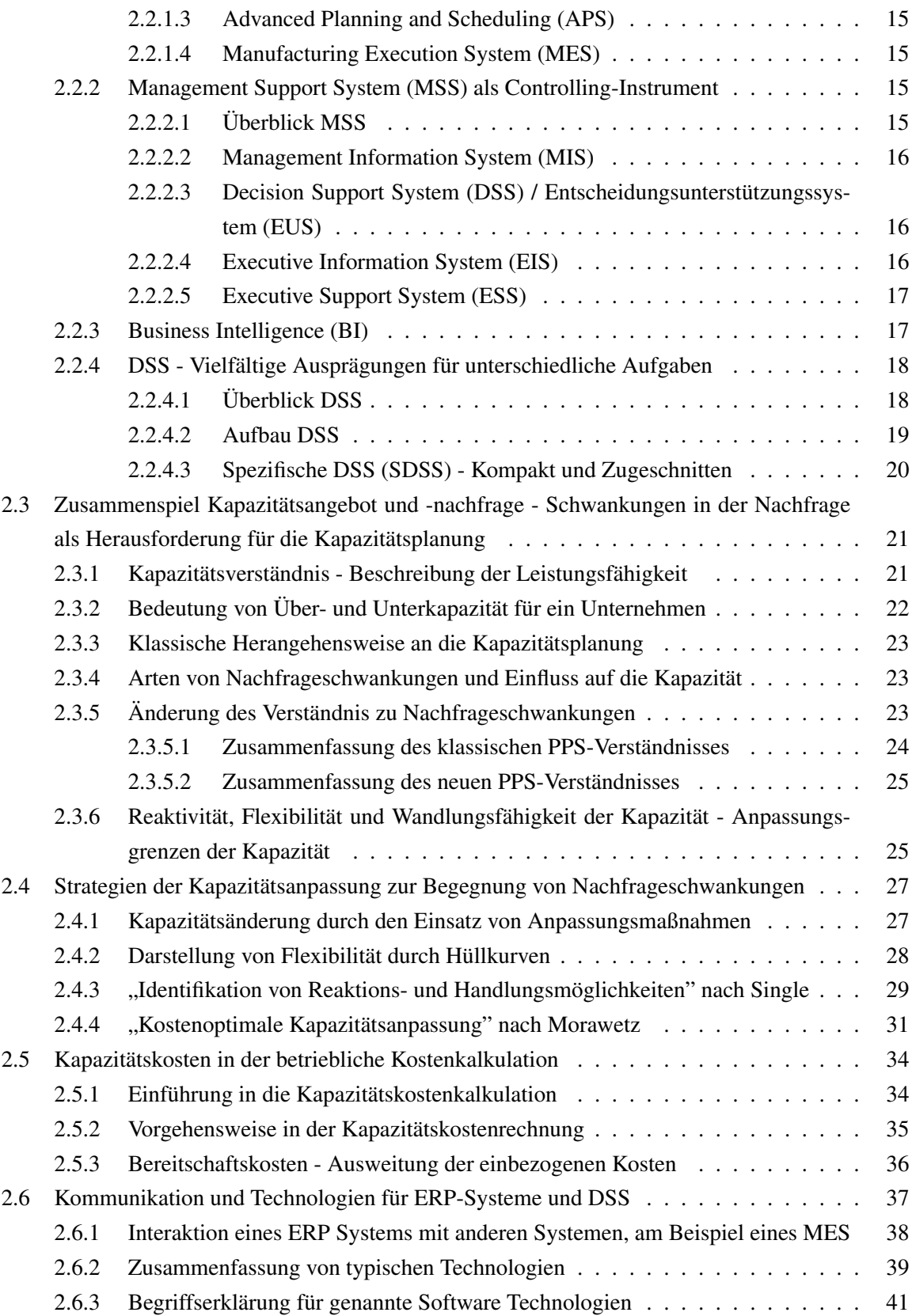

# INHALTSVERZEICHNIS ix

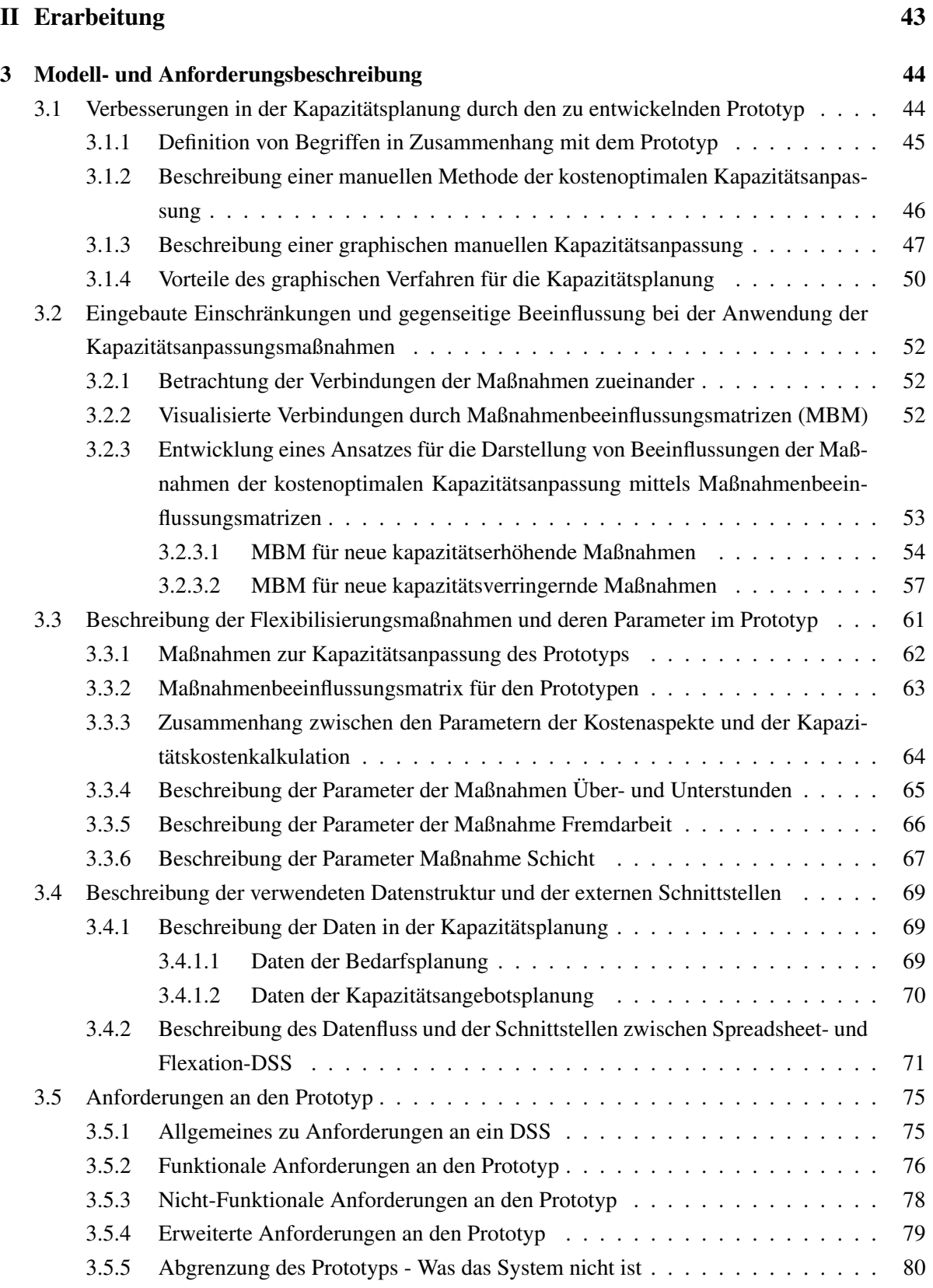

## INHALTSVERZEICHNIS x

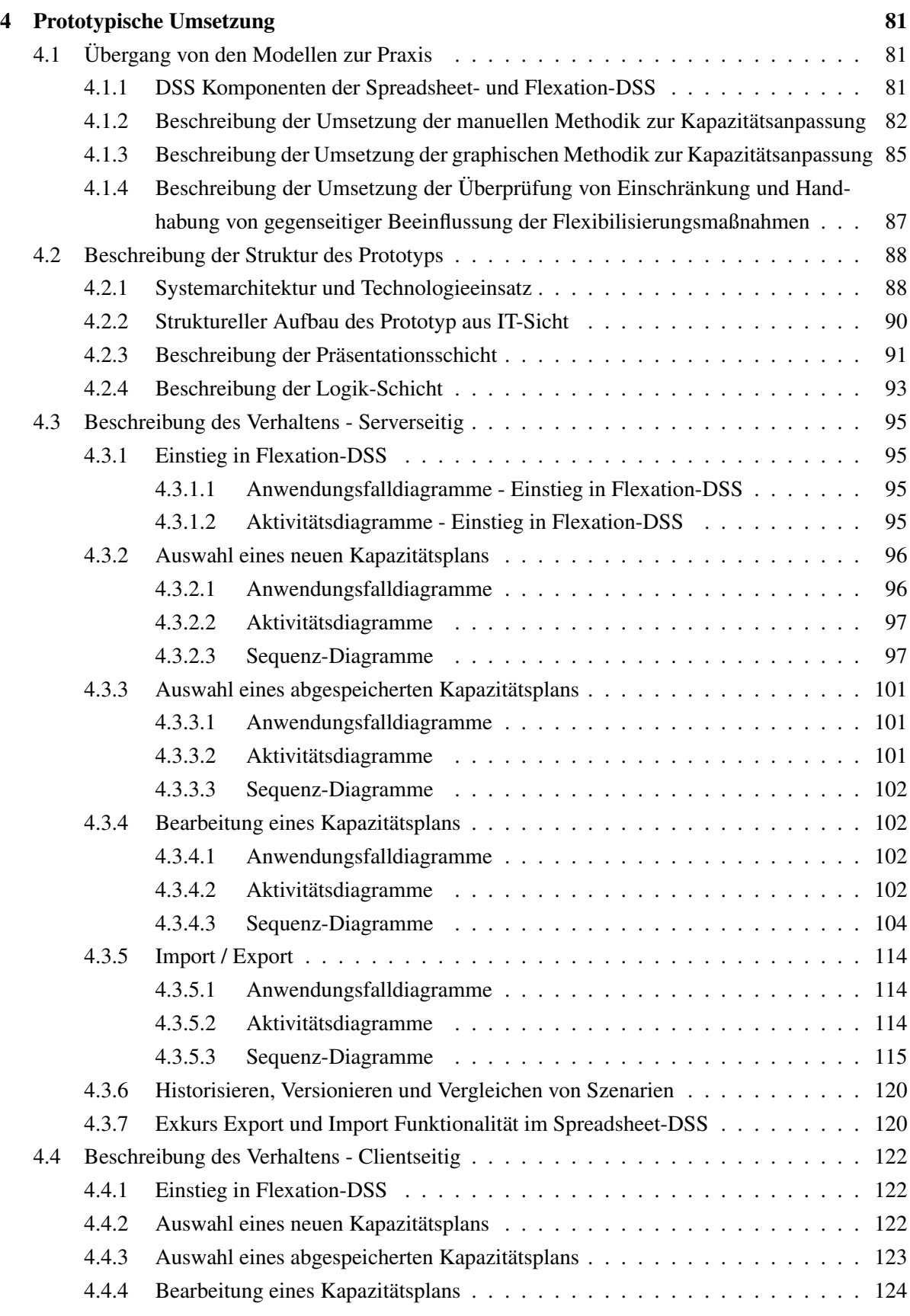

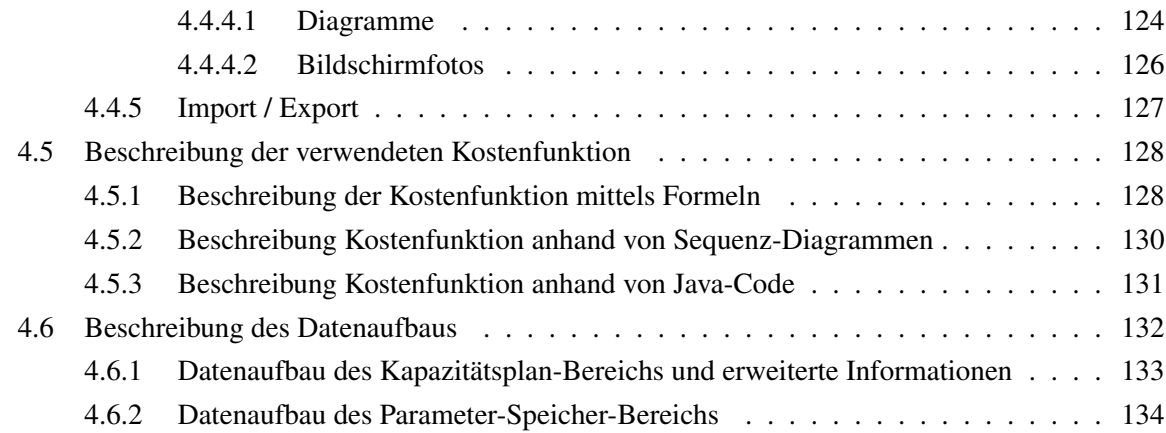

# [III Ergebnis](#page-156-0) 139

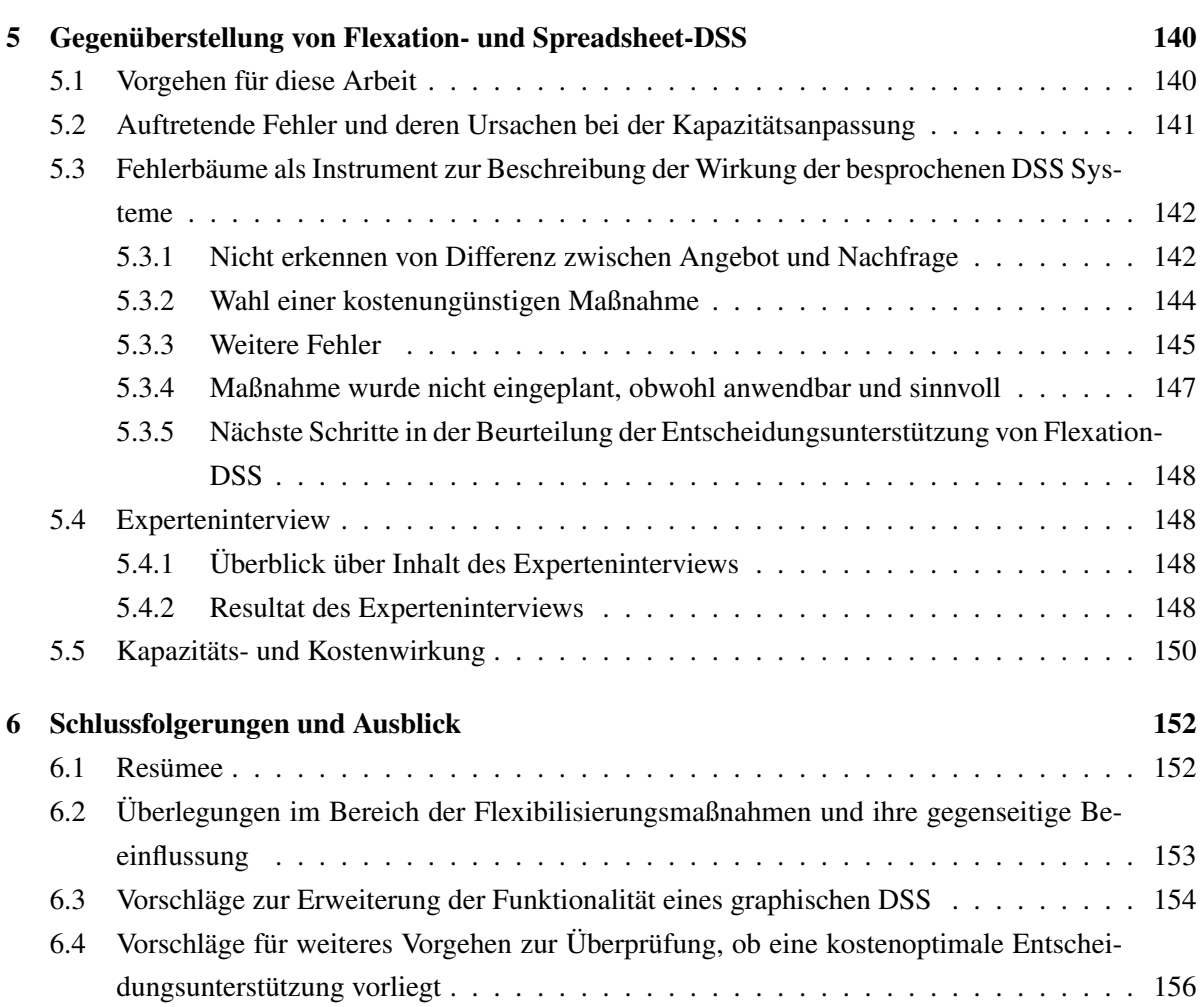

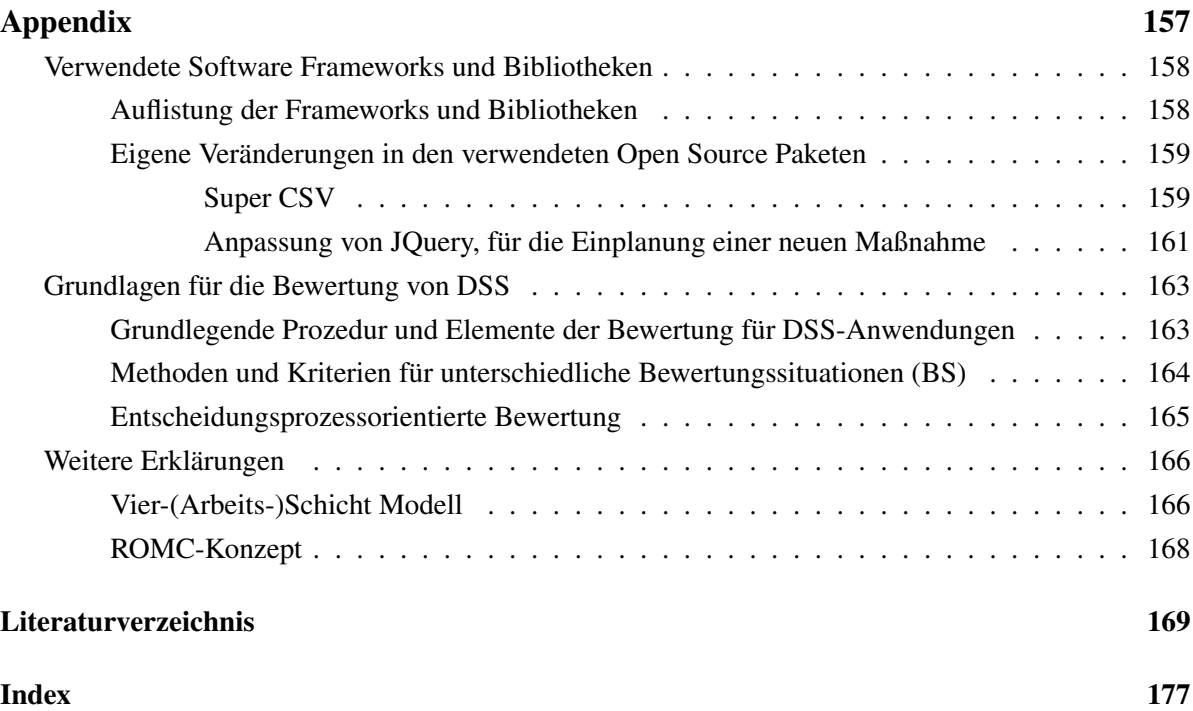

# Abbildungsverzeichnis

<span id="page-12-0"></span>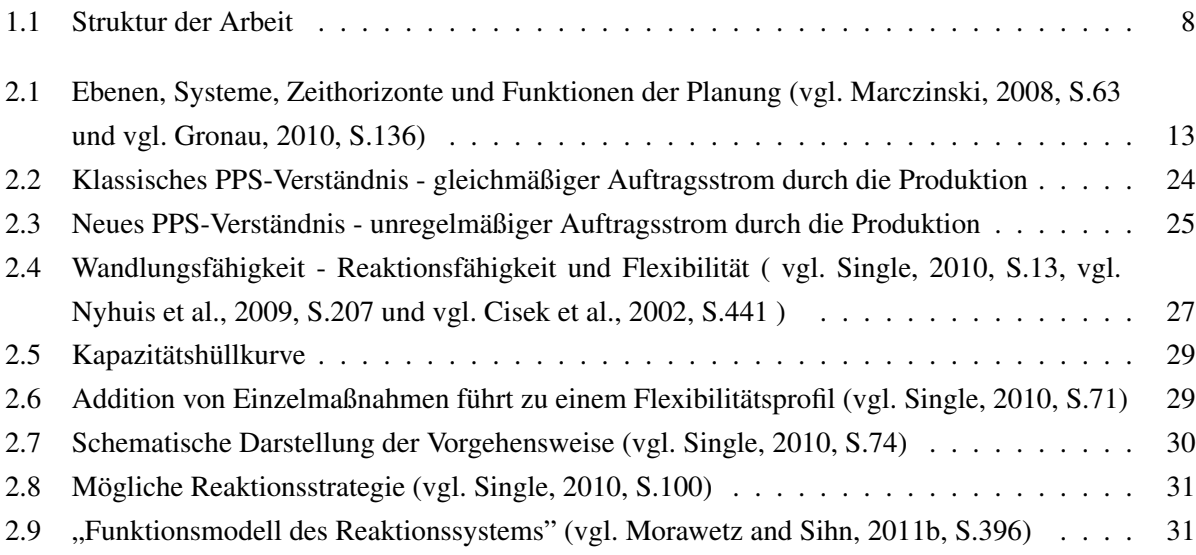

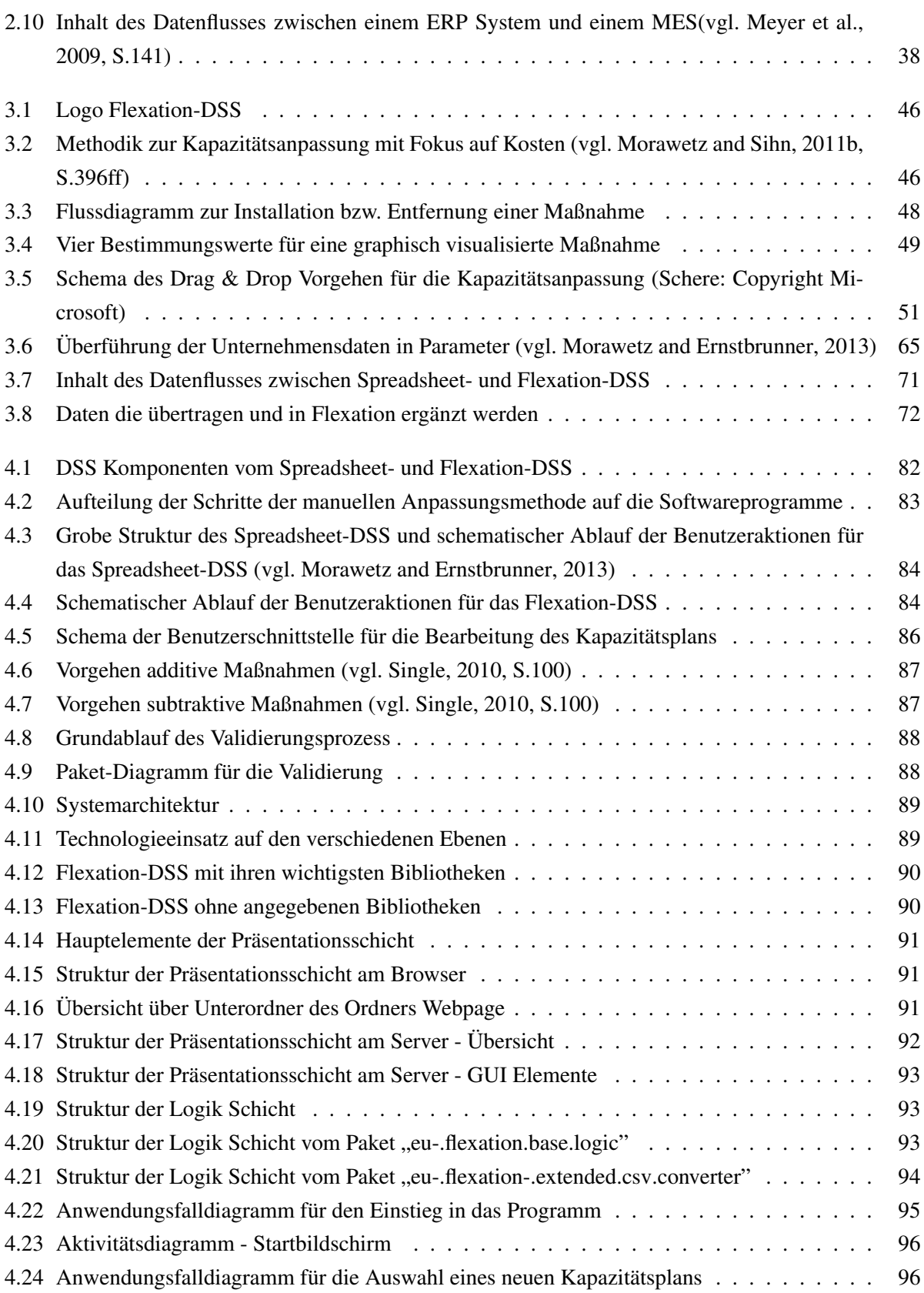

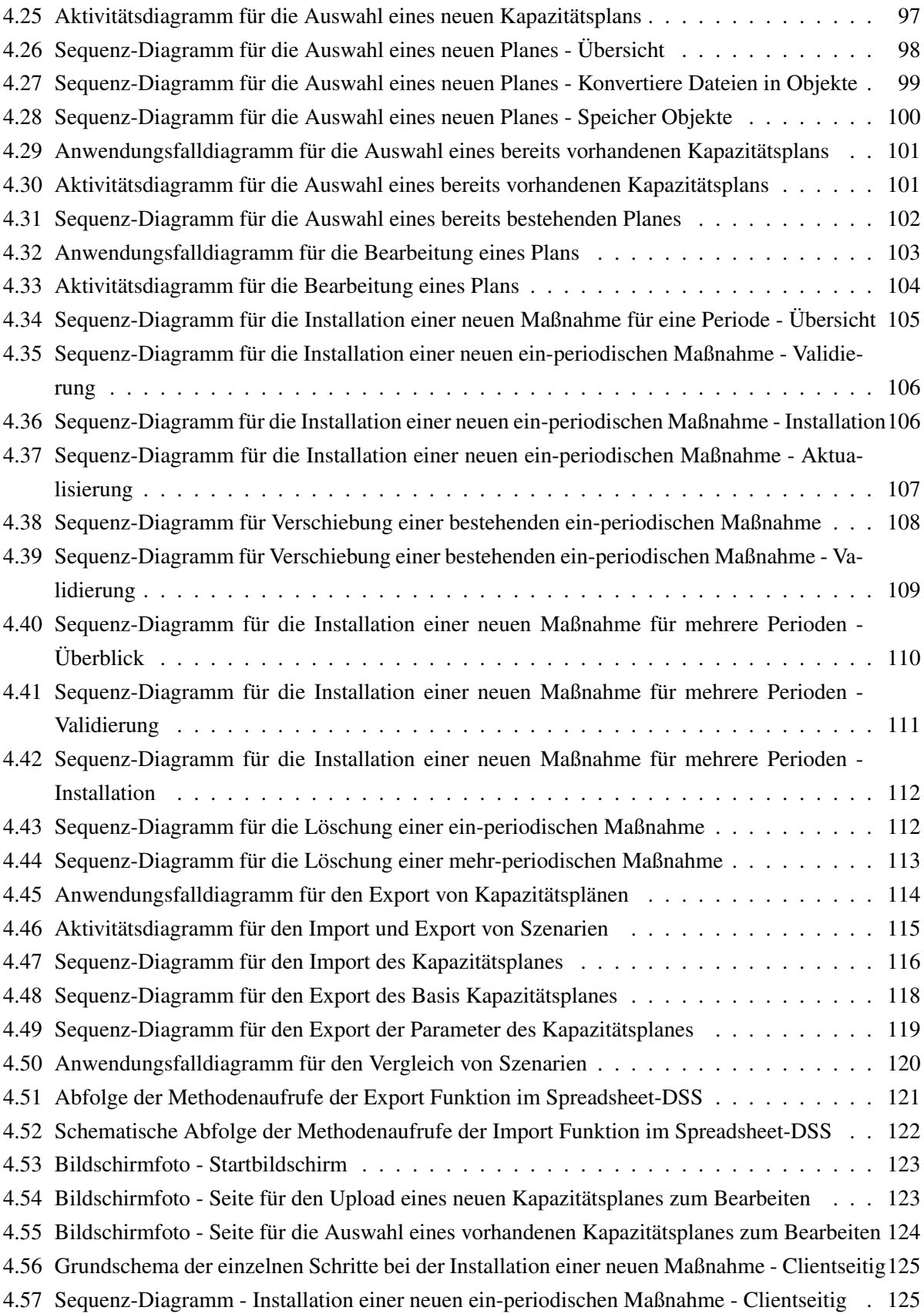

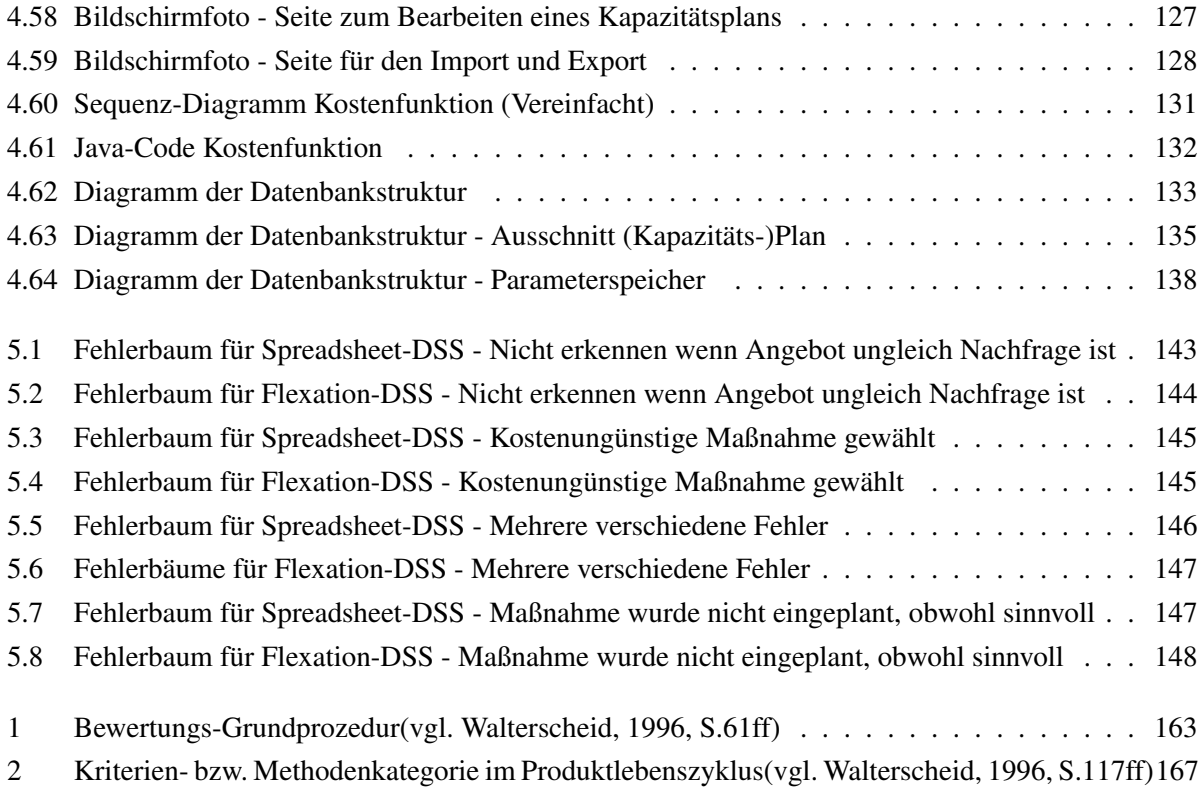

# Tabellenverzeichnis

<span id="page-15-0"></span>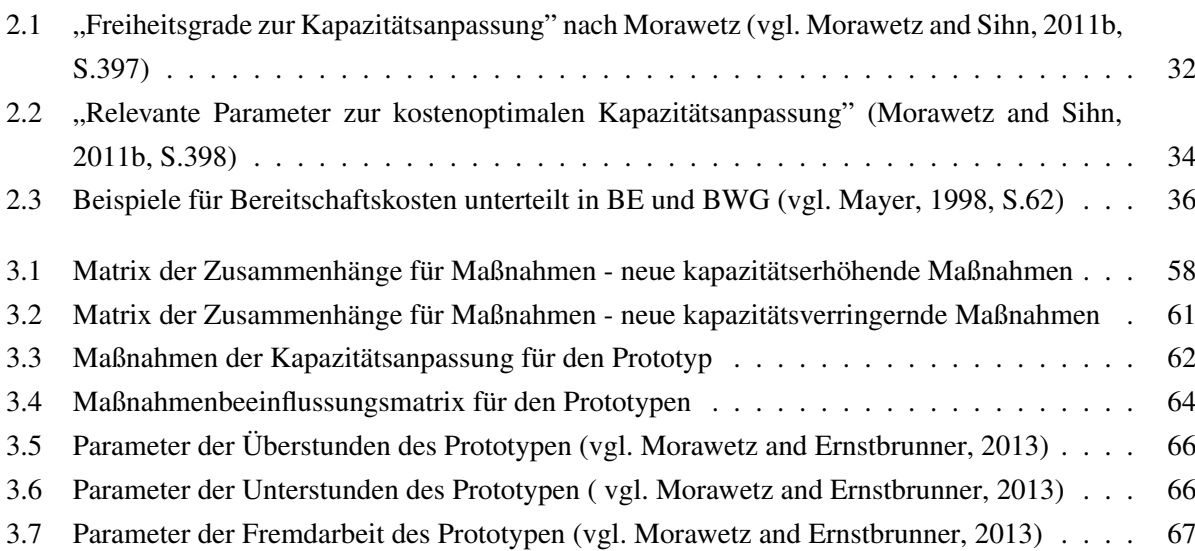

## Tabellenverzeichnis xvi

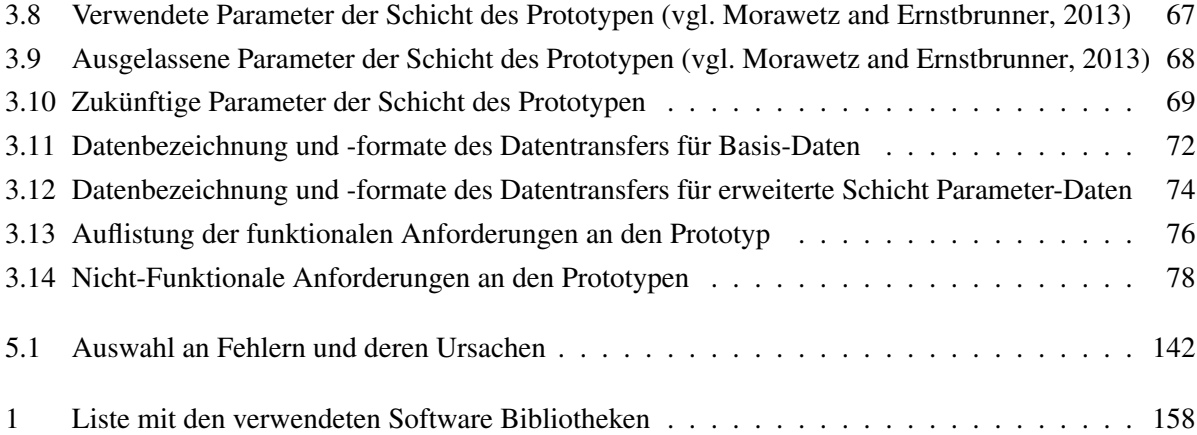

# Formelverzeichnis

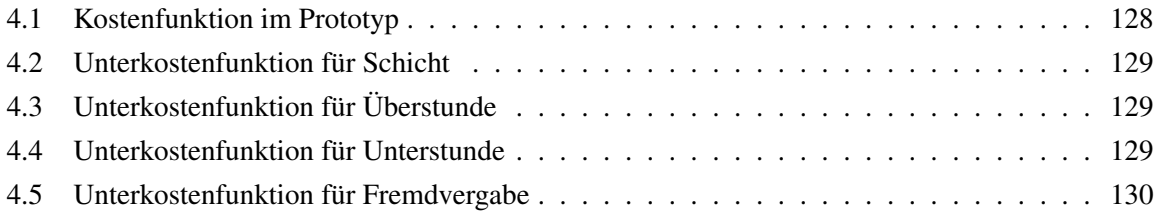

<span id="page-18-0"></span>Teil I Überblick

# KAPITEL

# Einleitung

## <span id="page-19-1"></span><span id="page-19-0"></span>1.1 Problemstellung

Expertenmeinung zu Folge werden Schwankungen in der Nachfrage von Produkten in Zukunft sich verstärken. Frequenz und Amplitude im Verlauf der nachgefragten Produkte werden sich demzufolge erhöhen. Diese Veränderung hat Ihre Ursache unter anderem in globalen Wettbewerbs- und Nachfragestrukturen. Um, unter dem ständigen Preisdruck, Kosten niedrig zu halten und so möglichst hohe Gewinne zu erwirtschaften, ist eine Anpassung des Kapazitätsangebots, das zur Erzeugung von den nachgefragten Produkten nötig ist, an dessen Bedarf von Bedeutung. Bedingt durch die rasche Änderung der Nachfrage, wird auch eine rasche und entsprechende Anpassung der Produktion an die Veränderung verlangt. Dabei sollen Änderungen nur dann durchgeführt werden, wenn die Gesamtkosten wettbewerbsfähig bleiben.<sup>[1](#page-0-0)</sup>

Im Umfeld von Kleinen und Mittleren Unternehmen (KMU)[2](#page-0-0) haben diese Schwankungen eine besondere Bedeutung. Oftmals sind gerade KMUs wegen mangelnder Marktmacht einem hohen Kostendruck ausgesetzt und sind wegen geringer finanzieller Ausstattungen in ihrer Handlungs- und Stra-tegiefähigkeit eingeschränkt<sup>[3](#page-0-0)</sup>.

Nach Grundmann<sup>[4](#page-0-0)</sup> sind im Maschinen- und Anlagenbau KMUs im Vergleich zu Großunternehmen von Nachfrageschwankungen stärker betroffen. Auch die oftmals geringe Anzahl an Mitarbeitern lassen Spielräume, in rascher Änderung der personellen Kapazitäten, kaum zu<sup>[5](#page-0-0)</sup>. Gerade durch diese eingeschränkten Spielräume werden rasche und häufige Änderungen als turbulent wahrgenommen<sup>[6](#page-0-0)</sup>.

 $1$ <sub>vgl.</sub> [Morawetz and Sihn, 2011a,](#page-190-0) S.1

<sup>2</sup> "Die Größenklasse der Kleinstunternehmen sowie der kleinen und mittleren Unternehmen (KMU) setzt sich aus Unternehmen zusammen, die weniger als 250 Personen beschäftigen und die entweder einen Jahresumsatz von höchstens 50 Mio. EUR erzielen oder deren Jahresbilanzsumme sich auf höchstens 43 Mio. EUR beläuft. [...]" (Artikel 2 des Anhangs [Eur,](#page-186-1) [2003,](#page-186-1) S.39)

<sup>3</sup>vgl. [Gómez Kempf et al., 2008](#page-187-0) (gefunden in [Morawetz and Sihn, 2011a,](#page-190-0) S.1)

<sup>4</sup>vgl. [Grundmann and Reinsch, 2006,](#page-188-1) S.42f

<sup>5</sup>vgl. [Abel, 2007,](#page-186-2) S.293

<sup>6</sup>Eine Beschreibung zum Begriff Turbulenz ist dem Kapitel [2.1.3](#page-27-1) zu entnehmen.

#### KAPITEL 1. EINLEITUNG 3

Im Feld der Anpassung der Kapazität in der betrieblichen Praxis an diese Änderungen treten, nach Morawetz<sup>[1](#page-0-0)</sup>, zwei Schwächen häufig auf:

- 1. Mangelhafte Übersicht über alle möglichen Maßnahmen um Kapazitäten anzupassen.
- 2. Keine holistische Bemessung der Anpassungskosten im Zuge der Planung der Bereitstellung von Kapazität. Somit wird kein Gesamtkosten Management in der Planung geboten.

Die erste Schwäche wird zum Beispiel im Rahmen der Methodik von Single gemildert<sup>[2](#page-0-0)</sup>. Damit die Produktion den Turbulenzen entsprechend angepasst werden kann, kombiniert Single mehrere vorhandene Modelle, Maßnahmen und Vorgehensweisen zu einer - teilweisen graphischen - "Methodik zur Identifikation von Reaktions- und Handlungsmöglichkeiten" [\(Single, 2010,](#page-191-0) S.7[3](#page-0-0))<sup>3</sup>. Da die (gesamtheitliche) Kostenaspekte nicht beleuchtet werden, bleibt die zweite Schwäche auch für diese Vorgehens-weise bestehen<sup>[4](#page-0-0)</sup>.

Um nun den beiden häufig auftretenden Schwächen zu begegnen und die Unterstützung die bei der Auswahl der geeigneten Maßnahmen nötig ist zu beschreiben, wurde von Morawetz ein "Funktionsmodell eines Reaktionssystems zur kostenoptimalen Kapazitätsanpassung" entwickelt. Dieses basiert auf der Arbeit von Single und beschreibt ein Entscheidungsunterstützungssystem (EUS), welches die ganzheitliche Bewertung der Anpassungskosten berücksichtigt<sup>[5](#page-0-0)</sup>.

In turbulenten Märkten kommt es nicht nur auf die Strategie zur Begegnung der schnellen und unstetigen Schwankungen von u.a. der Nachfrage, sondern auch auf die Geschwindigkeit der Lösungsfindungen. Entsprechend müssen Entscheidungsträger qualitativ hochwertige Entscheidungen schnell treffen. Dabei sind nicht nur entsprechende Algorithmen hilfreich<sup>[6](#page-0-0)</sup>, sondern auch entsprechende IT-Systeme, welche die Entscheidungsträger in diesen Angelegenheiten unterstützen sollen<sup>[7](#page-0-0)</sup>. Dabei kann nach Carlsson und Sawy eine umfassende Alternativengenerierung oder die Einbeziehung von mehr Informationen hilfreich sein<sup>[8](#page-0-0)</sup>.

# <span id="page-20-0"></span>1.2 Fragestellungen

Die Be- / Erarbeitung der Fragestellungen erfolgt innerhalb eines Teams im Rahmen eines intern finanzierten Vorlauf-Forschungsprojekts der Fraunhofer Austria Research GmbH in Zusammenarbeit mit dem Institut für Managementwissenschaften der TU Wien. Die Ergebnisse des Vorlauf-Forschungsprojekts dienen als Grundlage für ein vom FFG[9](#page-0-0) finanziertes Forschungsprojekt. Das Projekt erstreckt

<sup>6</sup>Anm. Autor

 $1$ vgl. [Morawetz and Sihn, 2011a,](#page-190-0) S.4

 $2M$ orawetz and Sihn, 2011a, S.4

<sup>3</sup>Details siehe Kapitel [2.4.3](#page-46-0)

<sup>4</sup>[Morawetz and Sihn, 2011a,](#page-190-0) S.4

<sup>5</sup> siehe [Morawetz and Sihn, 2011a](#page-190-0)

<sup>7</sup>vgl. [Carlsson and El Sawy, 2008,](#page-187-2) S.3

<sup>8</sup>vgl. [Carlsson and El Sawy, 2008,](#page-187-2) S.5f

<sup>9</sup>Österreichische Forschungsförderungsgesellschaft

sich von Februar 2012 bis August 2013 und wird mit mehreren Forschungspartnern durchgeführt. Diese Arbeit löst ein Teilproblem im Rahmen dieses Projektes. Das Gesamtziel des Projektes ist die Entwick-lung eines Entscheidungsunterstützungssystems<sup>[1](#page-0-0)</sup> (EUS) zur Ermittlung der kostenoptimalen kurz- und mittelfristigen Anpassung des Kapazitätsangebots an den Kapazitätsbedarf für produzierende Unternehmen der Stückgutfertigung.

Dieser Abschnitt befasst sich mit den Fragestellungen, welche im Rahmen dieser Arbeit beantwortet werden sollen. Diese fallen in die drei Bereiche: IT Systeme zur Unterstützung bei der Entscheidungsfindung, Modellierung von Kapazitäten in der Produktion und Wirkung von Maßnahmen zur Änderung des Kapazitätangebots. Da die vorliegende Arbeit eine Teillösung des oben genannten Forschungsprojektes darstellt, erfolgt dementsprechend die Ausarbeitung von Lösungen zu den Fragestellungen zum Teil innerhalb dieses Projektteams.

## <span id="page-21-0"></span>1.2.1 Entscheidungsunterstützungssystem

Es soll im Zuge dieser Arbeit der Frage nachgegangen werden, wie ein Entscheidungsunterstützungssystem als Software strukturiert sein soll und wie diese in eine bestehende IT-Landschaft eines Unternehmens eingebunden werden kann. Bei der Einbettung in die Unternehmenslandschaft soll das Augenmerk auf das Schnittstellendesign gelegt werden. Ebenso soll eruiert werden, auf welche Weise die Daten eines ERP Systems auf die vom EUS verwendeten transformiert und abgebildet werden sollen. Die Rücktransformierung soll ebenfalls behandelt werden. So verwendet das EUS beim Berechnen der Kapazitäten die Maßeinheit Maschinenstunden, welche in der Form in ERP Systemen zum Beispiel beim Personal nicht vorliegen. Als Verifikation des Modells soll ein Prototyp als Referenz-system erstellt werden, welcher die Auswirkungen des Einsatzes von Flexibilisierungsmaßnahmen<sup>[2](#page-0-0)</sup> zu visualisieren vermag<sup>[3](#page-0-0)</sup>.

#### <span id="page-21-1"></span>1.2.2 Modellierung der Kapazitäten

Ein Weg, um eine (kostenoptimale) Anpassung an den Bedarf vorzunehmen, ist der flexible Einsatz vor-handener Ressourcen<sup>[4](#page-0-0)</sup>. Daher wird der Frage nachgegangen, welche Restriktionen und Kostenfaktoren für die Modellierung der Kapazitäten, welche durch die verfügbaren Ressourcen bestimmt werden, erforderlich sind. Diese Frage soll mittels Literaturrecherche im Forschungsprojektteam beantwortet werden.

<sup>&</sup>lt;sup>1</sup>In der Arbeit wird vorwiegend der englische Begriff Decision Support System (DSS) verwendet.

 $2$ vgl. Kapitel [2.4.1](#page-44-1)

<sup>3</sup>Wobei ein vereinfachtes Modell, wie in Kapitel [1.3](#page-22-1) beschrieben, herangezogen wird.

<sup>4</sup>vgl. [Morawetz and Sihn, 2011a,](#page-190-0) S.1

#### <span id="page-22-0"></span>1.2.3 Beschreibung der Wirkung

Kapazitätsanpassungsmaßnahmen werden zum Beispiel Single<sup>[1](#page-0-0)</sup> zusammengefasst und deren Eigenschaften, Wirkung und Handlungsspielräume allgemein beschrieben. Eine Strukturierung und Vereinheitlichung der Merkmale, durch dessen Ausprägungen die Eigenschaften und Handlungsspielräume der Maßnahmen bestimmt werden, erfolgt durch Morawetz<sup>[2](#page-0-0)</sup>. Die eigentliche Wirkung von Anpassungsmaßnahmen wird ebenfalls oft nur rudimentär, z.B. in Form von relativen Kapazitätsänderungen beim Hinzufügung einer Maßnahme<sup>[3](#page-0-0)</sup>, beschrieben. Ausarbeitungen zu Kapazitäts- und Kostenwirkung vorallem in Hinblick auf Maßnahmenkombinationen konnte nicht gefunden werden. Daher erfolgt im Zuge der Arbeit eine Unterstützung in der Findung einer geeigneten Beschreibung der Kapazitäts- und Kostenwirkungen von Kapazitätsanpassungsmaßnahmen.

# <span id="page-22-1"></span>1.3 Zielsetzung

Um das Gesamtziel des Forschungsprojektes<sup>[4](#page-0-0)</sup> zu unterstützen, liegt die Hauptaufgabe dieser Arbeit in einer prototypischen Umsetzung eines EUS als Software. Morawetz<sup>[5](#page-0-0)</sup> beschreibt dazu den grundlegenden Ansatz zur Ermittlung eines optimalen Kapazitätsniveaus bzw. -profils. Der Prototyp soll ein Kostenminimum durch ein manuell durchzuführendes Anpassungsverfahren erreichen. Dieses Verfahren basiert auf manuellem Hinzufügen / Entfernen von Flexibilisierungsmaßnahmen zu einem Kapazitätsplan, welche entweder die Kapazität in einem gegeben Bereich erhöht oder erniedrigt. Der Grundgedanke ist, dass Kapazitäten graphisch mittels Drag & Drop zu einem bestehenden Kapazitätsniveau hinzugefügt werden. Die durch diese Methode erzielten Änderungen im Kapazitätsniveau und in den Kosten sollen veranschaulicht werden, um einen Vergleich zu bisherigen Ergebnissen durchführen zu können. Hier wird die Schwachstelle in Kauf genommen, dass die Erreichung des Optimums nicht garantiert werden kann. Um die Verwendbarkeit des Prototyps zu erhöhen, sollen auch Empfehlungen für die Gestaltung der Benutzerschnittstelle erarbeitet werden und in den Prototypen einfließen.

Die Umsetzung in einen Prototyp erfordert Vorarbeiten, welche ebenfalls im Rahmen dieser Arbeit zu tätigen sind. Es erfolgt die Mitarbeit bei der Entwicklung der Logik / Ausgestaltung der Kapazitätsanpassungsmaßnahmen, deren Zusammenhänge und Abhängigkeiten, welche zur Erreichung eines kostenoptimalen Kapazitätsangebots führen sollen. Die Logik der Zusammenhänge und Abhängigkeiten soll ebenfalls im Prototyp abgebildet sein. Die Definition der Benutzerinteraktion und der graphischen Oberfläche erfolgt in Abstimmung mit den Projektbeteiligten.

Ein EUS wird im Betrieb aller Wahrscheinlichkeit nach nicht für sich alleine stehen. Somit soll im Rahmen der Arbeit recherchiert werden, welche Möglichkeiten der Einbindung in ein ERP<sup>[6](#page-0-0)</sup>-System vorhanden sind. Ein besonderes Augenmerk soll dabei auf die Schnittstellen und die zu übertragenden

 $1$ vgl. [Single, 2010,](#page-191-0) S.35ff

<sup>2</sup>vgl. [Morawetz and Sihn, 2011b,](#page-190-1) S.397

 $3$ vgl. [Reinhart et al., 1999,](#page-191-1) S.415

<sup>4</sup>vgl. Kapitel [1.2](#page-20-0)

<sup>5</sup>[Morawetz and Sihn, 2011a,](#page-190-0) S. 399

<sup>6</sup>Enterprise Resource Planning

Daten gelegt werden. Die Daten dienen u.a. zur Wertbelegung der Parameter der Flexibilisierungsmaßnahmen, bzw. der Weiterleitung des optimierten Kapazitätsangebots an die nächste Ebene. Dementsprechend soll eine Schnittstelle ausgewählt und implementiert werden. Da kein spezielles System zur Ankopplung vorhanden ist, soll diese Schnittstelle möglichst generisch konzipiert sein.

Das System soll den verantwortlichen Personen nicht die Entscheidung abnehmen, sondern sie bei der Findung einer Lösung unterstützen. Somit sollen den Entscheidungsträgern die Möglichkeit geboten werden, Szenarien mit unterschiedlichen Schwerpunkten zu erstellen, um eine für sie angemessene Lösung auswählen zu können. Diese Daten, sowie zugehörige Informationen, sollen permanent gespeichert werden, um zu späteren Zeitpunkten auf diese zugreifen zu können.

Eine Evaluierung / Bewertung dieses Verfahrens erfolgt in der Gegenüberstellung des im Zuge dieser Arbeit erstellten Prototyps mit einem Prototyp, hervorgegangen aus einer vorherigen Arbeitsphase des Vorläuferforschungsprojekts, in das diese Arbeit eingebettet ist.

## <span id="page-23-0"></span>1.4 Abgrenzung

Das Einsatzgebiet eines EUS zur Ermittlung einer kostenoptimalen Kapazitätsanpassungsstrategie ist weitläufig. Flexibilisierungsmaßnahmen sind, unter anderem, stark abhängig von der Größe und Art des Unternehmens. Daher werden in dieser Arbeit nur jene Maßnahmen beleuchtet, welche auf die Produktionsabläufe innerhalb von sachgüterproduzierenden KMUs abzielen.

Um diese Maßnahmen zielgerecht einzusetzen zu können, braucht es eine Optimierungsstrategie. Grob gesprochen handelt es sich bei der gesamten Optimierungsstrategie um einen dreistufigen Prozess.

- 1. Analyse der Kapazitäten und der Nachfrage
- 2. Annäherung des Kapazitätsbedarfs an die Nennkapazität durch Belastungsabgleich<sup>[1](#page-0-0)</sup>. Die Annäherung erfolgt soweit möglich und wirtschaftlich vertretbar.
- 3. Anpassung des Kapazitätsangebots an den Kapazitätsbedarfsverlauf.

In dieser Arbeit soll ein Entscheidungsunterstützungssystem, basierend auf Morawetzs Konzept<sup>[2](#page-0-0)</sup>, für den dritten Schritt entwickelt werden. Die Anpassung der Aufträge (vgl. Stufe 2, im Optimierungsprozess) an die Normkapazität ist nicht Gegenstand der Arbeit und wird daher für das weitere Vorgehen vorausgesetzt. Die Anpassung der Kapazitäten beschränkt sich vor allem auf den kurz- und mittelfristi-gen Zeithorizont<sup>[3](#page-0-0)</sup>. Es soll weiters kein Produktionsplanungs- und Steuerungssystem (PPS System) bzw. ERP System nach gebaut werden. Die Software soll eine Ergänzung zu einem bestehenden PPS System / EUS sein, indem auf Kapazitätsdaten zugegriffen wird, um operative Maßnahmen anzubieten. Eine Anpassungsstrategie soll nicht über eine automatisierte mathematische Optimierung gefunden werden.

<sup>&</sup>lt;sup>1</sup>zum Beispiel durch Aufteilung der Lose/Aufträge auf später oder früher verfügbare Kapazitäten (vgl. [Kulhlang et al.,](#page-189-2) [2010a,](#page-189-2) S.90; weitere Methoden werden zum Beispiel auch von [Gienke and Kämpf, 2007,](#page-187-3) S.592 aufgelistet)

<sup>&</sup>lt;sup>2</sup> siehe Details i[nMorawetz and Sihn, 2011a,](#page-190-0) S.4ff

 $3$ vgl. [Morawetz and Sihn, 2011a,](#page-190-0) S.3

Das System soll eine Unterstützung zur Findung einer geeigneten Lösung, durch einen manuellen, iterativen Prozess, bieten.

# <span id="page-24-0"></span>1.5 Vorgehen

Um auch die Einbettung in das Gesamtprojekt zu verstehen, werden im Folgenden die angewendeten Methoden für das Gesamtprojekt kurz dargelegt und danach die Methoden, welche in dieser Arbeit verwendet werden. Innerhalb des Projektes erfolgte die Definition der Anpassungsmaßnahmen aufgrund von Befragungen von Industrieunternehmen. Eine Beschreibung der Kapazitätswirkung erfolgt durch Auswertung und Analyse von Betriebs- und Logistikdaten. Die Kostenwirkung wird auf Basis der Analyse der betrieblichen Kosten und Prozesskostenrechnung beschrieben.

Innerhalb dieser Arbeit werden unterschiedliche Methoden angewendet. Mittels Literaturrecherche soll der Stand der Technik auf den Gebieten des strukturellen Aufbaus von ERP-Systemen, der Kommunikation innerhalb von ERP-Systemen und der dort verwendeten Technologien ermittelt werden. Diese Darstellung soll ein kompaktes Bild von Struktur und Elementen eines ERP Systems bieten, welches als Bett für das zu implementierende EUS dient. Somit soll die Rolle des EUS im Gesamtsystem und das Zusammenspiel mit den anderen Komponenten verdeutlicht werden.

Eine weitere Methode, die auch den Schwerpunkt dieser Arbeit bildet, ist die experimentelle Entwicklung eines EUS in Form eines Prototyps. Dieser soll durch Vergleich mit anderen Kapazitätsoptimierungswerkzeugen zeigen, dass der Weg zur Auswahl von Flexibilisierungsmaßnahmen ein viel versprechender ist.

# <span id="page-24-1"></span>1.6 Aufbau der Arbeit

Die Arbeit teilt sich in acht Kapitel auf, wobei die Kapiteln über Einleitung, Anhang und Verzeichnissen, folgend nicht erwähnt werden. Das Kapitel [2](#page-26-0) befasst sich mit den Grundlagen von ERP-Systemen, EUS/DSS, Turbulenzen, Strategien zur Begegnung von Turbulenzen, Kostenkalkulationen und Technologien zur Umsetzung eines DSS. Kapitel [3](#page-61-0) befasst sich mit der Beschreibung der für den Prototyp benötigten Modelle und Konzepte. Weiters werden die Anforderungen an das prototypische DSS gelistet. Die Umsetzung des Prototyp wird in Kapitel [4](#page-98-0) beschrieben und umfasst Grafiken, Bildschirmfotos und textuelle Erklärungen. Um Aussagen zu können, ob eine Entscheidungsunterstützung durch den Prototyp gegeben ist, wird im Kapitel [5](#page-157-0) ein Ansatz zur Bewertung vorgestellt und anhand einige Beispiele ein erster Eindruck gegeben. Dazu wird der Prototyp, Flexation-DSS genannt, einem im Laufe dieser Arbeit um einige Funktionen ergänztem DSS gegenübergestellt. Kapitel [6](#page-169-0) gibt neben einer Zusammenfassung, ein Resümee und eine Auflistung von Möglichkeiten den Prototyp weiter zu entwickeln.

# **Struktur der Arbeit**

Kapitel 2 Grundlagen

Kapitel 3 Modell- und Anforderungsbeschreibung

> Kapitel 4 **Prototypische Umsetzung**

<span id="page-25-0"></span>Kapitel 5 Gegenüberstellung von Flexation- und Spreadsheet-DSS

> Kapitel 6 Schlussfolgerungen und Ausblick

> Abbildung 1.1: Struktur der Arbeit

# $KAPITEL$   $2$

# Grundlagen

<span id="page-26-0"></span>Für die Beantwortung der Fragestellungen dieser Arbeit - beschrieben in Kapitel [1.2](#page-20-0) - wird dieses Kapitel Grundlagen zur Verfügung stellen. Für das Verständnis der Grundlagen werden wichtige Definitionen in Kapitel [2.1](#page-26-1) beschrieben. Es werden in Kapitel [2.2](#page-29-0) Konzepte vorgestellt, wie ein Unternehmen, mit seinen Prozessen, Kommunikationswegen und Informationen holistisch in einem Softwaresystem abgebildet werden kann. In Kapitel [2.3](#page-38-0) wird eine Einführung in das Zusammenspiel von Kapazitätsangebot und -nachfrage gegeben, um die Herausforderungen von Kapazitätsnachfrageschwankungen zu verstehen. Kapitel [2.4](#page-44-0) befasst sich mit den aktuellen Strategien zur Begegnung der Schwankungen. Kapitel [2.5](#page-51-0) befasst sich mit der Berechnung von Kapazitätskosten. Das letzte Kapitel [2.6](#page-54-0) stellt verschiedene Technologien vor, welche aktuell in der Softwareentwicklung für ERP-Systeme und DSS verwendet werden.

# <span id="page-26-1"></span>2.1 Definitionen von Fachbegriffen

## <span id="page-26-2"></span>2.1.1 Kapazitätseinheit (KE)

Eine Kapazitätseinheit umfasst je nach Betrachtungsweise eine unterschiedliche Zahl von Unterneh-menseinheiten, welche sich in Art und ihrem Umfang unterscheiden können<sup>[1](#page-0-0)</sup>. Im Falle dieser Arbeit liegt der Fokus auf einer Arbeitsplatzgruppe mit Arbeitsplätzen gleicher Tätigkeit. Somit wirkt sich Einplanung von Maßnahmen direkt aus und bleibt leicht berechenbar, da keine anderen Arbeitsschritte / -plätze einen Engpass bilden können, wenn die Kapazität für eine Art der Fertigung erhöht bzw. verringert wird.

<sup>&</sup>lt;sup>1</sup>Weitere Information sind in vgl. [Nebl, 2007,](#page-190-5) S.209ff zu finden.

## <span id="page-27-0"></span>2.1.2 Schwankung

Schwankungen sind "heterogene Anforderungen unterschiedlicher Perioden"<sup>[1](#page-0-0)</sup>. Dabei umfasst der Begriff der Anforderung nicht nur die Produktionsmenge, sondern u.a. auch Auftragsmix, Produktionsres-sourcen und Personal<sup>[2](#page-0-0)</sup>. Problematisch für die Produktion sind nicht die Schwankungen an sich, sondern der Abgleich der verfügbaren und benötigten Produktionskapazitäten<sup>[3](#page-0-0)</sup>. Übersteigen Schwankungen in der Nachfragemenge die Flexibilität der Angebotsmenge entstehen Turbulenzen<sup>[4](#page-0-0)</sup>.

## <span id="page-27-1"></span>2.1.3 Turbulenz

Der Begriff "Turbulenz" wird seit den 1990er Jahren in produktionswissenschaftlicher Literatur des deutschen Sprachraums verwendet und beschreibt die (wahrgenommene) schwere Prognostizierbarkeit der Auftragseingänge.<sup>[5](#page-0-0)</sup>. Die Ursachen dieser Turbulenzen sind vielfältig und werden daher von Wien-dahl<sup>[6](#page-0-0)</sup> in vier Gruppen eingeteilt, um besser geeignete Lösungen finden zu können. Folgend werden diese Gruppe mit einigen Repräsentanten gelistet:

Frequenzen Kurzzyklische Änderungen der Produktionsrahmenbedingungen

Schwankungen Saisonale oder konjunkturelle Bedarfsschwankungen

Abweichungen Heterogene Lieferanforderungen der Kunden, heterogenen Auftragsdurchlaufzeiten

Streuung (Unerwartete) Abweichungen von Plänen aus diversen Gründen

Zum Umgang mit Turbulenzen verweist Wiendahl auf zwei Philosophien: Turbulenzen vermeiden und Turbulenzen beherrschen<sup>[7](#page-0-0)</sup>. Diese Philosophien repräsentieren das klassische bzw. das neue PPS-Verständnis und werden im Kapitel [2.3.5](#page-40-2) näher beschrieben.

## <span id="page-27-2"></span>2.1.4 Entscheidung

"Unter "Entscheidung" wird ganz allgemein die (mehr oder weniger bewusste) Auswahl einer von mehreren möglichen Handlungsalternativen verstanden." [8](#page-0-0)

Um eine geeignete Entscheidung treffen zu können, muss das Ziel bekannt sein. Entsprechend hilft die Entscheidungstheorie dabei Zielvorstellungen in ein Zielsystem zu überführen, um beim Auftreten von Entscheidungsproblemen eine Entscheidung zu treffen, welche mit dem Zielsystem in Einklang steht.

<sup>&</sup>lt;sup>1</sup>[Wiendahl, 2006,](#page-192-0) S.187

<sup>&</sup>lt;sup>2</sup>vgl. [Wiendahl, 2006,](#page-192-0) S.187

 $3$ vgl. [Abele et al., 2008,](#page-186-3) S.585

<sup>4</sup>vgl. [Wiendahl, 2006,](#page-192-0) S.187

 $5$ vgl. [Wiendahl, 2006,](#page-192-0) S.183

 $6$ vgl./(Text in zitiert) [Wiendahl, 2006,](#page-192-0) S.184f

<sup>7</sup>vgl. [Wiendahl, 2002,](#page-192-2) S.27

<sup>8</sup>[Laux, 2005,](#page-189-3) S.1

Ein Entscheidungsproblem liegt dann vor, wenn mehrere (zumindest zwei) Alternativen zum Handeln vorliegen und eine Auswahl zu treffen ist. Diese Alternativen können aus der Aufrechterhaltung des Status Quo bestehen oder aus vielen Unterkomponenten. Dabei macht es Sinn nur die Alternativen zu betrachten die erstens realisierbar sind und die gegeben Bedingungen genügen müssen, welche im Rahmen des Entscheidungsproblems nicht verändert werden können. Zu diesen Beschränkungen gehören beispielsweise Kapazitätsobergrenzen oder Arbeitszeitgesetze<sup>[1](#page-0-0)</sup>.

Für die Bewältigung von Entscheidungsproblemen können Entscheidungsmodelle hilfreich sein, die nach Laux<sup>[2](#page-0-0)</sup> aus fünf Basiselementen bestehen. Zielfunktion und Entscheidungsfeld sind die beiden Hauptkomponenten, wobei sich das Entscheidungsfeld in Handlungsalternativen, Ergebnisse und Umweltzustände aufteilt. Die Zielfunktion ist eine formelle Darstellung einer Entscheidungsregel, wodurch eine Bewertung von Alternativen ermöglicht wird. Eine Entscheidungsregel beinhaltet zwei Komponenten: eine Präferenzfunktion und ein Optimierungskriterium. Die Präferenzfunktion dient dazu, einzelnen Alternativen Präferenzwerte zu übergeben und das Optimierungskriterium gibt die Zielrichtung vor. Die Handlungsalternativen werden durch Werte der Entscheidungsvariablen bestimmt. Entscheidungsvariablen sind die Elemente die durch den Entscheider veränderbar sind. Unter Ergebnis wird die Wertekonstellation der Zielgrößen verstanden. Jedes Ergebnis muss einen Wert der Größen der gewünschten Konstellation einnehmen. Umweltzustände sind einander ausschließende "Konstellationen von Ausprägungen"<sup>[3](#page-0-0)</sup> der vom Entscheider nicht beeinflussbaren Größen.<sup>[4](#page-0-0)</sup>

## <span id="page-28-0"></span>2.1.5 Simulation

"Als Simulation wird das Experimentieren mit Modellen bezeichnet, das zum Ziel hat Erkenntnisse zu gewinnen. Modelle enthalten Hypothesen über ideelle oder reale Systeme."<sup>[5](#page-0-0)</sup>. Nach Musshoff<sup>[6](#page-0-0)</sup> können Entscheidungsfindungen (eine der Aufgaben der Betriebswirtschaftslehre) durch Experimente in / mit realen sozio-ökonomischen Systemen oder mit Modellen von realen oder ideellen Systemen (Simulationen) unterstützt werden. Zwar sind Modelle von Simulationen stark vereinfacht, womit auch die Ergebnisse eine gewisse Unschärfe vorweisen<sup>[7](#page-0-0)</sup>, aber bieten Vorteile wie Wiederholbarkeit oder Zeit-straffung von Versuchen<sup>[8](#page-0-0)</sup>. Simulationen bauen typischer Weise auf dem "trial and error" - Prinzip und Fragestellungen wie zum Beispiel "Was wäre wenn ...?" oder "Wie erreiche ich das Ergebnis ..." auf<sup>[9](#page-0-0)</sup>.

 $1$ vgl. [Laux, 2005,](#page-189-3) S.3ff; vgl. dazu die für die Arbeit relevanten Eigenschaften die den Handlungsspielraum des Einsatzes einer Maßnahme bestimmen in Kapitel [3.3](#page-78-0)

<sup>2</sup>[Laux, 2005,](#page-189-3) S.19ff <sup>3</sup>[Laux, 2005,](#page-189-3) S.22

<sup>4</sup>vgl. [Laux, 2005,](#page-189-3) S.19ff

<sup>5</sup>[Musshoff, 1989,](#page-190-6) S.1782

 $6$ vgl. [Musshoff, 1989,](#page-190-6) S.1782f

<sup>7</sup> Interpretation des Autors

<sup>8</sup>vgl. [Musshoff, 1989,](#page-190-6) S.1782f

<sup>9</sup>vgl. [Pidd, 2004,](#page-190-7) S.8f und [Berens et al., 2004,](#page-186-4) S.129

# <span id="page-29-0"></span>2.2 Unternehmensweite Software als Abbild der unternehmerischen Tätigkeiten

Um das Vorgehen des zu entwickelnden Entscheidungsunterstützungssystems zu verstehen, ist eine Erklärung des Gesamtsystems hilfreich. Die Planungs- und Entscheidungsstruktur eines Unternehmens kann auf verschiedene Arten abgebildet werden. Eine davon strukturiert ein Unternehmen vertikal (hierarchisch) und horizontal (funktional). Die vertikale Strukturierung kann grob in eine strategische, taktische und operative Ebene unterteilt werden. Die horizontale Strukturierung unterteilt ein Unter-nehmen in funktionale Bereiche wie Finanzen, Marketing oder Produktion<sup>[1](#page-0-0)</sup>.

IT-Systeme welche die Verantwortlichen der verschiedenen Ebenen in einem Unternehmen unterstützen sollen, können ebenfalls in solch einer Struktur aufgebaut werden. Um diese Unterstützung bieten zu können sollten aber die "künstlichen Grenzen zwischen Abteilungen, Funktionsbereichen und Prozessen"<sup>[2](#page-0-0)</sup> minimiert werden. Hilfreiche IT-Systeme sollten Funktionen eines Unternehmens abbilden - integriert - haben.

Dazu haben sich - historisch gesehen - verschiedenen Modelle entwickelt. Drei dieser Modelle werden in diesem Kapitel kurz vorgestellt und das Modell der Entscheidungsunterstützungssysteme (EUS) näher beleuchtet.

## <span id="page-29-1"></span>2.2.1 Enterprise Resource Planning (ERP) zur Abwicklung von Geschäftsprozessen

#### <span id="page-29-2"></span>2.2.1.1 Beschreibung von ERP Systemen

ERP-Systeme sind integrierte betriebswirtschaftliche Softwarelösungen welche eine Rückgratfunktion in Unternehmen einnehmen. Sie bilden viele operative und dispositive Geschäftsprozesse aus den diversen Unternehmensbereichen ab<sup>[3](#page-0-0)</sup>. Die einzelnen Teilkomponenten eines ERP Systems greifen auf eine gemeinsame Datenbasis zu. Die Konditionen zur Interaktion über Geschäftsprozesse sind ebenfalls zentral geregelt. Eine hohe Prozessintegration ermöglicht eine parallele Abbildung und Aktualisierung der Mengen- und Wertflüsse. [4](#page-0-0)

Hansen, Neumann und Gronau<sup>[5](#page-0-0)</sup> ist es wichtig, dass ein ERP System eine Integrale Abbildung des Unternehmens in ein IT-System darstellt. Den Geschäftsprozessen sollen benötigte Informationen auch aus anderen Unternehmensbereichen zur Verfügung stehen. Weiters werden nicht nur Funktionen, sondern auch Aufgaben und Daten als untrennbar zueinander angesehen und deshalb in einem integralen System abgebildet und miteinander verknüpft<sup>[6](#page-0-0)</sup>.

ERP Systeme sind oft modular aufgebaut. Somit können Unternehmen nach ihren Bedürfnissen Funktionsumfänge zu ihrem ERP System hinzufügen. Die Module bedienen z.B. Buchhaltung / Fi-

 $1$ vgl. [Stevenson, 2007,](#page-192-3) S.42

<sup>2</sup>[Mertens, 2007,](#page-189-4) S.10

<sup>3</sup>Anm. des Autors: ebenso Unternehmensweite Geschäftsprozesse sollen geregelt sein

<sup>4</sup>gilt für gesamten Absatz: vgl. [Jacob, 2008,](#page-188-2) S.1f

<sup>5</sup>[Hansen and Neumann, 2001,](#page-188-3) S.523 oder [Gronau, 2010,](#page-188-0) S.4

 $6$ vgl. [Gronau, 2010,](#page-188-0) S.4

nanzabteilung, Produktion (Material Requirements Planning (MRP), Kapazitätsanforderungsplanung, ...), Vertrieb, Versorgungsketten, Personalwesen und Wartung<sup>[1](#page-0-0)</sup>. ERP Systeme bilden zwar alle wesent-lichen Funktionsbereiche ab<sup>[2](#page-0-0)</sup>, aber beschränken sich auf die operative und taktische Ebene. Auf der strategischen Ebene sind andere Aufgaben - wie z.B. der Entwurf vom Versorgungsnetzwerk - angesie-delt, welche nicht von ERP Systemen abgedeckt werden.<sup>[3](#page-0-0)</sup>

In Abbildung [2.1](#page-30-1) sind die Planungsebenen, das Anwendungssystem, der Zeithorizont sowie die jeweiligen Hauptfunktionen zusammengefasst. Obwohl Produktionsplanung und -steuerung (PPS) unter ein ERP System subsummiert wird, werden in der genannten Abbildung die beiden Begriff getrennt um den Kernzweck der beiden Systeme zu visualisieren. Somit wird ERP auf den zentralen Sinn beschränkt, alle Unternehmensbereiche zu verbinden, zu steuern und fundierte langfristige Entscheidungen zu ermöglichen.[4](#page-0-0)

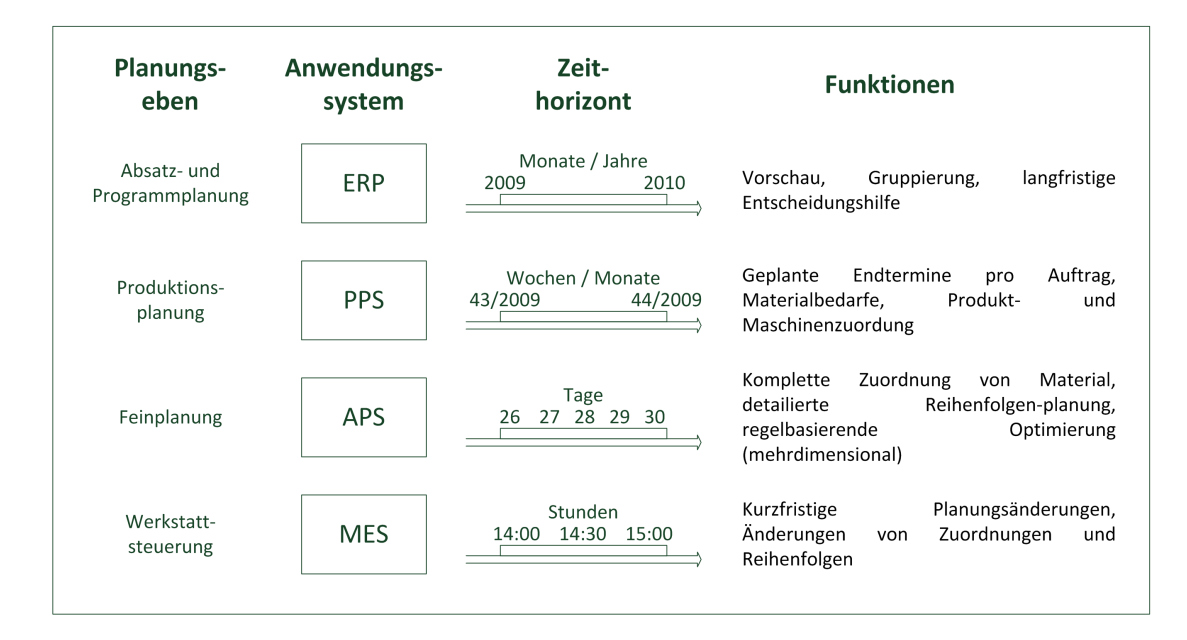

<span id="page-30-1"></span>Abbildung 2.1: Ebenen, Systeme, Zeithorizonte und Funktionen der Planung (vgl. [Marczinski, 2008,](#page-189-0) S.63 und vgl. [Gronau, 2010,](#page-188-0) S.136)

#### <span id="page-30-0"></span>2.2.1.2 Produktionsplanung und -steuerung (PPS)

"Die PPS unterstützt die gesamte Auftragsbildung von der Angebotsbearbeitung bis zum Versand und berührt die Betriebsbereiche Konstruktion, Verkauf, Einkauf, Fertigung, Montage, Ersatzteilwesen und Versand."[5](#page-0-0)

 $1$ vgl. [Stevenson, 2007,](#page-192-3) S.656

<sup>2</sup>vgl. [Hansen and Neumann, 2001,](#page-188-3) S.523

<sup>3</sup>gilt für gesamten Absatz:vgl. [Kulhlang et al., 2010b,](#page-189-5) S.185

<sup>&</sup>lt;sup>4</sup>Anm. Autor

<sup>5</sup>[Kulhlang et al., 2010a,](#page-189-2) S.56

Im Bereich der PPS gibt es unterschiedliche Modelle, in unterschiedlichem Umfang und Schwerpunkt. Für diese Arbeit wird die Grundstruktur der PPS Aufgabenkomplexe von Zäpfel<sup>[1](#page-0-0)</sup> übernommen und mit Sichtweisen von anderen Autoren und Modellen ergänzt. Weitere Modelle wären beispielsweise das Manufacturing Resource Planning Konzept (MRP II)<sup>[2](#page-0-0)</sup> oder das Aachener Modell<sup>[3](#page-0-0)</sup>. Der interessierte Leser sei auf die angegebene Literatur verwiesen.

Die Ziele eines PPS umfassen nach Schuh<sup>[4](#page-0-0)</sup> u.a.:

- hohe Termintreue.
- hohe und gleichmäßige Kapazitätsauslastung,
- kurze Durchlaufzeiten,
- geringe Lager- und Werkstattbestände und
- hohe Flexibilität.

Zur Erlangung dieser Ziele steht nach Nebl und Zäpfl<sup>[5](#page-0-0)</sup> eine Prozedur mit folgenden Aufgabenkomplexen zur Verfügung:

- Produktionsprogrammplanung,
- Mengenplanung,
- Termin- und Kapazitätsplanung,
- Auftragsveranlassung,
- Auftragsüberwachung und
- Datenverwaltung.

Die diesen Zielen dienenden Hauptaufgaben der PPS sind "den Prozess der Produkterstellung mengen- , termin- und kapazitätsmäßig zu planen und steuern"[6](#page-0-0) , sowie die damit verbundenen und benötigten Informationen zu verwalten<sup>[7](#page-0-0)</sup>.

In dieser Arbeit wird nun ein Teilproblem in der Kapazitätsplanung gelöst. Grundlagen der Kapazitätsplanung werden in Kapitel [2.3](#page-38-0) erläutert und die Vorgehensweise auf dem die Lösung basiert wird in Kapitel [2.4](#page-44-0) beschrieben.

<sup>1</sup>vgl. [Zäpfel, 2001](#page-192-4)

 $^{2}$ vgl. [Gronau, 2010,](#page-188-0) S.137; Einen kleinen Überblick mit Verweisen über das MRP II Modell gibt z.B. auch [Jodlbauer,](#page-189-6) [2008,](#page-189-6) S.114f.

<sup>3</sup>vgl. [Schuh, 2006,](#page-191-2) S.12

<sup>4</sup>[Schuh, 2006,](#page-191-2) S.28

<sup>5</sup>[Nebl, 2007,](#page-190-5) S.716 / vgl. [Zäpfel, 2001,](#page-192-4) S.57

 $6$ [Kulhlang et al., 2010a,](#page-189-2) S.74

<sup>7</sup>vgl. [Kulhlang et al., 2010a,](#page-189-2) S.74

#### <span id="page-32-0"></span>2.2.1.3 Advanced Planning and Scheduling (APS)

Nach Betge wurden APS Systeme entwickelt, da es Schwachstellen in den PPS-Modellen und Systemen gibt. Eine dieser Schwachstellen liegt in einer ungenügenden Unterstützung für die Entscheidungs-findung durch Optimierungsverfahren.<sup>[1](#page-0-0)</sup> APS Systeme stellen Erweiterungen und Verbesserungen für ERP und PPS Systeme zur Verfügung. Diese sind u.a. dazu gedacht für interunternehmerische Vorgänge Methoden zu Verfügung zu stellen um diese abzuwickeln. Damit unterstützen APS Methoden das Supply Chain Management (SCM)<sup>[2](#page-0-0)</sup>. APS-Systeme bieten typischerweise Methoden zur Optimierung und Simulation an, helfen bei der Verwaltung und Handhabung vielschichtiger Datenstrukturen und bilden die Verbindung zwischen voneinander abhängigen Aufträgen verschiedener Stufen ab.<sup>[3](#page-0-0)</sup>

#### <span id="page-32-1"></span>2.2.1.4 Manufacturing Execution System (MES)

Nach Schuh ist ein MES ein feineres Werkzeug als ein PPS. Sollten "Feinplanung, Simulation, Optimierung und Überwachung der Produktion" unzureichend vorhanden sein, kann ein MES vor die eigentliche Produktion geschaltet werden um die genannten Aufgaben zu erfüllen. Das MES übernimmt die Fertigungsaufträge und gibt das Ergebnis der Produktion dem ERP/PPS System zurück.[4](#page-0-0)

## <span id="page-32-2"></span>2.2.2 Management Support System (MSS) als Controlling-Instrument

#### <span id="page-32-3"></span>2.2.2.1 Überblick MSS

"Als Management Support Systeme (MSS) bzw. Managementunterstützungssysteme (MUS) werden alle DV-Anwendungssysteme bezeichnet, die das Management, d. h. die Fach- und Führungskräfte einer Unternehmung, bei ihren vielfältigen Aufgaben unterstützen. Dabei handelt es sich vor allem um Tätigkeiten, die der Planung, der Organisation, der Steuerung und der Kontrolle betrieblicher Leistungsprozesse dienen." [5](#page-0-0)

In Kapitel [2.2.1](#page-29-1) wurde das Konzept von ERP Systemen vor allem mit Abwicklung und Koordination von Geschäftsprozessen, insbesondere produktionsbezogenen, vorgestellt und beschrieben. Eine weitere Aufgabe, welche ERP Systeme erfüllen, ist die Unterstützung des Managements in den oben beschriebenen Aufgaben. Somit sind MSS (bzw. auch Business Intelligence Systeme) häufig in ERP Systemen - zum Beispiel durch Module<sup>[6](#page-0-0)</sup> - eingebettet. MSS ist ein Oberbegriff der für verschiedene Ausprägungen steht. Zu den MSS gelten Management Information Systeme, Decision Support Systems

 $1$ vgl. [Betge, 2006,](#page-186-5) S.1f

<sup>2</sup> "Supply Chain Management gestaltet die gesamte Wertschöpfungskette eines Produktes[...], um den Informations-, Finanz- und Materialfluss zwischen den an der Wertschöpfungskette beteiligten Lieferanten, herstellenden Unternehmen, Distributoren [...] und Kunden [...] zu steuern, zu organisieren, zu disponieren, zu kontrollieren und laufend zu verbessern." [\(Kulhlang et al., 2010a,](#page-189-2) S.158)

<sup>3</sup>vgl. [Kurbel, 2005,](#page-189-7) S.367f

 $4$ vgl. [Schuh, 2006,](#page-191-2) S.197

<sup>5</sup>[Gluchowski et al., 2008,](#page-187-4) S.15

<sup>6</sup>Anm. Autor

(Entscheidungsunterstützungssysteme) und Executive Information Systems. Business Intelligence Sys-teme subsumieren weiterentwickelte Lösungsansätze dieser Systeme<sup>[1](#page-0-0)</sup> (ein Überblick auf das BI Konzept ist in Kapitel [2.2.3](#page-34-1) zu finden).

#### <span id="page-33-0"></span>2.2.2.2 Management Information System (MIS)

"Management Information Systeme (MIS) sind EDV-gestützte Systeme, die Managern verschiedener Hierarchieebenen erlauben, detaillierte und verdichtete Informationen aus der operativen Datenbasis zu extrahieren."[2](#page-0-0)

Ein MIS hat somit die Aufgabe der Datenzusammenstellung, oft in Form von Berichten, inne. Unterstützung in der Problemstrukturierung mittels Modellen und Bereitstellung von Methoden zur Lösung etwaiger Probleme fallen nicht in die Zuständigkeit des MIS. Das System greift auf die Basisdaten von Einkauf, Produktion und Lager zu. Somit dienen die vom System generierten Berichte als operatives Kontrollinstrument für die operative und taktische Führungsebene. Entsprechend wirken die auf den Berichten basierenden Entscheidungen kurz- und mittelfristig.<sup>[3](#page-0-0)</sup> Heute wird das Konzept des MIS noch immer in Form der Weiterentwicklungen Decision Support Systeme und Executive Information Systeme genutzt.[4](#page-0-0)

## <span id="page-33-1"></span>2.2.2.3 Decision Support System (DSS) / Entscheidungsunterstützungssystem (EUS)

Entscheidungsunterstützungssysteme stehen Fach- und Führungskräften bei Bewältigung von Fachproblemen zur Seite. Die Palette des Beistandes ist breit und beginnt bei der Beschreibung der kognitiven Vorgänge und endet bei operationalisierten Optimierungsverfahren<sup>[5](#page-0-0)</sup>. Weitere und tiefer gehende Information kann dem Kapitel [2.2.4](#page-35-0) entnommen werden.

#### <span id="page-33-2"></span>2.2.2.4 Executive Information System (EIS)

Führungsinformationssysteme sind eine weitere Weiterentwicklung der MIS<sup>[6](#page-0-0)</sup>. Nach Gronau führt ein EIS verschiedenste Informationsquellen zusammen, speichert und verbindet Daten und ermöglicht selektive Datenabrufe auf unterschiedlichen Aggregationsniveaus mit diversen Informationsfiltern. Ergänzend werden Prozeduren zur Weiterverarbeitung der Ergebnisse, wie zum Beispiel zur Auswertung dieser, angeboten<sup>[7](#page-0-0)</sup>. EIS greifen, wie die MIS, auf die unterschiedlichen Bereiche zu und bilden somit ein wichtiges Werkzeug für das höhere Management. Durch eine holistische Abbildung / Installation der Kommunikations- und Informationswege in einem Unternehmen durch dieses System, eignen sich

 $1$ vgl. [Gluchowski et al., 2008,](#page-187-4) S.15f

 $^{2}$ [Gluchowski et al., 2008,](#page-187-4) S.56

 $3$ vgl. [Gluchowski et al., 2008,](#page-187-4) S.57f

<sup>4</sup>vgl. [Gluchowski et al., 2008,](#page-187-4) S.62

 $5$ vgl. [Gluchowski et al., 2008,](#page-187-4) S.62

 $6$ vgl. [Möllmann, 1992,](#page-190-8) S.366; siehe Kapitel [2.2.2.2](#page-33-0)

<sup>7</sup>vgl. [Gronau, 1996,](#page-188-4) S.177f, in Anlehnung an [Rieger, 1990,](#page-191-3) S.106

EIS für alle Fach- und Führungskräfte. Die oben erwähnte Weiterentwicklung ist in den Präsentations-formen sowie in der Qualität der Informationsaufbereitung und -verfügbarkeit zu finden<sup>[1](#page-0-0)</sup>.

## <span id="page-34-0"></span>2.2.2.5 Executive Support System (ESS)

Nach Krallmann und Rieger sind ESS "arbeitsplatzindividuelle Kombinationen von DSS" und diese wiederum Teile eines MSS<sup>[2](#page-0-0)</sup>. Im Gegensatz zu DSS konzentrieren sich ESS (und MSS) auf die Arbeits-abläufe und Entscheidungsprozesse<sup>[3](#page-0-0)</sup> und bedienen sich DSS als Systeme der "Problemerkennung und -analyse, zur Generierung von Lösungsalternativen sowie der Auswahl und Kontrolle eines Lösungsweges"[4](#page-0-0) . ESS werden von Krallmann und Rieger auch als organisatorische Unternehmenseinheiten verstanden<sup>[5](#page-0-0)</sup>. Somit deckt ein ESS die Funktionen der Informationsversorgung und -darstellung, sowie die Analyse, Diagnose und Prognose ab. Dabei kann je nach Bedarf zwischen Vergangenheits- und Zukunftsbetrachtung gewählt werden<sup>[6](#page-0-0)</sup>.

#### <span id="page-34-1"></span>2.2.3 Business Intelligence (BI)

Ein weiteres Schlagwort in der IT-Landschaft eines Unternehmens ist Business Intelligence. Nach Gluchowski ist BI ein jüngerer Begriff, welcher Informations- und Kommunikations-Systeme (IuK) für Fach- und Führungskräfte zusammenfasst. Er ist eine aktuellere Bezeichnung für Management Support Systems<sup>[7](#page-0-0)</sup>.

Dennoch scheint der Umfang von BI nicht eindeutig definiert, denn je nach Autor gibt es unterschiedliche Erklärungsversuche. Diese unterscheiden sich zum Beispiel im Umfang des Begriffsver-ständnisses von BI<sup>[8](#page-0-0)</sup>. Eine allgemeine Annäherung an das Verständnis von BI ist beispielsweise durch eine sinngemäße Übersetzung möglich. Gluchowski spricht von Geschäftsverständnis bzw. eine Ein-sicht in das Geschäft<sup>[9](#page-0-0)</sup>. Er verweist auf die Beschreibung vom englischen Wort "Intelligence" in Central Intelligence Agency (CIA) durch Hansen und Neumann, welche eine charakterliche Verbindung zwi-schen BI und dem Auskunfts- oder Nachrichtendienst herstellen<sup>[10](#page-0-0)</sup>. Dementsprechend nennt Gluchow-ski die zwei gebräuchlichen Prozessschwerpunkte Datenbereitstellung und Datenauswertung<sup>[11](#page-0-0)</sup>.

<sup>7</sup>vgl. [Gluchowski et al., 2008,](#page-187-4) S.4f

<sup>&</sup>lt;sup>1</sup>vgl. [Gluchowski et al., 2008,](#page-187-4) S.74f

 $2$ vgl. / in zitiert [Krallmann and Rieger, 1987,](#page-189-8) S.31

<sup>3</sup>Ann. Autor: in bzw. zwischen den Systemen und als Ganzes

<sup>4</sup>[Krallmann and Rieger, 1987,](#page-189-8) S.32

<sup>5</sup>vgl. [Krallmann and Rieger, 1987,](#page-189-8) S.34

<sup>6</sup>vgl. [Cornelius, 1991;](#page-187-5)gefunden in: [Gluchowski et al., 2008,](#page-187-4) S.84

<sup>8</sup>vgl. [Gluchowski et al., 2008,](#page-187-4) S.89ff

<sup>9</sup>vgl. [Gluchowski et al., 2008,](#page-187-4) S.89

<sup>10</sup>vgl. [Hansen and Neumann, 2005,](#page-188-5) S.831

<sup>11</sup>vgl. Abb. 4/1: [Gluchowski et al., 2008,](#page-187-4) S.92 und vgl. Text [Gluchowski et al., 2008,](#page-187-4) S.91f, abgeleitet von [Gluchowski,](#page-187-6) [2001,](#page-187-6) S.7

## <span id="page-35-0"></span>2.2.4 DSS - Vielfältige Ausprägungen für unterschiedliche Aufgaben

#### <span id="page-35-1"></span>2.2.4.1 Überblick DSS

Im Gegensatz zu MIS liegt nicht die rechtzeitig zu Verfügung gestellte und aufbereitete Information im Fokus der DSS<sup>[1](#page-0-0)</sup>, sondern "es geht in erster Linie darum, das Urteilsvermögen von Managern in einer Weise zu unterstützen, daß bei den Entscheidungen eine bessere Qualität erreicht wird." <sup>[2](#page-0-0)</sup>. DSS sind "interaktive EDV-gestützte Systeme, die Manager (Entscheidungsträger) mit Modellen, Methoden und problembezogenen Daten in ihrem Entscheidungsprozess unterstützen."<sup>[3](#page-0-0)</sup>. Üblicherweise sind sie auf die Problemstellungen der Entscheidungsträger auf der operativen Ebene ausgerichtet und weniger auf die Bedürfnisse der darüber gelagerten Management-Ebenen. Der Hauptfokus eines Managers liegt auf der "Entwicklung von gedanklichen Konzeptionen<sup>"[4](#page-0-0)</sup> um Handlungsräume für die Organisati-onseinheiten zu strukturieren und abzustecken<sup>[5](#page-0-0)</sup>. Daher dienen DSS als Werkzeug und Hilfsmittel zur Problemstrukturierung und Alternativengenerierung, sowie zum Bewerten von diesen Alternativen. Die Erkennung von Problemen liegt üblicher Weise nicht innerhalb des Kontextes eines  $DSS^6$  $DSS^6$ .

Die Anzahl an Kategorisierungen der DSS sind vielfältig. Dadurch dass sich die Entwicklung über einen größeren Zeitraum erstreckt<sup>[7](#page-0-0)</sup>, wird eine Einteilung der DSS gemäß der historischen Entwick-lung vorgestellt<sup>[8](#page-0-0)</sup>. Power teilt DSS in fünf Arten ein, welche eine zeitliche aber auch eine inhaltliche Entwicklung repräsentieren. DSS sind daher "model-driven", "data-driven", "communications-driven", "document-driven" oder "knowledge-driven"<sup>[9](#page-0-0)</sup>. In model-driven DSS geht es um den Zugang und das Bearbeiten von Modellen. Das Data-driven DSS fokusiert auf Zugang und Bearbeiten von Unternehmensdaten. Communcations-driven DSS unterstützen die entscheidungsrelevante Kommunikation und Zusammenarbeit durch entsprechende Technologien. Die Aufgaben eines document-driven DSS liegen in der Auffindung und Analyse von Dokumenten, unterstützt durch entsprechende Technologien. Empfehlungen zu auszuführenden Handlungen kann ein knowledge-driven DSS geben<sup>[10](#page-0-0)</sup>.

Für Holsapple<sup>[11](#page-0-0)</sup> sind Wissen und dieses Wissen zu verarbeiten bezeichnend für ein DSS. Diese werden nach Holseapple<sup>[12](#page-0-0)</sup> in die Kategorien: Text-Oriented, Hypertext-Oriented, Database-Oriented, Spreadsheet-Oriented, Solver-Oriented, Rule-Oriented, Compound und Multiparticipant unterteilt. Al-ter<sup>[13](#page-0-0)</sup> wiederum unterteilte DSS in sieben Kategorien, welche auf sieben Operationen basieren die mit

<sup>5</sup>vgl. [Musshoff, 1989,](#page-190-6) S.255

<sup>&</sup>lt;sup>1</sup>vgl. [Gluchowski et al., 2008,](#page-187-4) S.63; Exkurs: Nach vgl. [Walterscheid, 1996,](#page-192-1) S.21 geht der Begriff DSS auf [Scott Mor](#page-191-4)[ton, 1971,](#page-191-4) [Keen and Scott Morton, 1978,](#page-189-9) [Gorry and Scott Morton, 1971](#page-188-6) zurück. Da diese Arbeit keine Ausarbeitung des geschichtlichen Ursprungs hat, wird der / die interessierte Leser / in auf die angegebene Literatur verwiesen.

<sup>2</sup>[Musshoff, 1989,](#page-190-6) S.255

<sup>3</sup>[Gluchowski et al., 2008,](#page-187-4) S.63

<sup>4</sup>[Musshoff, 1989,](#page-190-6) S.255

<sup>6</sup>vgl. [Gluchowski et al., 2008,](#page-187-4) S.63

<sup>7</sup>Erste Ansätze wurden in den 40er Jahren des 20. Jhdt. getätigt. (vgl. [Power, 2008,](#page-191-5) S.130, S.138)

<sup>8</sup>vgl. [Power, 2008,](#page-191-5) S.126

<sup>9</sup>vgl. [Power, 2002g](#page-191-6)efunden in: [Power, 2008,](#page-191-5) S.126

 $10$ <sub>vgl.</sub> [Power, 2008,](#page-191-5) S.126ff;original: [Power, 2002](#page-191-6)

 $11$ vgl. [Holsapple, 2008,](#page-188-7) S.171ff

 $12$ vgl. [Holsapple, 2008,](#page-188-7) S.171ff

<sup>13</sup>vgl. [Alter, op. 1980,](#page-186-6) S.74
einem DSS durchgeführt werden können: File drawer systems, Data analysis systems, Analysis information systems, Accounting and financial models, Representational models, Optimization models und Suggestion models.

An diesen verschiedenen Einteilungen ist zu erkennen, dass das Feld der Aufgabengebiete groß ist. Ein einzelnes System wird dazu schwer in der Lage zu sein. Dennoch wird im nächsten Kapitel der Aufbau eines DSS beschrieben und welche Komponenten - trotz der unterschiedlichen Aufgaben - die meisten Systeme der beschriebenen Kategorien gemein haben können.

#### 2.2.4.2 Aufbau DSS

Für Gluchowski, Gabriel und Dittmar sind die effektive Verwendung der vier Bestandteile eines DSS - Methoden, Modelle, Berichte und Daten - und die Dialoggestaltung wesentlich für computerunter-stützte Entscheidungssysteme<sup>[1](#page-0-0)</sup>. Die Grundarchitektur besteht für sie demnach aus vier Datenbanken, welche Modelle, Daten, Methoden und Berichte enthalten, sowie aus einem Dialogsystem und einem System welche diese fünf Komponenten verwalten.[2](#page-0-0)

Durch das Dialogsystem soll es Systembedienern möglich sein, wirksam Steuerungsmaßnahmen durchzuführen. Ein Eingriff in laufende Verarbeitungsvorgänge soll gewährleistet sein, ebenso wie eine rasche Hilfestellung. Mittels einer Modellbankkomponente können betriebswirtschaftliche Modelle generiert, abgelegt, verwaltet und aufgefunden werden. Die Wahl der Modelle und deren Funktionen ist dabei von entscheidender Bedeutung. So lassen sich empirisch abgeleitete Funktionen nur eingeschränkt zur Entscheidungsunterstützung heranziehen, da sie Beschreibungscharakter haben. Erst die funktionale Abhängigkeit zwischen den zu beschreibenden Objekten, basierend auf entsprechenden Theorien bzw. aus Entscheidungsverhalten abgleitet, ermöglicht Handlungsalternativen zu generieren und zu bewerten.

What-If-Rechnungen oder How-to-achieve-Rechnungen sind zwei Arten der Simulation welche mittels Erklärungen entscheidungsunterstützend wirken. Falls benötigt kann eine Optimierungsrechnung (zusätzlich) angewendet werden. Die Methodenbank steht im starken Zusammenhang zur Modellbank, da jene algorithmischen Verfahren verwendet werden um die Modellstrukturen aus der Modellbank zu bearbeiten und auszuwerten.[3](#page-0-0)

"Je nach Ausrichtung eines Unterstützungssystems reicht der Vorrat an Methoden von einfachen Konsolidierungs- und Aggregationsverfahren über anspruchsvolle finanzmathematische Berechnungen, Regressions-, Korellations- und Zeitreihenanalysen bis hin zu den komplexen, linearen und nichtlinearen Optimierungs- und Simulationsverfahren."[4](#page-0-0)

 $1$ vgl. [Gluchowski et al., 2008,](#page-187-0) S.66f

 $^{2}$ vgl. [Gluchowski et al., 2008,](#page-187-0) S.66; Die Autoren basieren ihre Ausführungen auf [Sprague and Carlson, 1982,](#page-192-0) S.195f. Diese Verknüpfung konnte aber nicht nachvollzogen werden. Dennoch wurde das Konzept von Gluchowski in die Arbeit aufgenommen, da ein schlüssiges System präsentiert wird.

 $3$ vgl. [Gluchowski et al., 2008,](#page-187-0) S.68ff

<sup>4</sup>[Gluchowski et al., 2008,](#page-187-0) S.69

Da ein DSS auch funktionstüchtig sein soll wenn es abgekoppelt ist, ist eine eigene Datenbank unumgänglich. Für die Entscheidungsunterstützung wird nur ein beschränkter Umfang der operativen Daten benötigt, die dafür aber aktuell sein müssen. Die operativen Daten werden durch Daten aus Quellen außerhalb des Unternehmens, des Managements, der Planung oder Modellrechnung erweitert. Eine Austausch von Daten zwischen Daten-, Methoden- und Modellbank ist ebenfalls eine Funktion die ins Metier Datenbank fällt. <sup>[1](#page-0-0)</sup> In der Reportbank werden nun Ergebnisse von Problemrechnungen bzw. auch Berichtsschablonen abgespeichert. Gleichzeitig generieren Werkzeuge der Reportbank auch die (Teil-)Berichte selbst, zum Beispiel in Form von Tabellen oder Grafiken<sup>[2](#page-0-0)</sup>.

Mit den genannten Komponenten lassen sich flexible Systeme bauen, welche eine Bandbreite an Hilfestellung bieten können. Sollten spezielle Anforderungen an das Unterstützungssystem nicht in dieser Bandbreite der Anwendungsfälle inkludiert sein, bieten DSS-Generatoren eine Alternative. Diese sind Werkzeugkästen mit denen mittels vordefinierten Befehlssätzen oder graphischen Benutzeroberflächen ein DSS erzeugt werden kann. Tabellenkalkulationssysteme sind ein sehr häufig genutzter Vertreter jener Generatoren, deren Vorteil bei der einfachen Handhabung mit Tabellen<sup>[3](#page-0-0)</sup> liegt<sup>[4](#page-0-0)</sup>.

Holsapple beschreibt eine weitere generische Architektur, welche aus den vier Komponenten "language system", "presentation system", "knowledge system" und "problem-processing system" besteht. Das "language system" besteht aus den allen bearbeitbaren Nachrichten, das "presentation system" aus allen Rückmeldungen und das "knowledge system" umfasst das Wissen des DSS. Sie bilden die passiven Teile des DSS welche durch den aktiven Teil dem "proble-processing system" verknüpft werden. Das "problem-processing system" ist für die Erfassung und Lösung von Problemen während eines Entscheidungsprozesses zuständig<sup>[5](#page-0-0)</sup>.

#### 2.2.4.3 Spezifische DSS (SDSS) - Kompakt und Zugeschnitten

Ein spezieller Fall der DSS sind *Spezifische DSS* (SDSS):

Spezifische DSS [...] sind Anwendungssysteme mit konkreter Problemausrichtung, die den Entscheidungsträger in seinen speziellen Aufgabenbereichen im Entscheidungsprozess unterstützen. [...] Die direkte Orientierung am Problemausschnitt und dessen Modellierung und Bewältigung stehen im Vordergrund. [6](#page-0-0)

Im Gegensatz zu DSS sind SDSS somit auf konkrete Aufgabenbereiche zugeschnitten und entsprechend in Kategorien eingeteilt. Finanz- und Investitionsplanung, Absatz- und Marketingplanung, sowie Produktionsplanung und -steuerung (PPS) aber auch Unternehmungsgesamtplanung sind Kategorien in

 $1$ vgl. [Gluchowski et al., 2008,](#page-187-0) S.70

<sup>2</sup>vgl. [Gluchowski et al., 2008,](#page-187-0) S.70f

<sup>&</sup>lt;sup>3</sup>Anm. Autor: Datenbank

<sup>4</sup>vgl. [Gluchowski et al., 2008,](#page-187-0) S.70f

 $5$ vgl. [Holsapple, 2008,](#page-188-0) S.165

<sup>6</sup>[Gluchowski et al., 2008,](#page-187-0) S.72

die spezifische DSS eingeteilt werden können. In der Kategorie PPS sind Simulation und Optimierung Bestandteile von SDSS<sup>[1](#page-0-0)</sup>.

Durch das genannte Spektrum der (spezifischen) DSS wird ersichtlich, dass eine Abgrenzung zu Planungssystemen<sup>[2](#page-0-0)</sup> nicht klar gezogen werden kann. Deshalb sind in vielen ERP-Systemen<sup>[3](#page-0-0)</sup> neben Planungs- auch DSS-Komponenten enthalten. Dennoch sind die Probleme an einigen Stabs- und Fachstellen so spezifisch, dass noch immer DSS zur Generierung von Lösungsstrategien verwendet werden.[4](#page-0-0)

# 2.3 Zusammenspiel Kapazitätsangebot und -nachfrage - Schwankungen in der Nachfrage als Herausforderung für die Kapazitätsplanung

#### <span id="page-38-0"></span>2.3.1 Kapazitätsverständnis - Beschreibung der Leistungsfähigkeit

Der Begriff Kapazität wird in der Literatur unterschiedlich beschrieben. Ursprünglich leitet er sich vom lateinischen Wort capacitas (Gen.: capacitatis) ab und bedeutet Fassungsvermögen oder geis-tige Fassungskraft<sup>[5](#page-0-0)</sup>. Für Stevenson bezieht sich der wirtschaftliche Begriff Kapazität auf "an upper limit or ceiling on the load that an operating unit can handle." In der deutschen Literatur wird die Umschreibung "maximale Leistungsfähigkeit" <sup>[7](#page-0-0)</sup> oder Leistungsvermögen "einer wirtschaftlichen oder technischen Einheit beliebiger Art, Größe und Struktur in einem Zeitabschnitt<sup>"[8](#page-0-0)</sup> verwendet. Stevenson versteht unter der Last ('load') die Anzahl an physisch produzierten Gütern - in Stück pro Stunde oder durchgeführte Dienstleistungen - in Anzahl an nachgerüsteten Computern in der Stunde. 'Operating units' sind Betriebseinheiten. Unter diesem Begriff werden Betriebsanlage, Abteilung, Maschine, Lager oder Arbeiter verstanden.<sup>[9](#page-0-0)</sup>

Nach Luger gibt es zwei grundlegende Kapazitätskategorien: zum einen die quantitative und eine qualitative<sup>[10](#page-0-0)</sup>. Die quantitative Kapazität ist "die Fähigkeit eines Betriebsmittels oder eines Arbeitsplatzes, eine Bestimmte Menge in einer vorgegebenen Zeit zu bearbeiten"[11](#page-0-0) dar. Die qualitative Kapazität hingegen gibt die "Eignung eines Betriebsmittels für bestimmte Verwendungszwecke"<sup>[12](#page-0-0)</sup> an. In der folgenden Arbeit wird, sofern nicht anders angegeben, der Begriff Kapazität für die quantitative Kapazität verwendet.

 $1$ vgl. [Gluchowski et al., 2008,](#page-187-0) S.72

<sup>2</sup>Ann. Autor: u.a. für die Produktion

<sup>&</sup>lt;sup>3</sup> siehe Kapitel [2.2.1](#page-29-0)

<sup>4</sup>vgl. [Gluchowski et al., 2008,](#page-187-0) S.74

<sup>5</sup>vgl. [Brockhaus, 2005-2006](#page-187-1)

<sup>6</sup>[Stevenson, 2007,](#page-192-1) S.177

 $7$ vgl. [Hoitsch and Lingnau, 2009,](#page-188-1) S.58f

<sup>8</sup>[Kulhlang et al., 2010a,](#page-189-0) S.83

<sup>9</sup>vgl. [Stevenson, 2007,](#page-192-1) S.177; Anm. des Autors: die Betriebseinheit entspricht ca. den Potentialfaktoren, welche sich in Betriebsmittel und Arbeitskräfte aufteilt. (vgl. [Nebl, 2007,](#page-190-0) S.146f)

 $10$ <sub>Vgl.</sub> [Luger et al., 1999,](#page-189-1) S.141

<sup>11</sup>[Luger et al., 1999,](#page-189-1) S.141

<sup>12</sup>[Luger et al., 1999,](#page-189-1) S.141

Nachdem es diverse Betriebseinheiten gibt, kann die Kapazität auch unterschiedlich ausgedrückt werden. Nebl unterscheidet die Kapazität dazu in drei Ausdruckskategorien: Gebrauchswertausdruck ([Stück], [kg], [m<sup>3</sup>], [l]), Wertausdruck ([DM], [€]) und Zeitausdruck ([min], [h]).<sup>[1](#page-0-0)</sup>. Wie ersichtlich unterscheiden sich selbst die Elemente innerhalb einer Kategorie durch ihre Einheit, wodurch ein Vergleich von Kapazitätsnachfrage und -angebot, sowie die Feststellung der Notwendigkeit (bzw. des Ausmaßes) einer Kapazitätsänderungsmaßnahme erschwert werden. Da es im Rahmen der Kapazitätsanpassung zu einer Verwendung unterschiedlichen Maßnahmen (mit entsprechend verschiedenen) Einheiten kommt, schlägt Single<sup>[2](#page-0-0)</sup> eine einheitliche Verwendung von Stunden pro Betriebskalendertag [h/BKT] für diesen Bereich vor. Dementsprechend sind Umrechnungsfunktionen, abgestimmt auf die lokalen Verhältnisse, zu bestimmen. Allgemein gültige Funktionen werden sich aufgrund von unterschiedlichen Verhältnissen (wie Maschinenoutput pro Stunde, ...) in den verschiedenen Unternehmen nicht definieren lassen.

Auch ist es empfehlenswert die genannte Einheit als Beispiel aufzufassen und eine auf das Unternehmen und die vorherrschenden Verhältnisse abgestimmte Einheit zu verwenden. Für den Prototyp, welcher im Rahmen dieser Arbeit erstellt wird, wird die Einheit der Maschinenstunde pro Periode verwendet, für die der Umfang von einer Kalenderwoche festgelegt wurde. Somit ergibt sich die Einheit [Mh/KW].

#### 2.3.2 Bedeutung von Über- und Unterkapazität für ein Unternehmen

Für den zukünftigen Erfolg eines Unternehmens ist es wichtig, wie es seine Kapazitäten plant. Ein Unterschied zwischen der derzeitig vorhandenen und der benötigten Kapazität, führt zu einer *unbalancierten Kapazität*. Den Unterschied wird entweder Über- oder Unterkapazität genannt. Überkapazität bedeutet, dass mehr Kapazität installiert ist, als vom Markt verlangt. Unterkapazität bedeutet, dass we-niger Kapazität zur Verfügung steht als benötigt<sup>[3](#page-0-0)</sup>. Betriebskosten sind bei Überkapazität u.U. höher als bei angepasster Kapazität und Unterkapazität kann beispielsweise dazu führen dass Lieferzeiten nicht eingehalten werden, was Kundenverlust zur Folge haben kann<sup>[4](#page-0-0)</sup>.

Daher ist es oft Ziel, die Kapazitäten schon im vornherein richtig zu dimensionieren. Da Kapazitäten einer gewissen Trägheit unterliegen, müssen zu installierende Kapazitäten geplant werden. Die Planungsentscheidungen für zu installierende Kapazitäten basieren auf kurz- und langfristigen Über-legungen<sup>[5](#page-0-0)</sup>. Ein Teil dieser Überlegungen befasst sich mit den fixierten bzw. erwarteten Absätzen. Die Kapazitätsnachfrage ist, je weiter in der Zukunft liegend, zumeist mit einer größeren Unsicherheit verbunden. Der andere Teil jener Überlegungen beschäftigt sich mit den zu Verfügung stehenden Mitteln $^6$  $^6$ . Daher basieren Planungsentscheidungen für in der Zukunft benötigte (langfristige) Kapazitäten auf

 $1$ vgl. [Nebl, 2004,](#page-190-1) S.210

 $^{2}$ vgl. [Single, 2010,](#page-191-0) S.76

<sup>3</sup>Anm. Autor

<sup>4</sup>vgl. [Stevenson, 2007,](#page-192-1) S.177f

 $5$ vgl. [Stevenson, 2007,](#page-192-1) S.184

<sup>6</sup>Anm. Autor

Vorhersagen der Nachfrage. Diese kann als Wachstum, Schrumpfung, Zyklus oder stabil beschrieben werden.<sup>[1](#page-0-0)</sup>.

#### 2.3.3 Klassische Herangehensweise an die Kapazitätsplanung

In der Termin- und Kapazitätsplanung sollen Aufträge so einplant werden, dass diese zeitgerecht fertig werden<sup>[2](#page-0-0)</sup>. Dazu erfolgt zuerst die Durchlaufterminierung, welche eine zeitliche Einreihung der einzelnen Ablaufschritte unternimmt und Belastungswerte für die benötigten Maschinen als Ergebnis liefert. In der darauf folgenden Kapazitätsterminierung werden mehrere Schritte unternommen. Es wird zuerst ein Belastungsprofil<sup>[3](#page-0-0)</sup> mit den Belastungswerten über einen gewählten Betrachtungshorizont - unterteilt in (gleich große) Perioden - erstellt. Bei diesem Profil werden nun Über- und Unterkapazitäten in den Perioden ersichtlich. Die Kapazitätsabstimmung soll nun Über- und Unterkapazitäten minimieren. Innerhalb der Kapazitätsabstimmung gibt es nun zwei Hauptrichtungen: den Belastungsabgleich und die Kapazitätsanpassung. Der Belastungsabgleich kann zeitlich, technologisch und quantitativ erfolgen<sup>[4](#page-0-0)</sup>. Bei der Kapazitätsanpassung werden Maßnahmen gesetzt, welche die Betriebseinheiten<sup>[5](#page-0-0)</sup> beeinflussen. Das Ergebnis des letzten Schrittes - der Kapazitätsabstimmung - ist wiederum ein Belastungsprofil, bei dem die Kapazitäten pro Periode im gewünschten Wertebereich liegen<sup>[6](#page-0-0)</sup>.

#### <span id="page-40-0"></span>2.3.4 Arten von Nachfrageschwankungen und Einfluss auf die Kapazität

Wie schon in Kapitel [1.1](#page-19-0) erwähnt, stellen Schwankungen in der Nachfrage die Produktion - somit auch das Unternehmen - vor gewisse Probleme. Die Ursachen für Schwankungen sind vielfältig. Single<sup>[7](#page-0-0)</sup> gibt zwei Betrachtungsweisen. Die eine Betrachtungsweise befasst sich mit den Verlaufsformen und die andere mit den Ausprägungen der Änderung der Nachfrage. Bei den Verlaufsformen unterscheidet Single grob drei Arten: unregelmäßige Zufallsschwankungen, saisonale Schwankungen und zyklische Bedarfsschwankungen. Bei der Ausprägung der Nachfrageänderung wird zwischen "Bestellmengenschwankungen", "Bestellterminschwankungen", "Schwankung in Varianten" und "Schwankung der Produkte" unterschieden.

#### 2.3.5 Änderung des Verständnis zu Nachfrageschwankungen

Kapitel [2.3.4](#page-40-0) wurden grob die Arten der Nachfrageschwankungen umrissen. Dieses Kapitel befasst damit wie diese Nachfrageänderungen wahrgenommen werden und wie darauf reagiert wird. Wiendahl

 $1$ vgl. [Stevenson, 2007,](#page-192-1) S.184

<sup>&</sup>lt;sup>2</sup>angelehnt an: [Kulhlang et al., 2010a,](#page-189-0) S.83ff

<sup>3</sup>Belastungsprofil ist die Kapazitätsnachfrage für eine Kapazitätseinheit über mehrere Perioden hinweg. (vgl. vgl. [Kulhlang et al., 2010a,](#page-189-0) S.89). In dieser Arbeit entspricht das Belastungsprofil der Kapazitätsnachfrage.

<sup>&</sup>lt;sup>4</sup>zeitlich: Teile der Belastung in andere Perioden verschieben; technologisch: Teile der Belastung auf andere Betriebsmittel verschieben; quantitativ: Auftragsmenge wird geändert.(vgl. [Kulhlang et al., 2010a,](#page-189-0) S.91)

<sup>&</sup>lt;sup>5</sup>siehe Kapitel [2.3.1](#page-38-0)

<sup>&</sup>lt;sup>6</sup>für dieses Unterkapitel: vgl. [Kulhlang et al., 2010a,](#page-189-0) S.83ff

 $7$ vgl. [Single, 2010,](#page-191-0) S.13ff

stellt dazu zwei Arten des Verständnisses vor, wie Nachfrage in der PPS behandelt wird. Beim klassischen PPS Verständnis wird versucht Turbulenzen zu vermeiden, beim neuen PPS Verständnis wird versucht, diese zu beherrschen<sup>[1](#page-0-0)</sup>.

#### 2.3.5.1 Zusammenfassung des klassischen PPS-Verständnisses

Die Marktsituation im Rahmen des klassischen PPS-Verständnisses wird durch "geringe Bedarfsschwankungen", "homogene Lieferzeitanforderungen" und "wenige Änderungen und Störungen" definiert. Die Hauptziele des klassischen Auftragsmanagements sind niedrige Bestände, Termintreue und kurze Durchlaufzeiten. Um diese Ziele zu erfüllen wird der Strategie "Produktion von Marktturbulenzen entkoppeln" nachgegangen. Im Rahmen des klassischen PPS-Verständnis wird die Nachfrage - im Rahmen des Belastungsabgleichs - auf das Angebot zurechtgeschnitten, womit die Auftragsfreigabe als zentrales Steuerungsinstrument fungiert. Durch kleine Variabilitäten in den Zeit- und Mengenkom-ponenten der Aufträge kann mit statistischen Planungsansätzen gearbeitet werden<sup>[2](#page-0-0)</sup>.

In der klassischen Herangehensweise werden Flexibilitäten in Form von Warenlagern (Beständen) genutzt, um mit den eingelagerten, vorab gefertigten Artikeln die Liefertermine einhalten zu können. Damit werden Schwankungen und Turbulenzen vor der (relativ starren<sup>[3](#page-0-0)</sup>) Fertigung gezähmt und somit Unterkapazitäten verringert bzw. vermieden<sup>[4](#page-0-0)</sup>. Abbildung [2.2](#page-41-0) visualisiert das klassische Verständnis auf Turbulenzen zu reagieren auf eine weitere Art. Es werden nicht die Lager hervorgehoben, sondern der Strom an Aufträgen der möglichst gleichmäßig durch die Produktion fließt.

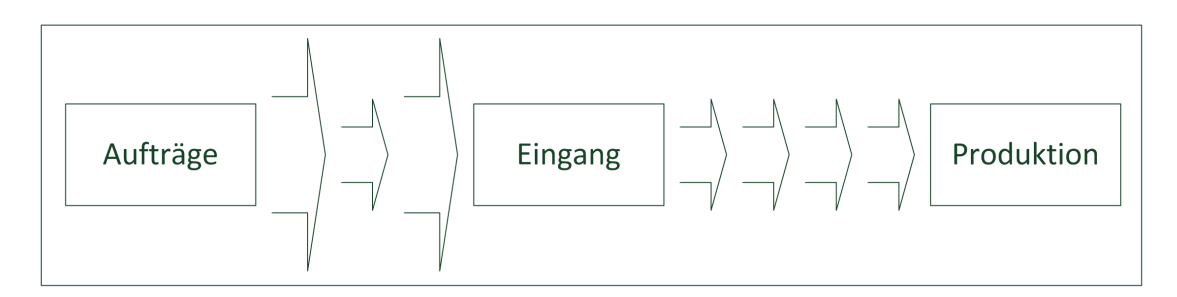

<span id="page-41-0"></span>Abbildung 2.2: Klassisches PPS-Verständnis - gleichmäßiger Auftragsstrom durch die Produktion

Die klassischen Logistikstrategien verwenden als Basis zur Planung Mittelwertbetrachtungen<sup>[5](#page-0-0)</sup>, welche für homogene Marktanforderungen<sup>[6](#page-0-0)</sup> geeignet sind. Diese trifft aber eine unsichere Aussage über den Eintritt der Vorhersage in turbulenten Märkten, da dort u.a. Anforderungen inhomogen [7](#page-0-0) und die Zeit- und Mengen Variabilitäten der Aufträge nicht mehr klein<sup>[8](#page-0-0)</sup> sind. Wie oben erwähnt liegt die

 $1$ vgl. [Wiendahl, 2002,](#page-192-2) S.25ff

 $2$ vgl. [Wiendahl, 2002,](#page-192-2) S.26f

<sup>3</sup>Anm. Autor

<sup>4</sup>vgl. [Wiendahl, 2002,](#page-192-2) S.24

<sup>5</sup>vgl. [Wiendahl, 2006,](#page-192-3) S.183; Ann. Autor: Betrachtung von Nachfragemittelwerten im Zeitverlauf.

<sup>&</sup>lt;sup>6</sup>Anm. des Autors

<sup>7</sup>vgl. [Wiendahl, 2006,](#page-192-3) S.184

<sup>8</sup>vgl. [Wiendahl, 2002,](#page-192-2) S.27

klassische Reaktion in der Produktion im Aufbau eines Lagers zum Abfangen von Schwankungen. Doch widerspricht das der Philosophie der Lean Production, wo u.a. Überproduktion und Lagerüber-hänge als unwirtschaftlich und intransparent gelten, und somit minimiert werden sollen<sup>[1](#page-0-0)</sup>. Daher wurden neue Sichtweisen entwickelt, von denen eine im Kapitel [2.3.5.2](#page-42-0) vorgestellt wird.

#### <span id="page-42-0"></span>2.3.5.2 Zusammenfassung des neuen PPS-Verständnisses

Um nun Marktturbulenzen nicht mehr durch überproportionierte Lager abzufangen, muss sich nun die Produktion an neue Umstände rasch und flexibel anpassen. Das neu eingeführte Auftragsmanagement hebt die Erfüllung von Kundenaufträgen als primäres Ziel hervor. Beim neuen Verständnis gilt es bei gleichbleibender Liefertreue Bestände zu minimieren, da auftragsbezogen produziert wird. Bestände können nun aber dazu dienen die Liefertreue aufrecht zu erhalten, bis die Produktion an eine neue Situation angepasst wurde<sup>[2](#page-0-0)</sup>. Die Abbildung [2.3](#page-42-1) veranschaulicht das neue Verständnis, bei dem der Auftragsstrom mit einem "unregelmäßig fließendem Gebirgsbach"<sup>[3](#page-0-0)</sup> verglichen wird.

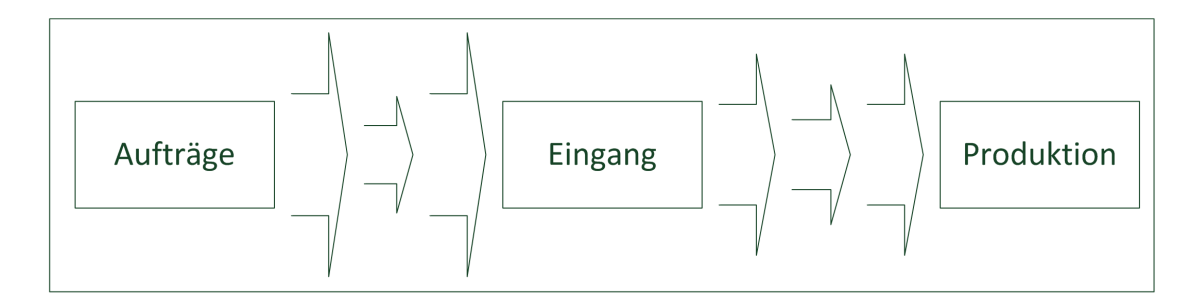

<span id="page-42-1"></span>Abbildung 2.3: Neues PPS-Verständnis - unregelmäßiger Auftragsstrom durch die Produktion

Basierend auf diesem neuen Umfeld sollen im Kapitel [2.4](#page-44-0) verschiedene Strategien zur Bewältigung dieser Herausforderungen dargestellt werden.

### 2.3.6 Reaktivität, Flexibilität und Wandlungsfähigkeit der Kapazität - Anpassungsgrenzen der Kapazität

Es gibt viele Definitionen und ähnliche Begriffe für Flexibilität. Dies ist nach Gottschalk unterschiedli-chen Fragestellungen an die Produktion in verschiedenen Bereichen geschuldet<sup>[4](#page-0-0)</sup>. Scheuchl - zum Beispiel - unterscheidet für seine Arbeit Agilität/Reagibilität, Variabilität, Elastizität, Flexibilität, Anpas-sungsfähigkeit, Adaptivität und Supra-Adaptivität<sup>[5](#page-0-0)</sup>. Single führt dagegen nur drei zu unterscheidende Begriffe an: Wandlungsfähigkeit, Flexibilität und Reaktivität <sup>[6](#page-0-0)</sup>.

 $1$ vgl. [Kulhlang et al., 2010a,](#page-189-0) S.140

 $2$ vgl. [Wiendahl, 2002,](#page-192-2) S.25ff

<sup>3</sup>[Wiendahl, 2002,](#page-192-2) S.26

<sup>4</sup>[Gottschalk, 2005,](#page-188-2) S.5

 $5$ vgl. [Scheuchl, 2006,](#page-191-1) S.7f

 $6$ vgl. [Single, 2010,](#page-191-0) S.10ff

"Wandlungsfähigkeit charakterisiert dabei ein Potenzial, das als Systemeigenschaft einer Fabrik diese in die Lage versetzt, auf geplante oder ungeplante Veränderungen effektiv und effizient zu reagieren."[1](#page-0-0)

Sowohl die Flexibilität als auch die Reaktivität sind Bestandteile der Wandlungsfähigkeit<sup>[2](#page-0-0)</sup> und können wie folgt definiert werden:

"Flexibilität beschreibt die Fähigkeit, auf Veränderungsanforderungen wie vom Markt induzierte ,Störungen' durch eine elastische<sup>[3](#page-0-0)</sup> Anpassung der Abläufe zu reagieren, ohne die Strukturen zu verändern. Hierbei gilt es z.B., auf Nachfrageschwankungen in Zeit und Menge mit einer Kapazitätsanpassung zu reagieren"[4](#page-0-0)

Die "geforderte Fähigkeit, auch auf neuartige, nicht in der Planungsphase bekannte Anforderungen reagieren zu können", wird Reaktivität genannt<sup>[5](#page-0-0)</sup> und wird durch rekonfi-gurierbare und modulare Betriebsmittel realisiert<sup>[6](#page-0-0)</sup>.

Eine weitere Definition für die Reaktivität liefern Cisek, Habicht und Neise über den Begriff der Reaktionsfähigkeit. Sie beschreiben mit der Reaktionsfähigkeit die Anpassungspotentiale, welche jenseits eines Korridors kostengünstig in Bereitschaft gehalten werden<sup>[7](#page-0-0)</sup>.

In Abbildung [2.4](#page-44-1) wird ersichtlich wie diese Begriffe zusammenhängen. Der Spielraum der Flexibilität wird Flexibilitätskorridor genannt und ist die zu "Verfügungstehende Schwankungsbreite der Pro-duktionskapazitäten<sup>1[8](#page-0-0)</sup>. "Ein Flexibilitätskorridor wird durch eine obere und untere Grenze definiert und legt damit gleichzeitig den Bereich fest, in dem eine Produktion technisch möglich und wirtschaftlich sinnvoll ist."<sup>[9](#page-0-0)</sup>. Für diese Arbeit beschreit die Reaktionsfähigkeit die Verschiebung dieses Kapazitätskorridors, womit u.U. auch die Flexibilität verändert wird, und die Wandlungsfähigkeit das gesamten zur Verfügung stehende Potential der Anpassung.

Der in dieser Arbeit verwendete Begriff Flexibilisierungsmaßnahme umfasst Eigenschaften sowohl von der Flexibilität als auch der Reaktionsfähigkeit. Daher erfolgt keine weitere Differenzierung zwi-schen den genannten Begriffen. Gottschalk<sup>[10](#page-0-0)</sup> gibt zu bekennen, dass die genannten Begriffe nicht nur in der Produktion Verwendung finden, sondern z.B. auch in der Logistik und im Bereich der Wertschöpfungskette.

<sup>&</sup>lt;sup>1</sup>[Wiendahl and Hernández, 2002,](#page-192-4) S.137

<sup>&</sup>lt;sup>2</sup>vgl. [Cisek et al., 2002,](#page-187-2) S.441; Anm. Autor: Die Reaktivität entspricht der Reaktionsfähigkeit von Cisek.

<sup>&</sup>lt;sup>3</sup>Anm. des Autors: Die Elastizität ist "Ausdruck dafür, ob, in welchem Umfang und wie schnell die Leistung eines Produktionssystems an andersartige Produktionsaufgaben angepasst werden kann. [...] Die Elastizität hat dabei sowohl einen qualitativen als auch einen quantitativen Aspekt" [\(Zäpfel, 1982,](#page-192-5) gefunden in [Scheuchl, 2006,](#page-191-1) S.7)

<sup>4</sup>[Hernández Morales, 2003,](#page-188-3) S.14; gefunden in: [Single, 2010,](#page-191-0) S.10

 $5$ [Wiendahl et al., 2005,](#page-192-6) S.71

 $6$ vgl. [Wiendahl et al., 2005,](#page-192-6) S.14 und vgl. Wiendahl et al., 2005, S.71f

<sup>7</sup>vgl. [Cisek et al., 2002,](#page-187-2) S.441

<sup>8</sup>[Single, 2010,](#page-191-0) S.10

<sup>&</sup>lt;sup>9</sup>[Blumenau and Kotz, 2005,](#page-186-0) S.43

 $10$ <sub>Vgl.</sub> [Gottschalk, 2005,](#page-188-2) S.5, S.16

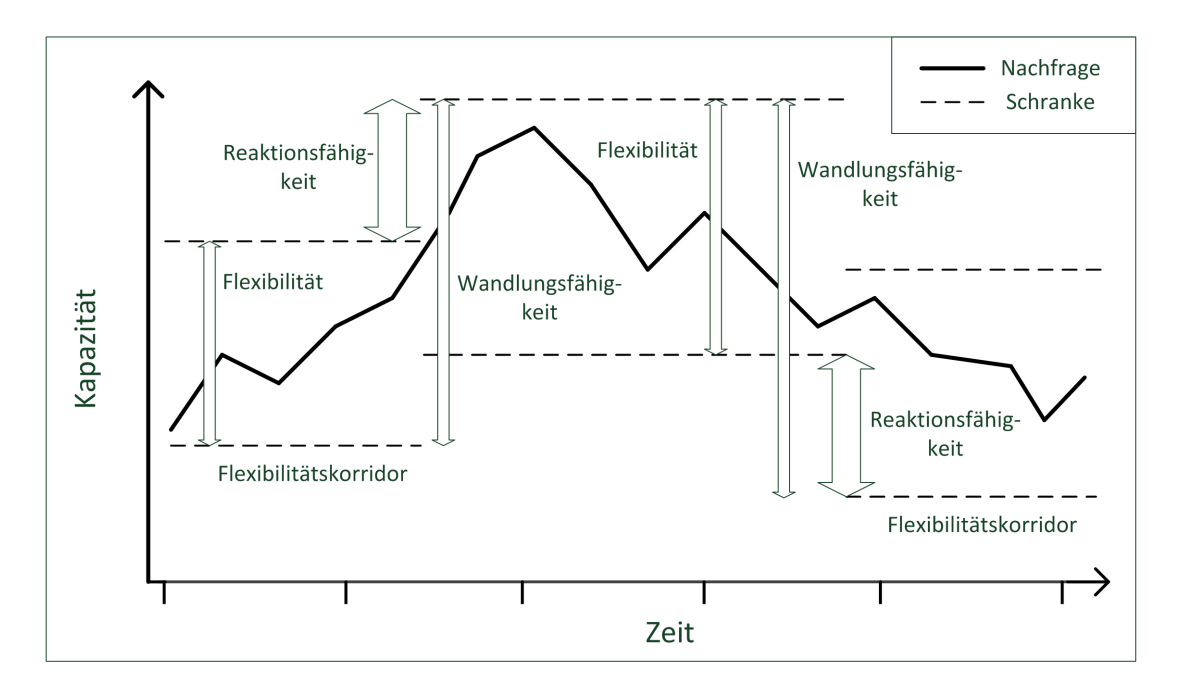

<span id="page-44-1"></span>Abbildung 2.4: Wandlungsfähigkeit - Reaktionsfähigkeit und Flexibilität ( vgl. [Single, 2010,](#page-191-0) S.13, vgl. [Nyhuis et al., 2009,](#page-190-2) S.207 und vgl. [Cisek et al., 2002,](#page-187-2) S.441 )

# <span id="page-44-0"></span>2.4 Strategien der Kapazitätsanpassung zur Begegnung von Nachfrageschwankungen

Dieses Kapitel befasst sich mit zwei ausgewählten Strategien um die Produktionskapazitäten flexibel auf geänderten Marktbedürfnissen ein zu stellen. Dazu werden die Strategien nach Single (Kapitel [2.4.3\)](#page-46-0) und nach Morawetz [\(2.4.4\)](#page-48-0) vorgestellt. Beide Strategien verwenden Flexibilisierungsmaßnahmen zum Auf- bzw. Abbau von Kapazitätslevels und das Konzept Hüllkurven als Basis zur Entscheidungshilfe für die Auswahl der Maßnahmen. Um die Strategien besser zu verstehen werden Flexibilisierungsmaßnahmen in Kapitel [2.4.1](#page-44-2) und Hüllkurven in Kapitel [2.4.2](#page-45-0) ebenfalls erläutert.

#### <span id="page-44-2"></span>2.4.1 Kapazitätsänderung durch den Einsatz von Anpassungsmaßnahmen

Es gibt verschiedene Maßnahmen zur Anpassung der Kapazität. Um einen strukturierten Überblick über die Maßnahmen zu bekommen, werden ausgewählte Beispiele in Hinblick ihrer organisatori-schen, technischen oder personellen Wirkung in Gruppen eingeteilt<sup>[1](#page-0-0)</sup>. Maßnahmen innerhalb der organisatorischen Gruppe umfassen Veränderungen der Schichtzahl, Variation der Arbeitszeit, Fertigwarenlager und viele mehr. Technische Maßnahmen umfassen Veränderung des Automatisierungsgrads, Betriebsmittel-/Arbeitsplatzüberkapazität oder Stufenweiser Aus- / Rückbau der Anlage. Maßnahmen

<sup>&</sup>lt;sup>1</sup>vgl. [Reinhart et al., 1998,](#page-191-2) S.415; Anm. Autor: In der Fachliteratur, wie z.B. bei Haupt (vgl. [Haupt, 1987,](#page-188-4) S.115f), wird auch der Begriff Strategie anstatt von Maßnahme verwendet. Davon wird aber in dieser Arbeit Abstand genommen, da diese Elemente, aus Sicht des Autors, operativen Charakter haben.

wie Veränderung der Mitarbeiterzahl und Einsatz von Springer-Personal werden zu der personellen Gruppe dazu gerechnet<sup>[1](#page-0-0)</sup>. Weitere Maßnahmen sind z.B. die Erhöhung bzw. Verringerung des Leis-tungsgrades<sup>[2](#page-0-0)</sup>, Deckung des Bedarfs durch Fremdbezug<sup>[3](#page-0-0)</sup>, <sup>[4](#page-0-0)</sup>, "Übernahme und Vergabe von Lohnar-beit"<sup>[5](#page-0-0)</sup>, Kurzarbeit und Schichtabbau<sup>[6](#page-0-0)</sup>. Die Bandbreite der Maßnahmen wird auch durch die die Maßnahme Fremdarbeit deutlich. Fremdvergabe ist dabei keine Maßnahme zur Erhöhung der Kapazität in der eigenen Produktion, sondern eine Ausprägung von Belastungsflexibilität. Denn diese kann dazu verwendet werden um ein Hintertreffen der Auftragsbewältigung zu verringern, ohne dass die eigene Produktion angetastet werden muss. Die Kapazitätswirkung bleibt trotz der Auslagerung vergleichbar<sup>[7](#page-0-0)</sup>.

Der in dieser Arbeit verwendete Begriff Flexibilisierungsmaßnahme<sup>[8](#page-0-0)</sup> bezeichnet eine Ausprägung des allgemeinen Begriffs Maßnahme. Er hebt sich durch seine strukturierte Definition seiner Eigen-schaften hervor<sup>[9](#page-0-0)</sup>.

#### <span id="page-45-0"></span>2.4.2 Darstellung von Flexibilität durch Hüllkurven

Zur Visualisierung von der Kapazitätsflexibilität können Hüllkurven dienen. Mit Hüllkurven lassen sich Reaktionszeiten für Bereitstellung bzw. Verminderung, minimale bzw. maximale Einsatzdauer und minimales bzw. maximales Volumen von Kapazitäten abbilden $10$ . Abbildung [2.5a](#page-46-1) zeigt zwei Hüllkurven, welche die Länge der Reaktionszeit bis eine gewisse Kapazität installiert ist visualisiert. Abbildung [2.5b](#page-46-2) zeigt ein Beispiel, wie Hüllkurven dazu dienen Mindestinstallationszeiten von Kapazitätsanpassungsmaßnahmen zu visualisieren. Nicht nur Mindestinstallationszeiten sondern auch maximale Installationszeiten lassen sich so abbilden.

Um das gesamte Flexibilitätspotential sehen zu können, sind grob zwei Schritte notwendig, welche in Abbildung [2.6](#page-46-3) zu sehen sind. Im ersten Schritt werden die einzelnen Hüllkurven gesammelt und übereinander gelegt. Dabei ist zu beachten, dass die Skalen aufeinander abgestimmt sind. Im nächsten Schritt werden die Einzelmaßnahmen summiert und relativ zu einander dargestellt. Die äußeren Kanten ergeben dann das Flexibilitätsprofil, welches in dem Fall nur die Reaktionszeit visualisiert. Mindeste und maximale Installationszeit fließen hier noch nicht ein. Für die Anwendung in der Praxis, werden somit u.a. auch für diese Eigenschaften in Betracht zu ziehen sein. Eine mögliche Vorgehensweise ist Teil des Kapazitätsanpassungsverfahren nach Single, welches in Kapitel <sup>[11](#page-0-0)</sup> beschrieben wird.

 $1$ vgl. Bild 3 [Reinhart et al., 1999,](#page-191-3) S.415

<sup>2</sup>vgl. [Haupt, 1987,](#page-188-4) S.115f

<sup>3</sup>vgl. [Lödding, 2008,](#page-189-2) S.469

<sup>4</sup>vgl. [Nebl, 2007,](#page-190-0) S.248

<sup>5</sup>[Fandel et al., 1997,](#page-187-3) S.311

 $6$ vgl. [Fandel et al., 1997,](#page-187-3) S.307

<sup>7</sup>vgl. [Lödding, 2008,](#page-189-2) S.469

 ${}^{8}{\rm In}$  dieser Arbeit synonym verwendete Begriffe: Freiheitsgrade der Kapazitätsanpassung, Anpassungsmaßnahme, Kapazitätsanpassungsmaßnahmen, Flexibilitätsoptionen oder auch Möglichkeiten der Kapazitätsanpassung.

<sup>&</sup>lt;sup>9</sup>vgl. Kapitel [2.4.4](#page-48-0)

<sup>&</sup>lt;sup>10</sup>vgl. [Wiendahl and Breithaupt, 1998,](#page-192-7) S.35

 $112.4.3$  $112.4.3$ 

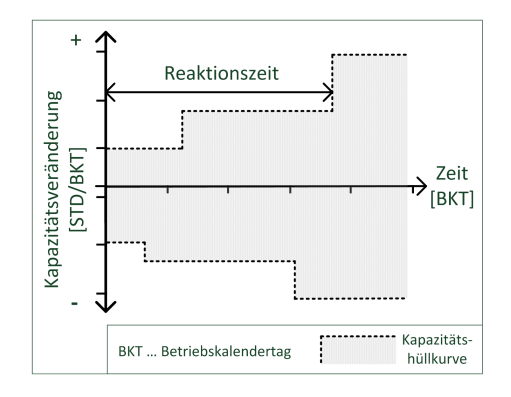

Mindest.Installationszeit Kapazitätsveränderung  $[STD/BKT]$ Zeit  $[BKT]$ Kapazitäts-BKT ... Betriebskalendertag hüllkurve

<span id="page-46-1"></span>(a) "Kapazitätshüllkurve zur Beschreibung der Reaktionszeiten veränderter Kapazitätsbeträge" [\(Wien](#page-192-8)[dahl et al., 2000,](#page-192-8) S.145)

<span id="page-46-2"></span>(b) "Kapazitätshüllkurve zur Beschreibung der Mindestinstallationszeiten veränderter Kapazitätsbeträge"[\(Wiendahl et al., 2000,](#page-192-8) S.145)

Abbildung 2.5: Kapazitätshüllkurve

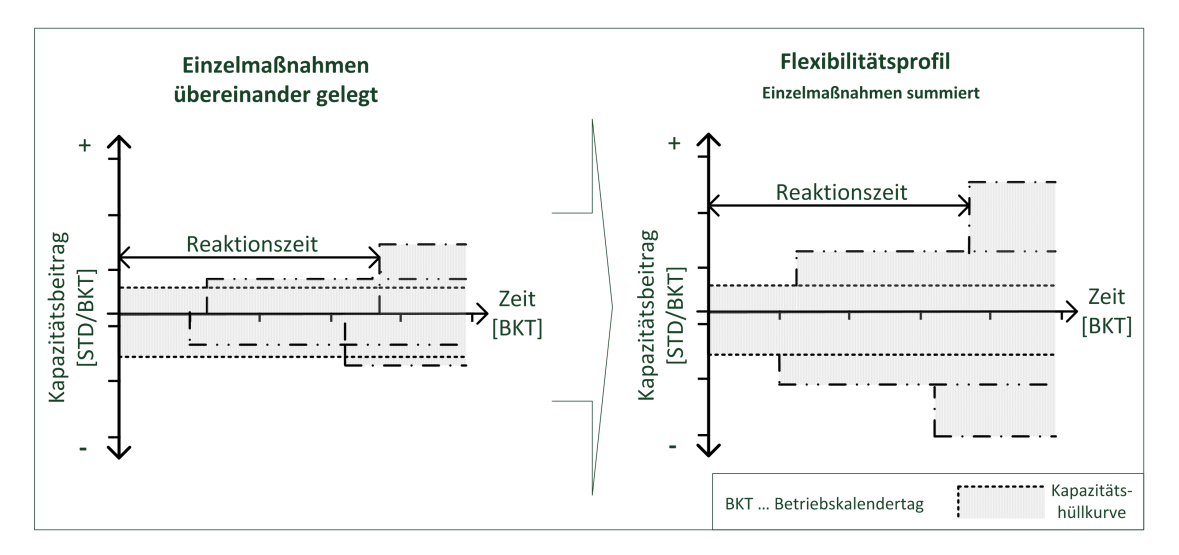

<span id="page-46-3"></span>Abbildung 2.6: Addition von Einzelmaßnahmen führt zu einem Flexibilitätsprofil (vgl. [Single, 2010,](#page-191-0) S.71)

#### <span id="page-46-0"></span>2.4.3 "Identifikation von Reaktions- und Handlungsmöglichkeiten" nach Single

Single hat u.a. basierend auf die in Kapitel [2.4.2](#page-45-0) beschriebenen Kapazitätshüllkurven eine Methodik entwickelt zur "Identifikation von Reaktions- und Handlungsmöglichkeiten von Unternehmen auf kundenseitige Auftragsschwankungen"[1](#page-0-0) . Eine schematische Darstellung ist in Abbildung [2.7](#page-47-0) zu sehen.

Beim Schritt "Analyse der Bedarfsschwankungen" ist es Aufgabe die Nachfrage möglichst genau zu bestimmen. Gerade im Turbulenten Umfeld ist dies aber nicht mehr möglich. Durch Simulationen können Konsequenzen für verschiedene nicht vorhersehbare Situationen abgeleitet werden<sup>[2](#page-0-0)</sup>. Diverse

<sup>&</sup>lt;sup>1</sup>[Single, 2010,](#page-191-0) S.73

<sup>&</sup>lt;sup>2</sup>vgl. [Reinhart and Schellmann, 2009,](#page-191-4) S.547

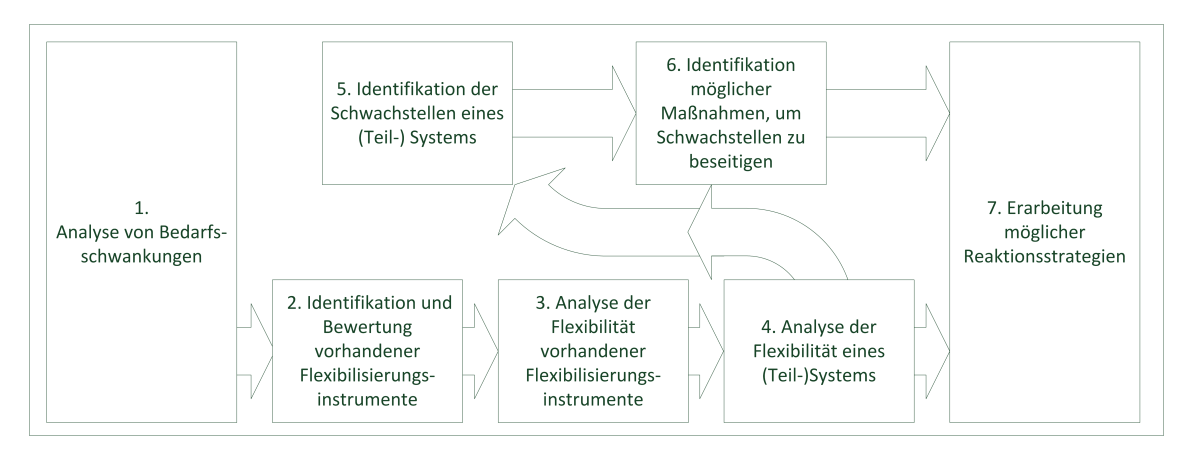

<span id="page-47-0"></span>Abbildung 2.7: Schematische Darstellung der Vorgehensweise (vgl. [Single, 2010,](#page-191-0) S.74)

Simulationen basieren auf unterschiedlichen Ansätzen und haben dementsprechend ihre Anwendungsgebiete. Eine Ablaufsimulation, basiert zum Beispiel auf einem konkreten Szenario, und "beschreibt das Verhalten eines betrachteten Produktionssystems im Zeitverlauf"<sup>[1](#page-0-0)</sup>. Zeitabhängigkeit sind zum Beispiel durch Aktivierungszeiten von kapazitätsverändernde Maßnahmen, Nutzungsdauer einer Maßnahme oder Arbeitszeitkonten gegeben. Auf mathematischen Modellen basierten Simulationen können zum Beispiel Wahrscheinlichkeitsrechnung, wie zum Beispiel bei der Monte-Carlo-Simulation, zur Problemlösung heranziehen und dem Benutzer bei der Gegenüberstellung und Findung eines geeig-neten Maßnahmensets unterstützen<sup>[2](#page-0-0)</sup>. Die "Identifikation der Flexibilisierungsinstrumente"<sup>[3](#page-0-0)</sup> (Schritt 2) dient zur Bestandsaufnahme und den Möglichkeiten die jede Maßnahme reell hat. In den nächsten zwei Schritten (Schritt 3 und 4), in der Vorgehensweise nach Single, werden Kapazitätshüllkurven[4](#page-0-0) verwendet, um den Einsatz von verschieden Kombinationen an Flexibilisierungsmaßnahmen über Flexibilitätsprofile zu visualisieren. In Schritt 5, "Identifikation der Schwachstellen", werden Handlungsbedarfe durch Übereinanderlegen der Flexibilitätsprofile mit den Nachfrageszenarien abgeleitet. Single unterscheidet drei Arten von Schwachstellen: mangelnde Reaktionsgeschwindigkeit, fehlende Kapa-zität oder eine Kombination aus den beiden vorherigen Arten<sup>[5](#page-0-0)</sup>. Im nächsten Schritt 6, "Identifikation von Maßnahmen" erfolgt eine Auswahl an geeigneten Maßnahmen, um die Schwachstellen zu be-seitigen<sup>[6](#page-0-0)</sup>. Im letzten Schritt (Nummer 7) erfolgt die Konkretisierung und Detailanreicherung, damit konkrete Handlungsempfehlungen - in Form einer Reaktionsstrategie - für den kurz und mittelfristigen Zeitbereich gegeben werden können. Dabei schlägt Single zusätzlich auch die Verwendung klassische Maßnahmen wie zum Beispiel Glättung des Produktionsvolumens<sup>[7](#page-0-0)</sup> vor.

<sup>&</sup>lt;sup>1</sup>[Reinhart and Schellmann, 2009,](#page-191-4) S.547

 $2$ vgl. [Reinhart and Schellmann, 2009,](#page-191-4) S.547

 $3$ vgl. Kapitel [2.4.1](#page-44-2)

<sup>4</sup>vgl. Kapitel [2.4.2](#page-45-0)

 $5$ vgl. [Single, 2010,](#page-191-0) S.78ff und S.89f

<sup>6</sup>vgl. [Single, 2010,](#page-191-0) S.90ff; Single fokussiert bei der Lösung von Schwachstellen in der Kapazität(-shöhe) auf Maßnahmen zur Kapazitätssteigerung. In der Praxis werden auch kapazitätsreduzierende Maßnahmen zu verwenden sein. (Anm. Autor).

 $7\text{Single}$  $7\text{Single}$  $7\text{Single}$  [vgl. [2010,](#page-191-0) S.98] bzw. [Kulhlang et al.](#page-189-0) [vgl. [2010a,](#page-189-0) S.91]

Abbildung [2.8](#page-48-1) zeigt eine mögliche Reaktionsstrategie, die nach der beschriebenen Methode erstellt wurde<sup>[1](#page-0-0)</sup>. Wie in dieser Abbildung zu sehen ist, werden die großen Unstimmigkeiten mit der klassischen Methode der Glättung verringert und die Feinabstimmung durch Flexibilisierungsmaßnahmen.

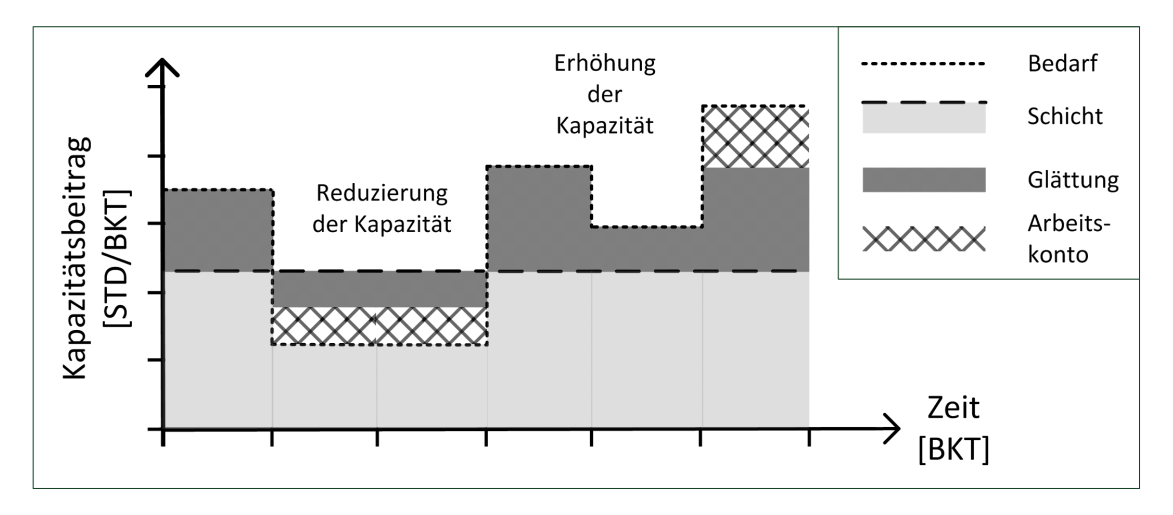

Abbildung 2.8: Mögliche Reaktionsstrategie (vgl. [Single, 2010,](#page-191-0) S.100)

#### <span id="page-48-1"></span><span id="page-48-0"></span>2.4.4 "Kostenoptimale Kapazitätsanpassung" nach Morawetz

Da der Ansatz von Single<sup>[2](#page-0-0)</sup> zwar eine Methodik zur flexiblen Kapazitätsanpassung darstellt, aber den Kostenfaktor vernachlässigt, hat Morawetz darauf aufbauend ein Konzept zur "kostenoptimalen Kapazitätsanpassung" entwickelt $3$ . Abbildung [2.9](#page-48-2) visualisiert diese Funktionsmodell.

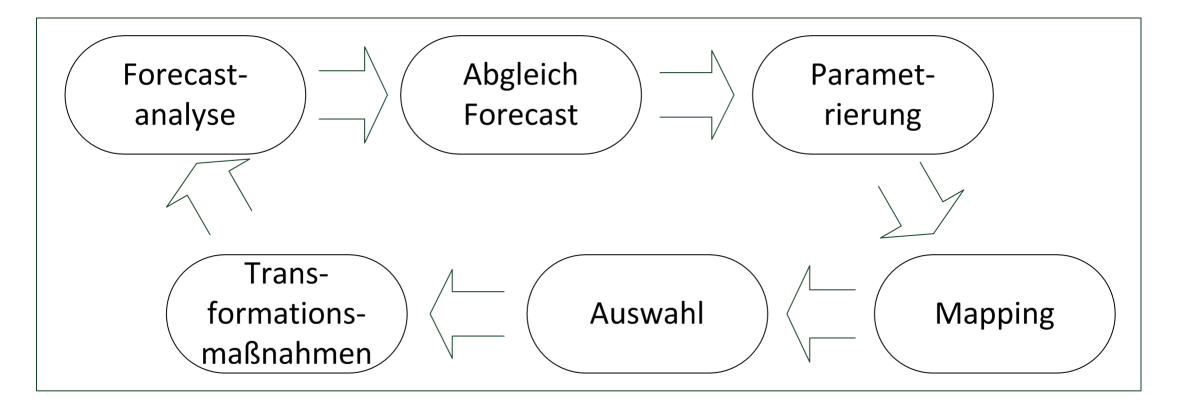

<span id="page-48-2"></span>Abbildung 2.9: "Funktionsmodell des Reaktionssystems" (vgl. [Morawetz and Sihn, 2011b,](#page-190-3) S.396)

Ziel des ersten Schrittes, der Forecastanalyse, ist es die Schwankungsart der Nachfrage zu identifizieren. Der Kapazitätsbedarf wird vor allem dahingehend eingeteilt, ob dieser schon eingeplant ist oder

 $1$ vgl. [Single, 2010,](#page-191-0) S.94ff

<sup>&</sup>lt;sup>2</sup> siehe Kapitel [2.4.3](#page-46-0)

<sup>3</sup>vgl. [Morawetz and Sihn, 2011b,](#page-190-3) S.395f

nur eine mögliche Vorschau darstellt. Darauf folgt der Abgleich von Soll- mit der Ist-Konfiguration der Kapazität. Dabei stellt die Soll-Konfiguration alle (wahrscheinlich) benötigten Kapazitäten, die Nachfrage, dar. Daraufhin folgt die Parametrisierung der "Freiheitsgrade der Kapazitätsanpassung" (= Flexibilisierungsmaßnahmen). Tabelle [2.1](#page-49-0) zeigt die kapazitätsverändernde Flexibilisierungsmaßnah-men und Tabelle [2.2](#page-51-0) die Parameter dieser Maßnahmen<sup>[1](#page-0-0)</sup>. Durch die Parametrisierung und durch die Besetzung der Parameter mit Werten werden Kosten, sowie zeitliche und kapazitative Restriktionen gesetzt. Die Kostenfunktion, welche benötigt wird, um eine kostenoptimale Lösung zu erzeugen, ergibt sich aus den Skalen- und Kostenaspekten<sup>[2](#page-0-0)</sup>. Im nächsten Schritt innerhalb des Funktionsmodells erfolgt die Zuordnung des Angebots zu der Nachfrage mittels kumulierter Hüllkurven der in der Parametrisierungsphase beschlossenen Maßnahmen. Der dadurch entstandene Korridor in dem sich die Anpassung der Kapazität erfolgen kann<sup>[3](#page-0-0)</sup>, ist die Basis für den nächsten Schritt der Bildung eines Kapazitätsprofils durch Auswahl der zur Verfügung stehenden Maßnahmen. Innerhalb dieses Schritt erfolgt auch die Optimierung des Maßnahmenmixes bezüglich der Kosten. Im letzten Schritt erfolgt die Umsetzung der gefundenen optimalen Lösung.[4](#page-0-0)

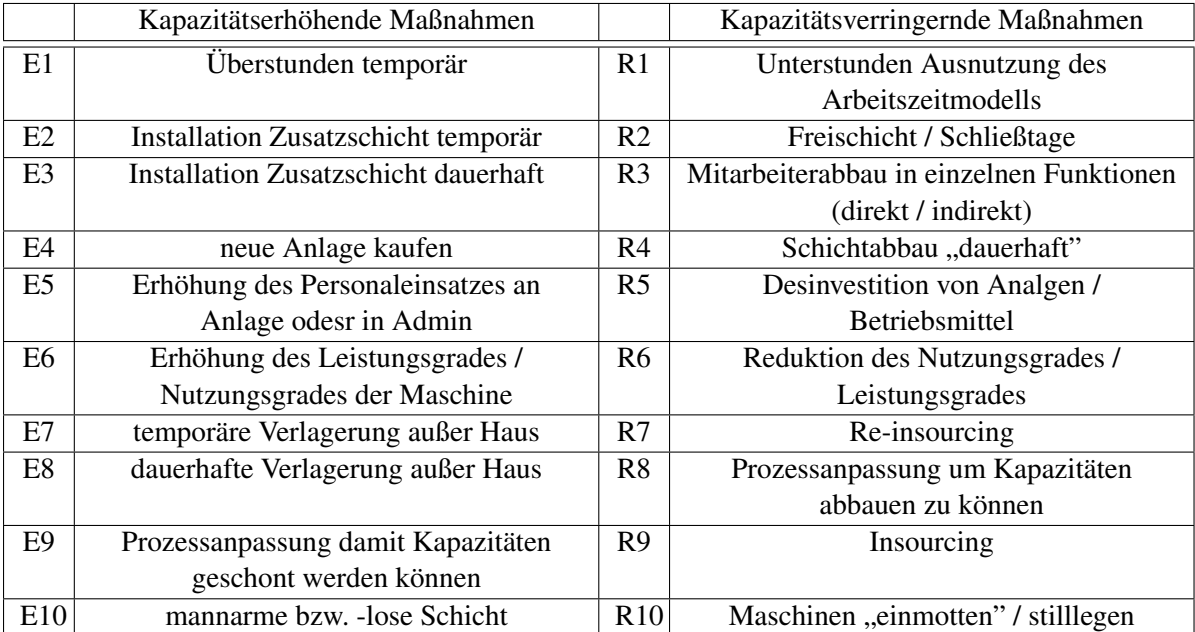

<span id="page-49-0"></span>Tabelle 2.1: "Freiheitsgrade zur Kapazitätsanpassung" nach Morawetz (vgl. [Morawetz and Sihn,](#page-190-3) [2011b,](#page-190-3) S.397)

Einiger der Maßnahmen in Tabelle [2.1](#page-49-0) bedürfen einer Erklärung<sup>[5](#page-0-0)</sup>:

Überstunden Überstunden beinhalten nicht nur Personalkosten, sondern alle Kosten, die pro zusätzli-

 $1$ vgl. [Morawetz and Sihn, 2011b,](#page-190-3) S.397f und Kapitel [2.5.3](#page-53-0)

<sup>&</sup>lt;sup>2</sup>siehe Kapitel [4.5](#page-145-0)

 $3$ vgl. Abbildung [2.4](#page-44-1)

<sup>4</sup>vgl. [Morawetz and Sihn, 2011b,](#page-190-3) S.396

<sup>5</sup>Anm. Autor

cher Maschinenstunde anfallen. Das liegt daran, dass jede personelle Überstunde, die an einer Anlage, zum Produzieren von Teilen oder Produkten, verbracht wird, auch u.a. Anlagen(betriebs)kosten nach sich ziehen.

- Neue Anlage kaufen Auch wenn der Ankauf einer neuen Anlage klassisch über die Investitionsrechnung behandelt wird, wird diese Maßnahme dennoch rein genommen um anfallende Kosten, welche die (Änderung von) Produktionskapazitäten betreffen holisitsch zu erfassen.
- Prozessanpassung damit Kapazitäten geschont werden können Der Hauptgedanke ist bei dieser Maßnahme hoch belastete Maschinen zu entlasten, vorallem wenn diese einen Engpass darstellen. Somit können u.a. Lebensdauer verlängert und Wartungsintervalle gedehnt werden. Die Entlastung kann beispielsweise über Zuschalten von weiteren Maschinen (bei gleichzeitiger Reduktion von Leistung der belasteten Maschine) oder durch eine andere Bearbeitungsstrategie vollzugen werden. Es erfolgt somit nicht immer eine Kapazitätserhöhung, aber ja nach Wahl eine Gesamtkostensenkung. Da aber in Rahmen dieser Maßnahme eben auch Maschinen (Kapazität) zugeschaltet werden können, wird diese Maßnahme der kapazitätsadditiven Gruppe zugerechnet.
- Mannarme bzw. -lose Schicht Während dieser Schicht wird ein Auftrag an eine Maschine gegeben, welcher automatisiert, ohne oder mit wenig Personal, abgearbeitet werden kann. Sinnvoller Weise wird diese Maßnahme in der Nacht angelegt, um Personalkosten gering zu halten.
- Unterstunden Unterstunden werden dazu verwendet, um Kapazität abzubauen die durch Überstunden oder Schichten generiert wurden. Die Unterstunde berechnet sich aus der Ersparnis der Kosten, welche durch Überstunden bzw. Schichten in der zu reduzierenden Zeit entstanden wären.
- (Re-)insourcing Bei der Auftragshereinnahme, werden überschüssige Kapazitäten für externe Aufträge (kurzfristig) genutzt und im Fall von Reinsourcing für Aufträge die vorher externalisiert wurden.
- Prozessanpassung um Kapazitäten abbauen zu können Im Gegensatz zur additiven Prozessanpassung, können beispielsweise andere Bearbeitungsstrategien angewendet oder Maschinen aus dem Arbeitsprozess genommen werden. Es erfolgt somit nicht notwendigerweise eine Kapazitätsreduktion aus Sicht der Produktion, aber u.U. eine Kostensenkung.

Da das Modell einen Algorithmus zur Berechnung des optimalen Maßnahmenmixes vorsieht, wird das Modell dem Vorschlag zur Automatisierung der Findung einer Lösung von Single gerecht. Eine Automatisierung wird deshalb vorgeschlagen, da die Findung des konkreten Maßnahmenmixes bzw. einer kostenoptimalen Lösung über manuelle Herangehensweise zeitaufwendig ist. Da angenommen wird, dass Verfahren zur Kapazitätsanpassung (täglich) rollierend durchgeführt werden, sollten diese Art von Prozessen automatisiert von statten gehen, ohne dass der Mensch Berechnungen / Anpassungen im größeren Ausmaß manuell durchführen muss<sup>[1](#page-0-0)</sup>. Die vorliegende Arbeit lehnt sich an die Vorgehens-

 $1$ vgl. [Single, 2010,](#page-191-0) S.101

| Kostenaspekte               | zeitliche Aspekte      | Skalenaspekte         |
|-----------------------------|------------------------|-----------------------|
| "Kosten für Einführung"     | "Dauer bis zum ersten  | Max.                  |
|                             | Einsatz"               | Kapazitätsaufstockung |
|                             |                        | [absolut]"            |
| "Fixkosten je Zeiteinheit"  | "Dauer bis $100\%$     | Max.                  |
|                             | Einsatzbereit"         | Kapazitätsaufstockung |
|                             |                        | Einheit"              |
| "Kosten je                  | "max. Einsatzdauer"    | "Min.                 |
| Kapazitätseinheit"          |                        | Kapazitätsaufstockung |
|                             |                        | Einheit"              |
| "Kosten für den Rückbau der | "min. Einsatzdauer"    |                       |
| Kapazität"                  |                        |                       |
|                             | "Dauer bis Rückbau auf |                       |
|                             | Ausgangslevel"         |                       |
|                             | "Regenerationszeit"    |                       |

<span id="page-51-0"></span>Tabelle 2.2: "Relevante Parameter zur kostenoptimalen Kapazitätsanpassung" [\(Morawetz and Sihn,](#page-190-3) [2011b,](#page-190-3) S.398)

weisen von Morawetz an, lässt aber eine durch einen Algorithmus erzeugte optimale Lösung außen vor. Stattdessen wird über die Erstellung mehrerer Alternativen und die Möglichkeit eines Vergleichs untereinander eine Entscheidungsunterstützung angeboten<sup>[1](#page-0-0)</sup>.

## 2.5 Kapazitätskosten in der betriebliche Kostenkalkulation

Dieses Kapitel dient dem Verständnis der Wirkung und dem Umgang mit Kapazitätskosten. Es wird erklärt welche Bedeutung die Kostenkalkulation für Entscheidungsträger hat, welche grundlegende Vorgehensweise bei der Kapazitätskostenkalkulation angewendet werden kann und was Bereitschaftskosten sind. Da die Leistungskosten in dieser Arbeit keine separate Rolle spielen und der Fokus auf den Anpassungsmaßnahmen und deren Bereitstellungskosten liegt, wird auf eine Besprechung der Leistungskosten verzichtet. Dieses Kapitel gibt eine wichtige Basis für die (zukünftige) Weiterentwicklung des Kostenmodells im Kapazitätsanpassungsstrategie nach Morawetz<sup>[2](#page-0-0)</sup>.

#### 2.5.1 Einführung in die Kapazitätskostenkalkulation

Nicht nur die Produktion steht vor den Herausforderungen eines differenzierten und rasch ändernden Bedarfs der Kunden<sup>[3](#page-0-0)</sup>, sondern auch die Kostenrechnung. Bisherige Methoden in der Kostenrechnung waren nicht in der Lage, dieser neuen Situation, die sich in kurzfristigen Änderungen des Kapazitätsbedarfs widerspiegelt, gerecht zu werden. Ebenso sind diese Vorgehensweisen nicht geeignet entschei-

 $1$ vgl. Kapitel [2.1.4](#page-27-0)

<sup>&</sup>lt;sup>2</sup> siehe Kapitel [2.4.4](#page-48-0)

<sup>&</sup>lt;sup>3</sup>siehe Kapitel [1.1](#page-19-0)

dungsunterstützende Information zur Verfügung zu stellen. Die Unmöglichkeit flexibel auf Änderungen in der Nachfrage in der klassischen Kostenrechnung zu reagieren liegt darin, dass Fixkosten ( = Kapazitätskosten) für die kurzfristige Grenzplan- und Deckungsbeitragsrechnung nicht entscheidungsrelevant einfließen<sup>[1](#page-0-0)</sup>. Durch umfeldbedingte hohe Fixkosten (in Relation zu den variablen Produktionspersonal-kosten)<sup>[2](#page-0-0)</sup> sind die Entscheidungen über Hinzunahme, Wegnahme oder auch Beibehaltung von Kapazi-täten relevant für den Verlauf der Kosten<sup>[3](#page-0-0)</sup>. Dadurch wird Entscheidungsunterstützung zum wichtigsten Ziel der neuen Kapazitätskostenrechnung<sup>[4](#page-0-0)</sup>.

Um entscheidungsunterstützend den Führungskräften zur Seite stehen zu können, wird eine andere Betrachtung und Einteilung der Kosten und kostenverändernden Maßnahmen von Mayer vorgelegt<sup>[5](#page-0-0)</sup>:

- Es soll eine Differenzierung zwischen leistungsunabhängigen und kapazitäts-(bereitstellungs- )abhängigen Kosten geben.
- Beschaffungsfixe (Kapazitäts-) Kosten sollen auf Vermeidbarkeit überprüft werden.
- Filterung der möglichen Maßnahmen auf Machbarkeit und Kostenrelevanz im Planungshorizont
- Zusammenhänge zwischen den Entscheidungen bezüglich des Produktionsprogramms, die daraus resultierenden Änderungen des Ressourcenbedarfs und die damit verbundenen Veränderungen der Kosten sind herzustellen und zu erkennen.

In dieser neuen Kostenrechnung werden, auch wie bisher, nicht alle Maßnahmen inkludiert. Im Zuge der Kapazitätskostenrechnung wird der "Übergang auf höhere oder niedrigere, vordefinierte Kapazitätsstufen, [...] für die jeweils technische und organisatorische Planung bestehen und [...] für die die abzubauenden bzw. hinzukommenden Potentialfaktoren bekannt und definiert sind"[6](#page-0-0) , betrachtet. (Des- )Investitionen werden von der Kapazitätskostenrechnung nicht abgedeckt, sondern wie gehabt von der Investitionsrechnung<sup>[7](#page-0-0)</sup>.

#### 2.5.2 Vorgehensweise in der Kapazitätskostenrechnung

Als Basis für die Kostenberechnung dienen Kapazitätseinlast- und Kapazitätsumverteilungsrechnung mit deren Hilfe zuerst Bereitschafts- und darauf aufbauend Leistungskosten ermittelt werden. Die Kostenberechnung findet teilweise versetzt zur Kapazitätsplanung statt. Aufbauend auf dem Kapazitätsprogramm werden die entsprechenden Änderungen der Potentialfaktoren vorgenommen.[8](#page-0-0) Eine Änderung des Leistungsprogrammes kann entsprechend nach geschalten werden. Dabei handelt es sich um ein

 $7$ vgl. [Mayer, 1998,](#page-189-3) S.18; Dennoch werden diese Aspekte, da sie Kapazitätswirksam sind, von Morawetz (auch) auf der Produktionsebene betrachtet (vgl. [Morawetz and Sihn, 2011b\)](#page-190-3).

 $1$ vgl. [Mayer, 1998,](#page-189-3) S.2

<sup>&</sup>lt;sup>2</sup>vgl. [Glaser, 1992,](#page-187-4) S.275

<sup>3</sup>vgl. [Mayer, 1998,](#page-189-3) S.13f

<sup>4</sup>vgl. [Mayer, 1998,](#page-189-3) S.1ff

<sup>5</sup>vgl. [Mayer, 1998,](#page-189-3) S.14, S.19

<sup>&</sup>lt;sup>6</sup>[Mayer, 1998,](#page-189-3) S.18

<sup>8</sup>vgl. [Mayer, 1998,](#page-189-3) S.52ff

iteratives Vorgehen, bei dem die gewünschten Kapazitätslevels zu den entsprechenden Kosten erzeugt werden<sup>[1](#page-0-0)</sup>. Erst bei Realisierbarkeit aus organisatorischer und technischer Sicht der Betriebsbereitschaft, werden Leistungskosten ermittelt. Diese setzten sich aus den Materialkosten und den montageplatzabhängigen Kosten zusammen. Auf Grund dieser Vorgangsweise können diverse Szenarien erzeugt werden und (Kosten-)Konsequenzen der Kapazitätsveränderungen und -einstellungen berechnet werden. Für die vorliegende Arbeit sind die Bereitschaftskosten und insbesondere deren Zusammensetzung von Interesse<sup>[2](#page-0-0)</sup>

#### <span id="page-53-0"></span>2.5.3 Bereitschaftskosten - Ausweitung der einbezogenen Kosten

Bei den Bereitschaftskosten unterscheidet Mayer primär zwischen dem Auf- und dem Abbau von Kapazitäten und stellt drei Kategorien auf: "Bereitschaftskosten einmalig anfallen" (BE), Bereitschaftskosten zeitlich wiederkehrend, zeitlich gebunden (BWG) und Bereitschaftskosten zeitlich wiederkehrend, zeitlich ungebunden (BWU)"<sup>[3](#page-0-0)</sup>. Ungebundene Bereitschaftskosten (BWU) sind eng gekoppelt mit dem Verbrauch von Repetierfaktoren und können entsprechend flexibel angepasst werden. Da Repetierfaktoren in dieser Arbeit nicht betrachtet werden, werden folgend die beiden anderen Kategorien, welche mit den Potentialfaktoren verknüpft sind, ausführlicher besprochen<sup>[4](#page-0-0)</sup>. Tabelle [2.3](#page-53-1) enthält Beispiele für die einmalig anfallenden und die zeitlich wiederkehrenden gebundenen Bereitschaftskosten.

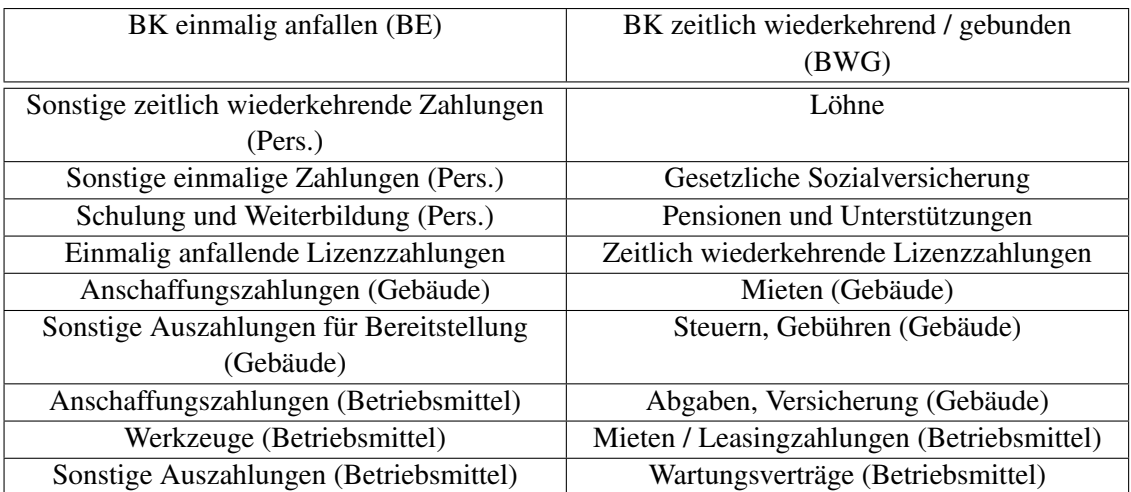

<span id="page-53-1"></span>Tabelle 2.3: Beispiele für Bereitschaftskosten unterteilt in BE und BWG (vgl. [Mayer, 1998,](#page-189-3) S.62)

Die Potentialfaktoren sind deshalb von besonderen Interesse, da sie durch Verträge, Gesetze, Ver-ordnungen und Betriebsvereinbarungen (zeitlichen) Restriktionen bzw. Regelungen unterlegen sind<sup>[5](#page-0-0)</sup>. Im Rahmen dieser Arbeit werden die Restriktionen, Abhängigkeiten zwischen Flexibilisierungsmaß-

<sup>1</sup>Anm. Autor

 $2$ vgl. [Mayer, 1998,](#page-189-3) S.52ff

<sup>&</sup>lt;sup>3</sup>[Mayer, 1998,](#page-189-3) S.81

<sup>4</sup>vgl. [Mayer, 1998,](#page-189-3) S.81

<sup>5</sup>vgl. [Mayer, 1998,](#page-189-3) S,81 und vgl. [Single, 2010,](#page-191-0) S.44

#### KAPITEL 2. GRUNDLAGEN 37

nahmen und fiskalischen Folgen näher beleuchtet, eine Betrachtung der Ursachen bzw. der Grundlagen wird beiseite gelassen.

In dieser Arbeit gibt es zwei Kategorien von Eigenschaften der Flexibilisierungsmaßnahmen, welche restriktiven Charakter haben, die zeitlichen und skalen Aspekte. Aufgrund der Abhängigkeit der Maßnahmen untereinander, können sich die Parameter dieser Kategorien bei Veränderung der Maßnah-meneinsätze verändern<sup>[1](#page-0-0)</sup>.

Neben den bisher erwähnten (eher organisatorischen bzw. zeitlichen) Einteilungen der Kosten gibt Mayer auch eine weitere, welche abhängig von der Austauschbarkeit eines Potentialfaktors ist. Er un-terscheidet zwischen kostenplatzabhängigen und poolbezogenen Bereitschaftskosten<sup>[2](#page-0-0)</sup>. Mayer versteht unter kostenplatzabhängigen Bereitschaftskosten "die Auszahlung für solche Potentialfaktoren [...], die technisch/organisatorisch miteinander verbunden sind (i.d.R. technische Montagekapazitäten) und nicht beliebig ausgetauscht werden können."<sup>[3](#page-0-0)</sup>. "Poolbezogene Bereitschaftskosten" bilden die zweite Art an Kosten von Potentialfaktoren. Diese Potentiale sind "entweder kurzfristig von einem Kostenplatz auf einen anderen umsetzbar [...] oder von der Aufgabenstellung her [...] nur umfassenderen Einheiten zuordenbar  $[...]^{\prime4}$  $[...]^{\prime4}$  $[...]^{\prime4}$ .

Für jede Art gilt eine andere Basis für die Berechnung der Kosten. Die kostenplatzabhängigen Kosten werden über den Betriebsbereitschaftsgrad<sup>[5](#page-0-0)</sup> bestimmt und die poolbezogenen über Anzahl der eingesetzten Mitarbeiter bzw. Maschinen. Bei den kostenplatzabhängigen Kosten sind nicht nur Kosten von Relevanz, welche bei einem bestimmten Bereitschaftsgrad an- bzw. entfallen, sondern auch die Kosten welche bei der Umsetzung der Maßnahme entstehen bzw. ausbleiben. Personalkosten fallen in der Regel nicht in die "kostenplatzabhängigen Bereitschaftskosten", sondern werden den "poolbezoge-nen Bereitschaftskosten" hinzu gezählt<sup>[6](#page-0-0)</sup>. Bei poolbezogenen Kosten wird für das Personal die Anzahl der Schichten beachtet, da es vertragliche und gesetzliche<sup>[7](#page-0-0)</sup> Regelungen gibt, welche Auswirkungen auf Einsatz und Entgelt haben. In der ausschließlichen Verwendung von Pools, gibt es keinen Auf- oder Abbau von Kapazitätsniveaus wie bei "Kostenplatzabhängige Bereitschaftskosten". Man wechselt zwischen nicht personenbezogenen Kapazitätsarten - also 1-Schicht, 2-Schicht, etc. Betrieb - mit jeweils vordefinierter Anzahl an Mitarbeitern und Maschinen<sup>[8](#page-0-0)</sup>.

#### 2.6 Kommunikation und Technologien für ERP-Systeme und DSS

Im Zuge der Durchführung der Aufgaben in einem ERP System bzw. einem DSS werden Daten entweder intern oder mit anderen externen Systemen ausgetauscht. Je nach System unterscheiden sich

 $1$ vgl. auch [Mayer, 1998,](#page-189-3) S.83; Eine Beschreibung der Beeinflussung wird in Kapitel [3.2](#page-69-0) gegeben.

<sup>2</sup>vgl. [Mayer, 1998,](#page-189-3) S.82

<sup>3</sup>[Mayer, 1998,](#page-189-3) S.83

<sup>4</sup>[Mayer, 1998,](#page-189-3) S.92

<sup>&</sup>lt;sup>5</sup>siehe quantitative Kapazität: Kapitel [2.3.1](#page-38-0)

 $6$ vgl. [Mayer, 1998,](#page-189-3) S.85ff

<sup>7</sup>Ann. Autor

<sup>8</sup>vgl. [Mayer, 1998,](#page-189-3) S.92ff

Datenfluss, Art des Datenaustauschs, Datenaufbau und Inhalt. Entsprechend vielfältig sind die Möglichkeiten, Schnittstellen zu anderen (internen) Systemen zu erstellen. Folgend, in Kapitel [2.6.1,](#page-55-0) wird der Datenfluss beispielhaft anhand einer Interaktion zwischen einem ERP System und einem MES<sup>[1](#page-0-0)</sup> veranschaulicht. Einen Überblick über Technologien, welche für die Erstellung von ERP Systemen und deren Schnittstellen verwendet werden, enthält Kapitel [2.6.2.](#page-56-0) In Kapitel [2.6.3](#page-58-0) werden die Begriffe der vorher erwähnten Technologien erläutert.

#### <span id="page-55-0"></span>2.6.1 Interaktion eines ERP Systems mit anderen Systemen, am Beispiel eines MES

Meyer[2](#page-0-0) beschreibt einen beispielhaften Datenfluss zwischen einem ERP System und einem MES. Wie in Abbildung [2.10](#page-55-1) zu sehen, werden fünf Schritte beschrieben:

- 1. Dem MES werden die Grunddaten zur Produktion und dessen Umgebung übermittelt. (Masterdata)
- 2. Dem MES werden die Auftragsdaten (Production Orders) bekannt gegeben.
- 3. Das MES gibt dem ERP System Rückmeldung zum Auftragsstatus (Update / Confirm Orders)
- 4. Das ERP System erhält Meldung über Materialverbräuche (Material Consumption / Orders)
- 5. Dem ERP System werden Informationen zu Arbeitszeiten übergeben. (Time Events)

Unter "Master Data" fallen u.a. Informationen zu Produkten, Maschinen, Angestellte, Stücklisten und Prozesslisten. "Production Orders" fasst u.a. Informationen zu Auftrags-ID, Produktions-ID, Qualität, Maßeinheiten und Auslieferungsdatum zusammen. "Update / Confirm Orders" gibt u.a. den Auftragsstatus, Mengen und kalkulierte Endtermine zurück. "Time Events" umfasst beispielsweise Daten zu den Arbeitszeiten.

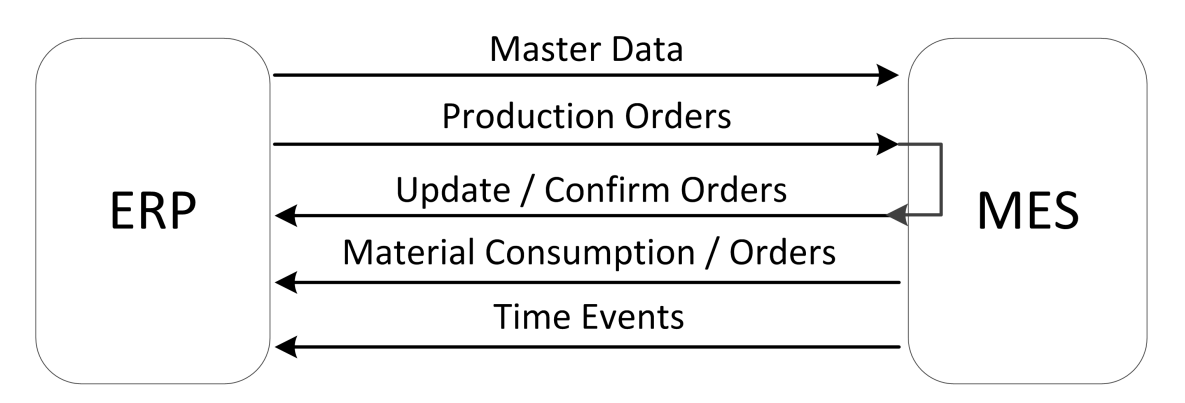

<span id="page-55-1"></span>Abbildung 2.10: Inhalt des Datenflusses zwischen einem ERP System und einem MES(vgl. [Meyer](#page-190-4) [et al., 2009,](#page-190-4) S.141)

<sup>&</sup>lt;sup>1</sup>Anm. Autor: Manufacturing Execution System

<sup>2</sup>vgl. [Meyer et al., 2009,](#page-190-4) S.140

Da jeder Fehler in der Datenkommunikation unerwünschte Folgen haben kann, ist eine genaue Beschreibung der Anforderung an die Softwareinteraktion notwendig. Dabei umfasst dieses Themenfeld nicht nur die Art und Struktur der Kommunikation und deren transportierte Information, sondern auch mit Kommunikation verbundene Themen, wie zum Beispiel die Datenintegrität. Die Handhabung von Daten, sodass ihre Integrität gewährleistet bleibt, sollte im Planungsprozess der Kommunikation geklärt werden. Für die Kommunikation kann auch die zeitliche Abstimmung der Antwort mit der Datenanfrage relevant sein, womit zu eruieren ist, ob Daten synchron oder asynchron versendet werden müssen bzw. können. Auch die Reihenfolge der Bearbeitung von Anfragen, bzw. der Rückmeldungen kann von Bedeutung sein.

#### <span id="page-56-0"></span>2.6.2 Zusammenfassung von typischen Technologien

Es existiert eine Vielzahl an sowohl kommerzieller als auch quell-offener Software für DSS und ERP Systeme, welche auf unterschiedlichen Technologien basieren. Neuere ERP Systeme konzentrieren sich oft auf Java, auf einer der Microsoft® .NET-Programmiersprachen<sup>[1](#page-0-0)</sup> oder auf die SAP®eigene Programmiersprache ABAP™(Advanced Business Application Programming)<sup>[2](#page-0-0)</sup>. Dabei verbergen sich hinter den drei genannten Begriffen mächtige technologische Ökosysteme, welche eine zeitgemäße ERP-Umsetzung ermöglichen. Auch der Einsatz von Web 2.0 Technologien ist für (aktuelle) DSS Sys-teme von Bedeutung<sup>[3](#page-0-0)</sup>. Als derartige Beispiele seien AJAX, Web Services und mobile Web genannt<sup>[4](#page-0-0)</sup>. Auch JSF (Java Server Faces) ist eine für ERP Systeme verwendete Technologie. Mit Hilfe von JSF werden graphische Benutzeroberflächen, zum Beispiel für Enterprise Portals für den ERP Einsatz<sup>[5](#page-0-0)</sup>, gebaut. Folgerichtig werden Technologien, die dieses Enterprise Portal Konzept umsetzen, auch für ERP Systeme verwendet. Beispielsweise kommen im open-source Portal "Liferay©" u.a. Technologien wie Java Portlets, Spring und Hibernate zum Einsatz<sup>[6](#page-0-0)</sup>.

Die Integration einzelner Geschäftseinheiten kann in einem ERP System z.B. über die Abbildung der verwendeten Geschäftsprozesse, im Unternehmen stattfinden. Die Standard BPEL (Business Process Execution Language) ist eine Möglichkeit, Geschäftsprozesse eines Unternehmens in einem ERP System abzubilden. Diese ist, neben XML (eXtensible Markup Language), SOAP (Simple Object Access Protocol) und den schon oben erwähnten Web Services, die Grundlage für eine SOA (Service Oriented Architecture)<sup>[7](#page-0-0)</sup>.

Verschiedene Technologien in der Kommunikation zwischen Software(teil)systemen wird im Folgenden beispielhaft an den Schnittstellentechnologien, welche von ABAP™-Programmen unterstützt werden, beschrieben. SAP®bietet nach Wegelin<sup>[8](#page-0-0)</sup> mehrere Arten von Schnittstellen für den Datenaus-

 $1$ vgl. [Gronau, 2010,](#page-188-5) S.16ff; Java zur Verfügung gestellt z.B. durch Oracle©; .NET durch Microsoft©

 $2$ vgl. [Buecker et al., 2012,](#page-187-5) S.32f

<sup>3</sup>vgl. [Power, 2008,](#page-191-5) S.126ff

<sup>4</sup> siehe auch [Power, 2011](#page-191-6)

<sup>5</sup>vgl. [Gronau, 2010,](#page-188-5) S.38

<sup>6</sup>Auflistung für Liferay Technologien entnommen aus vgl. [Yuan, 2012,](#page-192-9) S.12

 ${}^{7}$ [Gau](#page-186-1) [vgl. [2006,](#page-186-1) S.1]

<sup>8</sup>vgl. [Wegelin and Englbrecht, 2009,](#page-192-10) S.74ff

#### KAPITEL 2. GRUNDLAGEN 40

tausch an, von denen sechs hier gelistet sind<sup>[1](#page-0-0)</sup>:

- Dateischnittstelle
- Remote Function Call (RFC) / Remote Procedure Call (RPC)
- Service Oriented Architecture Protocol (SOAP)
- XI-Protokoll
- Business Application Programming Interface (BAPI®)
- Application Link Enabling-Schnittstelle (ALE-Schnittstelle)

Hierbei sind Dateischnittstelle, RPC und SOAP von besonderem Interesse, da sie keine proprietären Konzepte darstellen und somit auch in anderen Programmen, in anderer Umsetzung, Verwendung finden können.

Der Datenaustausch mittels Dateischnittstelle erfolgt über das Dateisystem. Die für den Export und Import verantwortlichen Teile der Software erwarten die Daten in einem bestimmten Format. In SAP®können die Daten, vereinfacht gesehen, entweder über eine (im Hintergrund laufenden) Dialog-Transaktion eingelesen oder direkt in die Datenbank (nach Überprüfung) abgespeichert werden<sup>[2](#page-0-0)</sup>. Diese Daten müssen in einer vorgegebenen Art und Weise strukturiert bzw. formatiert sein, damit sie vom System verwendet werden können. Die Dateiformate CSV und XML<sup>[3](#page-0-0)</sup> eignen sich gut für den Daten-austausch, da sie eine Strukturierung der Daten unterstützen<sup>[4](#page-0-0)</sup>.

Um Daten auszutauschen steht auch das Konzept des RPC zur Verfügung. Dieses Konzept beschreibt den Methodenaufruf auf einem Fremdsystem. Somit können Daten dem anderen System zugeführt, bzw. Informationen von dort geholt werden. Bei RPC und SOAP wird dazu eine Netzwerkverbin-dung aufgebaut<sup>[5](#page-0-0)</sup>. Es gibt verschiedene Arten von SAP®RFC<sup>[6](#page-0-0)</sup>: Synchrone-, Asynchrone-, Transaktionaleund Queued-RFC. Synchrone RFC warten stets den Methodendurchlauf ab, bei asynchronen RFC hingegen wird das aufrufende Programm fortgesetzt. Beim transaktionalen RFC wird zusätzlich eine Transaktions-ID mitgegeben um die einmalige Ausführung am Server zu garantieren, während queued RFCs garantieren, dass die Reihenfolge der Durchführungen der Methode, derjenigen der Aufrufe ent-spricht.<sup>[7](#page-0-0)</sup>

SOAP ist ein Datentransfer Framework für Web Services. Es bietet vier wichtige Fähigkeiten: eine standardisierte auf XML basierende Nachrichtenstruktur; ein Bearbeitungsmodell, wie Services mit

<sup>&</sup>lt;sup>1</sup>Erklärungen zu den Begriffen sind teilweise nach der Auflistung und in Kapitel [2.6.3](#page-58-0) zu finden.

 $2$ vgl. [Wegelin and Englbrecht, 2009,](#page-192-10) S.75f

<sup>&</sup>lt;sup>3</sup>Comma-separated values und Extensible Markup Language; CSV ist eine Art der Speicherung von Daten als Matrix/-Tabelle.

 $4$ vgl. [Meyer et al., 2009,](#page-190-4) S.142

 $5$ vgl. [Meyer et al., 2009,](#page-190-4) S.143

<sup>6</sup>SAP®RFC ist die die SAP Variante von RPC

<sup>7</sup>vgl. [Wegelin and Englbrecht, 2009,](#page-192-10) S.82ff

einer Nachricht umgehen sollen; einen Mechanismus um SOAP Nachrichten an verschiedene Netz-werkprotokolle zu binden und wie nicht XML-codierte Information gesendet werden kann.<sup>[1](#page-0-0)</sup>

Von einem direkten Zugriff auf die Datenbanken der jeweils anderen Systeme rät Meyer<sup>[2](#page-0-0)</sup> ab, da es u.a. zu Autorisierungsverletzungen und zu Transaktionsunsicherheiten kommen kann. Zugriff soll nur über eine Zwischenschicht erfolgen, welche für die entsprechende Sicherheit verantwortlich ist.

Es gibt eine Vielzahl an Technologien und Standards mit denen ERP Systeme und DSS umgesetzt werden können. Die Auswahl der Technologie hängt vom jeweiligen Einzelfall ab, weshalb eine konkrete Empfehlung nicht möglich ist. Entsprechend dem Umfeld dieser Arbeit wurden einige der genannten Technologien ausgewählt um einen Prototypen zu erstellen. Eine Auflistung und kurze Beschreibung der eingesetzten Technologien für den Prototypen sind in Kapitel [4.2.1](#page-105-0) zu finden.

#### <span id="page-58-0"></span>2.6.3 Begriffserklärung für genannte Software Technologien

- Web Services ...A Web service is a software system designed to support interoperable machine-to-machine interaction over a network. [...] "<sup>[3](#page-0-0)</sup>
- AJAX Kurzform für Asynchronous Javascript and XML ist eine Möglichkeit der Verbindung zwi-schen der Benutzeroberfläche und dem Kern der Anwendung<sup>[4](#page-0-0)</sup>.
- Mobile Web Bezeichnung für Technologien, Design und Modelle, welche Information in geeigneter Weise für mobile Endgeräte zur Verfügung stellen<sup>[5](#page-0-0)</sup>.
- JSF Kurzform für Java Server Faces. "JSF is a Java framework for building browser-based user interfaces (UIs) out of reusable components."[6](#page-0-0)
- Portal "A portal is a collection of mini web applications, called portlets. A portal supports features like personalization, content aggregation, authentication, and customization."<sup>[7](#page-0-0)</sup>
- Portlets  $\ldots$ ,  $\ldots$  we might consider portlets as tiny web applications that return dynamic content (HTML, WML) into a region of a Portal page."<sup>[8](#page-0-0)</sup>.

#### **Spring** Framework u.a. für Dependency Injection<sup>[9](#page-0-0)</sup>

 $1$ vgl. [Weerawarana et al., 2005,](#page-192-11) S.38

 $2$ vgl. [Meyer et al., 2009,](#page-190-4) S.142f

<sup>3</sup>[Booth et al., 2004,](#page-186-2) (Kapitel 1.4 What is a Web service?)

<sup>4</sup>vgl. [Mintert and Leisegang, 2007,](#page-190-5) S.v und S.7

<sup>5</sup>vgl. [Rabin and McCathieNevile, 2008,](#page-191-7) (3.1 One Web)

<sup>&</sup>lt;sup>6</sup>[Katz and Shaikovsky, 2011,](#page-189-4) S.3

<sup>7</sup>[Sarin, 2012,](#page-191-8) S.4

<sup>8</sup>[Arbizu et al., 2010,](#page-186-3) S.128; Die Spezifikationen von Portlets (JSR168 / JSR286) sind unter [Nicklous, 2003](#page-190-6) und [Nicklous,](#page-190-7) [2008](#page-190-7) zu finden.

<sup>&</sup>lt;sup>9</sup>siehe: www.springsource.org (2012-11-19)

- Hibernate "Hibernate is a lightweight object/relational mapping service for Java. [...] a way to work easily and efficiently with information from a relational database in the form of natural Java objects."[1](#page-0-0)
- Remote Function Call (RFC) Remote Procedure Call (RPC) Entfernter Methodenaufruf von programmfremden Funktionen[2](#page-0-0)
- Service Oriented Architecture Protocal (SOAP) Kommunikation erfolgt über das HTTP-Protokoll mittels XML Dokumenten.
- XI-Protokoll Ist ein SAP spezifisches SOAP
- Business Application Programming Interface (BAPI®) Stellen eine objektorientierte Sicht auf Funktionen zur Verfügung.
- Application Link Enabling-Schnittstelle (ALE-Schnittstelle) Bietet die Möglichkeit Informationen, z.B. Stammdaten, zu filtern, zu konvertieren und auf diverse Anwendungen als elektronisches Dokument zu verteilen.

<sup>1</sup>[Elliott et al., 2008,](#page-187-6) S.ix

<sup>2</sup>RFC ist die SAP®eigene Form von Remote Procedure Call (RPC). RPC ist eine Kommunikationsform die über entfernte Prozeduraufrufe durchgeführt wird. (vgl. [Meyer et al., 2009,](#page-190-4) S.240f)

# Teil II

# Erarbeitung

# **KAPITEL**

# Modell- und Anforderungsbeschreibung

Dieses Kapitel befasst sich mit der Überführung von den theoretischen Grundlagen in eine prototypische Umsetzung. Diese Überführung ist in mehrere Teilbereiche gegliedert. Unterkapitel [3.1](#page-61-0) beschäftigt sich mit den neuen Methoden zur Verbesserung in der Kapazitätsplanung und den Vorteilen dieser. Die Art der Beeinflussung der allgemeinen Maßnahmen untereinander ist Gegenstand des Unterkapitels [3.2,](#page-69-0) die verwendeten Maßnahmen werden in Kapitel [3.3.1](#page-79-0) beschrieben und deren Parameter in Kapitel [3.3.](#page-78-0) Die Beschreibung der Verbindung der im Prototyp verwendeten Maßnahmen ist dem Kapitel [3.3.2](#page-80-0) zu entnehmen. Die Anforderungen an ein DSS und im konkreten an den Prototyp werden im Kapitel [3.5](#page-92-0) gelistet und erläutert. Das letzte Unterkapitel [3.5.5](#page-97-0) befasst sich mit der Abgrenzung des Prototyp, den Beschreibungen was der Prototyp nicht ist.

# <span id="page-61-0"></span>3.1 Verbesserungen in der Kapazitätsplanung durch den zu entwickelnden Prototyp

Wie in Kapitel [1](#page-19-1) beschrieben treten zwei große Schwächen in der Kapazitätsplanung in turbulenten Umfeldern auf. Zum einen gibt es oft einen mangelhaften Überblick über Maßnahmen zur Anpassung der Produktionskapazität, zum anderen fehlt eine ganzheitliche Einschätzung der Anpassungskosten<sup>[1](#page-0-0)</sup>. Um diese Probleme zu lösen beschreibt Morawetz ein System mithilfe dessen Entscheidungsträger ein Maßnahmenpaket zur Reduktion der Anpassungskosten in der Kapazitätsplanung auswählen können<sup>[2](#page-0-0)</sup>. Diese Methode sieht zur Erstellung eines Maßnahmenpakets einen Optimierungsalgorithmus vor. Die in dieser Arbeit verwendete Abwandlung der Methodik ersetzt den Algorithmus durch ein manuel-les Verfahren nach der "Versuch und Irrtum" Methode<sup>[3](#page-0-0)</sup>. Bei dieser Vorgehensweise wird Nachfrage und Angebot mittels graphischen Elementen in Balkenform angezeigt. Zur Anpassung der Kapazitäten

 $1$ vgl. [Morawetz and Sihn, 2011a,](#page-190-8) S.4

<sup>&</sup>lt;sup>2</sup>[Morawetz and Sihn, 2011b](#page-190-3) und Kapitel [2.4.4](#page-48-0)

<sup>3</sup>Siehe Kapitel: [2.1.5](#page-28-0)

werden entweder neue kapazitätsverändernde Elemente hinzugefügt, alte Elemente verschoben oder  $entfernt<sup>1</sup>$  $entfernt<sup>1</sup>$  $entfernt<sup>1</sup>$ .

#### 3.1.1 Definition von Begriffen in Zusammenhang mit dem Prototyp

Folgend werden die Begriffe beschrieben, welche relevant zum Verstehen der Methoden, Vorgänge, Konzepte und Eigenschaften des Prototyps sind.

- Kapazitätsplan Der Kapazitätsplan besteht aus allen installierten Maßnahmen für die angegebenen Perioden. Die Kapazitätsnachfrage und die Parameter sind nicht inkludiert.
- Szenario Ein Szenario ist ein Kapazitätsplan, erweitert um die Kapazitätsnachfrage und die Parameter. Der Sinn ist, mehre Szenarien zu erstellen (evtl. mit verschiedenen Werten für die Parameter), diese zu vergleichen und das geeignetste Szenario auszuwählen und entsprechend weiter zu leiten.
- Grundszenario Das Grundszenario ist eine spezielle Form eines Szenarios. Es ist das Szenario, welches durch einen Import entsteht.
- Basisszenario Das Basisszenario ist eine weitere spezielle Form eines Szenarios. Es handelt sich dabei um ein Szenario ohne den Schichtparametern. Es bildet den Ausgangspunkt mit einem Minimum an Parametern, diese können durch zusätzliche Parametersätze erweitert werden. Im Falle des Prototypen sind es erweiterte Schichtparameter.
- Periode Taktrate der Zeit (für den Prototyp wurde eine Arbeitswoche als ein Takt festgelegt)
- Benutzer Für den Prototyp ist der Benutzer eine Führungskraft, welche die Kapazitätsplanung durchführt. Für spätere Erweiterungen können dies auch Administratoren oder Facharbeiter sein. Entsprechend wird eine Rechteverwaltung zu installieren sein.
- Restriktionen Restriktionen sind Einschränkungen im Einsatz von Maßnahmen. Im Prototyp werden die Einschränkungen in den Parameter der zeitlichen und skalaren Aspekte festgehalten.
- Spreadsheet-DSS In dieser Arbeit werden zwei DSS behandelt. Eines davon ist ein Spreadsheet DSS. Dieses basiert auf dem Softwareprodukt Microsoft® Excel® und wurde von Morawetz entwickelt. Im Rahmen dieser Arbeit wurde diesem eine Zusatzschicht für den Import und Export hinzugefügt. Folgend wird auf dieses DSS Bezug genommen, wenn von Spreadsheet DSS gesprochen wird. Das andere DSS ist der Prototyp.
- Prototyp In dieser Arbeit werden zwei DSS behandelt. Eines davon ist das, für den in diesem Kapitel Methodik und Anforderungen beschrieben werden. Es wird in Folge Flexation-DSS bezeichnet. Mit der Bezeichnung Prototyp wird auf diese Software verwiesen. Auf das andere DSS wird durch den Namen Spreadsheet-DSS verweisen. Abbildung [3.1](#page-63-0) zeigt das Logo des Prototyps.

 $1$ Die Verknüpfung dieser Form zu den beschriebenen Kapazitätshüllkurven sind dem Kapitel [3.1.3](#page-64-0) zu entnehmen.

Flexation-DSS Siehe Beschreibung "Prototyp".

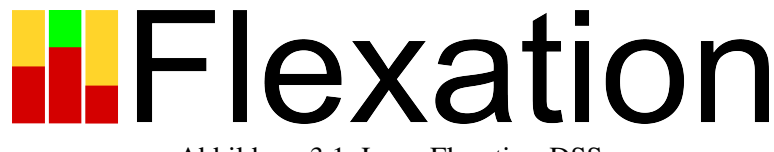

Abbildung 3.1: Logo Flexation-DSS

## <span id="page-63-2"></span><span id="page-63-0"></span>3.1.2 Beschreibung einer manuellen Methode der kostenoptimalen Kapazitätsanpassung

Für den Prototyp wurde, basierend auf der Methodik nach Morawetz<sup>[1](#page-0-0)</sup>, eine eigene Methodik entwickelt. Wie in Abbildung [3.2](#page-63-1) zu sehen ist, wird auf die zwei Kernschritte *Parametrierung* und *Auswahl* fokussiert<sup>[2](#page-0-0)</sup>. Die Parametrierung hat, wie in Kapitel [2.4.4](#page-48-0) beschrieben, die Aufgabe die Maßnahmenparameter, welche Kosten, sowie zeitliche und kapazitative Restriktionen darstellen, festzulegen. Der nächste Abschnitt *Auswahl* erfolgt in den vier Teilphasen:

- 1. Zielfunktion festlegen
- 2. Voroptimierung
- 3. Aktualisierung von Szenarien
- 4. Vergleich und Auswahl von Szenarien

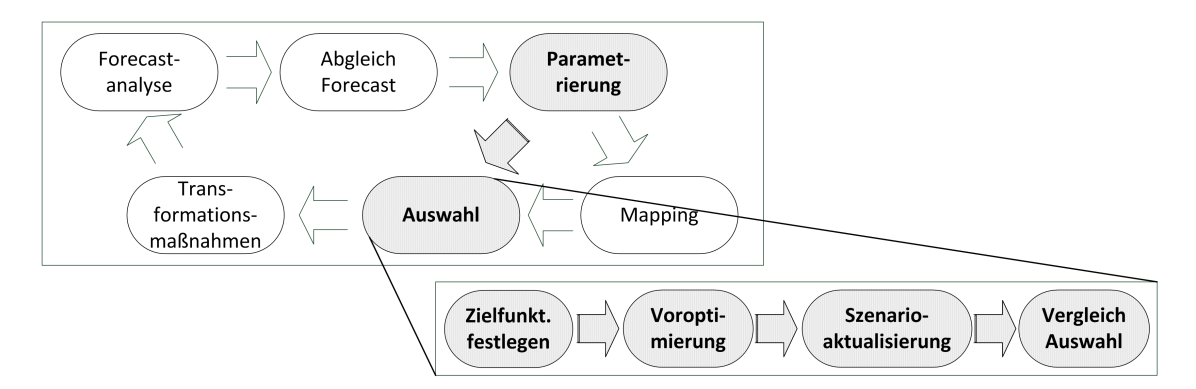

<span id="page-63-1"></span>Abbildung 3.2: Methodik zur Kapazitätsanpassung mit Fokus auf Kosten (vgl. [Morawetz and Sihn,](#page-190-3) [2011b,](#page-190-3) S.396ff)

<sup>1</sup>beschrieben in Kapitel [2.4.4](#page-48-0) und visualisiert in Abbildung [2.9](#page-48-2)

 $^{2}$ Das im ursprünglichen Verfahren beschriebene Mapping des Bedarfs mit den Hüllkurven zur Ermittlung des passenden Kapazitätskorridors wird nicht behandelt und übersprungen.

Mit diesem Modell werden die Basiselemente für ein Entscheidungsmodell nach Laux<sup>[1](#page-0-0)</sup> umgesetzt. Es ist eine Zielfunktion festgelegt, Handlungsalternativen wurden generiert, (monetäre) Ergebnisse der Handlungsmaßnahmen sind ersichtlich sowie vergleichbar und (einige) Umweltzustände sind durch die Kapazitätsanforderung im System abgebildet.

Ein besonderes Augenmerk wurde auf die Aktualisierung von Szenarien - dem dritten Punkt - gelegt. Im Rahmen dieses Punktes wird versucht den Kapazitätsplan im Szenario zu optimieren. Dabei ist nicht nur die graphische Umsetzung interessant, sondern auch der Prozess, der bei Kapazitätsanpassung durchgeführt wird. Dieser verfolgt das "Versuch-Irrtum" - Prinzip, wird durch fünf Fragestellungen be-stimmt und ist in Abbildung [3.3](#page-65-0) visualisiert<sup>[2](#page-0-0)</sup>:

- 1. Was für ein Handlungsbedarf ist gegeben? ("Existiert eine Unterdeckung?", "Existiert ein Überangebot?" oder gibt es "Andere Änderungsgründe?")
- 2. Welche Maßnahmen kommen infrage? Wird die Nachfrage dadurch gedeckt? Ist diese Maßnahme ein Teil eines Maßnahmenbündels, welche die Nachfrage deckt? ("Existieren passende [Maßnahmen]?")
- 3. Wurden die Schranken eingehalten? ("Ist Aktion valide?")
- 4. Entsprechen die Kosten der beeinflussten Perioden den Vorstellungen? ("Sind Periodenkosten zufriedenstellend?")
- 5. Entsprechen die Gesamtkosten den Vorstellungen? ("Sind Gesamtkosten zufriedenstellend?")

Die Fragestellungen werden im Diagramm durch die Entscheidungsknoten (= Rauten) repräsentiert. Vor jeder Fragestellung ist der entsprechende Prozess zur Ermittlung der erforderlichen Daten, welche das DSS bereitstellt, vorgeschaltet (= Rechteck). Die Fragestellungen entsprechen den Knotenpunkten im Diagramm, nur die erste Frage "Was für ein Handlungsbedarf ist gegeben?" wird in drei Unterfragen geteilt.

#### <span id="page-64-0"></span>3.1.3 Beschreibung einer graphischen manuellen Kapazitätsanpassung

Das Kapitel [3.1.2](#page-63-2) beschreibt eine Methode zur manuellen Kapazitätsanpassung, welche keine Aussage trifft auf welcher Weise eine Interaktion mit dem Benutzer stattfindet. Dieses Kapitel nimmt sich dieser Lücke an und beschreibt einen graphisch - visuellen Zugang. Da die Anpassung der Kapazität an den Bedarf nicht durch einen automatisierten Algorithmus bestimmt wird, sondern dem Entscheidungsträger überlassen wird, sind relevante Information für diesen aufzubereiten und eine benutzerfreundliche Umsetzungen der in Kapitel [3.1.2](#page-63-2) beschriebenen manuelle Methode zur Anpassung zu Verfügung zu stellen. Die relevanten Informationen sollten einen weiten Bereich abdecken, um Unterstützung bieten zu können. Als Basisinformation sind alle Informationen unerlässlich, welche auch für die Kostenfunktion eines DSS für die Kapazitätsanpassung relevant sind. Somit sind diese Informationen über

<sup>1</sup>vgl. [Laux, 2005,](#page-189-5) S.21; vgl. Kapitel [2.1.4](#page-27-0)

 $2$ In den Klammern sind die in Abbildung [3.3](#page-65-0) gestellten Fragen zu finden.

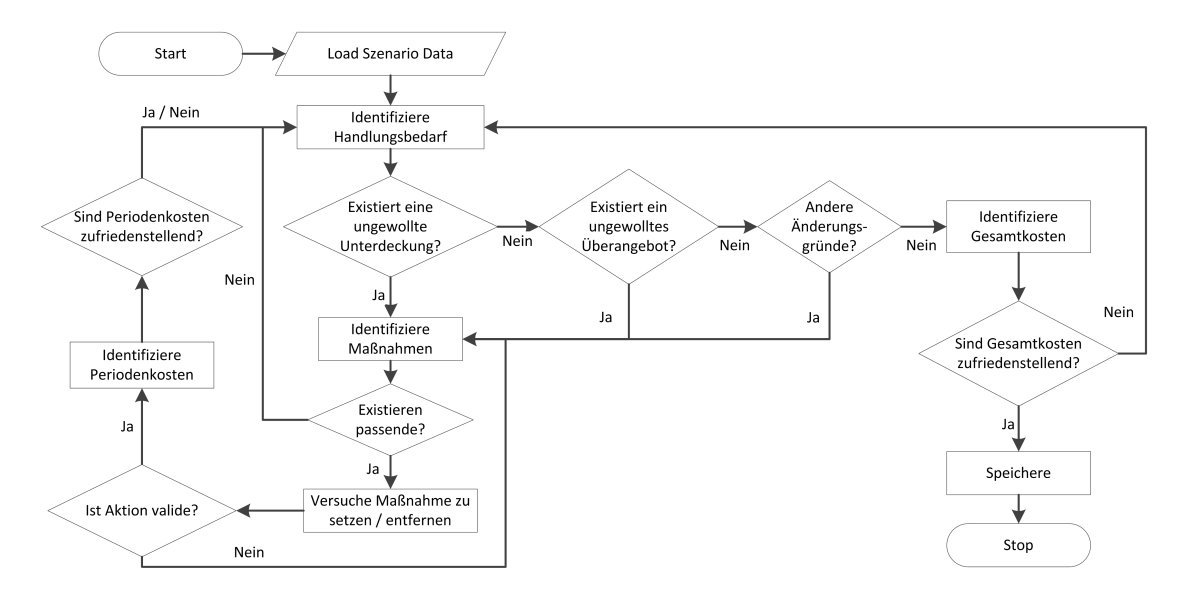

<span id="page-65-0"></span>Abbildung 3.3: Flussdiagramm zur Installation bzw. Entfernung einer Maßnahme

- Werte der Maßnahmenparameter<sup>[1](#page-0-0)</sup> für die relevanten Perioden,
- Kosten des Maßnahmeneinsatzmix für einzelne Perioden und
- Gesamtkosten der betrachteten Perioden.

dem Benutzer vorzulegen. Nicht weniger relevant für die Suche nach einem optimalen Maßnahmenmix sind

- Übersicht über das Maßnahmenangebot,
- Rückmeldung über Verletzungen der von den Werten der Parametern vorgegebenen Schranken und
- Bekanntgabe über die Abweichung des Kapazitätsangebots und der -nachfrage.

Durch eine entsprechende Darstellung wird eine rasche und effektive Entscheidungsfindung unterstützt, da der/die Entscheidungsträger/in sich nicht mehr auf das Sammeln und das Aufbereiten von benötigter Information konzentrieren muss.

Die bisher gebrachten Anforderungen sind noch nicht spezifisch für eine *graphische* Umsetzung. Als Ausgangspunkt für die Beschreibung von den Eckpunkten einer graphischen Umsetzung dienen folgende Anforderungen:

- visuelle Repräsentation von Kapazitäten
- von einem ausgewählten Abschnitt

<sup>&</sup>lt;sup>1</sup>vgl. Kapitel [3.3](#page-78-0)

• interaktive Änderungen des Maßnahmenmix

Die Grundidee ist es die Art der Darstellung der Kapazitäten an das Konzept der Kapazitätshüllkurven und Kapazitätsprofile anzulehnen<sup>[1](#page-0-0)</sup>. Der graphischen Repräsentation liegt ein zwei-achsiges Koordinatensystem zugrunde, bei dem eine Achse den Zeitverlauf in Perioden und die andere die installierte bzw. zu erreichende Kapazität in Maschinenstunden darstellt. Auf diesem wird die Kapazitätsnachfrage eingezeichnet und die bereits installierten Maßnahmen graphisch visualisiert. Jede Maßnahme wird durch eine Fläche repräsentiert, welche durch vier Werte bestimmt ist (vgl. auch Abbildung [3.4\)](#page-66-0):

- Startzeitpunkt
- Einsatzdauer / Endzeitpunkt<sup>[2](#page-0-0)</sup>
- Kapazitätshöhe
- (Starthöhe Kapazität)

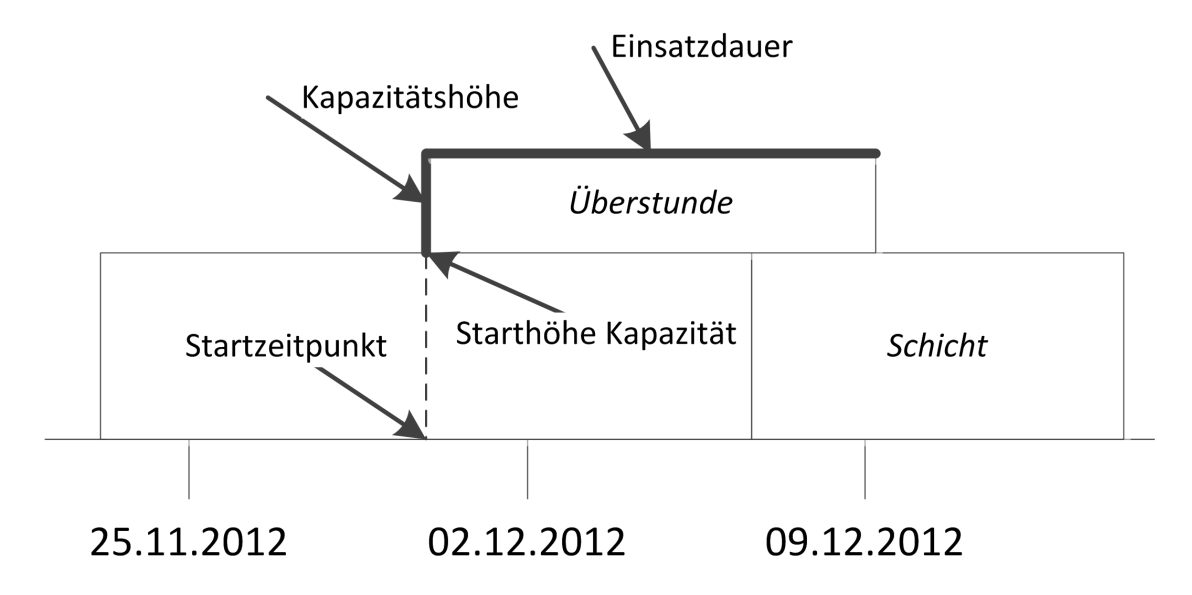

<span id="page-66-0"></span>Abbildung 3.4: Vier Bestimmungswerte für eine graphisch visualisierte Maßnahme

Der vierte Werte "Starthöhe Kapazität" ist, wie in Abbildung [3.4](#page-66-0) zu sehen, abhängig von den in der Periode installierten Maßnahmen. Während der Entwicklung des Prototypen hat es sich gezeigt, dass es weniger Aufwand bedeutet diesen Wert nicht in die Datenbank abzuspeichern, sondern bei der Visualisierung stets neu zu berechnen.

<sup>1</sup>Siehe Kapitel [2.4.2;](#page-45-0) Je nach Implementierung kann die graphische Visualisierung Diagrammen ähneln, wie sie zum Beispiel in Tabellenkalkulation-Programmen üblich sind. Dennoch wird für das hier beschriebene Verfahren eine weitere wichtige Eigenschaft benötigt, welche diese Diagramme nicht bieten: eine Manipulation der Grafik die dann Auswirkung auf die Datenbasis hat.

<sup>2</sup>Für weitere Information welche Daten für eine Maßnahme abgespeichert werden wird auf die Kapiteln [3.4](#page-86-0) und [6](#page-169-0) verwiesen.

Für die Visualisierung von einer Kapazitätsänderung mittels graphischen Elementen können ver-schiedene Verfahren verwendet werden, von denen folgend zwei beispielsweise genannt werden <sup>[1](#page-0-0)</sup>:

- Kalender Stil: Dieser Stil lehnt sich an die graphischen Vorgehensweisen an, wie Ereignisse / Termi-ne in aktuellen Softwarekalendern (beispielsweise im Softwareprodukt Outlook von Microsoft<sup>[2](#page-0-0)</sup>) festgehalten werden können. Für die Verwendung als Kapazitätsanpassungswerkzeug ist zuerst eine Adaptierung des Rasters notwendig. Anstatt einer Stunden-Skala auf der vertikalen Achse ist eine Skala zu Maschinenstunden zu verwenden. Eine Einplanung einer Maßnahme erfolgt dann so wie es bei einem Termin in einem Kalender möglich ist. Entweder in dem der entsprechende Bereich markiert wird oder die Daten über ein Dialogfenster bekannt gegeben werden. Nachträgliche Änderungen können wie auch bei Kalendern üblich, durch Verschieben der Kanten durchgeführt werden. Weitere Recherchen bezüglich Adaptierungen und Ergänzungen werden empfohlen, aber in dieser Arbeit nicht weiter behandelt.
- Drag & Drop Stil: Dieser Stil lässt sich mit folgender Aufgabenstellung und folgendem Vorgehen vergleichen: Man hat ein Glas mit unterschiedlich großen Kugeln, mit denen andere Gläser bis zu einer Markierung gefüllt werden müssen, indem die Kugeln mit der Hand entnommen und verteilt werden. Diesem Stil entsprechend steht dem/der Benutzer/in des Systems ein Maßnahmenpool zur Verfügung, aus dem Maßnahmen, unter vordefinierten Schranken und Vorgaben, den Perioden zugewiesen werden, um die Kostensituation zu verbessern. Einige Maßnahmen haben nicht nur füllende, sondern auch reduzierende Effekte auf gewisse andere Maßnahmen. Werden diese Maßnahmen angewendet, wird die "Füllfähigkeit" der Maßnahme reduziert und es erfolgt ebenfalls eine Anpassung. Abbildung [3.5](#page-68-0) stellt den Drag & Drop Stil für die Kapazi-tätsanpassung schematisch dar. Das Oval stellt einen Kapazitätspool mit Füllmaterial<sup>[3](#page-0-0)</sup> (= Kreise) und reduzierenden Maßnahmen (= Schere) dar, mit diesen der Kapazitätsbedarf der Perioden (= Rechtecke) optimal ausgefüllt werden soll.

#### 3.1.4 Vorteile des graphischen Verfahren für die Kapazitätsplanung

Durch eine Umsetzung der vorgestellten Konzepte wird eine Verbesserung der Kostensituation für die Produktion erwartet. Dies soll durch zwei Komponenten erreicht werden. Die eine Komponente bildet der/die erfahrene Entscheidungsträger/in und die zweite Komponente ist das auf ihn/sie zugeschnittene Softwarewerkzeug, welches die beschriebenen Konzepte aus Kapitel [3.1.3](#page-64-0) und [3.1.2](#page-63-2) umsetzt.

Diese Konzepte vergrößern den Handlungsspielraum im Vergleich zu einem automatisierten Optimierungsalgorithmus. Der/die Benutzer/in wird aber bei seinem / ihrem Handlungen und Entscheidungen nicht alleine gelassen, sondern zum Beispiel durch die integrierte Validierungsfunktionen über

<sup>&</sup>lt;sup>1</sup>Die folgenden Verfahren wurden während der Entwicklung eruiert, lehnen sich an bekannte Lösung in anderen Bereichen an und wurden für diese Arbeit entsprechend adaptiert.

<sup>&</sup>lt;sup>2</sup> siehe: office.microsoft.com/outlook (2012.12.17)

<sup>3</sup>Anm.: kapazitätserhöhende Maßnahmen

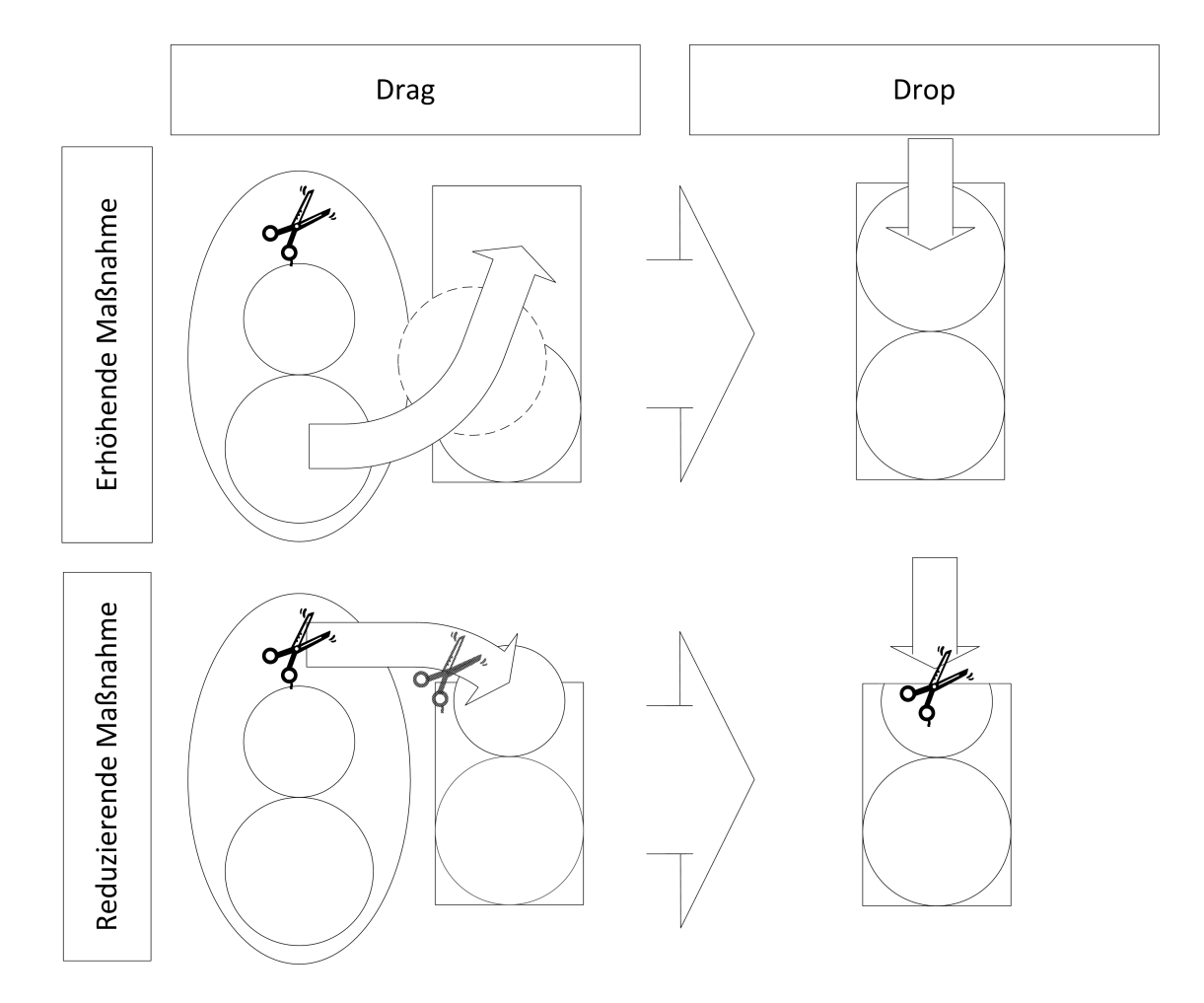

<span id="page-68-0"></span>Abbildung 3.5: Schema des Drag & Drop Vorgehen für die Kapazitätsanpassung (Schere: Copyright Microsoft)

inkorrekte Anwendung von Maßnahmen informiert. Ein weiterer Vorteil der genannten Methoden ist, dass der/die Entscheidungsträger/in stets Übersicht über die relevanten Daten und Kosten hat und auch Faktoren einbeziehen kann, welche noch nicht im System erfasst sind, bzw. nicht abgebildet werden können<sup>[1](#page-0-0)</sup>. Ein noch zu verifizierender oder falsifizierender Vorteil ist die vermutete Aktivierung des Spieltriebs bei dem/der Benutzer/in durch das beschriebene Drag & Drop Verfahren. Da eine derartige Untersuchung nicht Gegenstand dieser Arbeit ist, kann dieser Vorteil nicht bewertet werden.

<sup>1</sup>Anm. Autor: Beispielsweise können die Wichtigkeit des Erhalts von Teamstrukturen oder Kosten eines Wissensverlustes nur schwer erfasst werden.

# <span id="page-69-0"></span>3.2 Eingebaute Einschränkungen und gegenseitige Beeinflussung bei der Anwendung der Kapazitätsanpassungsmaßnahmen

#### <span id="page-69-2"></span>3.2.1 Betrachtung der Verbindungen der Maßnahmen zueinander

Flexibilisierungsmaßnahmen haben bestimmte Basiseigenschaften, welche durch Parameter ausgedrückt werden. Für diese Arbeit wurde festgelegt, dass eine Beeinflussung einer Maßnahme sich in diesen Parametern wiederfindet. Bei der theoretischen Auseinandersetzung mit der Beeinflussung von Maßnahmen erfolgt eine, nicht näher beschriebene, Einflussnahme durch direkte Manipulation von Parametern. Im Gegensatz dazu werden die Werte der Parameter im Prototyp nicht durch die Einplanung anderer Maßnahmen beeinflusst. Im Prototypen sind für jeden Parameter, dessen Wert von einer / mehreren anderen Maßnahme(n) bestimmt wird, entsprechende Varianten vorhanden. Je nachdem, welche Maßnahmen in welcher Größenordnung installiert sind, werden die Eigenschaften der eingeplanten Maßnahmen bestimmt. So hängen beispielsweise die laufenden Kosten einer Überstunde von der Anzahl der Schichten ab, die in einer bestimmten Periode eingeplant sind. Im Prototyp gibt es daher z.B. vier verschiedene Varianten des Parameters der laufenden Kosten, von denen für die Kostenberechnung je nach Voraussetzung die entsprechende gewählt wird.

Wie zuvor erwähnt, werden in dieser Arbeit zwei verschiedene Wege zur Bestimmung der Beeinflussung beschrieben bzw. verwendet. In Kapitel [3.2.2](#page-69-1) wird der umfangreiche theoretische Ansatz und in Kapitel [3.3.2](#page-80-0) das kompakte Konzept für den Prototyp beschrieben.

#### <span id="page-69-1"></span>3.2.2 Visualisierte Verbindungen durch Maßnahmenbeeinflussungsmatrizen (MBM)

Wie schon in Kapitel [3.2.1](#page-69-2) erläutert, stehen (einige) Maßnahmen nicht für sich alleine da, sondern beeinflussen andere Maßnahmen oder werden selber beeinflusst. Diese Verbindungen und Auswirkungen können sehr komplex sein, da vorab zu klären ist, welche Maßnahme eine andere bei welcher Eigenschaft, in welcher Form und in welchem Maße beeinflusst. Des weiteren ist auch abzustimmen, wie viele Maßnahmen gleichzeitig aufeinander Einfluss nehmen können, und ob diese Einflussnahme bidirektional ist. Dadurch wird es u.U. sehr unübersichtlich, Beziehungen darzustellen. Eine Darstellungsform, die im Rahmen dieser Arbeit vorgestellt wird, ist die Maßnahmenbeeinflussungsmatrix (MBM). Eine MBM stellt grundsätzlich die einzelnen Maßnahmen einander gegenüber und ermöglicht so, wechselseitige Beeinflussung zweier einzelner Maßnahmen festzuhalten. Die Einflüsse von Kombinationen von Maßnahmen auf einzelne Maßnahmen oder auch auf Maßnahmenkombinationen werden in dieser Arbeit nicht betrachtet. Das Grundkonzept lässt bewusst weitere Fragen offen, wie z.B. ob die Matrizen die Einflussnahme bei oder nach der Einplanung darstellen, oder in welchem Detaillierungsgrad die Einflussnahme festgehalten wird. Der Detaillierungsgrad reicht von der bloßen Erwähnung, in welche Parameterkategorie die Einflussnahme fällt, bis zu welche Parameter ein- bzw. mehrmalig betroffen sind. Somit ist eine MBM sehr flexibel einsetzbar. Um die verschiedenen MBM unterscheidbar zu machen, sind zum einen Tabellenachsenbeschriftungen und zum anderen eine ausführliche Darstellungsbeschreibung bei jeder Anwendung vorgesehen. Die Darstellungsbeschreibung umfasst zwei Blöcke; zum einen einen allgemeinen, der die Form der Einflussnahme sowie den Detaillierungsgrad der Beeinflussungsinformation umfasst, und zum anderen einen speziellen, der die einzelnen Beeinflussungen erläutert. Wie schon in Kapitel [3.2.1](#page-69-2) erwähnt, werden in dieser Arbeit zwei verschiedene Ansätze der Beeinflussung verfolgt, welche beide dennoch in einer MBM dargestellt werden können. Der Ansatz für das Konzept der kostenoptimalen Kapazitätsanpassung<sup>[1](#page-0-0)</sup> wird in Kapitel [3.2.3](#page-70-0) erläutert und die Beschreibung der Umsetzung im Prototyp erfolgt in Kapitel [3.3.2.](#page-80-0)

## <span id="page-70-0"></span>3.2.3 Entwicklung eines Ansatzes für die Darstellung von Beeinflussungen der Maßnahmen der kostenoptimalen Kapazitätsanpassung mittels Maßnahmenbeeinflussungsmatrizen

Die Tabellen [3.1](#page-75-0) und [3.2](#page-78-1) stellen in Form einer MBM einen Vorschlag dar, wie Maßnahmen im Rahmen der kostenoptimalen Kapazitätsanpassung<sup>[2](#page-0-0)</sup> aufeinander wirken können.

Die MBM stellt das Wirken einer neu hinzukommenden Maßnahme auf die Parameter, sowie auf die eingestellte Kapazitätshöhe bestehender Maßnahmen dar. Dazu werden ggf. die Werte der Parame-ter bzw. der Kapazitätshöhe der bereits bestehenden Maßnahmen angepasst.<sup>[3](#page-0-0)</sup>

Somit wird, wenn z.B. eine neue Anlage bereitgestellt wird, der (anteilige) Kapazitätszuwachs u.a. einer bereits bestehenden Überstunde zugerechnet. Sollte eine Überstunde installiert werden, ändert dies an der Leistung der Maschine nichts.

Um einen guten Überblick zu bieten, werden in den Matrizen nur die Gruppen der beeinflussten Parameter erfasst. Die Parametergruppen Kosten-, Skalen- und Zeitaspekte werden im konkreten Fall mit k, s und z abgekürzt, um die Tabellen kompakt zu halten. Sollte die Kapazitätshöhe auch beeinflusst werden können, wird dies ebenfalls mit einem "s" gekennzeichnet<sup>[4](#page-0-0)</sup>. Ein "/" signalisiert die Gegenüberstellung zweier gleicher Maßnahmen. Dies wurde im Rahmen der allgemeinen Betrachtung nicht näher beleuchtet und auf spätere Untersuchungen verschoben. Leere Felder signalisieren, dass keine Einflussnahme der neuen Maßnahme auf die Parameter einer bereits existierenden vorliegt. Die Tabellen [3.1](#page-75-0) und [3.2](#page-78-1) zeigen die Verbindungen für die 20 Maßnahmen aus Tabelle [2.1.](#page-49-0)

Änderungen an Maßnahmen werden stets durch andere Maßnahmen bewirkt. Jene Maßnahmen bleiben auch im Plan, wenn sie abgebaut werden, da der Abbau, solange noch nicht fixiert, rückgängig gemacht werden kann<sup>[5](#page-0-0)</sup>. Deshalb wachsen bzw. schrumpfen Abbaumaßnahmen zusammen mit ihren additiven Gegenstücken im Kapazitätsumfang.

<sup>&</sup>lt;sup>1</sup> siehe Kapitel [2.4.4](#page-48-0)

<sup>&</sup>lt;sup>2</sup> siehe Kapitel [2.4.4](#page-48-0)

<sup>3</sup>Diese Vorgehensweise führt dazu, dass die Reihenfolge der Implementierung von Maßnahmen eine Rolle bei der Wertänderung der Parameter spielt. Für eine umfassendere und detailliertere Ausarbeitung, wird eine tiefer gehende Untersuchung unumgänglich sein, welche im Rahmen dieser Arbeit nicht möglich ist.

<sup>4</sup>Wenn in den folgenden Beschreibungen von skalaren Parametern gesprochen wird, wird auch die Einflussnahme der Kapazitätshöhe einbezogen.

<sup>5</sup>Anm. Autor: Im Prototyp wurde diese Vorgehensweise noch nicht berücksichtigt.

#### 3.2.3.1 MBM für neue kapazitätserhöhende Maßnahmen

Dieses Unterkapitel stellt einen ersten Ansatz dar, wie kapazitätserhöhende Maßnahmen auf alle Maßnahmen, vorgestellt in Kapitel [2.4.4,](#page-48-0) wirken. Dazu wird das Konzept einer MBM verwendet, bei der die senkrechte Achse die bereits eingeplanten Maßnahmen<sup>[1](#page-0-0)</sup> (E1-R10) und die waagrechte Achse die neu hinzukommenden Maßnahmen (E1-E10) darstellen. Die Beeinflussungen sind in der Tabelle [3.1](#page-75-0) gelistet und eine Beschreibung der Beeinflussung wird im Folgenden gegeben. Die Beschreibung ist so aufgebaut, dass für jede angeführte Maßnahme (fett gedruckt), der Einfluss anderer Maßnahmen auf jene angeführte beschrieben wird.

- Überstunden (E1) Die Maßnahme Überstunde wird vor allem durch Personal, Maschine und Maschinenleistung bestimmt. Die Anwendung der Maßnahmen E4-E6 und E9[2](#page-0-0) passen die Maßnahme E1 in ihren skalaren und monetären Parametern an. Maßnahme E10[3](#page-0-0) beeinflusst in den skalaren Parametern bzw. in der Kapazitätshöhe, wenn ihr gegenüber Maßnahme E1 Priorität eingeräumt wird.
- Installation Schicht (E2, E3) Die Maßnahmen "Schicht installieren" bilden die Basis eines Kapazitätsplans und sind relativ träge. Sie werden nur dann beeinflusst, wenn ihre Leistungsbasis (Personal, Maschinen) betroffen sind. Entsprechend reagieren sie auf die Maßnahmen E4-E6 und E9, welche naturgemäß Kapazitätsumfang, Kostenhöhe und Leistung der bestehenden Schichten verändern. Wenn eine mannlose Schicht eingeplant wird, kann das z.B. bedeuten, dass eine bestehende Schicht für die Länge der mannlosen Schicht abgebaut wird, da für bestehende Aufträge eine mannlose Schicht genauso geeignet ist, aber summa summarum kostengünstiger ist.
- Neue Anlage kaufen (E4) Die Leistung, Kapazität und Kosten der Maßnahme E4 hängen zum Teil auch von der Anzahl der Mitarbeiter ab, welche diese Maschine bedienen. Kosten- und Leistungssätze für eine unterschiedliche Mitarbeiterzahl bzw. ein unterschiedliches Bedienverhältnis, sind im vornherein zu bestimmen. Der nächste Einflussfaktor ist die eingestellte Leistung, die durch die Maßnahme Erhöhung des Leistungsgrades (E6) gesteigert werden kann. Auch bei dieser Maßnahme werden vor allem die skalaren Parameter beeinflusst. Ob eine Beeinflussung der monetären Parameter gegeben ist, hängt davon ab, wie die Leistungssteigerung erzielt wird. Ähnliches gilt auch für die Maßnahme E9, kapazitätssteigernde Prozessanpassung. Der Einsatz von Fremdarbeit (E7, E8) erspart u.U. den Kauf einer Anlage und wirkt sich daher auf die skalaren Parameter dieser Maßnahme E4 aus.
- Erhöhung des Personaleinsatzes (E5) Durch den Einsatz einer weiteren Anlage (E4) kann sich der Auslastungsgrad, sowie die kapazitätsadditive Wirkung der Maßnahme Personaleinsatzerhöhung

 $1<sup>1</sup>$ Anm. Autor: Für diese Arbeit wird keine Unterscheidung zwischen den Begriffen "eingeplante" und "installierte" Maßnahmen gemacht, beide werden synonym verwendet. Korrekterweise heißt es die Maßnahmen sind / werden eingeplant und die Maßnahmen bedeuten, dass Kapazität einer bestimmten Art (de-)installiert wird / ist.

<sup>2</sup>Maßnahmen zur Installation von Anlagen, Aufbau von Mitarbeitern, Erhöhung des Leistungsgrades und Ausweitung der Kapazität durch Prozessanpassung.

<sup>3</sup>E10 ist eine Maßnahme zur Installation einer mannlosen Schicht.
E5 ändern. Auch der Einsatz der Maßnahmen E6-E9 (Leistungsgraderhöhung, Fremdarbeit und Prozessanpassung) wird sich kaum auf die Kosten schlagen. Der Mitarbeiter kann u.U. in einem anderen Unternehmensbereich aushelfen, dem dann die Kosten zugerechnet werden. Es wird aber vorerst nicht berücksichtigt, dass dann auch die Kosten entsprechend anders verrechnet werden.

- Erhöhung des Leistungsgrades (E6) Die Kapazitätsauswirkung und die Kosten der Maßnahme Leistungsgraderhöhung (E6) hängen naturgemäß von den Maschinen ab, welche von der Maßnahme betroffen sind. Eine neue Anlage hat dadurch Einfluss auf die Maßnahme E6, da sie für diese Ausarbeitung auf den gesamten Maschinenbestand der Kapazitätseinheit wirkt. Bei der Einstellung eines neuen Mitarbeiters (E5) wird evtl. nur der Umfang der Leistung angepasst, die laufenden Kosten bleiben. Bei einer Prozessanpassung bzw. Externalisierung von Aufträgen macht u.U. eine Änderung des Leistungsgrades im eingestellten Umfang keinen Sinn mehr. Dann kann eine Verminderung des Kapazitätsumfangs bei E6 sinnvoll sein.
- Verlagerung außer Haus (E7, E8) Es wird angenommen, dass interne Maßnahmen keinen Einfluss auf externe Maßnahmen haben. Prozessanpassungen können da eine Ausnahme sein, da z.B. das Fremdunternehmen neue logistische Anforderungen nicht umsetzen kann und so eine Skalierung der Kapazität erforderlich wird.
- **Prozessanpassung, um Kapazitäten zu schonen (E9)** <sup>[1](#page-0-0)</sup> Prozessanpassung wird dazu verwendet, um Maschinen zu entlasten, indem z.B. Aufträge auf andere Maschinen ausgelagert werden<sup>[2](#page-0-0)</sup>. Dementsprechend haben Änderungen in der Anzahl oder Leistungsfähigkeit von Maschinen (E4, E6) Auswirkung auf diese Anpassung. Das kann dazu führen, dass die Prozessanpassung nicht mehr in der eingestellten Dimensionierung gebraucht wird. Durch die Einstellung zusätzlichen Personals (E5) ist ein Wechsel der Bearbeitungsstrategie, welche eine weitere Form der Maßnahme E9 ist, u.U. nicht mehr erforderlich. Die Auslagerung außer Haus kann auch eine Entlastung der Kapazitäten bringen, womit eine Prozessanpassung ggf. obsolet wird.
- Mannarme bzw. mannlose Schicht (E10) Es wird angenommen, dass mannarme Schichten eher für einen kurzfristigen, auf einen kleinen Zeitraum beschränkten Spezialbedarf verwendet werden. Maßnahmen E2 bzw. E3 werden eher mittel und langfristig eingesetzt und bilden ein Fundament, für andere Maßnahmen. Daher kann geschlussfolgert werden, dass Maßnahmen E2 und E3 im Zweifelsfall die Schicht E10 verdrängen, also die Kapazität von E10 reduzieren, da der Auftrag aus E10 auch in E2 / E3 abgearbeitet werden kann. (Teure) Überstunden werden beispielsweise dann eingesetzt, wenn trotz installierter Grundkapazität durch Schichten die Auftragslage und der Zeitdruck es erfordern. Je nach Priorität der Aufträge, welche in den Überstunden bzw. der mannlosen Schicht abgewickelt werden, kann es sinnvoll sein, bei bestehender Überlappung von mannloser Schicht und Überstunden, den Überstunden Priorität einzuräumen und die mannlose

 $1$ Anm. Autor: Original: "Prozessanpassung, damit Kapazitäten geschont werden können"

<sup>&</sup>lt;sup>2</sup> siehe Kapitel [2.4.4](#page-48-0)

Schicht in ihrem Umfang für die betroffene Zeit zu reduzieren<sup>[1](#page-0-0)</sup>. Wie auch bei anderen Schichten, hat eine zusätzliche Maschine in der mannarmen Schicht Auswirkungen auf Kosten- und Kapazitätselemente. Im Gegensatz dazu hat die Zuteilung eines neuen Mitarbeiters zu der zu beplanenden Kapazitätseinheit auf die mannlose Schicht keinen Einfluss<sup>[2](#page-0-0)</sup>.

- Unterstunden (R1) Diese Maßnahme wird ähnlich beeinflusst, wie die Maßnahme Überstunde. Die Schichtmaßnahmen E2 und E3 haben aber keinen Einfluss auf die Kosten der Maßnahme Unterstunde, da angenommen wird, dass die Unterstunde einer konkreten Schicht zugeordnet wird. Bei dennoch erhöhten Bedarf an Kapazitätsreduktion wird dem Entscheidungsträger nahegelegt, andere Reduktionsmaßnahmen in Augenschein zu nehmen, und zu erwägen ob diese für die entstandene Situation dienlich sind.
- Freischicht / Schließtage (R2) Der Umfang der Kapazitätsreduktion und die Kosten eines ganzen Schließtages werden beeinflusst durch die Menschen und Maschinen, die an diesem Tag zur Verfügung stehen.
- Mitarbeiterabbau in einzelnen Funktionen (R3) Sollte eine neue Anlage angeschafft werden, kann es u.U. dazu führen, dass ein Mitarbeiterabbau reduziert wird, da auch die neue Maschine bedient werden will. Die Fremdvergabe kann aber den Abbau z.B., je nach Managemententscheidung, verstärken.
- Schichtabbau dauerhaft (R4) Die Maßnahme Schichtabbau stellt das Gegenstück zum abzubauenden Abschnitt einer Schicht dar. Daher ist der Kapazitätsabbau durch diese Maßnahme zu jedem Zeitpunkt des Kapazitätsabbaus, gleich groß wie die Kapazitätshöhe der abzubauenden Schicht, nur mit einem negativen Vorzeichen. Dadurch ändert sich auch die abzubauende Kapazitätshöhe, mit einem entsprechenden (virtuellem) Aufbau der Schichten in bestimmten Perioden, durch zusätzliche Anlagen, Mitarbeiter oder Leistungssteigerungsmaßnahmen (E4, E5, E6).
- Desinvestition von Anlagen / Betriebsmittel (R5) Die Kapazitätsverminderung der abzubauenden Anlage entspricht der Kapazitätsergänzung dieser. Die Maßnahmen E5, E6 und E9 (Aufbau von Mitarbeitern, Erhöhung der Leistung und Prozessanpassung) werden in einer Periode eingesetzt und haben Auswirkung auf alle Anlagen, und damit auch auf eine Anlage deren Abbau geplant ist. Solange der Abbau noch aufgehalten werden kann und sie entsprechend im System drin ist, wird sie, wie jede andere Anlage auch, von den genannten Maßnahmen beeinflusst. Damit sie in der Planung dennoch als abgebaut gilt, wird die Maßnahme der Desinvestition stets diesem Aufbau angepasst, sodass der Aufbau gleich dem Abbau dieser Anlage entspricht. Ein Abbau einer Anlage kann beispielsweise auch auf weitere vergrößert werden, wenn z.B. beschlossen wird, vermehrt auf Fremdarbeit (E7, E8) zu setzen.

<sup>&</sup>lt;sup>1</sup>Daher müssen dem Entscheidungsträger die bei der Nachfrage hinterlegten Aufträge, ebenfalls bei der Planung der Kapazitäten bekannt sein.

<sup>&</sup>lt;sup>2</sup>Anm. Autor: Erinnerung: Maschinen und Mitarbeiter werden auf dieser Planungsebene einer Kapazitätseinheit / Arbeitsgruppe zugeteilt.

- Reduktion des Nutzungsgrades / Leistungsgrades (R6) Es wird vereinfacht angenommen, dass die installierte Maßnahme R6 auf alle Maschinen gleichzeitig angewendet wird. Die Anschaffung einer neuen Maschine kann verschiedene Folgen bei einer eingeplanten Maßnahme R6 auslösen. Die Reduktion kann entweder in ihrem Umfang erhöht bzw. verringert werden oder gleich bleiben und dabei z.B. auf mehrere Maschinen verteilt werden. Dies wird für jede einzelne der betroffenen Perioden ausgelotet. Die Kosten ändern sich ebenfalls bei der Hinzunahme von Maschinen. Eine für erstrebenswert befundene Verlagerung von Aufträgen außer Haus, um Mengenvorteile zu generieren, kann die Maßnahme R6 verstärken. Die kapazitätsadditive Prozessanpassung kann ebenfalls in der selben Periode wie Maßnahme R6 eingeplant werden. Da jene u.a. darauf abzielt Engpassmaschinen zu entlasten, steht eine eingeplante Leistungsgradreduktion im Widerspruch dazu. Entsprechend sind in jeder betroffenen Periode Handlungsmaßnahmen abzustimmen, welche über den Grund der Kapazitätsreduktion durch R6 festgelegt werden.
- Re-insourcing (R7, R9) Bei der üblichen Vorgehensweise zur Produktionsplanung sind Aufträge schon vor der Kapazitätsplanung bekannt und definieren so die Nachfragekurve<sup>[1](#page-0-0)</sup>. Die Maßnahmen R7 und R9 ermöglichen es, Aufträge auch während der Kapazitätsplanungsphase in die Planung herein zu nehmen. Im Gegensatz zum üblichen Vorgehen, wird nicht die Nachfragekurve entsprechend angepasst, sondern das verfügbare Kapazitätsniveau. Da diese Maßnahmen als eine Art (Sub-) Schicht gesehen werden, werden diese auch von den Maßnahmen E4-E6 und E9 beeinflusst<sup>[2](#page-0-0)</sup>.
- Prozessanpassung um Kapazitäten abbauen zu können (R8) Das Zielobjekt einer Prozessanpassung sind die eingesetzten Maschinen. Entsprechend wirkt sich der zusätzliche Einsatz einer Maschinen (E4) auf die monetären und skalaren Parameter aus. In welchem Umfang die Prozessanpassung adaptiert wird, ist von Fall zu Fall zu klären. Je nach Managementphilosophie, Kosten, Gegebenheiten, kann eine Fremdvergabe (E7, E8) auch in einem größeren Umfang und nicht bloß als Engpassüberbrückung sinnvoll sein. Dementsprechend können diese Maßnahmen auch (teilweise) anstelle der Maßnahme R8 eingesetzt werden.
- Maschinen "einmotten" / stilllegen (R10) Bei der Maßnahme R10 gelten sehr ähnliche Einflüsse wie bei R5.

#### 3.2.3.2 MBM für neue kapazitätsverringernde Maßnahmen

Dieses Kapitel befasst sich mit der Gegenüberstellung der 20 kapazitätsverändernden Maßnahmen mit den zehn kapazitätsreduzierenden Maßnahmen der kostenoptimalen Kapazitätsanpassung nach Mo-rawetz<sup>[3](#page-0-0)</sup>. Tabelle [3.1](#page-75-0) visualisiert die Einflüsse gemäß der gegeben Einleitung in diesem Unterkapitel

 $1$ vgl. Kapitel [2](#page-26-0)

<sup>2</sup>Da angenommen wird, dass die hereingenommenen Aufträge persönliche Betreuung durch Mitarbeiter verlangen, hat Maßnahme E10 keinen Einfluss.

<sup>3</sup> siehe Kapitel [2.4.4](#page-48-0)

|                     |                 | neue Maßnahme |           |                |                |                |                |           |           |                |                |
|---------------------|-----------------|---------------|-----------|----------------|----------------|----------------|----------------|-----------|-----------|----------------|----------------|
|                     |                 | E1            | E2        | E3             | E4             | E <sub>5</sub> | E <sub>6</sub> | E7        | E8        | E <sub>9</sub> | E10            |
|                     | E1              | I             | k,s       | k,s            | k,s            | k,s            | k,s            |           |           | k,s            | S              |
|                     | E2              |               |           |                | k,s            | k,s            | k,s            |           |           | k,s            | S              |
|                     | E3              |               |           | $\overline{I}$ | k,s            | k,s            | k,s            |           |           | k,s            | S              |
|                     | E4              |               |           |                | $\prime$       | k,s            | k,s            | S         | S         | S              | k,s            |
|                     | E <sub>5</sub>  |               |           |                | S              | $\prime$       | S              | S         | S         | S              |                |
|                     | E6              |               |           |                | k,s            | S              | $\overline{1}$ | S         | S         | S              |                |
|                     | E7              |               |           |                |                |                |                | /         | /         | S              |                |
|                     | E <sub>8</sub>  |               |           |                |                |                |                |           | $\prime$  | S              |                |
|                     | E9              |               |           |                | k,s            | ${\bf S}$      | S              | S         | S         | /              |                |
|                     | E10             | S             | S         | k,s            | k,s            |                | S              |           |           |                | /              |
| bestehende Maßnahme | R1              | T             | $(k)$ , s | (k), s         | k,s            | k,s            | k,s            |           |           | k,s            |                |
|                     | R2              |               |           | S              | k,s            | k,s            | k,s            |           |           | k,s            | $\overline{1}$ |
|                     | R <sub>3</sub>  |               |           |                | k,s            | $\prime$       |                | S         | S         | $\prime$       |                |
|                     | R <sub>4</sub>  |               |           | $\prime$       | k,s            | k,s            | k,s            |           |           | k,s            |                |
|                     | $\overline{R5}$ |               |           |                | $\overline{I}$ | $\bf S$        | k,s            | S         | S         | S              |                |
|                     | R <sub>6</sub>  |               |           |                | k,s            | k,s            | $\overline{1}$ | S         | S         | S              |                |
|                     | R7              |               |           |                | k,s            | k,s            | k,s            | T         | I         | S              |                |
|                     | R <sub>8</sub>  |               |           |                | k,s            | $\prime$       | S              | S         | S         | 1              |                |
|                     | R <sub>9</sub>  |               |           |                | k,s            | k,s            | k,s            | $\prime$  | 7         | S              |                |
|                     | R10             |               |           |                | 7              | k,s            | k,s            | ${\bf S}$ | ${\bf S}$ | ${\bf S}$      |                |

<span id="page-75-0"></span>Tabelle 3.1: Matrix der Zusammenhänge für Maßnahmen - neue kapazitätserhöhende Maßnahmen

[3.2.](#page-69-0) Folgend werden die Einflussnahmen textuell beschrieben. Die Beschreibung ist so aufgebaut, dass für jede angeführte Maßnahme (fett gedruckt), der Einfluss anderer Maßnahmen auf jene angeführte beschrieben wird.

Überstunden (E1) Wenn ein Schließtag (R2) eingeführt wird, fallen keine Überstunden an und damit auch keine Kosten. Die Periodenkosten werden beeinflusst, aber nicht die Maßnahmenkosten. Ein Mitarbeiterabbau verändert beispielsweise ebenfalls (Durchschnitts-)Kosten der Maßnahme E1, u.U. auch die verfügbare Kapazität, weil z.B. die anderen Mitarbeiter nicht genügend Stunden auf dem Gleitzeitkonto haben, um den Betrieb auf dem gewünschten Kapazitätsniveau zu führen. Die Reduktion der Anlagenanzahl bzw. die Stilllegung einer Anlage verändern die Kapazitätsleistung der Überstunde, ebenso wie die Reduktion des Leistungsgrades.

Installation Schicht (E2, E3) Vergleiche mit der Maßnahme Überstunde (E1)

Neue Anlage kaufen (E4) Wenn die Maßnahme Unterstunde (R1) eingeplant wird, wird nicht mehr so viel Leistung von einer Maschine benötigt wie normalerweise, somit sinken die zur Verfügung gestellte Kapazität der Maschine und dementsprechend auch die Kosten.Vergleichbares gilt auch für die Maßnahmen Freischicht (R2) und Leistungsgradreduktion (R6). Durch Mitarbeiterabbau (R3) wird ebenfalls kapazitive Leistung einer Anlage abgebaut, da sich mit einer verminderten

Mitarbeiteranzahl das Bedienverhältnis ändert. Beim Mitarbeiterabbau (R3) kann in Abhängigkeit von Maschine und zu fertigendem Teil bzw. Produkt, dieses nicht mehr in der selben Menge produziert werden wie vor dem Mitarbeiterabbau. Im Extremfall kann selbst bei beispielsweise noch immer vorhandenen zwei Mitarbeitern kein Teil mehr produziert werden, weil die dritte Arbeitskraft fehlt. Monetäre Effekte sind, wenn vorhanden, indirekt gegeben und werden vorerst nicht betrachtet. Bei den Maßnahmen "Schichtabbau dauerhaft" (R4) und kapazitätsreduzierende Prozessanpassung (R8) verhält es sich ähnlich. Die Kostenparameter der Maßnahme E4 sind eher nicht betroffen, die variablen Periodenkosten <sup>[1](#page-0-0)</sup> aber schon. Wenn nun eine "Insourcing"-Maßnahme (R7 / R9) hinzugefügt wird, wird die verfügbare Leistung um den benötigten Teil reduziert.

- Erhöhung des Personaleinsatzes (E5) Bei der Maßnahme E5 gelten sehr ähnliche Einflüsse wie bei E4.
- Erhöhung des Leistungsgrades (E6) Bei der Maßnahme E6 gelten sehr ähnliche Einflüsse wie bei E4.
- Verlagerung außer Haus (E7, E8) Ein Mitarbeiterabbau (R3) kann zur Folge haben, dass mehr Aufträge außer Haus vergeben werden, womit die Kapazitätshöhe vergrößert wird. Gleiches gilt auch für Maßnahme Abbau von Anlagen (R5), Abbau von Leistung (R6) und Schichtabbau (R10). Die Maßnahme Schließtage/Freischicht (R2) hätte theoretisch den selben Effekt. Aber es wird von einer Beeinflussung abgesehen, da angenommen wird, dass es sich bei dieser Maßnahme (R2) um eine zeitlich sehr befristete Maßnahme handelt, und die gesamte Produktion nicht für ein oder zwei Tage auslagern wird.
- **Prozessanpassung, um Kapazitäten zu schonen (E9)**  $^2$  $^2$  Wenn Maschinen abgebaut werden (R10), hat das entsprechende Auswirkungen auf Umfang und Kosten einer Prozessanpassung. So kann beispielsweise eine Maschine, die im Rahmen der Prozessanpassung als Entlastung gedient hat und nun eingemottet wird, nicht mehr zur Prozessanpassung herangezogen werden. Ebenso können durch Hereinnehmen von Aufträgen (R7, R9) zusätzliche Kapazitäten benötigt werden, womit es sinnvoll sein kann, die Schonung der Maschinen aufzuschieben, also Maßnahme E9 im Umfang zu reduzieren.
- Mannarme bzw. mannlose Schicht (E10) Die Maßnahme "Unterstunden installieren" (R1) kann sowohl auf eine mannarme als auch auf eine mannlose Schicht Maßnahme angewendet werden. Es ist nur zu beachten, dass ggf. die personellen Kostenteile der Maßnahme Unterstunde entsprechend raus gerechnet wurden. Bei einer Anwendung wird die zur Verfügung gestellte Kapazität von E10 reduziert, an den Werten der Kostenparameter von E10 wird nichts verändert. An

<sup>&</sup>lt;sup>1</sup>Anm. Autor: Periodenkosten sind Periodenleistung x Kosten. Siehe Kapitel [4.5.](#page-145-0)

<sup>&</sup>lt;sup>2</sup>Anm. Autor: Original: "Prozessanpassung, damit Kapazitäten geschont werden können"

Schließtagen (R2) wird meist ebenfalls die mannlose bzw. mannarme Schicht ausgesetzt, da niemand da wäre, um bei einem Notfall einzugreifen. Wie bei "normalen" Schichten beeinflussen Anlagen- bzw. Leistungsreduktion und Stilllegen von Maschinen (R5 / R6/ R10) die skalaren und monetären Parameterwerte der Maßnahme E10.

- Unterstunden (R1) Bei Schließtagen (R2) entfallen die Unterstunden, so wie die meisten anderen Maßnahmen auch. Ensprechend werden Unterstunden in ihrem Umfang für diese Tage auf Null reduziert. Bei einem Schicht- bzw. Mitarbeiterabbau (R3 / R4) können verschiedene Dinge eintreten; es können sich z.B. die Unterstunden erübrigen, da schon in einem ausreichenden Maße Kapazität reduziert wurde. Ein anderes Szenario wäre, dass die Summe der Unterstunden die Summe der Über- und Schichtstunden in einer Periode übersteigt<sup>[1](#page-0-0)</sup>. Entsprechend muss die Kapazitätsreduktion durch Unterstunden angepasst werden. Ein Mitarbeiterabbau hat auf skalare und monetäre Parameter der Unterstunde Auswirkung, da ggf. das Gleitzeitkonto verbleibender Mitarbeiter nicht den Umfang der Unterstunden erlaubt. Neue Maßnahmen welche Anlagen betreffen (R5, R6, R10), haben ähnlichen Einfluss wie Maßnahme R3. Bei einer Kapazitätsreduzierenden Prozessanpassung (R8) wird vereinfacht angenommen, dass nur der Kapazitätsumfang einer Unterstunde beeinflusst wird. Dies kann dadurch geschehen, dass durch eine Prozessanpassung die Zeit, die an der Maschine verbracht werden muss, reduziert wird.
- Freischicht / Schließtage (R2) Auf die Maßnahme Freischicht / Schließtage wirken Maßnahmen wie Reduktion der Anlagen oder Mitarbeiter (R3, R5, R10) , sowie die Reduktion des Leistungsgrades (R6) auf die skalaren und monetären Parameter. Denn durch den Einsatz dieser neuer Maßnahmen reduziert sich das Kapazitätsniveau, welches durch die Maßnahme R2 ebenfalls verringert wird. Auch die Kosten, die durch den Einsatz einer Freischicht bzw. eines Schließtages wegfallen, werden durch zusätzliche subtraktive Maßnahmen verändert. Prozessanpassungen wirken für diese Ausarbeitung nur auf die skalaren Parameter, da Prozessanpassungen vielfälltig sein können und Aussagen über den Einfluss auf monetäre Parameter nicht getroffenen werden.
- Mitarbeiterabbau in einzelnen Funktionen (R3) Mitarbeiterabbau wird von allen kapazitätsreduzierenden Maßnahmen beeinflusst, außer von sich selbst. Die Maßnahmen Unterstunden / Freitage, sowie Reduktion der Anzahl an Anlagen (R1, R2, R5) können anstelle eines Mitarbeiterabbaus angewendet werden, womit ein Mitarbeiterabbau in seinem Umfang reduziert wird. Ähnlich verhält es sich mit der Maßnahme Freischicht. Die Deinvestition von Anlagen (R5/R10) bedeuten unter Umständen einen größeren Kapazitätsabbau und u.U. gibt es somit nicht genügend Arbeit an Maschinen, womit ein größerer Mitarbeiterabbau notwendig ist. Ähnliches gilt auch für Maßnahme R6 bzw. R8. Anstatt Mitarbeiter abzubauen, können auch externe Aufträge (R7,R9) hereingeholt werden, um die Maschine auszulasten.

<sup>&</sup>lt;sup>1</sup> Anm. Autor: Damit Schrankenverletzungen gar nicht erst auftreten, sollte deren Einhaltung stets vor dem Einplanen überprüft werden.

- Schichtabbau dauerhaft (R4) Wie auch schon bei den Schichtabbau-Maßnahmen E2 / E3, wirken die Maßnahmen R3 / R5 / R6 / R8 / R10. Für Details siehe Maßnahme E2 und E3.
- Desinvestition von Anlagen / Betriebsmittel (R5) Vergleiche mit Maßnahme E4.
- Reduktion des Nutzungsgrades / Leistungsgrades (R6) Vergleiche mit Maßnahme E6.
- Re-insourcing (R7, R9) Vergleiche mit Maßnahme E7 / E8.
- Prozessanpassung um Kapazitäten abbauen zu können (R8) Die Maßnahmen die R8 beeinflussen sind weitgehend die gleichen wie bei E9.
- Maschinen "einmotten" / stilllegen (R10) Diese Maßnahme wird ähnlich beeinflusst wie R5, da die Kapazitätswirkung gleich ist.

|                     |                 | neue Maßnahme |          |                |                |                |                |           |            |           |                      |
|---------------------|-----------------|---------------|----------|----------------|----------------|----------------|----------------|-----------|------------|-----------|----------------------|
|                     |                 | R1            | R2       | R <sub>3</sub> | R <sub>4</sub> | R <sub>5</sub> | R <sub>6</sub> | R7        | R8         | R9        | R10                  |
|                     | E1              | Ι             | S        | k,s            | S              | k,s            | k,s            |           | S          |           | k,s                  |
|                     | E2              |               | $\prime$ | k,s            |                | k,s            | k,s            |           | S          |           | k,s                  |
|                     | E3              |               |          | k,s            | $\sqrt{2}$     | k,s            | k,s            |           | S          |           | k,s                  |
|                     | E4              | k,s           | k,s      | ${\bf S}$      | S              | $\prime$       | k,s            | S         | S          | S         | $\prime$             |
|                     | E5              | k,s           | k,s      | $\overline{1}$ | S              | k,s            | S              | S         | ${\bf S}$  | ${\bf S}$ | k,s                  |
|                     | E6              | k,s           | k,s      | S              | S              | k,s            | /              | S         | S          | ${\bf S}$ | $_{\rm k,s}$         |
|                     | E7              |               |          | S              |                | S              | S              | /         | S          | /         | S                    |
| bestehende Maßnahme | E8              |               |          | S              |                | S              | S              | /         | S          | /         | S                    |
|                     | E9              |               |          | S              |                | S              | S              | S         | $\sqrt{2}$ | S         | S                    |
|                     | E10             | S             | S        |                |                | k,s            | k,s            |           |            |           | k,s                  |
|                     | R1              | I             | S        | k,s            | S              | k,s            | k,s            |           | ${\bf S}$  |           | k,s                  |
|                     | R2              |               | $\prime$ | k,s            |                | k,s            | k,s            |           | S          |           | k,s                  |
|                     | R <sub>3</sub>  | k,s           | k,s      | T              | S              | k,s            | $\mathbf S$    | S         | S          | ${\bf S}$ | ${\bf S}$            |
|                     | R <sub>4</sub>  |               |          | k,s            | $\prime$       | k,s            | k,s            |           | ${\bf S}$  |           | k,s                  |
|                     | $\overline{R5}$ | k,s           | k,s      | S              | S              | I              | k,s            | S         | S          | S         | /                    |
|                     | R <sub>6</sub>  | k,s           | k,s      | S              | S              | k,s            | $\overline{1}$ | S         | S          | ${\bf S}$ | k,s                  |
|                     | R7              |               |          | S              |                | S              | S              | /         | S          |           | S                    |
|                     | R8              |               |          | S              |                | S              | S              | S         | $\prime$   | S         | S                    |
|                     | R <sub>9</sub>  |               |          | S              |                | S              | S              |           | S          | /         | ${\bf S}$            |
|                     | R10             | k,s           | k,s      | ${\bf S}$      | ${\bf S}$      |                | k,s            | ${\bf S}$ | S          | ${\bf S}$ | $\sqrt{\phantom{a}}$ |

Tabelle 3.2: Matrix der Zusammenhänge für Maßnahmen - neue kapazitätsverringernde Maßnahmen

# <span id="page-78-0"></span>3.3 Beschreibung der Flexibilisierungsmaßnahmen und deren Parameter im Prototyp

Parameter bilden den Kern jeder Maßnahme, denn sie bestimmen deren Eigenschaften und Verhalten. In dieser Arbeit werden weiterhin nur Parameter der monetären, zeitlichen und skalaren Aspekte betrachtet. Da der Kostenaspekt in dieser Arbeit eine besondere Bedeutung hat, wird der Zusammenhang der monetären Parameter mit der Kostenfunktion in Kapitel [3.3.3](#page-81-0) erläutert. Die Beschreibung der einzelnen Parameter erfolgt in den Kapiteln [3.3.4,](#page-82-0) [3.3.5](#page-83-0) und [3.3.6.](#page-84-0)

#### <span id="page-79-1"></span>3.3.1 Maßnahmen zur Kapazitätsanpassung des Prototyps

In Tabelle [2.1](#page-49-0) in Kapitel [2.4.4](#page-48-0) werden Maßnahmen zur Kapazitätsanpassung gelistet. Die Bandbreite an Maßnahmen erlaubt es, auf unterschiedliche Gegebenheiten entsprechend zu reagieren. Durch das enge Zusammenspiel der Maßnahmen, beschrieben in Kapitel [3.2,](#page-69-0) entsteht ein komplexes System. Da die Umsetzung der Vorgehensweise zur Kapazitätsanpassung, beschrieben in Kapitel [3.1,](#page-61-0) mit allen gelisteten Maßnahmen mit ihren Verbindungen aus Kapitel [3.2,](#page-69-0) den Rahmen dieser Arbeit sprengen würde, wurden vier repräsentative Maßnahmen ausgewählt um diese und dessen Zusammenspiel zu implementieren. In Tabelle [3.3](#page-79-0) sind diese vier Flexibilisierungsoptionen - Überstunde, Fremdvergabe, Schicht und Unterstunde - gruppiert visualisiert. Implizit existieren zwei weitere Maßnahmen: "Frei-schicht/Schließtage" und "Schichtabbau dauerhaft" (vgl. R2 und R4 in Tabelle [2.1\)](#page-49-0). Durch entfernen (von Teilen) einer bereits installierten Schicht im Rahmen ihrer gesetzten Restriktionen durch ihre Parameter, können diese beiden Optionen "simuliert" werden. Ebenfalls nicht explizit erwähnt sind die Aktionen, welche bereits installierte Maßnahmen wieder, den Restriktionen entsprechend, entfernen.

|          | Kapazitätssteigernde Maßnahmen |       | Kapazitätsverringernde Maßnahmen |
|----------|--------------------------------|-------|----------------------------------|
|          | Überstunden installieren       | $V^*$ | Unterstunden installieren        |
| c۱<br>ОZ | Fremdvergabe installieren      |       |                                  |
| c۱       | Schicht installieren           |       |                                  |

Tabelle 3.3: Maßnahmen der Kapazitätsanpassung für den Prototyp

<span id="page-79-0"></span>Die Wahl der Maßnahmen erfolgte nach mehreren Gesichtspunkten:

- 1. Für eine realitätsnahe Abbildung der Planung wird eine Basisauslastung benötigt.
- 2. Sowohl kurz-, als auch langfristige Maßnahmen sollen erfasst werden, um diese in ihrer Umsetzung und Wirkung gegenüberstellen zu können.
- 3. Repräsentative Verbindung zwischen zwei Maßnahmen soll gewählt werden<sup>[1](#page-0-0)</sup>, um die technische Umsetzung zu zeigen.
- 4. Das Maßnahmenpaket muss sowohl kapazitätserhöhende als auch -vermindernde Maßnahmen umfassen.

Die Basisauslastung aus Punkt eins übernimmt die Maßnahme Schichtinstallation. Überstunden, Unterstunden und Fremdvergabe werden als kurzfristige ein periodische Maßnahmen gehandhabt und

<sup>1</sup> siehe Kapitel [3.2.2](#page-69-1)

Schichtinstallation als langfristige (siehe Punkt zwei). Für die Umsetzung des Zusammenspiels un-terschiedlicher Maßnahmen wurde das Maßnahmenpaar Schicht und Überstunde gewählt<sup>[1](#page-0-0)</sup>. Überstunden, Fremdvergabe und Schichtinstallation bilden die Gruppe der kapazitätserhöhenden Maßnahmen und Unterstunden fällt in die Gruppe der kapazitätsverringernden Maßnahmen, womit auch der vierte Punkt erfüllt wird. Tabelle [3.3](#page-79-0) gibt die entsprechende Übersicht über die verwendeten Optionen. Auch hier werden den einzelnen Maßnahmen Kurzbezeichner zugewiesen. Der Anfangsbuchstabe gibt die Gruppe an: "S" für Kapazitäts*Steigernde Maßnahmen und "V" für KapazitätsVerringernde Maßnah*men. Die Zahl ist eine fortlaufende Nummerierung der Optionen. Die Bezeichnungen unterscheiden sich von denen aus Kapitel [2.4.4,](#page-48-0) um auf einen Blick zu erkennen, dass es sich um die Maßnahmen des Prototyps handelt.

Die max. Kapazitätshöhe der Maßnahmen "Überstunde installieren", "Schicht installieren" und "Unterstunden installieren" wird durch Anzahl der Mitarbeiter, Anzahl der Maschinen und durch den Leistungsgrad der Maschinen bestimmt. Diese Faktoren sind aber im Flexation-DSS, in der derzeitigen Version, nicht direkt abgebildet, sondern nur über die Kapazitätshöhe, welche auf Basis der genannten Faktoren im Spreadsheet-DSS berechnet wurden.

#### <span id="page-80-0"></span>3.3.2 Maßnahmenbeeinflussungsmatrix für den Prototypen

In Kapitel [3.2.2](#page-69-1) wurde die Verbindungen zwischen den einzelnen Maßnahmen im Modell visualisiert und deren Wirkungsbereich festgehalten. Für die Entwicklung des Prototyps ist dies aber noch nicht ausreichend. Deshalb werden im folgenden Kapitel die verwendeten Maßnahmen auf ihren Einfluss aufeinander beleuchtet.

Als Basis für die Matrix werden die vier Maßnahmen aus Kapitel [3.3.1](#page-79-1) herangezogen und angelehnt an die Methode aus Kapitel [3.2](#page-69-0) gegenüber gestellt. Es sind zwei Veränderungen in der Methode zu beachten. Zum Ersten werden im Rahmen dieser vier Maßnahmen keine Parameter verändert, sondern entsprechend dem neuen Maßnahmenmix in der Periode, die entsprechende Variante eines Parame-ters<sup>[2](#page-0-0)</sup> für Verifikation und Kostenberechnung gewählt. Zum zweiten können auch bereits bestehende Maßnahmen Einfluss auf neue Maßnahmen haben. Die Tabellen [3.4](#page-81-1) visualisieren diesen Einfluss. Eine Einflussnahme direkt auf die eingestellte Kapazitätshöhe durch eine andere Maßnahme gibt es nicht. Sollte eine eingestellte Kapazitätshöhe nicht in die (neu definierten) Schranken einer Maßnahme fallen, so handelt es sich um eine Verletzung von Bedingungen. Eine automatische Anpassung wird im Rahmen des Prototyps nicht vorgenommen.

Wie schon bei der Grundherangehensweise beschrieben werden nicht die Parameter selbst angegeben, sondern nur deren Gruppe. In der Tabelle werden aus Platzgründen Abkürzungen für die Gruppen verwendet: "k" für Kostenaspekte, "z" für Zeitaspekte und "s" für Skalenaspekte. Da die gleichen Maßnahmen sich gegenseitig immer durch ihre eigenen Kapazitätsoberschranken beeinflussen, werden diese auch in dieser Tabelle nicht extra aufgeführt<sup>[3](#page-0-0)</sup>.

<sup>1</sup>mehr dazu im Kapitel [3.3.2](#page-80-0)

 $2$ vgl. Kapitel [3.2.1](#page-69-2)

 $3$ Anm. Autor: S1 = Überstunde; S2 = Fremdvergabe; S3 = Schichtinstallation; V1 = Unterstunden

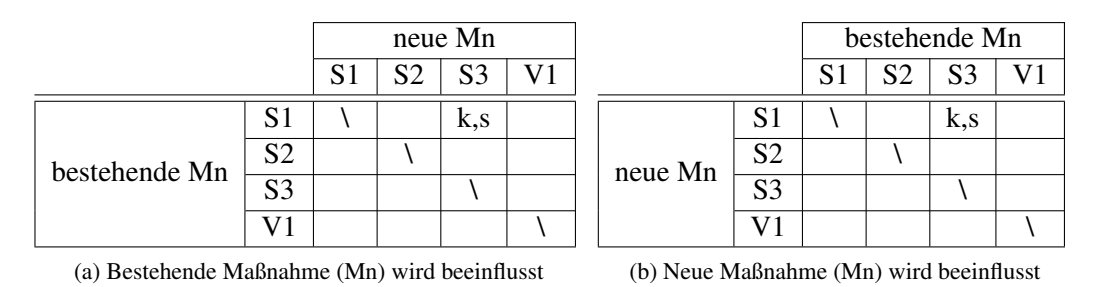

Tabelle 3.4: Maßnahmenbeeinflussungsmatrix für den Prototypen

<span id="page-81-1"></span>Wie den Tabellen [3.4](#page-81-1) und [3.5](#page-83-1) zu entnehmen beeinflussen Schichten die Wahl der Parameter für Überstunden. Die mögliche umgekehrte Abhängigkeit, dass solange noch eine Überstunde angegeben ist keine Schicht entfernt werden kann, wurde beiseitegelassen.<sup>[1](#page-0-0)</sup> Eine Abhängigkeit zwischen Überund Unterstunden wurde im Prototyp ebenfalls ausgespart. Für einen Einsatz in einem Unternehmen wird Beziehung hingegen zu berücksichtigen sein, da beiden Maßnahmen in einem Unternehmen ein gemeinsamer Stundenpool bzw. gemeinsames Arbeitszeitkonto hinterlegt ist. Deshalb macht auch der gleichzeitige Einsatz in derselben Periode wenig Sinn. Die Unabhängigkeit der Fremdvergabe zu anderen Maßnahmen rührt - wie schon in Kapitel [2.4.1](#page-44-0) beschrieben - daher, dass durch sie keine Erhöhung der eigenen Produktionskapazität erfolgt. Dies ermöglicht eine entkoppelte Verwendung, auch zum Beispiel an Schließtagen (vgl. Maßnahme R2 in Tabelle [2.1\)](#page-49-0), um Bedarf zu decken.

# <span id="page-81-0"></span>3.3.3 Zusammenhang zwischen den Parametern der Kostenaspekte und der Kapazitätskostenkalkulation

Wie schon in Kapitel [2.5](#page-51-0) gezeigt, schließt eine umfangreiche Kalkulation der Kapazitätskosten viele Faktoren mit ein. Eine Einbeziehung aller Faktoren direkt in die Kostenparameter würde bedeuten, dass die Kostenparameter unternehmensspezifisch sind und somit die Parameter für jedes Unternehmen individuell angefertigt werden müssen. Dies erhöht die Kosten in der Entwicklung und verursacht weitere Kosten bei ggf. notwendigen Anpassungen. Um diese Problematik zu entgehen wird ein Mehrstufen-konzept angewendet. Das Konzept wurde von Morawetz<sup>[2](#page-0-0)</sup> entwickelt, im Spreadsheet-DSS verwendet und ist in Abbildung [3.6](#page-82-1) schematisch dargestellt. Als Basis werden (wie gehabt) die einzelnen Kosten unternehmens- bzw. produktionsspezifisch aufgeschlüsselt erfasst. Im nächsten Schritt werden die Unternehmens- und Produktionsdaten mit Hilfe von Funktionen in die von den Parametern vorgegebene Form überführt. Nun kann das DSS auf generalisierte Parameter zugreifen.

Ein Parameter ist u.U. von Zuständen oder anderen Werten abhängig, die während der Planerstellung sich ergeben. Da durch die Detailreduktion zu wenig Information für eine Neuberechnung vorhanden sein können, werden für die Parameter, bei denen schon im vornherein die Zustände bekannt sind, die Werte für diese als Varianten abgespeichert. Ein Vorteil diese Vorgehensweise ist die redu-

<sup>1</sup>Details zum Aufbau der Parameter sind dem Kapitel [3.3](#page-78-0) zu entnehmen.

 $2$ vgl. Spreadsheet-DSS [\(Morawetz and Ernstbrunner, 2013\)](#page-190-0)

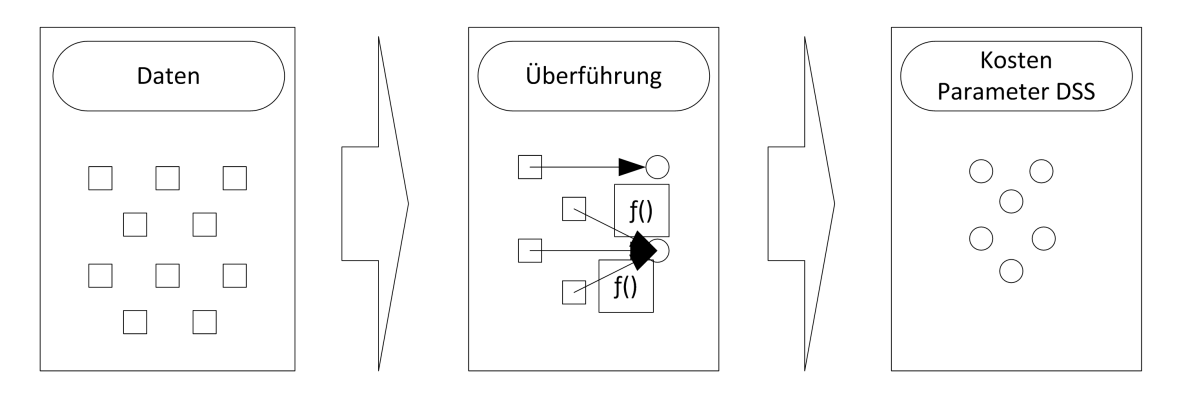

<span id="page-82-1"></span>Abbildung 3.6: Überführung der Unternehmensdaten in Parameter (vgl. [Morawetz and Ernstbrunner,](#page-190-0) [2013\)](#page-190-0)

zierte Fehleranfälligkeit durch Reduktion von zweigleisigen Berechnungen. Der Vermerk für welche Konstellation der Parameter zu verwenden ist kann auf unterschiedliche Art und Weise vorgenommen werden. Für den Prototyp wurde ein Vermerk dem Namen des Parameters beigefügt<sup>[1](#page-0-0)</sup>.

### <span id="page-82-0"></span>3.3.4 Beschreibung der Parameter der Maßnahmen Über- und Unterstunden

Wie schon im vorangegangen Kapitel [\(3.3.3\)](#page-81-0) beschrieben, erfuhren die Parameter des Prototypen eine Adaption gegenüber den in Kapitel [2.4.4](#page-48-0) beschriebenen. Der erste Parameter-Satz der betrachtet wird ist der der Maßnahme Überstunde - zu sehen in Tabelle [3.5.](#page-83-1) Die Tabelle zeigt fünf Parameter-Typen: "Kosten je Zeiteinheit", "min. Einsatzdauer", "max. Einsatzdauer", "max. Kapazitätsaufstockung [absolut]" und "Kapazitätsaufstockung pro Einsatz". Die Parameter-Typen "Kosten je Zeiteinheit" und "max. Kapazitätsaufstockung [absolut]" existieren in vier Varianten, welche in Abhängigkeit der Anzahl der Schichten gewählt werden. Durch diese Varianten eines Parametertyps wird, wie in Kapitel [3.3.3](#page-81-0) beschrieben, die Verbindung zu einer anderen Flexibilisierungsmaßnahme ersichtlich. Die Parameter min. / max. Einsatzdauer sind nicht in der Datenbank vorhanden, da die Überstunde als einperiodische Maßnahmen verstanden wird. Auch der Parameter Kapazitätsaufstockung pro Einsatz ist nicht über die Datenbank definiert, sondern über eine feste Größe in der Präsentationsschicht der Soft-ware<sup>[2](#page-0-0)</sup>. Der Parameter "Kapazitätsaufstockung pro Einsatz" wird ebenfalls im Prototyp nicht variabel gehandhabt.

Für die Maßnahme Unterstunde werden nur die Parameter "Kosten je Zeiteinheit", "min. Einsatzdauer", "max. Einsatzdauer", "max. Kapazitätsreduktion [absolut]" und "Kapazitätsreduktion pro Einsatz" verwendet. Wie auch bei der Überstunde sind die beiden Parameter der zeitlichen Aspekte und der Parameter "min. Kapazitätsaufstockung" durch feste Werte bestimmt. Anders als bei der Überstunde

<sup>1</sup>Dies wurde u.a. deshalb gewählt, um den Import / Export über eine CSV Datei einfach gestalten zu können (vgl. Kapitel [2.6.2\)](#page-56-0).

<sup>&</sup>lt;sup>2</sup> siehe Kapitel [4.2.1](#page-105-0)

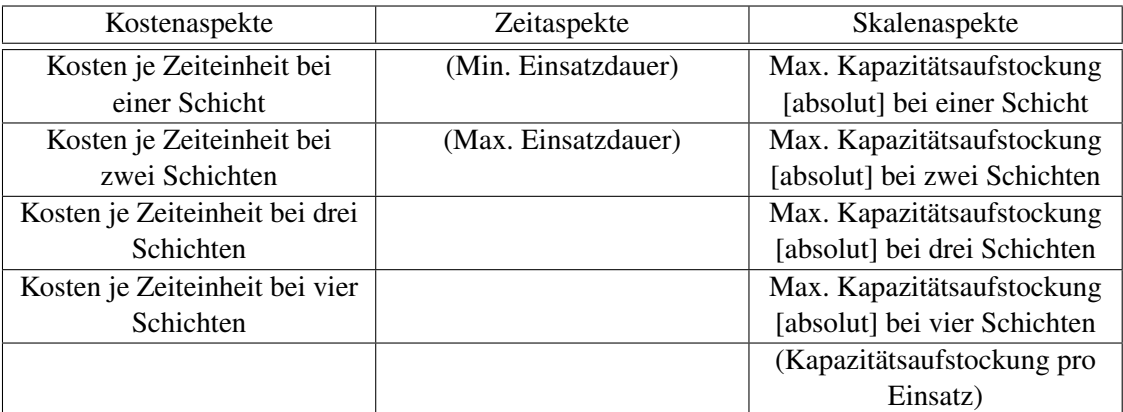

<span id="page-83-1"></span>Tabelle 3.5: Parameter der Überstunden des Prototypen (vgl. [Morawetz and Ernstbrunner, 2013\)](#page-190-0)

ist keine Verbindung zu einer anderen Maßnahme, wie in Kapitel [3.2](#page-69-0) beschrieben, vorgesehen<sup>[1](#page-0-0)</sup>. Eine Übersicht über die Parameter der Maßnahme Unterstunde gibt Tabelle [3.6.](#page-83-2)

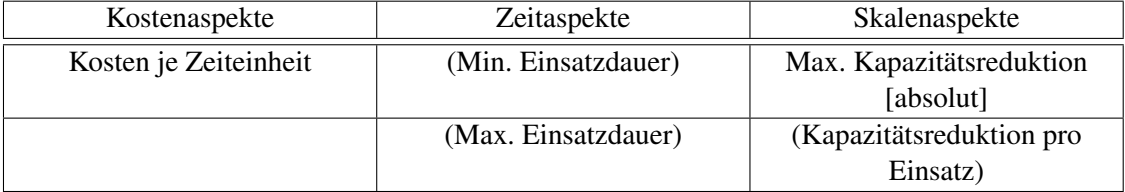

<span id="page-83-2"></span>Tabelle 3.6: Parameter der Unterstunden des Prototypen ( vgl. [Morawetz and Ernstbrunner, 2013\)](#page-190-0)

#### <span id="page-83-0"></span>3.3.5 Beschreibung der Parameter der Maßnahme Fremdarbeit

Die Maßnahme Fremdarbeit ist wie die Maßnahme Unterstunde auf wenige Parameter beschränkt. Es werden die Parameter "Kosten je Zeiteinheit" und "Max. Kapazitätsaufstockung [absolut]" explizit abgespeichert. Die Parameter min. / max. Einsatzdauer und Kapazitätsaufstockung pro Einsatz werden implizit durch feste Werte definiert. Da für diese Maßnahme keine Abhängigkeiten zu anderen Maßnahmen bekannt sind (vgl. Kapitel [3.2.2\)](#page-69-1) sind Varianten für die einzelnen Parameter nicht vorgesehen. Da aber die Parameter der Fremdarbeit vom konkreten Unternehmen abhängig sind zu dem ausgelagert wird, wird im Realbetrieb eine Maßnahme mit einem einzigen Satz an Werten nicht ausreichend sein. Eine mögliche Begegnung dieses Problems ist die Definition von mehreren Maßnahmen vom Typ Fremdarbeit in Abhängigkeit vom beauftragten Unternehmen. In Tabelle [3.7](#page-84-1) sind die Parameter der Fremdarbeit für die unterschiedlichen Aspekte aufgelistet.

<sup>&</sup>lt;sup>1</sup>Dennoch macht es Sinn bei beiden Maßnahmen die max. Kapazitätsaufstockung / max. Kapazitätsreduktion bei fehlender Schicht mit "0" anzugeben. Das hat den Sinn, dass falls keine Schicht existieren sollte in einer Periode, keine Über- oder Unterstunden hinzugefügt werden können. Dieser Parameter wurde beim Prototypen für beide Maßnahmen beiseite gelassen.

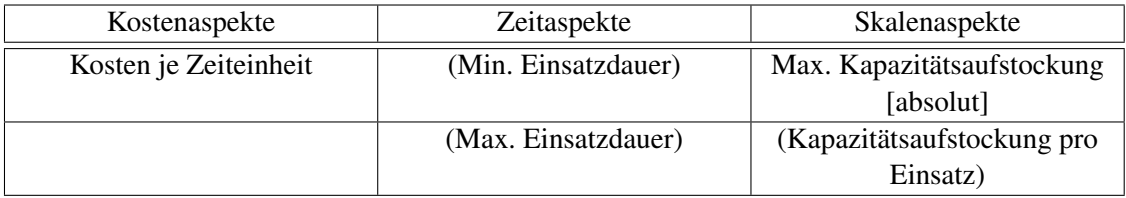

<span id="page-84-1"></span>Tabelle 3.7: Parameter der Fremdarbeit des Prototypen (vgl. [Morawetz and Ernstbrunner, 2013\)](#page-190-0)

#### <span id="page-84-0"></span>3.3.6 Beschreibung der Parameter Maßnahme Schicht

Die Parameter für die Maßnahme Schicht sind die umfangreichsten im Prototyp. In Tabelle [3.8](#page-84-2) sind die einzelnen Parameter, wie gehabt, nach den drei Kategorien Kosten, Zeit und Skalen geordnet. Im Gegensatz zu den anderen ein-periodischen Maßnahmen sind die zeitlichen Aspekte "Min. Einsatzdauer", "Max. Einsatzdauer" und "Dauer bis zum ersten Einsatz" explizit bestimmt. Die beiden Parameter "Kapazitätsaufstockung pro Einsatz für 1. - 3. Schicht" und "Kapazitätsaufstockung pro Einsatz für 4. Schicht"<sup>[1](#page-0-0)</sup> sind auch bei dieser Maßnahme durch feste Werte im Programm festgeschrieben. Wie schon im Namen ersichtlich ist die Wahl des Parameters vom Einsatz weiterer Schichten abhängig<sup>[2](#page-0-0)</sup>. Ebenfalls von der Anzahl der installierten Schichten in einer bestimmten Periode abhängig sind die Fixkosten und die variablen Kosten für Maschinen (Kosten je Kapazitätseinheit der Maschinen pro Zeiteinheit).

| Kostenaspekte                | Zeitaspekte                  | Skalenaspekte                |  |
|------------------------------|------------------------------|------------------------------|--|
| Kosten für Einführung        | Min. Einsatzdauer            | Min. Anzahl Schicht          |  |
| Fixkosten je Zeiteinheit für | Max. Einsatzdauer            | Max. Anzahl Schicht          |  |
| 1-Schicht Betrieb            |                              |                              |  |
| Fixkosten je Zeiteinheit für | Dauer bis zum ersten Einsatz | Max. Kapazitätsaufstockung   |  |
| 2-Schicht Betrieb            |                              | [absolut]                    |  |
| Fixkosten je Zeiteinheit für |                              | (Kapazitätsaufstockung pro   |  |
| 3-Schicht Betrieb            |                              | Einsatz für 1. - 3. Schicht) |  |
| Fixkosten je Zeiteinheit für |                              | (Kapazitätsaufstockung pro   |  |
| 4-Schicht Betrieb            |                              | Einsatz für 4. Schicht)      |  |
| Kosten je Kapazitätseinheit  |                              |                              |  |
| der Maschinen pro            |                              |                              |  |
| Zeiteinheit für 1-Schicht    |                              |                              |  |
| <b>Betrieb</b>               |                              |                              |  |

<span id="page-84-2"></span>Tabelle 3.8: Verwendete Parameter der Schicht des Prototypen (vgl. [Morawetz and Ernstbrunner, 2013\)](#page-190-0)

<sup>&</sup>lt;sup>1</sup>Eine Beschreibung des Vier-Schicht Modells findet sich im Anhang im Kapitel [6.4.](#page-183-0)

 $2$ vgl. Kapitel [3.2.1](#page-69-2)

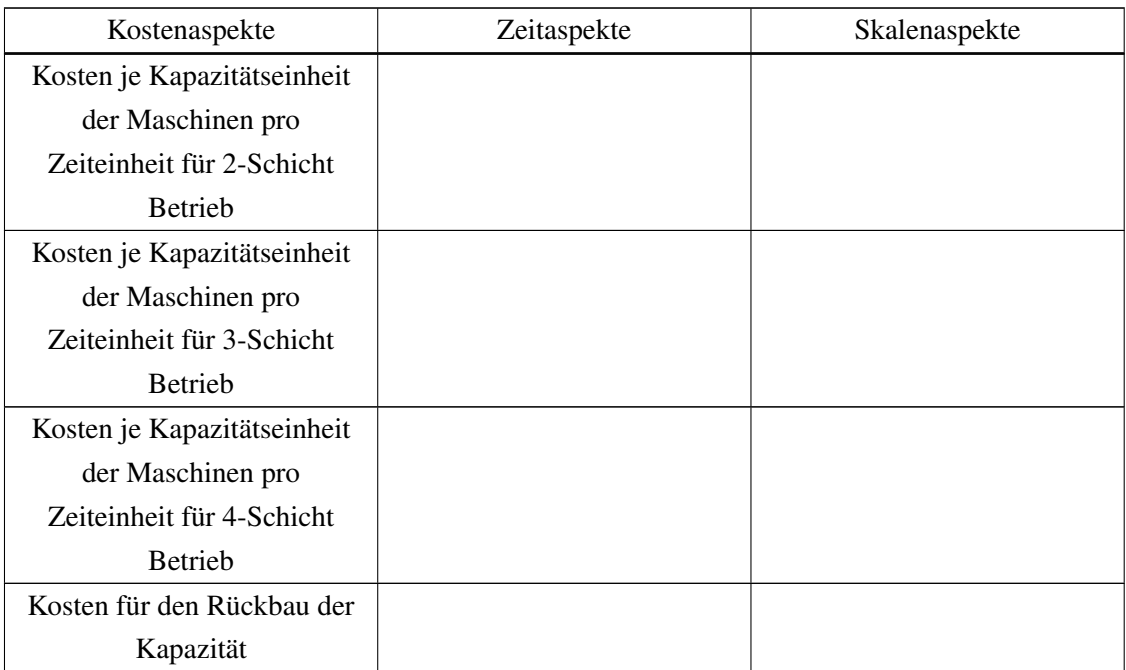

Die aufgelistete Auswahl an Parametern aus Tabelle [3.8](#page-84-2) wird für den Prototyp als ausreichend erachtet. Für einen Einsatz in einem realen Betriebsumfeld sind neben der Erweiterung des Maßnah-menangebots auch weitere Parameter empfehlenswert. Tabelle [3.9](#page-85-0) zeigt weitere von Morawetz<sup>[1](#page-0-0)</sup> vorgeschlagene Parameter.

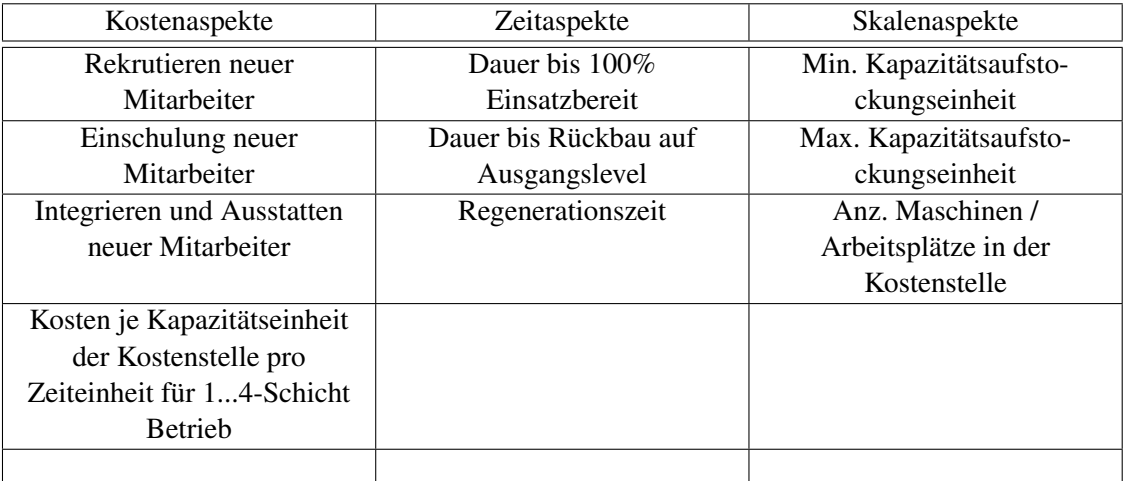

<span id="page-85-0"></span>Tabelle 3.9: Ausgelassene Parameter der Schicht des Prototypen (vgl. [Morawetz and Ernstbrunner,](#page-190-0) [2013\)](#page-190-0)

<sup>&</sup>lt;sup>1</sup>vgl. [Morawetz and Ernstbrunner, 2013](#page-190-0)

In Tabelle [3.10](#page-86-0) sind zwei Parameter angegeben, welche den Parametersatz der Schicht erweitern. Da auch der Aufbau von Kapazität über mehrere Perioden hinweg für eine Maßnahme vorgesehen ist (vgl. Dauer bis 100% Einsatzbereit), ist eine Aufbaurate unumgänglich, um die zur Verfügung stehende Kapazität in den betroffenen Perioden zu eruieren. Die Parameter "Kapazitätsaufbau pro Zeiteinheit bei Installation" aus der genannten Tabelle ermöglichen dies. Vergleichbares gilt auch für den Rückbau der Maßnahme. Der Parameter "Kapazitätsabbau pro Zeiteinheit bei Rückbau" bestimmt die Kapazität einer Maßnahme in den vom Rückbau betroffenen Perioden.

| Kostenaspekte | Zeitaspekte | Skalenaspekte                |  |  |
|---------------|-------------|------------------------------|--|--|
|               |             | {Kapazitätsabbau pro         |  |  |
|               |             | Zeiteinheit bei Rückbau}     |  |  |
|               |             | {Kapazitätsaufbau pro        |  |  |
|               |             | Zeiteinheit bei Installation |  |  |

Tabelle 3.10: Zukünftige Parameter der Schicht des Prototypen

# <span id="page-86-1"></span><span id="page-86-0"></span>3.4 Beschreibung der verwendeten Datenstruktur und der externen Schnittstellen

#### 3.4.1 Beschreibung der Daten in der Kapazitätsplanung

Für die Kapazitätsplanung werden verschiedene Daten aus unterschiedlichen Quellen benötigt. Weiters sind Umfang und Art der Daten abhängig davon, wo man sich im Prozess befindet, der Anpassungsmethodik und dem Kostenmodell, welche im Programm verwendet werden. Daher wird folgend ein Überblick über die Daten gegeben, welche in die Bereiche Bedarfsplanung und Angebotsplanung unterteilt werden. Im Anschluss erfolgt ein Überblick über die Daten, die als Basis für die Parameter in Spreadsheet- und Flexation-DSS dienen.

#### 3.4.1.1 Daten der Bedarfsplanung

"Eingangsgrößen der Kapazitätsbedarfsplanung sind zum einen die terminierten Aufträge mit den Auftragszeiten je Arbeitsvorgang und zum anderen die Plan-Abweichungen, die sich aus der Fertigung ergeben. Werden vorhandene Plan-Abweichungen nicht berücksichtigt, ist eine realistische Planung nicht möglich."[1](#page-0-0) Auch kann der Kapazitätsbedarf als Bedarf an Fertigungszeit und -genauigkeit defi-niert werden<sup>[2](#page-0-0)</sup>. Der Bedarf an Fertigungszeit kann weiter unterteilt werden in die Zeit welche durch freigegebene und geplante Fertigungsaufträge, sowie geplante und vorhergesagte Aufträge des Vertriebs benötigt werden<sup>[3](#page-0-0)</sup>. Die benötigte Kapazität für die Aufträge werden aufgeschlüsselt nach Kapazitätsein-

<sup>&</sup>lt;sup>1</sup>[Lödding, 2008,](#page-189-0) S.86

 $2$ vgl. [Nebl, 2007,](#page-190-1) S.203

<sup>3</sup>vgl. [Morawetz and Sihn, 2011b,](#page-190-2) S.397; Anm. Autor: für den Prototyp wird nur eine Bedarfskurve verwendet.

heiten und Periode ausgewertet und in ein Belastungsprofil eingetragen<sup>[1](#page-0-0)</sup>. Der Prototyp verwendet eine Bedarfskurve und unterscheidet nicht zwischen unterschiedlicher Wahrscheinlichkeit der Auftragseingänge. Die Nachfragekurve muss dem System bekannt sein, da sowohl das Spreadsheet-DSS, als auch das Flexation-DSS keine Möglichkeit haben Aufträge entsprechend in ein Belastungsprofil umzuwandeln.

#### 3.4.1.2 Daten der Kapazitätsangebotsplanung

Sowie für die Gesamtbetrachtung, als auch für die Betrachtung auf der Ebene des Arbeitsplatzes, ist die Information um das Kapazitätsangebot, also die Verfügbarkeit von Arbeitskräften und Betriebs-mittel, sowie deren Leistung ein wichtiger Teil des Datenbestands. Nebl<sup>[2](#page-0-0)</sup> unterscheidet weiters den quantitativen und den qualitativen Kapazitätsbedarf. Der erste gibt die Menge an Fertigungszeit an und der zweite bestimmt Art und Güte des Leistungsvermögens. Die technische Ausstattung, Anzahl der Betriebsmittel und Mitarbeiter, einer Kapazitätseinheit ist ebenfalls von Interesse, da diese neben der Kapazitätshöhe auch die Kostenstruktur bestimmen. Da sowohl Arbeitskräfte als auch Betriebsmittel flexibel der Kapazitätseinheit zuordenbar sein sollen, sind Informationen über verfügbare Zeit der Mitarbeiter und Betriebsmittel, z.B. über Zeitfonds / Gleitzeitkonten, bereit zu stellen. Auch sind Änderungen im Kapazitätsumfang nicht immer sofort möglich, sondern erst mit Verzögerung. Wie groß diese Verzögerung ist und unter welchen Bedingungen müssen ebenfalls bekannt sein. Auch rechtliche bzw. kollektivvertragliche Belange, wie max. Arbeitszeit oder max. Anzahl an Überstunden sind im System festzuhalten. Das gilt nicht nur für die Mitarbeiter, sondern ggf. auch für Maschinen. So sind Wartungsintervalle und Dauer der Anlaufphasen nach Umrüstung oder Reparatur ebenfalls ein Bestandteil der Datenbasis.

Für jede Maßnahme sind die Möglichkeiten und Folgen, meist aus Verträgen<sup>[3](#page-0-0)</sup>, herauszuarbeiten. Leistungsanpassungen an Maschinen benötigen Informationen über die möglichen Leistungsbereiche, sowie die Bedienverhältnisse, die sich nach einer Änderung u.U. ergeben<sup>[4](#page-0-0)</sup>. Für die Flexibilisierungsmaßnahme Fremdvergabe sind entsprechend die Kapazitäten pro Periode zu eruieren, die bei den einzelnen Firmen genutzt werden können.

Die holistische Kostenbetrachtung bedient sich u.a. dem Konzept der Leistungs- und Bereitschaftskosten. Die Leistungskosten verändern sich automatisch mit der Höhe der Kapazität. Die Bereitschaftskosten sind Kosten, welche beim Auf- und Abbau von Kapazitäten anfallen. Letztere Kosten sind z.B. Kosten für Einführung oder Rückbau<sup>[5](#page-0-0)</sup>. Leistungskosten umfassen, für diese Arbeit, Kosten die von der Leistung abhängen (vgl. variable Kosten) und Kosten die von der Zeitdauer des Einsatzes abhängen (vgl. fixe Kosten). Bei der Maßnahme Schicht würden diese Kosten aus fixen und variablen Personal- und Betriebsmittelkosten bestehen. Kosten für Betriebsmittel sind z.B. Infrastrukturkosten,

<sup>1</sup>vgl. [Kulhlang et al., 2010a,](#page-189-1) S.89f; Anm. Belastungsprofil, Belastungskurve, Nachfrage wird in dieser Arbeit synonym verwendet.

 $2$ vgl. [Nebl, 2007,](#page-190-1) S.201ff

 $3$ vgl. [Mayer, 1998,](#page-189-2) S.50ff

<sup>4</sup>vgl. [Morawetz and Ernstbrunner, 2013](#page-190-0)

 $5$ vgl. [2.2](#page-51-1)

wie Mietaufwand für Maschine oder Gebäude, und Werkzeugkosten. Typische variablen Kosten sind z.B. Personal-, Wartungs- und Energiekosten.

Die tatsächliche Datenstruktur hängt aber von der Kostenrechnungsform, die im Unternehmen praktiziert wird, ab. Diese bestimmt, wie die anfallenden Kosten gehandhabt werden. Denn je nach Modell, werden z.B. Abschreibungskosten laufend oder einmalig verrechnet.

# <span id="page-88-1"></span>3.4.2 Beschreibung des Datenfluss und der Schnittstellen zwischen Spreadsheet- und Flexation-DSS

Die Beschreibung des Datenflusses und der verwendeten Technologien aus Kapitel [2.6.1](#page-55-0) dienen als Vorlage für die Erläuterung des Datenflusses und der verwendeten Technologien für den Prototypen, Flexation-DSS<sup>[1](#page-0-0)</sup> genannt. Wie in Kapitel [4.1.2](#page-99-0) beschrieben, ist dem Prototypen ein Spreadsheet-DSS vorgelagert. Um zwischen diesen beiden Systemen Daten auszutauschen sind auf beiden Seiten Importund Export-Funktionalitäten eingebaut. Dieser Datenfluss ist in Abbildung [3.7](#page-88-0) schematisch beschrieben. Es werden in jede Richtung zwei Dateien, eine mit den Basis Daten und eine mit den erweiterten Parameter Daten für Schichten, importiert und exportiert. Diese enthalten Informationen zu der Nach-frage, dem Angebot und den Parametern<sup>[2](#page-0-0)</sup>. Die Aufteilung ist der Abbildung [3.8](#page-89-0) zu entnehmen. Die ergänzten Daten werden nicht übertragen, sondern werden nur im Flexation System erstellt und verwendet. Sie wurden hinzugenommen, um den Zusammenhang bzw. die Abgrenzung zur Datenbank zu visualisieren<sup>[3](#page-0-0)</sup>.

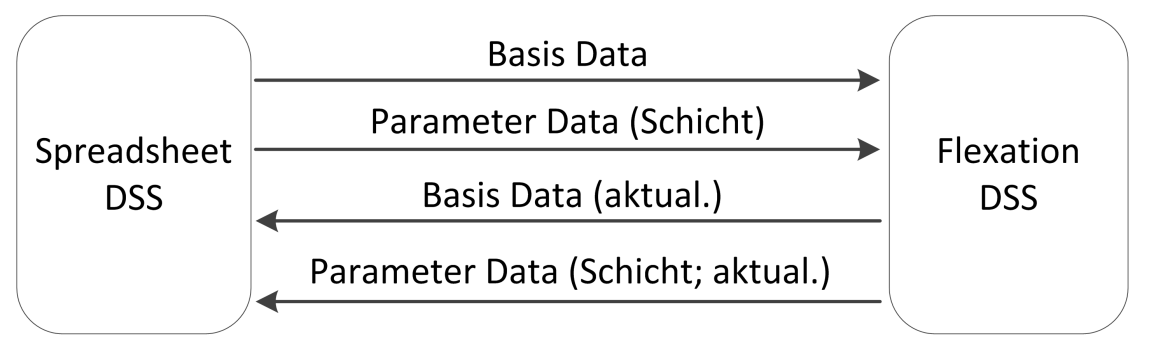

<span id="page-88-0"></span>Abbildung 3.7: Inhalt des Datenflusses zwischen Spreadsheet- und Flexation-DSS

Der Datenaustausch zwischen diesem System und dem Prototypen erfolgt über Dateien im CSV-Format<sup>[4](#page-0-0)</sup>. Der Vorteil liegt in der raschen Erstellung von Methoden zur Konvertierung, Speicherung und Lesen der Daten sowohl auf Seiten des Spreadsheet-DSS, als auch auf Seiten des Prototypen. Auf Sei-ten des Spreadsheet-DSS kommen (VBA-)Makros<sup>[5](#page-0-0)</sup>zum Einsatz, um die benötigten Daten entsprechend

<sup>4</sup>Anm. Comma-Separated Values

<sup>1</sup>*Flexation* ist ein Name, welches aus den Wörtern Flexibility und Sensation gebildet wurde. © Florian Ernstbrunner. <sup>2</sup>beschrieben in Kapitel [3.3](#page-78-0)

 $3$ vgl. Kapitel [4.6](#page-149-0)

 $<sup>5</sup>$ , Visual Basic for Applications (VBA) is a programming language created by Microsoft to automate operations in</sup> applications that support it [...]" [\(Urtis, 2011,](#page-192-0) S.3); Makros sind VBA Prozeduren (vgl. [Urtis, 2011,](#page-192-0) S.4)

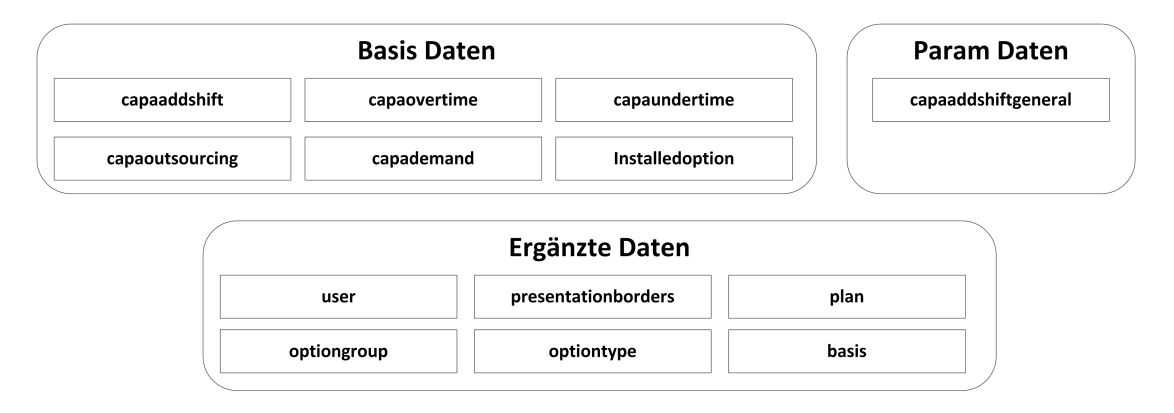

Abbildung 3.8: Daten die übertragen und in Flexation ergänzt werden

<span id="page-89-0"></span>zu extrahieren, zu transponieren und abzuspeichern. Auf Seiten des Prototypen kommt die Bibliothek "Super CSV"<sup>[1](#page-0-0)</sup> zum Einsatz, welche Dateien u.a. im CSV-Format einliest und den Inhalt entsprechend festgelegter Vorgaben in Java-Objekte schreibt.

Die Dateistruktur ist dementsprechend einfach aufgebaut. Die erste Zeile ist der Spaltenkopf, gefolgt von einer beliebigen Anzahl an Reihen mit den entsprechenden Werten. Tabelle [3.11](#page-89-1) gibt die Bezeichnungen der Kopfzeile, der Datei welche für die Basisdaten verantwortlich ist, wieder und die Werttypen der jeweiligen Spalte. Die Namen der Spalten sind bereinigt von Sonder- und Leerzeichen. Somit ist es möglich, dass in Java ein Objekt existieren kann, welches die entsprechenden Variablenna-men hat. Dadurch ist eine Zuordnung der Daten auf ein Interimsobjekt leicht möglich<sup>[2](#page-0-0)</sup>. Dieses System wurde auch weitgehend für die Datenbank angewendet, bei der die Spaltennamen weitgehend mit den Bezeichnungen übereistimmen. Der große Unterschied liegt darin, dass die Tabellen- und Spaltennamen auf Englisch sind.

<span id="page-89-1"></span>

| Name                    | Typ     |
|-------------------------|---------|
| periode                 | Integer |
| kapazitaetsbedarf       | Integer |
| ueberstundenmax1Schicht | Integer |
| ueberstundenmax2Schicht | Integer |
| ueberstundenmax3Schicht | Integer |
| ueberstundenmax4Schicht | Integer |
| minderstundenmax        | Integer |
| fremdvergabeStundenmax  | Integer |

Tabelle 3.11: Datenbezeichnung und -formate des Datentransfers für Basis-Daten

<sup>1</sup>[Graversen, 2007](#page-188-0)

<sup>&</sup>lt;sup>2</sup>siehe Kapitel [6.4](#page-176-0) für die Bibliothek Super-CSV, welches die Zuordnung übernimmt.

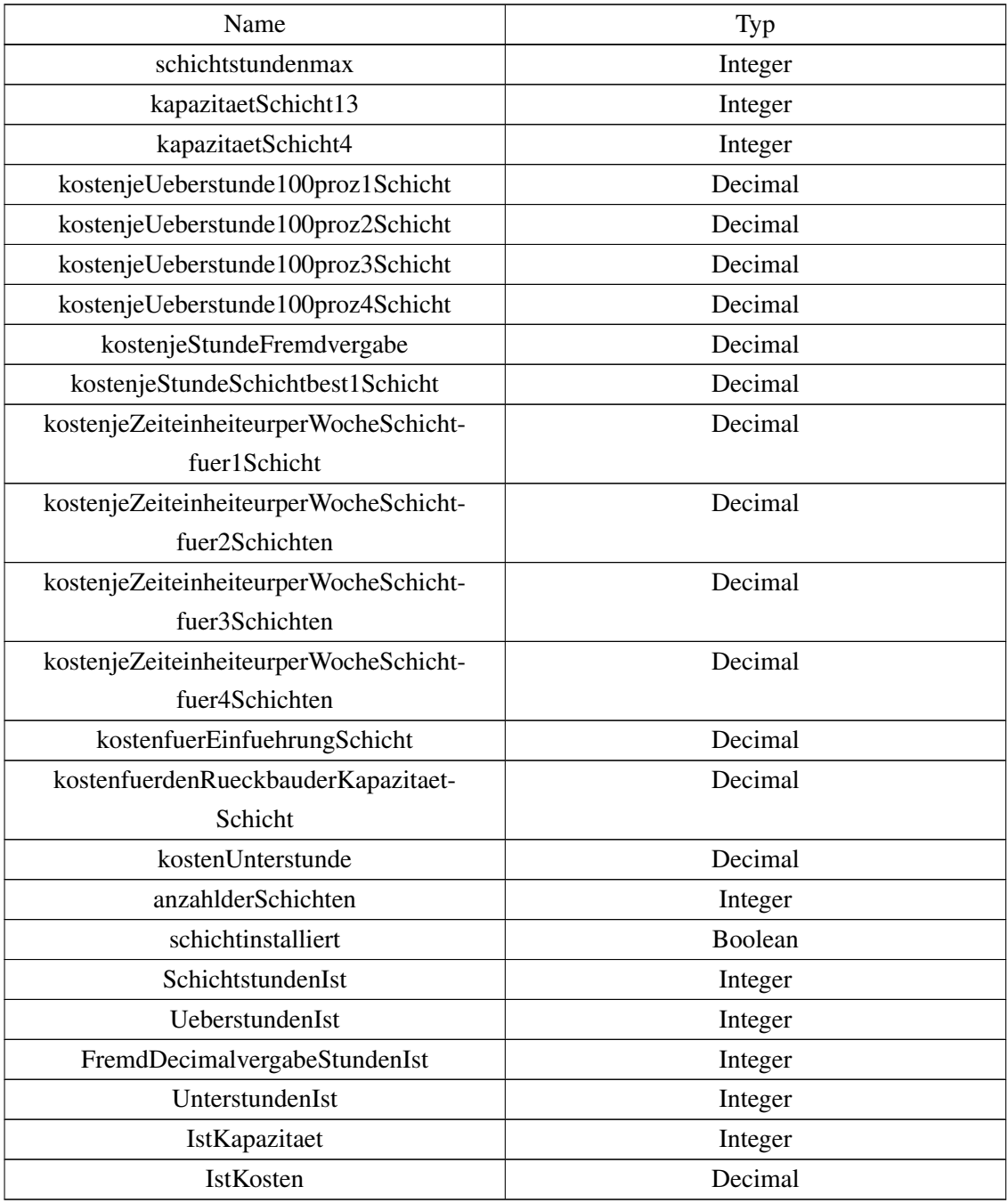

Vergleichbares wie für Tabelle [3.11](#page-89-1) gilt auch für Tabelle [3.12.](#page-91-0) Diese gibt die Spaltennamen für die Daten, welche die Maßnahme Schicht genauer spezifiziert. Die Spalten "maxKapazitaetsaufstockungsEinheit" und "minKapazitaetsaufstockungsEinheit" sind derzeit zwar in der Datenübermittlung übernommen, aber werden nicht benützt.

<span id="page-91-0"></span>Tabelle 3.12: Datenbezeichnung und -formate des Datentransfers für erweiterte Schicht Parameter-Daten

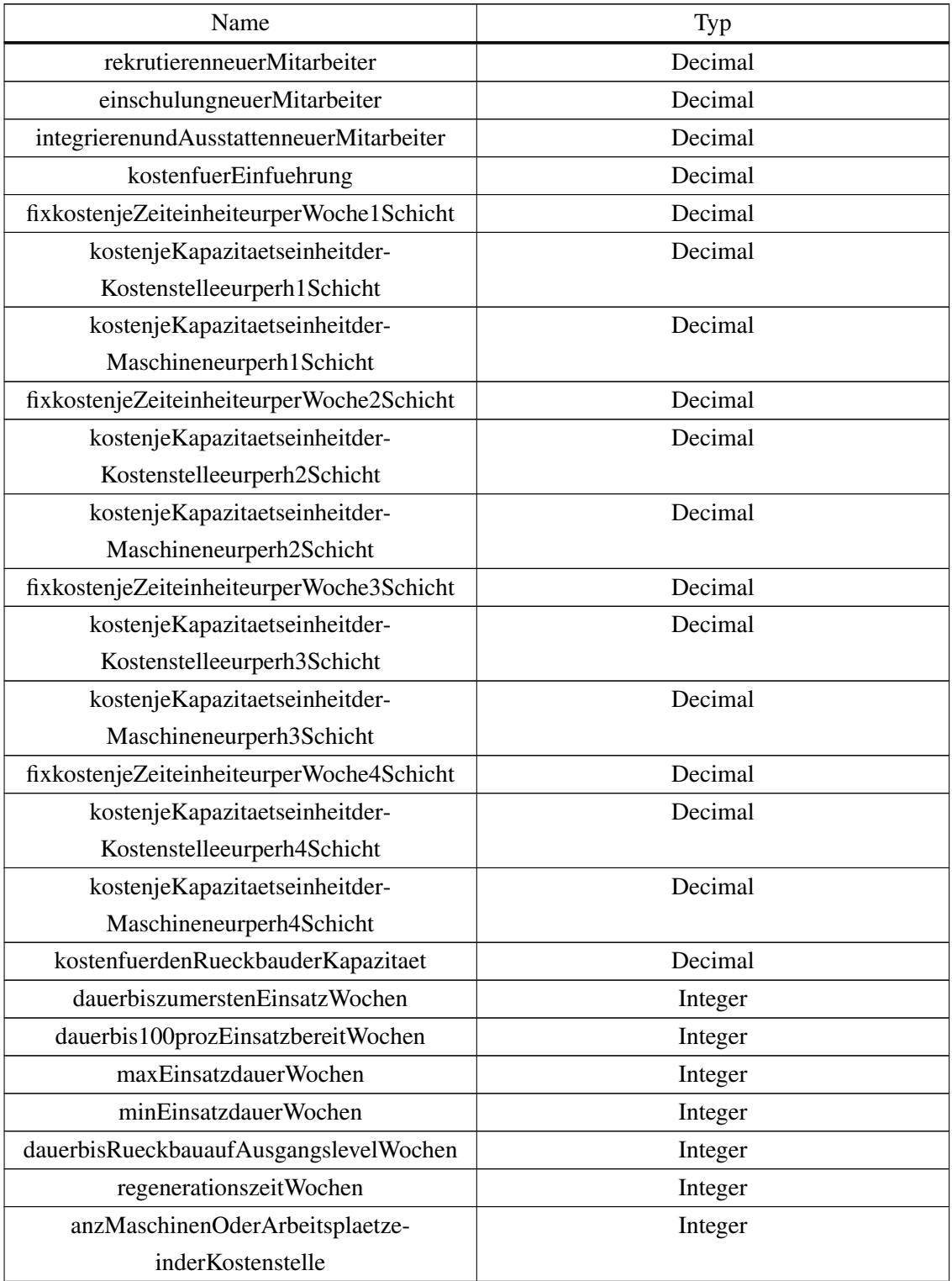

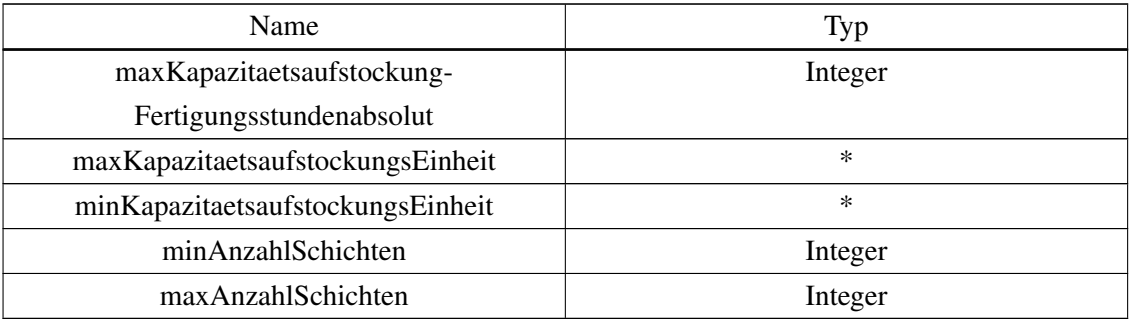

# 3.5 Anforderungen an den Prototyp

Da in der zur Verfügung stehenden Literatur keine Unterscheidung zwischen funktionalen und nichtfunktionalen Anforderungen an DSS gefunden wurde, werden die gefundenen Anforderungen im Kapitel [3.5.1](#page-92-0) gesammelt beschrieben. Die meisten dieser Anforderungen sind zu allgemein, als dass sie für die Entwicklung eines konkreten DSS geeignet sind. In der Softwareentwicklung wird - je nach Li-teratur - zwischen funktionalen und nicht-funktionalen Anforderungen getrennt<sup>[1](#page-0-0)</sup>. In den Kapiteln [3.5.2](#page-93-0) bzw. [3.5.3](#page-95-0) werden die Anforderungen nach diesen beiden Konzepten gelistet. Kapitel [3.5.4](#page-96-0) beschreibt weitere Anforderungen welche in keine der beiden Kategorien passen. Das letzte Unterkapitel [3.5.5](#page-97-0) befasst sich mit der Beschreibung was das System nicht ist.

#### <span id="page-92-0"></span>3.5.1 Allgemeines zu Anforderungen an ein DSS

Da ein DSS für eine Vielfalt an Entscheidungssituationen und für alle Einzelpersonen flexibel Un-terstützung bieten soll<sup>[2](#page-0-0)</sup>, bedarf es für jedes konkretes DSS einen eigenen Anforderungskatalog. Eine Herangehensweise zur Entwicklung von DSS bietet das ROMC Konzept, welches nach den vier Kategorien von Fähigkeiten welche ein DSS haben soll benannt ist: Representations, Operations, Memory Aids und Controll Mechanisms. Diese Kategorien bilden den Kern dieses Konzept, welches dazu ge-dacht ist die benötigten Eigenschaften und Fähigkeiten von einem konkreten DSS zu identifizieren<sup>[3](#page-0-0)</sup>. Folgend sollen die Anforderung, nach einer in der Software Entwicklung üblichen Art beschrieben werden. Diese Art teilt Anforderungen in funktionale, nicht-Funktionale, erweiterte und "negativ" Anforderungen auf, wobei eine weitere Unterteilung je nach Projekt und Anforderungen sinnvoll sein kann.

<sup>1</sup>vgl. [Robertson and Robertson, 2006](#page-191-0)

<sup>&</sup>lt;sup>2</sup>vgl. [Gluchowski et al., 2008,](#page-187-0) S.65; genauere Anforderungen sind aus den Kapiteln [3.5.1](#page-92-0) [3.5.2](#page-93-0) und [3.5.3](#page-95-0) zu entnehmen <sup>3</sup>[Sprague and Carlson, 1982,](#page-192-1) S.96 und vgl. [Sprague and Carlson, 1982,](#page-192-1) S.116; Eine genauere Beschreibung bietet das Kapitel [6.4.](#page-185-0)

#### <span id="page-93-0"></span>3.5.2 Funktionale Anforderungen an den Prototyp

"Functional requirements describe what the product has to do to satisfy the work or business, and are independent of any technology used by the product."[1](#page-0-0) Sie dienen dazu, dass der Entwickler sich ein Bild von der gewünschten Software erstellt und diese dementsprechend programmieren kann. Daher sollten (funktionale) Anforderungen ausreichend genau / detailliert sein<sup>[2](#page-0-0)</sup>. Die Funktionalität einer Software kann auf unterschiedliche Arten beschrieben werden. Da im Zuge der Entwicklung des Prototyps eine extreme-programming-ähnliche Entwicklung praktiziert wurde und daher User Stories eine Basis bildeten, wird die Funktionalität durch eben solche in diesem Kapitel beschrieben. "A user story de-scribes functionality that will be valuable to either a user or purchaser of a system or software."<sup>[3](#page-0-0)</sup> In Kapitel [4](#page-98-0) folgen Anwendungsfall-Diagramme zur besseren Visualisierung.

| ID             | Bezeichnung                   | Beschreibung                                 |
|----------------|-------------------------------|----------------------------------------------|
| 1              | Import von Grundszenario über | Vorbedingung: Benutzer befindet sich auf der |
|                | eine CSV Datei (Erstelle ein  | Import/Export Page.                          |
|                | neues Szenario)               | Story: Benutzer wählt die benötigte(n)       |
|                |                               | Datei(en) zum Import aus und bestätigt       |
|                |                               | Import.                                      |
| $\overline{2}$ | Anzeige und Auswahl           | Vorbedingung: Benutzer befindet sich auf     |
|                | vorhandener Szenarien         | Szenario-Auswahlseite                        |
|                |                               | Story: Benutzer wählt ein Szenario aus und   |
|                |                               | lässt sich es graphisch anzeigen.            |
| 3              | Bearbeiten eines Szenarios    | Dies ist eine übergeordnete Anforderung.     |
|                |                               | Vorbedingungen: Benutzer hat Szenario        |
|                |                               | bereits ausgewählt und es wird angezeigt.    |
|                |                               | Flexibilisierungsmaßnahmen beschränken       |
|                |                               | sich auf Überstunden, Unterstunden,          |
|                |                               | Fremdarbeit und Schichten. Schichten zählen  |
|                |                               | als mehr-periodische                         |
|                |                               | Flexibilisierungsmaßnahme; Überstunden,      |
|                |                               | Unterstunden und Fremdarbeit als             |
|                |                               | ein-periodische. Anzeige der Kosten erfolgt  |
|                |                               | automatisch.                                 |
| 3.1            | Flexibilisierungsmaßnahme     | Story: Benutzer fügt einer Periode im        |
|                | Überstunden hinzufügen        | aktuellen Kapazitätsplan Überstunden hinzu.  |

Tabelle 3.13: Auflistung der funktionalen Anforderungen an den Prototyp

<sup>&</sup>lt;sup>1</sup>[Robertson and Robertson, 2006,](#page-191-0) S.157

 $2$ vgl. [Robertson and Robertson, 2006,](#page-191-0) S.161

<sup>3</sup>[Cohn, 2004,](#page-187-1) S.4

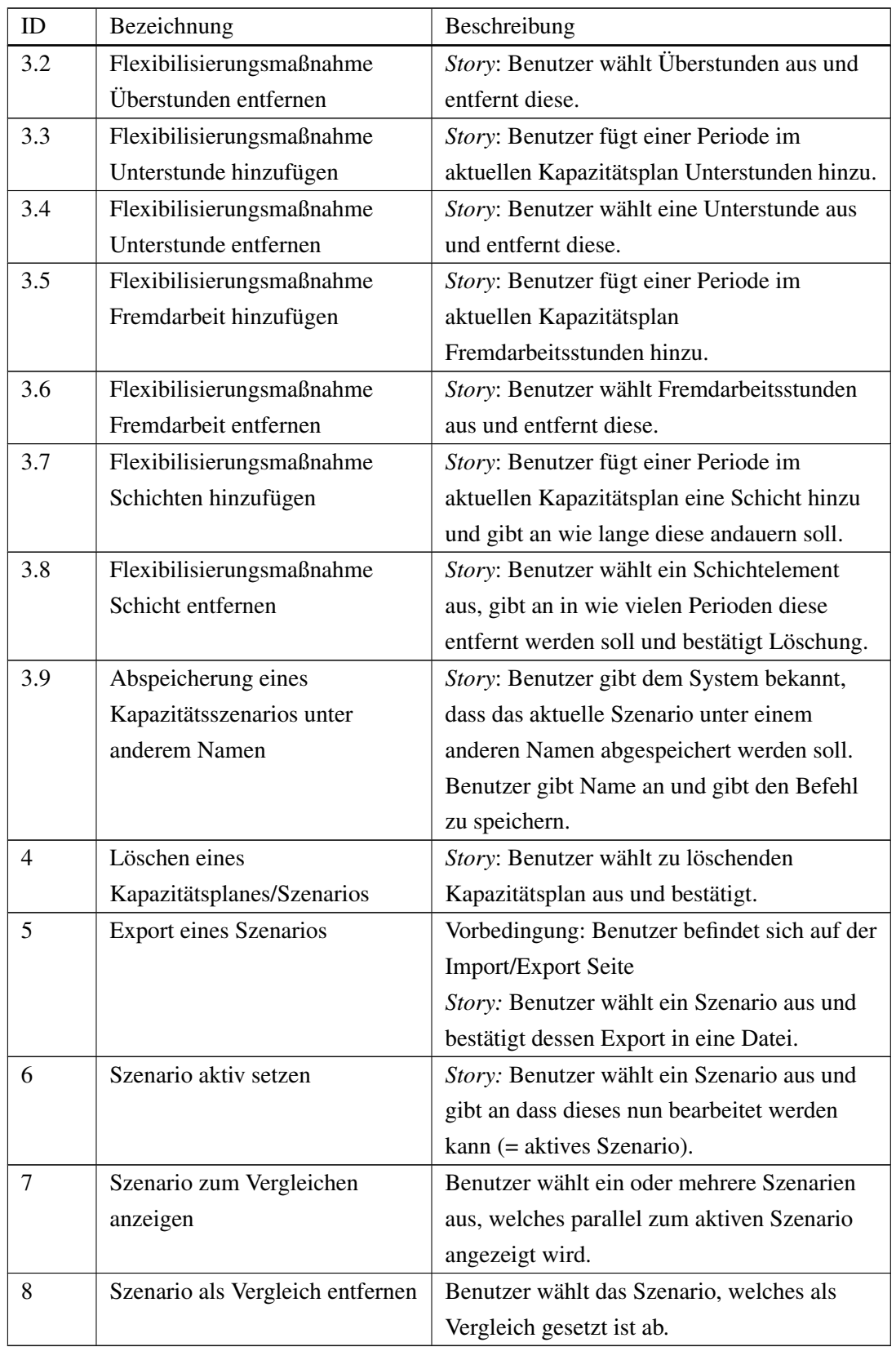

#### <span id="page-95-0"></span>3.5.3 Nicht-Funktionale Anforderungen an den Prototyp

"The nonfunctional requirements describe the character, or the way that functions behave."<sup>[1](#page-0-0)</sup> In Tabelle [3.14](#page-95-1) werden die Anforderungen beschrieben welche in die Bereiche accuracy (Genauigkeit), interoperability ("Interoperabilität" bzw. "Kompatibilität"), security ("Sicherheit") und usability ("Benutzer-freundlichkeit", "Bedienbarkeit") fallen<sup>[2](#page-0-0)</sup>.

<span id="page-95-1"></span>

| ID             | Bezeichnung             | Beschreibung                                  |
|----------------|-------------------------|-----------------------------------------------|
| $\mathbf{1}$   | Genauigkeit             |                                               |
| 1.1            | Berechnung Kosten       | Die Berechnung der Kosten muss korrekt        |
|                |                         | sein und der Kostenfunktion des               |
|                |                         | Spreadsheet-DSS entsprechen (siehe dazu       |
|                |                         | Kapitel 4.5).                                 |
| 1.2            | Kommastellen-Anzahl der | Die Kosten sind in Dezimalzahlen mit zwei     |
|                | Kosten                  | Kommastellen ausgedrückt.                     |
| 1.3            | Periodendauer           | Die Zeiteinheit für die Darstellung der       |
|                |                         | Kapazitäten und der Nachfrage ist eine        |
|                |                         | Betriebskalenderwoche (= Periode). Diese      |
|                |                         | bleibt für den Prototypen konstant über den   |
|                |                         | Zeitverlauf.                                  |
| $\mathfrak{D}$ | Interoperabilität und   |                                               |
|                | Kompatibilität          |                                               |
| 2.1            | Schnittstellen          | Datenaustausch erfolgt mittels CSV - Datei.   |
|                |                         | Das Programm zur Interaktion ist ein          |
|                |                         | Spreadsheet-DSS, umgesetzt in Microsoft®      |
|                |                         | Excel <sup>®</sup> .                          |
| 2.2            | Plattform               | Da die Plattform nicht bestimmbar ist, sollte |
|                |                         | eine plattformunabhängige Technologie         |
|                |                         | gewählt werden.                               |
| 3              | Benutzerfreundlichkeit  |                                               |
| 3.1            | Allgemein               | Internationalisierung wird nicht benötigt     |
| 3.2            | Benutzeroberfläche      |                                               |

Tabelle 3.14: Nicht-Funktionale Anforderungen an den Prototypen

<sup>&</sup>lt;sup>1</sup>[Robertson and Robertson, 2006,](#page-191-0) S.173

<sup>&</sup>lt;sup>2</sup>vgl. [Cohn, 2004,](#page-187-1) S.177f; Nicht Funktionale Anforderungen können aus folgenden Bereichen sein: "performance [...] accuracy [...] portability [...] reusability [...] maintainability [...] interoperabilty [...] availability [...] usability [...] security [...] capacity" [\(Cohn, 2004,](#page-187-1) S.177f); Übersetzungen erfolgten mittels dem Internetdienst: http://dict.leo.org (2012.07.06)

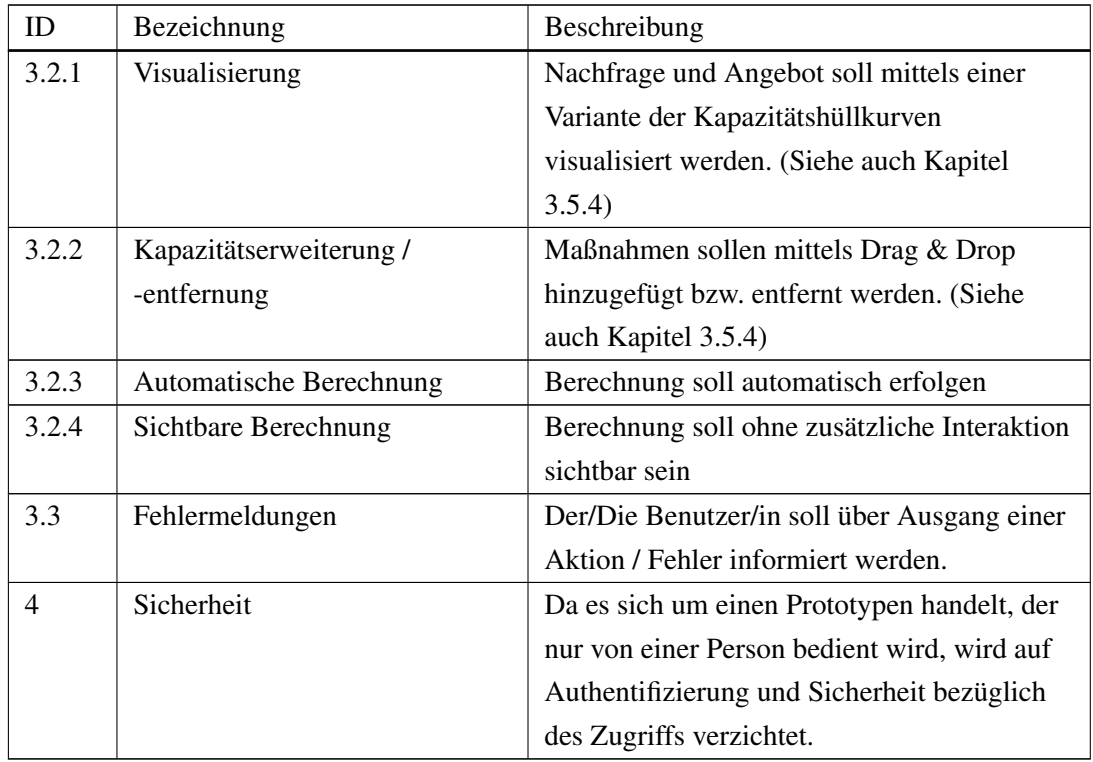

#### <span id="page-96-0"></span>3.5.4 Erweiterte Anforderungen an den Prototyp

- Visuelle Anpassung: Methodik zur visuellen Anpassung der Kapazität an die Nachfrage soll auf dem System aus Kapitel [3.1.3](#page-64-0) basieren. Es sollen sowohl Nachfrage als auch das bisher installierte Angebot der Kapazität graphisch - ähnlich wie bei Hüllkurven - dargestellt werden. Der Benutzer soll die Möglichkeit haben, die bisher installierte Kapazität - den vorgegeben Möglichkeiten entsprechend - zu verändern.
- Beeinflussung durch Parameter: In Kapitel [3.2](#page-69-0) und [3.3](#page-78-0) wird die Beeinflussung der Maßnahmen zueinander bestimmt. Die beschriebenen Erkenntnisse in Kapitel [3.3](#page-78-0) sollen entsprechend Einzug in den Prototyp finden.
- Anzahl Maßnahmen Die Maßnahmen werden, wie schon in Kapitel [3.3.1](#page-79-1) beschrieben, auf Schichten, Überstunden, Unterstunden und Fremdvergabe installieren beschränkt.
- Kostenfunktion: Die Kostenfunktion ist dem Kapitel [4.5](#page-145-0) zu entnehmen. Dem Benutzer soll sowohl das Ergebnis als auch einzelne Kostenbestandteile angezeigt werden. Um Konsequenzen von getätigten Installationen von Maßnahmen zu erfahren, soll dem Benutzer Abweichungen des Angebots von der Nachfrage bei jeder Anpassung angezeigt werden. Ebenso sollen die Kosten parallel dazu mitgeteilt werden. Die genaue Kostenfunktion des Prototypen ist im Kapitel [4.5.1](#page-145-1) angegeben.

#### <span id="page-97-0"></span>3.5.5 Abgrenzung des Prototyps - Was das System nicht ist

Um die Anforderungen zu unterstreichen und Missinterpretationen zu verringern werden folgend Aussagen darüber getroffen was das System nicht ist.

- Der Prototyp ist weder ein ERP noch PPS System, sondern soll dem Entscheidungsträger bei der Auswahl einer Kapazitätsanpassungsstrategie zur Seite stehen. Dazu werden schon vorhandene Daten der Auftragseinpassung, zum Beispiel von einem PPS System, verwendet.
- Der Prototyp stellt kein Werkzeug zur Optimierung auf Basis eines Algorithmus dar.
- Der Prototyp ermöglicht demnach auch keine automatisierte Optimierung.
- Entstehende Personalkosten sind nicht personenbezogen, da keine Arbeitskonten geführt werden sollen.
- Das System bildet auch nicht die gesamte Produktion ab, sondern beschränkt sich auf eine Kapazitätseinheit.
- Es wird ebenfalls keine Unterscheidung zwischen den Arten des Bedarfs z.B. fixiert, prognostiziert - gemacht.

# **KAPITEL**

# Prototypische Umsetzung

<span id="page-98-0"></span>Dieses Kapitel befasst sich mit der konkreten Umsetzung des Prototyps. Diese Umsetzung wird im Zuge von sechs Unterkapitel besprochen. Unterkapitel [4.1](#page-98-1) beschreibt den Übergang der in Kapitel [3](#page-61-1) beschriebenen Modelle. Die Struktur des Prototypen zu beschreiben ist Aufgabe des Kapitels [4.2.](#page-105-1) Das Verhalten der Logik des Prototypen ist Thema des Kapitels [4.3.](#page-112-0) Es wird u.a. durch Aktivitätsdiagramme und Sequenzdiagramme beschrieben. Kapitel [4.4](#page-139-0) befasst sich mit der Präsentationsschicht des Prototypen. Diese wird vor allem durch Bildschirmfotos und erklärenden Texten, sowie durch Diagramme, beschrieben. Die realisierte Kostenfunktion wird in Kapitel [4.5.1](#page-145-1) erläutert. Die Datenstruktur ist Thema des Kapitels [4.6.](#page-149-0)

# <span id="page-98-1"></span>4.1 Übergang von den Modellen zur Praxis

#### 4.1.1 DSS Komponenten der Spreadsheet- und Flexation-DSS

Wie schon in Kapitel [2.2.4.2](#page-36-0) beschrieben, ist die Vielfalt an DSS Konzepten sehr groß. Folgend wird an das Modell von Gluchowski<sup>[1](#page-0-0)</sup> angelehnt und somit Methode, Modell, Datenbank und Dialoggestaltung als Komponenten eines DSS definiert.

Abbildung [4.1](#page-99-1) zeigt durch welche Konzepte die einzelnen Komponenten im Spreadsheet- und Flexation-DSS<sup>[2](#page-0-0)</sup> umgesetzt werden. Beide DSS basieren weitgehend auf demselben Modell, welches durch die Kostenfunktion, die Restriktionen (= Parameter) und die Zielfunktion definiert ist. Im Flexa-tion-DSS werden die Beeinflussungen zwischen den Maßnahmen<sup>[3](#page-0-0)</sup> zusätzlich noch behandelt. Die Methodik zur Erstellung eines Kapazitätsplanes unterscheidet sich hingegen voneinander. Das Spreadsheet-DSS verwendet für die Erstellung eines Szenarios einen mathematischen Algorithmus<sup>[4](#page-0-0)</sup> und das Flexati-

<sup>&</sup>lt;sup>1</sup>vgl. [Gluchowski et al., 2008,](#page-187-0) S.66f

<sup>2</sup>Erklärung zu den beiden DSS sind dem Kapitel [3.4.2](#page-88-1) zu entnehmen.

 $3$ vgl. Kapitel [3.3.2](#page-80-0)

<sup>4</sup>Details siehe Kapitel [4.1.2](#page-99-0)

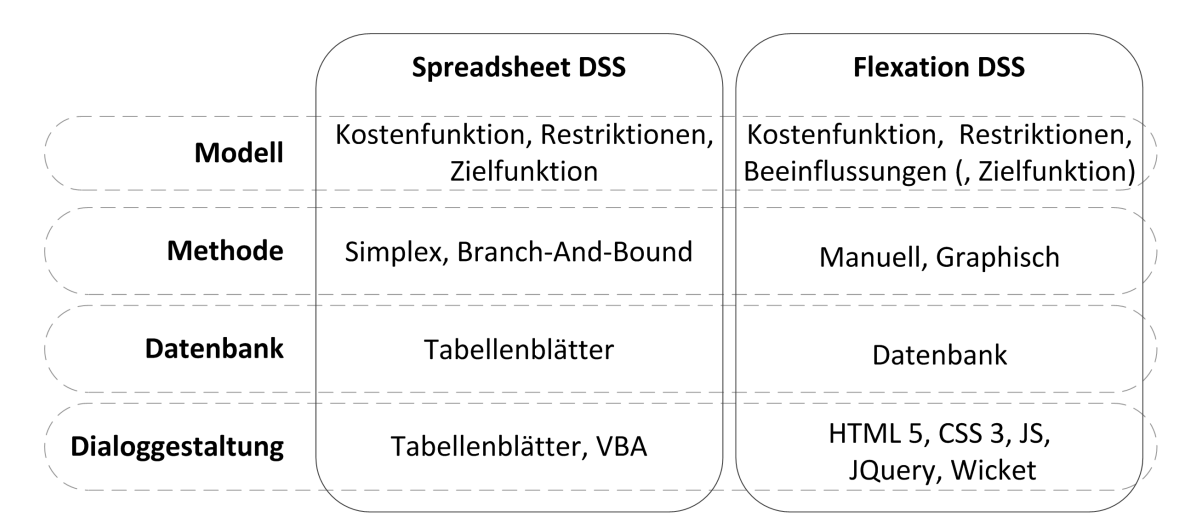

Abbildung 4.1: DSS Komponenten vom Spreadsheet- und Flexation-DSS

<span id="page-99-1"></span>on-DSS eine manuelle graphische Methodik<sup>[1](#page-0-0)</sup>. Die Abspeicherung der Daten erfolgt beim Spreadsheet-DSS in den Tabellen der Datei und beim Flexation-DSS in einer Datenbank. Die Dialoggestaltung ist beim Tabellenkalkulation-Programm einfach gehalten, denn die Änderung von Daten erfolgt entweder über die Tabellenblätter, die Benutzerschnittstelle des Tabellenkalkulation-Programms oder über klei-ne VBA<sup>[2](#page-0-0)</sup>-Programme. Das Flexation-DSS wird über eine webbasierte Benutzerschnittstelle in einem Web-Browser bedient.

#### <span id="page-99-0"></span>4.1.2 Beschreibung der Umsetzung der manuellen Methodik zur Kapazitätsanpassung

In Kapitel [3.1.2](#page-63-0) wurde eine manuelle Methodik zur Kapazitätsanpassung vorgestellt. Die einzelnen Schritte wurden auf zwei separate Softwareprogramme aufgeteilt, wie in Abbildung [4.2](#page-100-0) zu sehen ist. Auf der linken Seite sind die Schritte zu sehen, welche dem Spreadsheet-DSS zugeordnet sind und auf der rechten Seite die Schritte des Java-basierten Flexation-DSS<sup>[3](#page-0-0)</sup>.

Das Spreadsheet-DSS übernimmt drei Schritte: Parametrierung, Zielfunktionsfestlegung und Voroptimierung. Die Festlegung der Zielfunktion nimmt eine Sonderstellung ein, worauf weiter unten detaillierter eingegangen wird. Im Flexation-DSS werden die Kapazitätspläne in den Szenarien<sup>[4](#page-0-0)</sup> aktualisiert, verglichen, das gewünschte Szenario ausgewählt und an das Spreadsheet-DSS weiter geleitet.

Das eigentliche Spreadsheet-DSS wurde nicht selbst, sondern im Zuge des Vorläuferforschungspro-jektes<sup>[5](#page-0-0)</sup> von Morawetz entwickelt. Die relevanten Teile werden dennoch hier beschrieben, da dieses DSS ein wichtiger Bestandteil der Methodik ist. Im Zuge dieser Arbeit wurde aufbauend auf dieser Software

<sup>1</sup>Details siehe Kapitel [3.1.3](#page-64-0)

<sup>&</sup>lt;sup>2</sup> Anm. Autor: Visual Basic for Applications; Möglichkeit Funktionalität Microsoft Office Programmen oder Dokumenten hinzuzufügen.

<sup>3</sup>Folgend wird auf dieses DSS verwiesen, wenn der Begriff Flexation-DSS verwendet wird.

<sup>4</sup>Die Definition von Szenario, welche für diese Arbeit gewählt wurde, ist in Kapitel [3.1.1](#page-62-0) zu finden.

<sup>&</sup>lt;sup>5</sup>siehe Kapitel [1.2](#page-20-0)

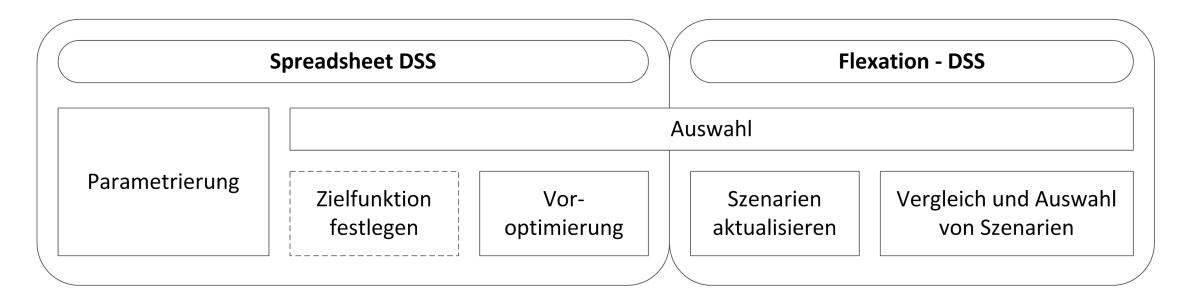

<span id="page-100-0"></span>Abbildung 4.2: Aufteilung der Schritte der manuellen Anpassungsmethode auf die Softwareprogramme

eine weitere Schicht zur Interaktion mit dem Flexation-DSS in das Spreadsheet-DSS eingezogen. Mithilfe dieser Interaktion, werden auch die für die Kommunikation mit ERP Systemen erforderlichen Daten beschrieben<sup>[1](#page-0-0)</sup>.

Der Grund für die Spaltung in zwei Programme liegt hauptsächlich an der mangelnden Möglichkeit der Umsetzung der graphischen manuellen Methode<sup>[2](#page-0-0)</sup> im Tabellenkalkulationsprogramm Microsoft® Excel®. Deshalb wurden die Programmiersprache Java und die Webtechnologien HTML, CSS und JS ausgewählt, um die geforderte Funktionalität in einer separaten Software zu implementieren<sup>[3](#page-0-0)</sup>.

Das Spreadsheet-DSS besteht grob gesprochen aus

- einem Blatt mit detaillierten Unternehmensdaten
- 20 Blättern die jeweils eine Maßnahme mit deren Parametern repräsentieren
- einem Auswertungsblatt

Abbildung [4.3](#page-101-0) zeigt diese grobe Struktur und ihre Verknüpfung zu den Schritten. Die Unternehmensund Produktionsdaten enthalten die fixen und variablen Kosten unterschiedlicher Produktionsfaktoren. Diese werden auf einem eigenen Tabellenblatt gespeichert. Am selbigen erfolgt auch eine teilweise Aufbereitung dieser Daten für die Parametrierung. Ein Teil der Unternehmens- und Produktionsdaten sind in der derzeitigen Version des Spreadsheet-DSS auch in den Blättern der Maßnahmen zu finden. Die Maßnahmen werden voneinander getrennt in Tabellenblättern durch ihre Parameter definiert. Somit existieren 20 Tabellenblätter für die in Kapitel [2.4.4](#page-48-0) beschriebenen Flexibilisierungsoptionen. Die Werte für die Parameter werden teilweise manuell und teilweise über Funktionen bestimmt, welche auf die Unternehmens- und Produktionsdaten zugreifen<sup>[4](#page-0-0)</sup>. Nach dieser Parametrierung (im Bild annotiert mit "1") erfolgt die Phase der Auswahl. Die nächsten Schritte "Zielfunktion auswählen" (2) und "Optimierung" (3) dieser Phase sind im Spreadsheet-DSS sehr stark miteinander verknüpft. Das liegt daran,

<sup>1</sup>Details siehe Kapitel [3.4](#page-86-1)

 $2$ vgl. Kapitel [3.1.3](#page-64-0)

<sup>3</sup>Anm. Autor: Die Aufzählung dieser Technologien macht keine Aussage darüber ob andere Technologien existieren, welche zu einem vergleichbaren Ergebnis führen können. Die Technologieauswahl erfolgte u.a. in Hinblick der eigenen Programmierkenntnisse.

<sup>4</sup>Anm. Autor: Des weiteren gibt es Hilfsblätter, welche der Generierung von Zwischenergebnissen dienen. Da diese aber nicht für das Verständnis des Ablaufs relevant sind, werden diese nicht weiter erwähnt.

dass im System nur eine Zielfunktion zur Verfügung gestellt wird. Die Optimierung, die Durchführung der Zielfunktion, erfolgt durch einen Solver<sup>[1](#page-0-0)</sup>. Die Zielfunktion ist die Minimierung der Kosten über die betrachteten Perioden. Dementsprechend sind auch die Kostenfunktion und die veränderbaren Zellen, welche die Variablen der Kostenfunktion darstellen, auf diesem Tabellenblatt zu finden. Diese Zellen werden vom Solver, entsprechend dessen Einstellungen und Vorgaben befüllt.

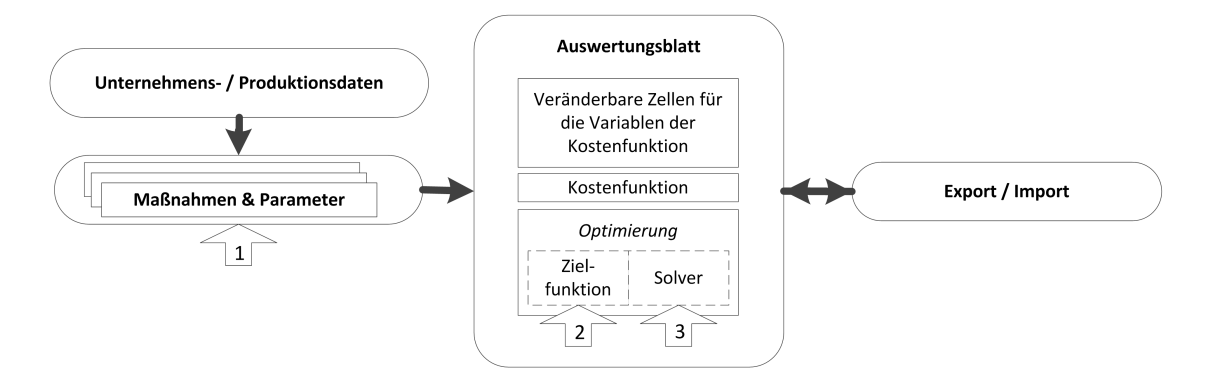

<span id="page-101-0"></span>Abbildung 4.3: Grobe Struktur des Spreadsheet-DSS und schematischer Ablauf der Benutzeraktionen für das Spreadsheet-DSS (vgl. [Morawetz and Ernstbrunner, 2013\)](#page-190-0)

Über den Import / Export wird die Verbindung zum Flexation-DSS hergestellt, in welchem die nächsten Schritte erfolgen. Abbildung [4.4](#page-101-1) zeigt einen schematischen Ablauf der Benutzeraktionen für das Flexation-DSS. Detailliertere Beschreibungen und Visualisierungen des Flexation-DSS sind den folgenden Kapiteln zu entnehmen. Die vorläufigen Ergebnisse aus der Optimierung werden im Flexation-DSS graphisch manuell weiter angepasst, sofern dieses für notwendig erachtet wird - zu sehen bei Punkt 4a und 4b. Die so erstellten Pläne in den Szenarien können nun verglichen werden (Punkt 5), um eines von ihnen auszuwählen.

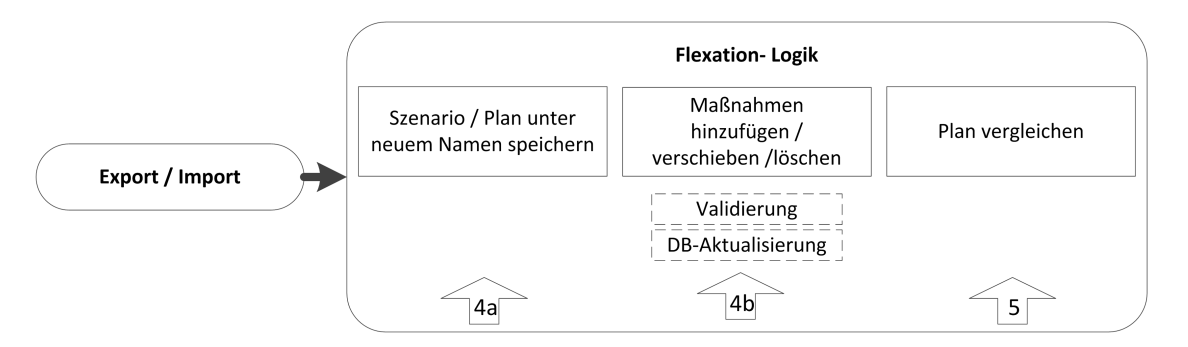

Abbildung 4.4: Schematischer Ablauf der Benutzeraktionen für das Flexation-DSS

<span id="page-101-1"></span><sup>&</sup>lt;sup>1</sup>Anm. Autor: Im konkreten Fall ist dieser der Microsoft® Office "Excel Solver", hergestellt von Frontline Systems Inc.; (siehe [Fro, 2013;](#page-186-0) 2013-01-04); Ein Solver ist eine "Software that can solve the stated problem[...]; it is a data analysis procedure that derives a solution for any correctly modeled instance of a class of problems." [\(Liang et al., 2008,](#page-189-3) S.232); Für lineare und ganzzahlige Probleme werden die Simplex- bzw. die Branch-And-Bound-Methode verwendet. (vgl. [Mic, 2007;](#page-186-1) 2013-01-05)

Die Zielfunktion im Spreadsheet-DSS lautet: *min f* (*x*); *f* () steht für der verwendeten Kostenfunk-tion<sup>[1](#page-0-0)</sup>. Die Nebenbedingungen sind:

- die installierte Kapazität einer Maßnahme in einer Periode darf die maximal verfügbare Kapazität der Maßnahmen der betrachteten Periode nicht überschreiten und
- die installierte Kapazität in einer Periode muss der nachgefragten Kapazität derselbigen Periode entsprechen.

Eine wesentliche Einschränkung im Spreadsheet-DSS im Vergleich zum Flexation-DSS ist die fehlende Verknüpfung der Maßnahmen untereinander. Dies rührt daher, dass das durch die Verknüpfung neu entstandene komplexere Optimierungsproblem nicht mehr vom Solver gelöst werden kann. Die gewählte graphisch manuelle Herangehensweise im Flexation-DSS umgeht dieses Komplexitätsproblem. Entsprechend liegt es in der Hand des Entscheidungsträgers das gesteckte Ziel<sup>[2](#page-0-0)</sup>zu erreichen.

# 4.1.3 Beschreibung der Umsetzung der graphischen Methodik zur Kapazitätsanpassung

In Kapitel [3.1.3](#page-64-0) wurden die Grundlagen zur graphisch manuellen Kapazitätsanpassung beschrieben. Dieses Kapitel überführt die Theorie in die Praxis.

In Abbildung [4.5](#page-103-0) ist das Schema der Benutzerschnittstelle für die Kapazitätsplanerstellung zu sehen. Dieser besteht aus sieben Zonen:

- Menü Das Menü besteht aus Verknüpfungen zu anderen Seiten des Programms und aus einer Werkzeugleiste.
- Maßnahmenvorrat Der Maßnahmenvorrat beherbergt alle zur Verfügung stehenden Maßnahmen. Aus diesem werden die Maßnahmen auf die Arbeitsfläche mittels Drag & Drop gezogen. Hier sind alle zur Verfügung stehenden Maßnahmen dargestellt.
- Kapazitätsplan / Arbeitsfläche Dieser besteht aus zwei Teilen: dem eigentlichen Kapazitätsplan und einem Bereich, in dem ein anderer Plan visualisiert werden kann, um diesen mit dem gerade zu bearbeiteten Plan vergleichen zu können. Der Kapazitätsplan besteht aus Maßnahmenelementen, welche unter Beachtung der Restriktionen verschiebbar sind.
- Maßnahmenablage Das ist der "Papierkorb" für Maßnahmen, welche als nicht mehr notwendig erachtet werden.
- Einsatzabhängige Information Hier werden die Mengen und Kosten der installierten Maßnahmen, den Perioden nach geordnet, dargestellt. Ebenfalls kann hier abgelesen werden, ob das Angebot den Bedarf deckt oder jenes diesen über- bzw. unterschreitet.

<sup>&</sup>lt;sup>1</sup> siehe Kapitel [4.5](#page-145-0)

<sup>2</sup>Anm. Autor: z.B.: Minimierung der Gesamtkosten; Die Einbeziehung von sozialen oder gemeinschaftlichen Zielen / Nebenbedingungen wird trotzdem ans Herz gelegt.

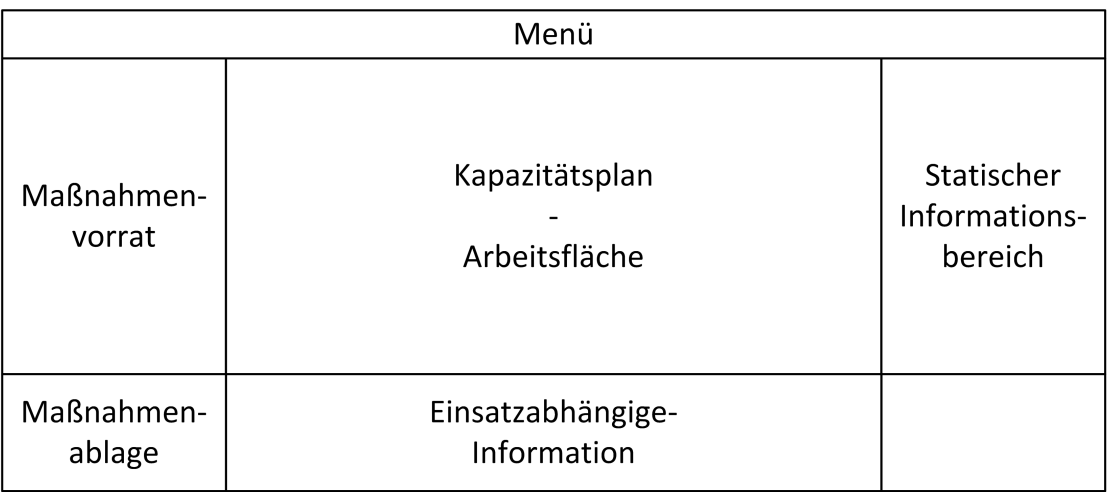

Statischer Informationsbereich Hier werden die Parameterwerte angezeigt. Diese sind im Flexation-DSS nicht veränderbar und daher "statisch".

<span id="page-103-0"></span>Abbildung 4.5: Schema der Benutzerschnittstelle für die Bearbeitung des Kapazitätsplans

Die Umsetzung des Drag & Drop Schemas wird durch die Abbildungen [4.6](#page-104-0) und [4.7](#page-104-1) visualisiert. In beiden Graphiken ist das Grundschema zu sehen, auf dem die Bearbeitung eines Kapazitätsplans, basierend auf der Methodik vorgestellt in Kapitel [3.1.3,](#page-64-0) aufbaut. Es gibt einen Maßnahmenkatalog (linke Seite) und eine Arbeitsfläche mit einem Raster welches in der horizontalen Achse die Perioden anzeigt und in der vertikalen die Kapazitätsmenge. Der Katalog besteht aus Maßnahmen die Kapazität hinzufügen oder entfernen. Diese können auf die Arbeitsfläche in die gewünscht Periode verschoben werden. Die rote Linie kennzeichnet den Bedarf, die schwarze Linie das aktuelle Angebot<sup>[1](#page-0-0)</sup> und die Rechtecke stellen die Flexibilisierungsmaßnahmen dar.

In Abbildung [4.6](#page-104-0) ist zu sehen, dass eine additive Maßnahme stets auf andere Maßnahmen oben auf abgelegt wird. Abbildung [4.6](#page-104-0) zeigt, dass eine subtraktive Maßnahme additive Maßnahmen "überdeckt" und somit die Kapazitätshöhe verringert. Das vorgestellte Konzept lehnt sich an die Vorgehensweise von Single an<sup>[2](#page-0-0)</sup>.

Die technische Umsetzung dieses Konzeptes erfolgt mittels HTML, CSS, JavaScript und dem JavaScript Framework JQuery. JQuery besitzt u.a. zwei Methoden welche bei der Umsetzung zentral sind:

droppable Die Methode macht ein HTML Element (zumeist div-Element) fähig verschiebbare ("draggable") Elemente virtuell aufzunehmen. Über JQuery-Methoden ist dann dem Element bekannt ob es ein anderes aufgenommen hat. Durch diese Methoden werden Eventlisteners installiert,

<sup>&</sup>lt;sup>1</sup>im Programm nicht zu sehen

<sup>&</sup>lt;sup>2</sup>vgl. [Single, 2010,](#page-191-1) S.100 und vgl. Abbildung [2.8](#page-48-1) in Kapitel [2.4.3](#page-46-0)

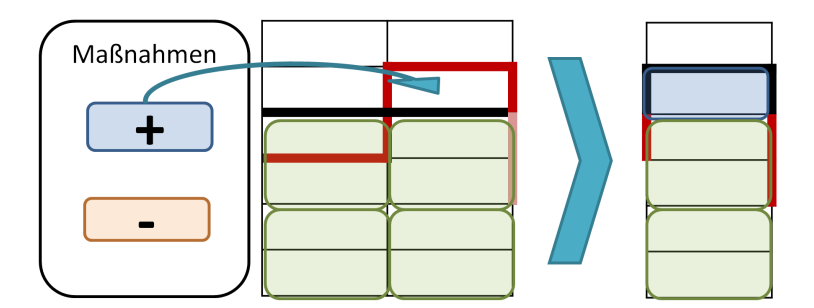

<span id="page-104-0"></span>Abbildung 4.6: Vorgehen additive Maßnahmen (vgl. [Single, 2010,](#page-191-1) S.100)

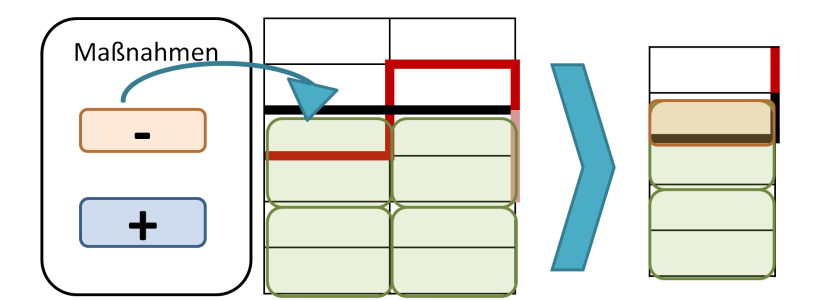

Abbildung 4.7: Vorgehen subtraktive Maßnahmen (vgl. [Single, 2010,](#page-191-1) S.100)

<span id="page-104-1"></span>welche beim Auftreten eines bestimmten Ereignisses eine benutzerdefinierte Funktion durchführen.

draggable Die Methode macht ein HTML Element virtuell im Browser verschiebbar. Zwei zusätzliche Eigenschaften sind besonders hervorzuheben. Zum einen lässt sich ein, mit dieser drag-Eigenschaft versehenes, Element entlang eines Rasters verschieben. Zum anderen können mit Hilfe der "droppable"-Methode verschiedene Bereiche auf der Webseite definiert werden, welche unterschiedlich auf das "Fallenlassen" eines Elementes reagieren.

Im Zuge der Entwicklung des Prototyps wurde eine weitere Vorgehensweise für die Einplanung von Maßnahmen entwickelt. Bei dieser ein Element nicht nur in die Periode verschoben wird, sondern direkt auf die Kante der Maßnahme gelegt wird, welche die Kapazitätsobergrenze bildet. Nähere Information sind dem Kapitel [6.4](#page-178-0) zu entnehmen.

# 4.1.4 Beschreibung der Umsetzung der Überprüfung von Einschränkung und Handhabung von gegenseitiger Beeinflussung der Flexibilisierungsmaßnahmen

Wie in Kapitel [3.2](#page-69-0) beschrieben, werden Einschränkungen und die gegenseitige Beeinflussung von Flexiblisierungsmaßnahmen durch ihre Parameter bestimmt. Um die Einhaltung zu überprüfen wird in dieser Arbeit ein vier-stufiges Konzept verwendet, welches in Abbildung [4.8](#page-105-2) zu sehen ist:

1. Eine Aktion wird durchgeführt. Am Beginn der Ausführung wird eine Funktion aufgerufen

- 2. welche alle benötigten Validierungsroutinen aufruft. Damit stellt diese Funktion eine Komposition aus einzelnen Überprüfungsmethoden dar.
- 3. Diese Routinen werden im folgenden Schritt aufgerufen. Diese bestehen aus Verleichs- und Berechnungsmethoden. Die Daten, welche für diese Methoden benötigt werden,
- 4. kommen aus einem Datenspeicher. Im vorliegenden Fall aus einer Datenbank.

Natürlich gibt jeder Schritt auch wieder eine Antwort zurück.

<span id="page-105-2"></span>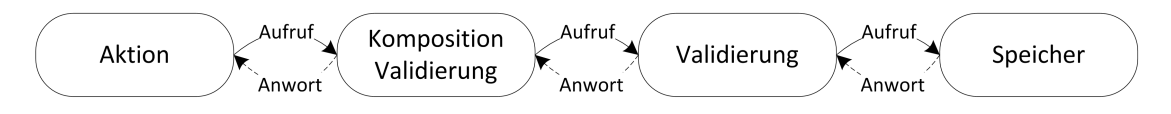

Abbildung 4.8: Grundablauf des Validierungsprozess

Die beiden Schritte der Validierung von bestimmten Eigenschaften einer zu installierenden, verschiebenden bzw. zu löschenden Maßnahme und die Zusammenstellung der verschiedenen Validationen werden von Klassen abgewickelt, welche sich in den Paketen ".methods" und "composer" befinden. Der Vorteil dieses Vorgehens ist der, dass Grundüberprüfungsmethoden öfter verwendbar sind und nur noch die Zusammenstellung auf die entsprechende Aktion und Maßnahme abgestimmt werden muss. Abbildung [4.9](#page-105-3) zeigt die Struktur dieser beiden Pakete. Die Klassen richten sich nach der Art der vom Benutzer durchgeführten Aktion. Sowohl die "composer"-Klassen als auch die "methods"-Klassen sind aufgeteilt in Klassen für die Installation bzw. das Verschieben und die Entfernung einer Maßnahme. Die Einbettung der Validierung im Gesamtkontext und dessen Ablauf sind in Sequenzdiagrammen im Kapitel [4.3](#page-112-0) visualisiert und beschrieben.

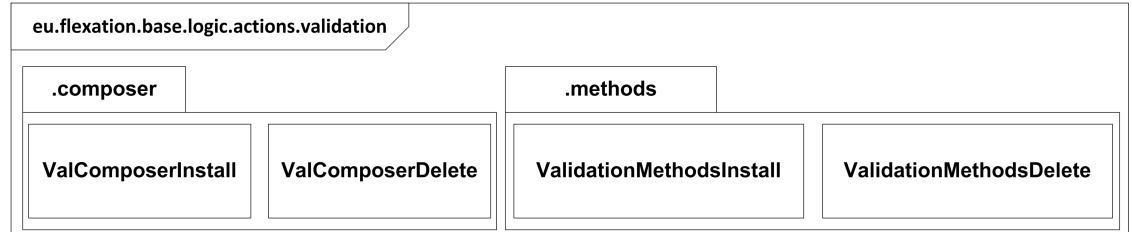

Abbildung 4.9: Paket-Diagramm für die Validierung

## <span id="page-105-3"></span><span id="page-105-1"></span>4.2 Beschreibung der Struktur des Prototyps

#### <span id="page-105-0"></span>4.2.1 Systemarchitektur und Technologieeinsatz

In Abbildung [4.10](#page-106-0) ist die Systemarchitektur des Prototypen zu sehen. Dabei handelt es sich um eine 3-Tier Architektur, wie üblich zusammengesetzt aus Präsentationsschicht, Anwendungsschicht und

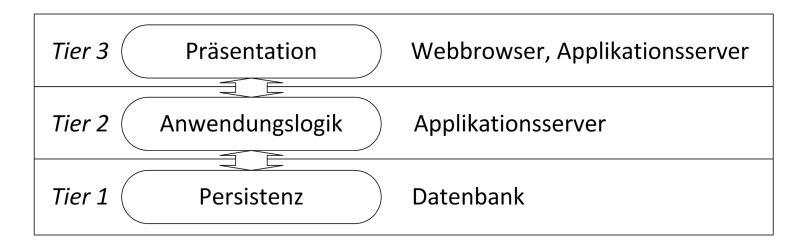

Persistenzschicht. Wie derselben Grafik zu entnehmen ist, handelt es sich bei dem Prototyp um eine Webapplikation.

Abbildung 4.10: Systemarchitektur

<span id="page-106-0"></span>Abbildung [4.11](#page-106-1) beschreibt nun den Technologieeinsatz auf den verschiedenen Ebenen. Auf der Persitenzschicht kommt "MySql" in Version 5.5.16 zum Einsatz und als Applikationsserver für die Anwendungslogik und die Präsentationsschicht "GlassFish Server" in der Version 3.1. Für die Programmiersprache der Anwendungslogik wurde Java SE in der Version 1.6 Update 29 gewählt. Die Schnittstelle zur Datenbank wird mit Hilfe der Java internen Persistenz API hergestellt. Teile der Anwendungslogik und der Präsentationsschicht werden vom Wicket Framework in Version 1.5.3 abgedeckt. Wicket wird auf dieser Ebene für zwei Teile verwendet: als Basisgerüst des Programms und als Schnittstelle zur Präsentationsschicht<sup>[1](#page-0-0)</sup>. In der Präsentationsschicht kommen mehrere Technologien zum Einsatz. Die Sprachen HTML 5, CSS 3 und JavaScript, sowie das Javascript-basierte Framework JQuery (Version 1.7.1; sowie ui-1.8.17). Die spezielle Erwähnung dieser vier Technologien gründet sich auf der Umsetzung der Methode zur Kapazitätsanpassung durch diese. Für den Datenaustausch wird Ajax (clientseitig durch JQuery und serverseitig durch Wicket (1.5) bereit gestellt) verwendet. Teile der Präsentationsschicht sind auch mittels Java im Zuge der Verwendung des Frameworks Wicket realisiert.

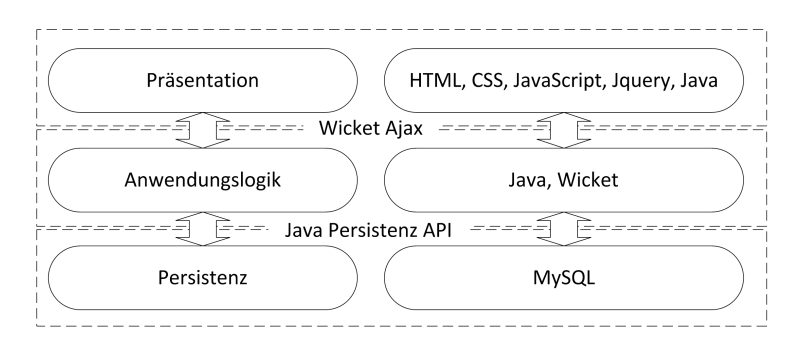

Abbildung 4.11: Technologieeinsatz auf den verschiedenen Ebenen

<span id="page-106-1"></span> $1$ vgl. [Mosmann, 2009,](#page-190-3) S.8

#### 4.2.2 Struktureller Aufbau des Prototyp aus IT-Sicht

In Abbildung [4.12](#page-107-0) ist eine Gesamtübersicht über Flexation-DSS als UML Paketdiagramm zu sehen. Es enthält die Hauptkomponente und die wichtigsten verwendeten Bibliotheken und Frameworks. Über "javax.persistence" wird die Verbindung zur Datenbank hergestellt, mit der Funktionalität aus "org.supercsv" wird der Import / Export realisiert und "org.apache.wicket" enthält das Framework zur Erstellung des Webapplikation Flexation-DSS. Das Element "JQuery" steht für ein verwendetes Framework zur Gestaltung von Webseiten.<sup>[1](#page-0-0)</sup>

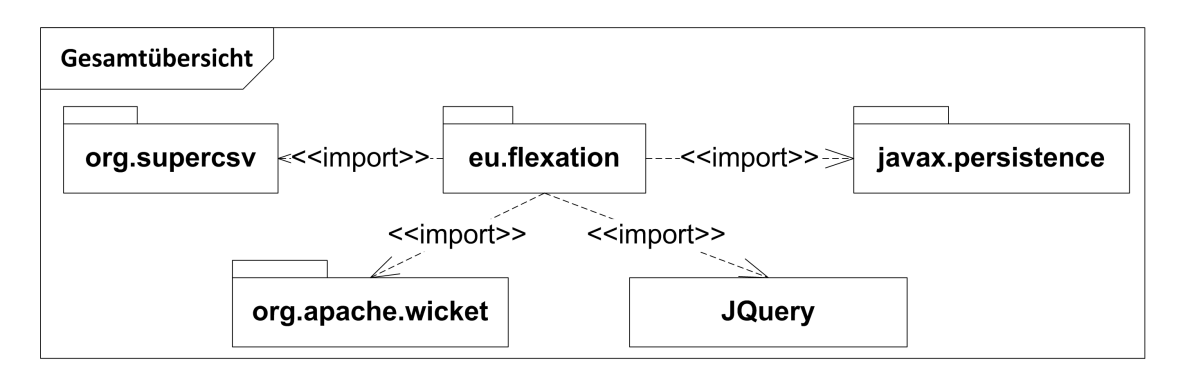

Abbildung 4.12: Flexation-DSS mit ihren wichtigsten Bibliotheken

Abbildung [4.13a](#page-107-1) zeigt die Untergliederung von "eu.flexation". Hier gibt es drei Ordner. Der Ordner "java" enthält die Java Dateien, der Ordner "resouces" die HTML- und einige Konfigurations-Dateien und der Ordner "webapp" enthält JavaScript- und CSS-Dateien, sowie die Bibliotheken des Frameworks JQuery für die Gestaltung von Webseiten. Die Unterteilung des Pakets "eu.flexation" auf der nächsten Ebene ist in Abbildung [4.13b](#page-107-2) zu sehen. Das "base" Paket enthält Präsentationsschicht und den Großteil der Logik. "db" enthält Klassen für den Datenzugriff auf eine Datenbank. "extendet" beinhaltet Klassen für die Import und Export Funktionalität und "util" enthält Hilfsklassen.

<span id="page-107-1"></span>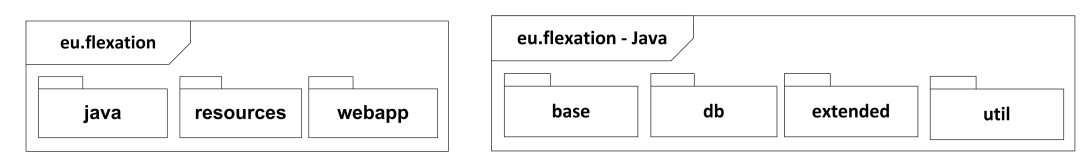

(a) Flexation-DSS - Innere Gliederung oberste Ebene

<span id="page-107-2"></span><span id="page-107-0"></span>(b) Flexation-DSS - Hauptgliederung des Java Teils

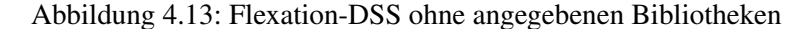

<sup>&</sup>lt;sup>1</sup>Mehr Details und Verknüpfung zu externer Literatur sind dem Kapitel [6.4](#page-175-0) zu entnehmen.
# 4.2.3 Beschreibung der Präsentationsschicht

Die Präsentationschicht ist beim Flexation-DSS zweigeteilt. Der eine Teil wird am Client und der andere am Server durchgeführt. Abbildung [4.14](#page-108-0) zeigt diese Struktur schematisch.

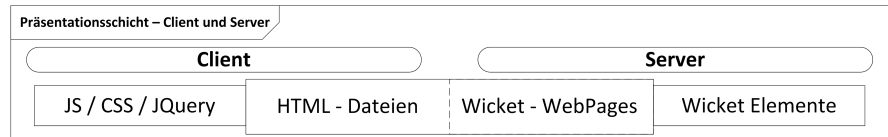

Abbildung 4.14: Hauptelemente der Präsentationsschicht

<span id="page-108-0"></span>Abbildung [4.15](#page-108-1) zeigt die grobe Struktur der Präsentationsschicht clientseitig. Im Webpage Ordner sind für die jeweiligen Typen von Dateien (JavaScripts (js), StyleSheets (css), Bibliotheken, Bilder und Konfigurationsdateien (WEB-INF)) Ordner angelegt. Die Dateien in diesen Ordnern werden von den HTML-Dateien im Packet "eu.flexation.base" im Ressource-Ordner verwendet.

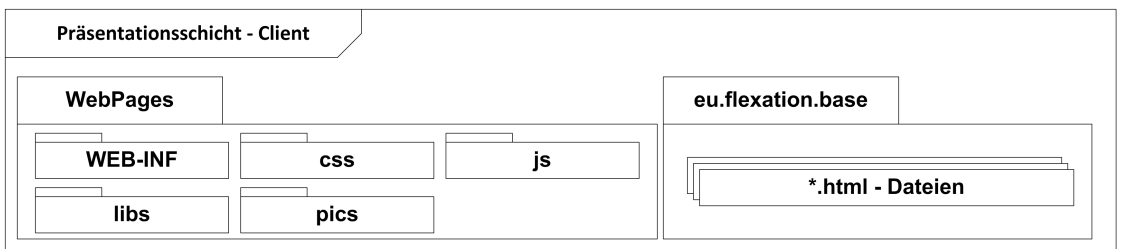

Abbildung 4.15: Struktur der Präsentationsschicht am Browser

<span id="page-108-1"></span>In Abbildung [4.16](#page-108-2) ist die Gliederung der interessanten Teile des Webpage Ordners zu sehen. Die Ordnerbezeichnung kennzeichnet auch die Zugehörigkeit zu einer HTML Seite, mit Ausnahme von "general" und "start". Der Ordner "general" beinhaltet Dateien, welche für mehr als eine Seite relevant sind und "start" enthält Dateien, welche den graphischen Grundstil der Webseite bestimmen<sup>[1](#page-0-0)</sup>.

| <b>CSS</b> |         |          | js      |         |        |
|------------|---------|----------|---------|---------|--------|
| about      | general | impexp   | chooser | general | impexp |
| import     | intro   | settings | import  | intro   | work   |

Abbildung 4.16: Übersicht über Unterordner des Ordners Webpage

<span id="page-108-2"></span><sup>&</sup>lt;sup>1</sup>Es handelt sich dabei um eine Vorlage von JQuery UI. Für Details siehe www.jqueryui.com (2013-01-05)

Die Struktur der Präsentationsschicht auf dem Server wird in Abbildung [4.17](#page-109-0) visualisiert. Zu sehen sind Java Klassen, welche die Aufgabe haben die Präsentationschicht als HTML aufzubauen und HTML Steuerelemente, wie z.B. Schaltflächen oder Textfelder, mit der Logik in Java zu verbinden<sup>[1](#page-0-0)</sup>. Sie sind das Pendant auf der Java-Seite zu den HTML-Dateien, die in Abbildung [4.15](#page-108-1) zu sehen sind. Diese Dateien sind eng miteinander verwoben und die Namenspaare (Java und HTML Datei) bilden eine Einheit, wurden aber in der Anschauung getrennt um die jeweilige Verantwortlichkeit besser darstellen zu können. Die Steuerelemente für die HTML Seiten, werden von Wicket Klassen abgleitet und sind im Paket "eu.flexation.base.presentation" abgelegt. Die Klassen "org.apache.wicket.markup.html.-WebPage" und "org.apache.wicket.markup.html.panel.Panel" sind die Basis zur Erstellung von Webseiten. Die Klasse "org.apache.wicket.protocol.http.WebApplication" ist die Startklasse für Wicket-Anwendungen. Selbstverständlich greifen einige der Klassen auch auf die Logik (Paket: "eu.flexation.base.logic") zu. Da nur die Präsentationskomponente betrachtet wird, wird diese Verbindung nicht angezeigt.

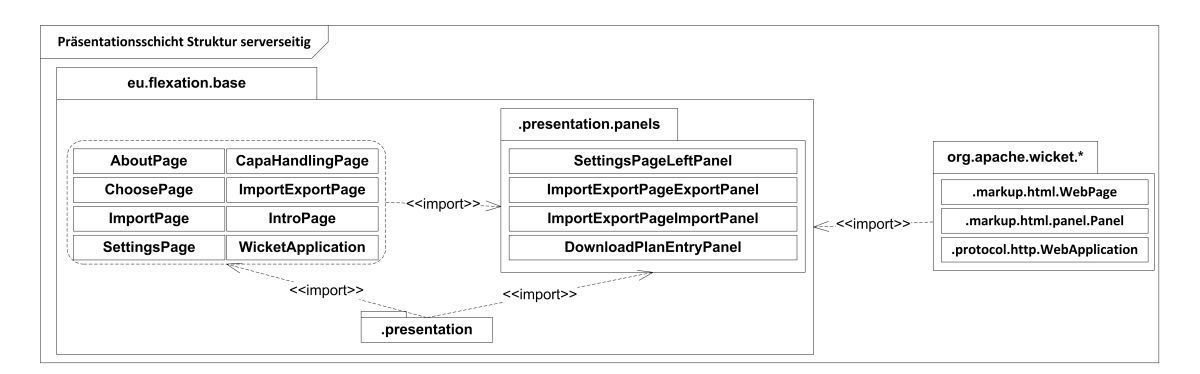

Abbildung 4.17: Struktur der Präsentationsschicht am Server - Übersicht

<span id="page-109-0"></span>Das in Abbildung [4.17](#page-109-0) abgebildete Paket "eu.flexation.base.presentation" wird in Abbildung [4.18](#page-110-0) näher beleuchtet. Dieses beinhaltet Java Klassen, welche für die Erstellung der Benutzerschnittstelle erforderlich sind. Diese sind von bestehenden Wicket-Klassen abgeleitet und implementieren benötigte Methoden, bzw. passen diese dem Bedarf an. Das Paket "\*.models" enthält Klassen welche die Datenhandhabung für einige Elemente der Benutzerschnittstelle übernimmt<sup>[2](#page-0-0)</sup>.

<sup>1</sup>Für Details zu Wicket, dessen Konzepte und Elemente vgl. [Mosmann, 2009](#page-190-0)

<sup>&</sup>lt;sup>2</sup>vgl. Model-Viewe-Controller Konzept, welches Wicket unterstützt. Für Details siehe vgl. [Mosmann, 2009,](#page-190-0) S.53.

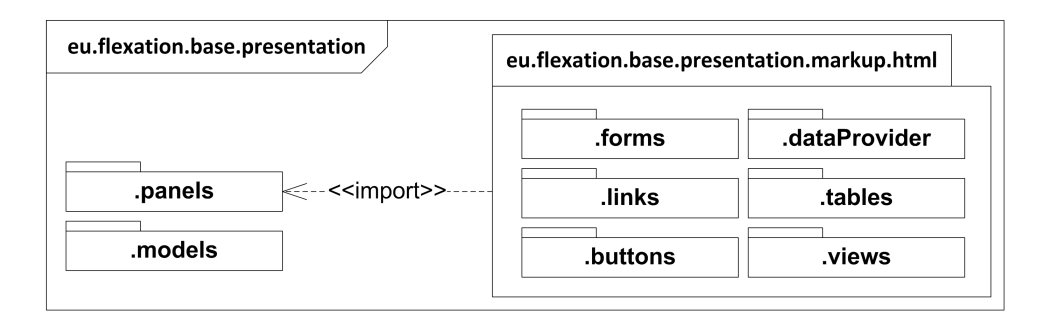

Abbildung 4.18: Struktur der Präsentationsschicht am Server - GUI Elemente

# <span id="page-110-0"></span>4.2.4 Beschreibung der Logik-Schicht

In Abbildung [4.19](#page-110-1) wird die Paket Struktur der Logik Schicht dargestellt. Wie zu sehen ist, besteht die Logik-Schicht aus drei Haupt-Paketen<sup>[1](#page-0-0)</sup>: .base.logic", ".base.utils" und ".extended.csv". Paket ".base.logic" beinhaltet Klassen welche für die Überprüfung und Manipulation der Kapazitätspläne verantwortlich sind. Das Paket "extended.csv" beinhaltet Klassen, welche die Verantwortung für das Exportieren und Importieren der Microsoft® Excel®-Dateien aus dem vorgelagerten DSS inne haben. Das Paket "base.utils" stellt einige Klassen zur Unterstützung zur Seite.

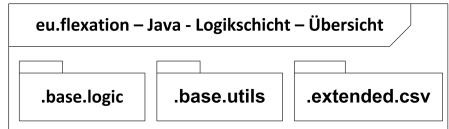

Abbildung 4.19: Struktur der Logik Schicht

<span id="page-110-1"></span>Im Paket ".base.logic", zu sehen in Abbildung [4.20,](#page-110-2) sind die zentralsten Funktionen des Flexation-DSS zu finden.

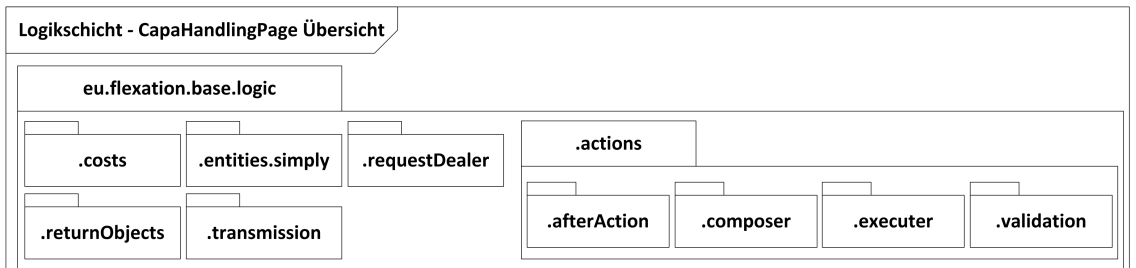

<span id="page-110-2"></span>Abbildung 4.20: Struktur der Logik Schicht vom Paket "eu-.flexation.base.logic"

Der Eintrittspunkt für die Prozesse erfolgt über die Klassen des Pakets "requestDealer"<sup>[2](#page-0-0)</sup>. Das Pa-

<sup>&</sup>lt;sup>1</sup>Anm. Autor: zur besseren Lesbarkeit wurde das Hauptpaket "eu.flexation", in dem alle anderen Pakete zu finden sind, im Namen weggelassen.

<sup>2</sup>Es werden auf zwei verschiedenen Wegen Daten zwischen der Präsentations- und der Logikschicht übermittelt. Der

ket "actions" enthält alle Klassen, die eine entscheidende Rolle in den Bearbeitungsprozessen spielen. Entsprechend der angewendeten Systematik zum Durchführen der Prozesse, zu sehen in den Sequenzdiagrammen des Kapitels [4.3,](#page-112-0) gibt es vier Pakete. Mittels den Klassen des Pakets ".composer" wird der Ablauf eines bestimmten Prozesses festgehalten<sup>[1](#page-0-0)</sup>. In jenen werden die Methoden der Klassen aus den Paketen "validation", "executer" und "afterAction" aufgerufen. Die Klassen des Pakets "validation" sind, wie der Name signalisiert, für die Validierung einer Aktion zuständig. Die Klassen vom Paket ".executer" haben die Aufgabe die eigentliche Aktion, wie z.B. eine neue Maßnahme in die Datenbank zu schreiben, an die entsprechenden Datenspeicherungsmethoden - zu finden in den Klassen des Pakets "eu.flexation.db.dao" - weiter zu leiten. Die Klassen des Pakets "afterAction" sind für die richtige Reihenfolge der Maßnahmen in einer Periode verantwortlich<sup>[2](#page-0-0)</sup>.

Die Klassen des Pakets "costs", sind wie der Name vermuten lässt, für die Kostenfunktion verantwortlich. Für einige Methoden waren Hilfsobjekte notwendig, welche die Werte bestimmter Entity-Objekte enthalten und gleichzeitig Funktionen zu Verfügung stellen, um beispielsweise Objekte miteinander vergleichen zu können. Jene Hilfsobjekte sind im Paket "entities.simply" zu finden. Die Klassen des Pakets "returnObjects", beinhaltet ebenfalls Hilfsobjekte. Diese werden verwendet, um Rückgabewerte der Methoden aus den Klassen des "actions"-Pakets gesammelt, weiterzureichen. In dem Paket "transmission" werden Klassen untergebracht, deren Objekte für die AJAX Kommunikation verwendet werden.

Die Aufgaben der Klassen im Paket "extended.csv" sind die Transformierung von Kapazitätsplänen als csv-Dateien in die Datenbank und auch zurück. Die Methoden werden von den Klassen aus dem Paket "base.presentation.markup.html" aufgerufen, zu sehen in Abbildung [4.21.](#page-111-0)

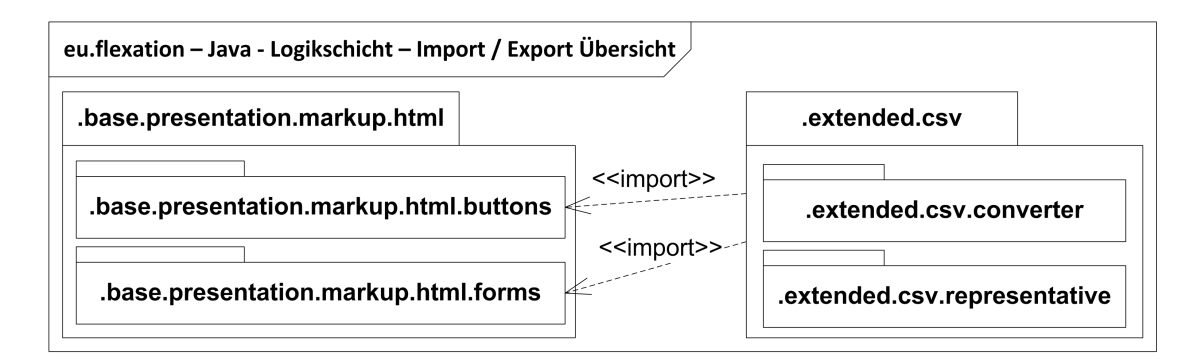

<span id="page-111-0"></span>Abbildung 4.21: Struktur der Logik Schicht vom Paket "eu-.flexation-.extended.csv.converter"

eine Weg erfolgt über Ajax Requests über JQuery an Wicket. Dieser Weg wird z.B. bei der Installation von Maßnahmen verwendet. Der andere wird von Wicket komplett selbst gehandhabt. Dies gilt z.B. für die Export Funktionalität.

<sup>1</sup>Für manche Vorgänge wird dieser Schritt auf zwei Klassen aufgeteilt, um die Lesbarkeit zu erhöhen. Details sind dem Code zu entnehmen.

<sup>2</sup>vgl. Kapitel [3.1.3](#page-64-0)

# <span id="page-112-0"></span>4.3 Beschreibung des Verhaltens - Serverseitig

In diesem Unterkapitel wird das Verhalten der Flexation-Applikation in Form von Anwendungsfall-, Aktivitäts- uns Sequenz-Diagrammen, sowie Bildschirmfotos erklärt. Folgende Hauptaufgaben werden beschrieben:

- Neues Szenario hinzufügen
- Altes Szenario laden
- Szenario bearbeiten
- Import / Export von Szenarien
- Vergleich von Szenarien

Nach diesen Beschreibungen erfolgt die Betrachtung der Import / Export Funktionalität vom Spreadsheet-DSS.

# 4.3.1 Einstieg in Flexation-DSS

#### 4.3.1.1 Anwendungsfalldiagramme - Einstieg in Flexation-DSS

Abbildung [4.22](#page-112-1) visualisiert den Einstieg in das Programm als Anwendungsfalldiagramm. Wie schon weiter oben beschrieben, gibt es drei "Hauptpfade", welche gewählt werden können. Diese werden aber auf einer separaten Seite weiterverfolgt, somit wird nur die jeweiligen Startaktionen angezeigt: die Auswahl des jeweiligen Arbeitsganges: Bearbeiten eines neuen Szenarios, bearbeiten eines bereits gespeicherten Szenarios und der Export eines bereits gespeicherten Szenarios.

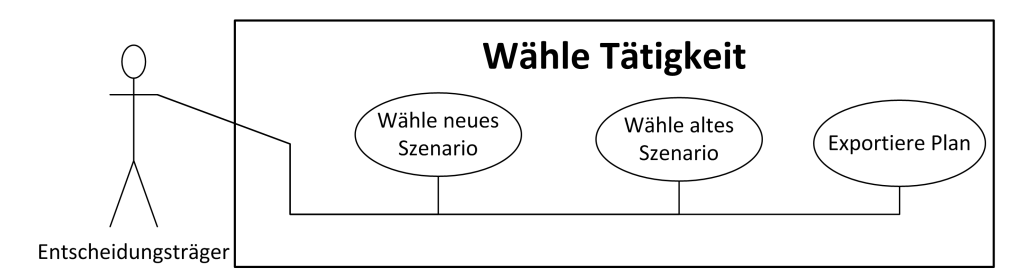

<span id="page-112-1"></span>Abbildung 4.22: Anwendungsfalldiagramm für den Einstieg in das Programm

## 4.3.1.2 Aktivitätsdiagramme - Einstieg in Flexation-DSS

Der erste Schritt der zu tätigen ist, wenn in das Programm eingestiegen wird, ist die Eingangsauswahl welcher Prozess beschritten werden soll. In Abbildung [4.23](#page-113-0) ist zu sehen, dass es sich um drei Auswahlmöglichkeiten handelt: "Neuen Plan bearbeiten", "Abgespeicherten Plan bearbeiten" und "Importieren / Exportieren". Neben diesen Einstiegspunkten ist noch eine Menüstruktur vorhanden, auf welche in diesem Kapitel nicht näher eingegangen wird. Die eben genannten Aktivitäten verweisen auf weitere Aktivitätsphasen, welche in den folgenden Kapiteln näher beschrieben werden. Jene stellen somit den Start der Prozesse dar. Der Prozess "Neuen Plan bearbeiten" wird in Kapitel [4.3.2](#page-113-1) näher beschrieben, "Abgespeicherten Plan bearbeiten" ist Gegenstand des Kapitels [4.3.3](#page-118-0) und "Importieren/ Exportieren" wird in Kapitel [4.3.5](#page-131-0) beleuchtet.

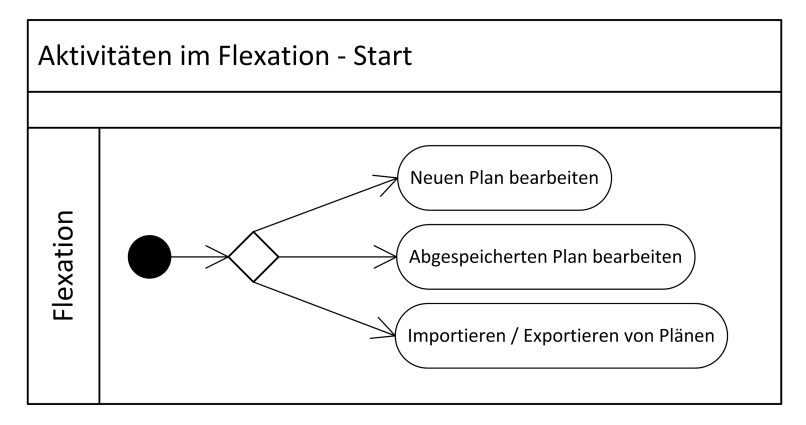

Abbildung 4.23: Aktivitätsdiagramm - Startbildschirm

# <span id="page-113-1"></span><span id="page-113-0"></span>4.3.2 Auswahl eines neuen Kapazitätsplans

#### 4.3.2.1 Anwendungsfalldiagramme

Die Benutzeraktionen für das Laden eines neuen Szenarios werden in Abbildung [4.24](#page-113-2) gezeigt

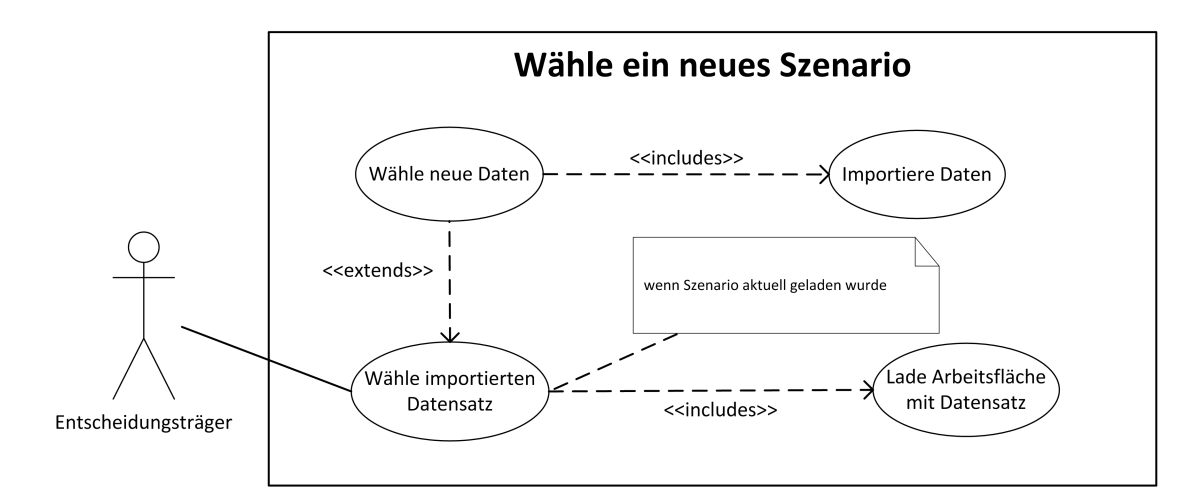

<span id="page-113-2"></span>Abbildung 4.24: Anwendungsfalldiagramm für die Auswahl eines neuen Kapazitätsplans

#### 4.3.2.2 Aktivitätsdiagramme

Das Aktivitätsdiagramm, zu sehen in Abbildung [4.25,](#page-114-0) zeigt die einzelnen Schritte die auf der Seite "Neuen Plan bearbeiten" gemacht werden können als Prozess. Um einen neuen Plan zu bearbeiten sind zwei CSV Dateien auf den Server zu laden, welche zuvor aus dem Spreadsheet-DSS (beschrieben u.a. in Kapitel [4.3.7\)](#page-137-0) exportiert wurden. Um das Szenario in die Datenbank zu laden muss der Knopf "To-Database!" gewählt werden. Da beliebig viele Szenarien in die Datenbank geladen werden können, ist das entsprechende Szenario auszuwählen, das bearbeitet werden soll. Durch den Knopf "Start working" wird die Arbeitsfläche mit dem gewählten Szenario geöffnet<sup>[1](#page-0-0)</sup>.

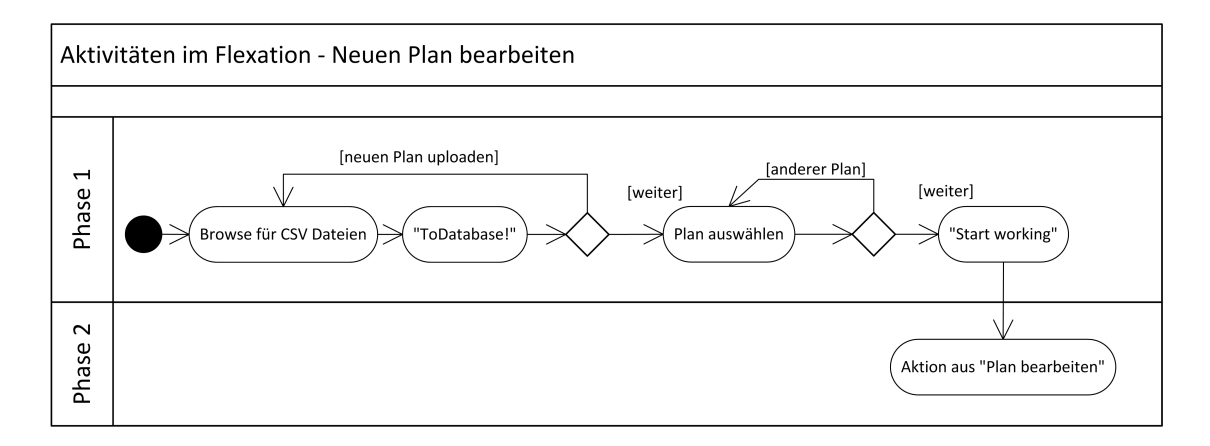

<span id="page-114-0"></span>Abbildung 4.25: Aktivitätsdiagramm für die Auswahl eines neuen Kapazitätsplans

## 4.3.2.3 Sequenz-Diagramme

Anhand der folgenden Sequenz-Diagramme, Abbildung [4.26,](#page-115-0) [4.27](#page-116-0) und [4.28,](#page-117-0) wird der innere Prozess beschrieben, der durchlaufen wird, um ein neues Szenario in das System zu laden<sup>[2](#page-0-0)</sup>. Gestartet wird der Prozess indem zwei Dateien ausgewählt werden und der "SaveToDBImportPageButton" Knopf gedrückt wird (= "ToDatabase!" an der Benutzeroberfläche). Daraufhin werden die ausgewählten Dateien in eine Liste geladen, um diese gesammelt in die Datenbank zu speichern. Die eine Datei enthält Daten der Schichtparameter und die andere Daten u.a. zu Nachfrage, Angebot, Installierte Kapazitä-ten und Restriktionen (für Nicht-Schicht-Optionen)<sup>[3](#page-0-0)</sup>. Danach folgen zwei Abschnitte: die Daten von den Dateien in Java Objekte transferieren und die Daten mit Hilfe dieser Objekte in die Datenbank zu speichern.

Für jede der beiden Dateitypen "Basis" und "Param"<sup>[4](#page-0-0)</sup> werden die Daten anhand der ersten Zeile in der Datei ausgelesen und mithilfe von Parsern in eine Objektliste zwischengespeichert. Diese Objekte

<sup>1</sup>Die Verweise aus dem Menü wurden auch hier nicht in das Diagramm aufgenommen.

<sup>2</sup>Abbruchbedingungen und Ausnahmebehandlung werden nicht graphisch visualisiert, sind aber im Programm vorhanden.

<sup>3</sup>vgl. Kapitel [3.4.2](#page-88-0)

<sup>4</sup>vgl. Kapitel [3.4.2](#page-88-0)

sind die Java-seitigen Repräsentanten dieser CSV Dateien<sup>[1](#page-0-0)</sup>. Um die Daten in die Datenbank abzuspeichern werden die Daten des "CSV-Objektes" auf Java-Klassen, welche die Datenbank Tabellen widerspiegeln (=Entities; als EJBs<sup>[2](#page-0-0)</sup>), abgebildet, um diese an die Datenbankschicht zum Speichern zu schicken.[3](#page-0-0)

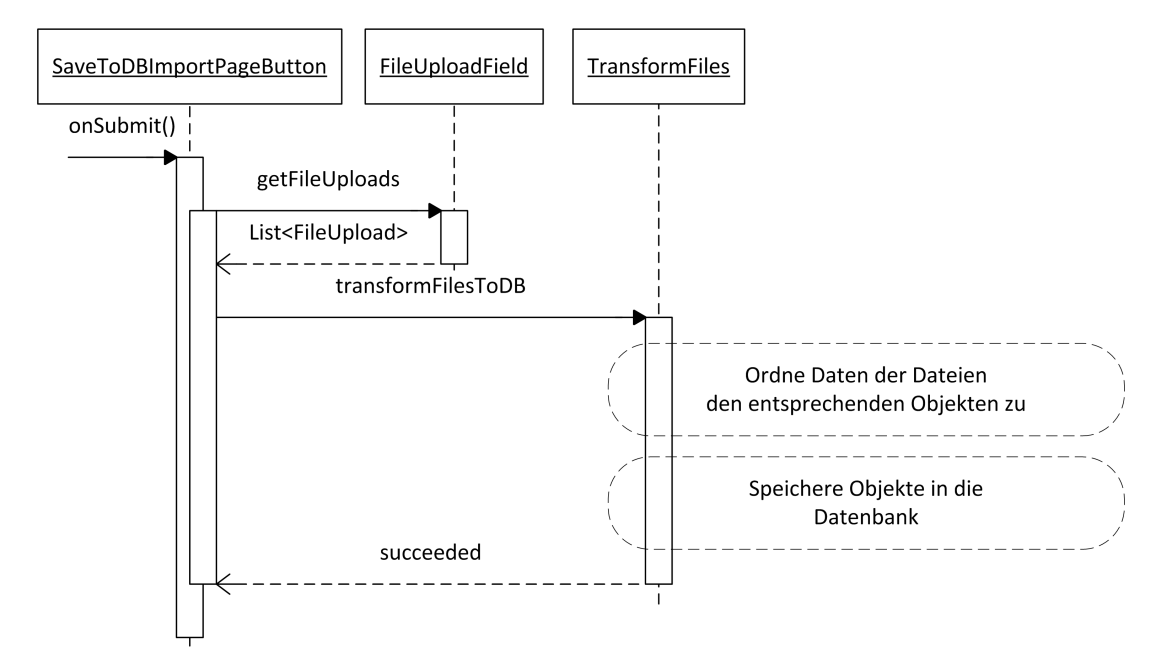

<span id="page-115-0"></span>Abbildung 4.26: Sequenz-Diagramm für die Auswahl eines neuen Planes - Übersicht

<sup>1</sup>vgl. Abbildung [4.27](#page-116-0)

<sup>&</sup>lt;sup>2</sup>Enterprise Java Beans; Es gibt drei Typen von EJB und eine davon ist die Entity-Bean, welche zum Persistieren von Daten verwendet wird. (vgl. [Panda et al., 2007,](#page-190-1) S.6) Sie bildet u.a. die Tabelle einer Datenbank ab. (Anm. Autor)

<sup>3</sup>Anm. des Autors: einige der Methoden und Objekte haben ein Datum am Schluss des Namens angehängt. Dies dient zur leichteren Orientierung mit welcher Version der Datenstruktur die jeweilige Methode oder das Objekt umgehen kann.

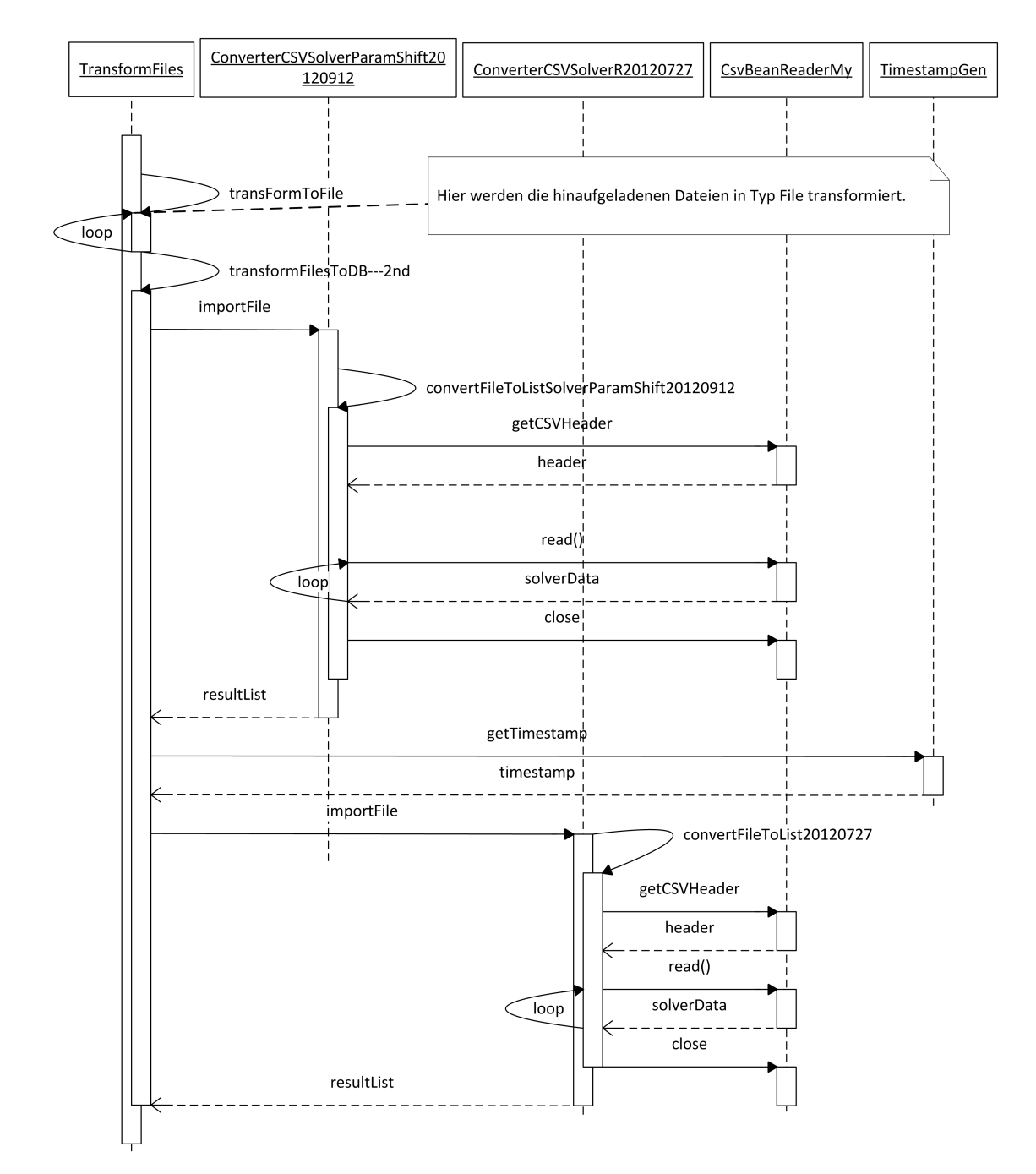

<span id="page-116-0"></span>Abbildung 4.27: Sequenz-Diagramm für die Auswahl eines neuen Planes - Konvertiere Dateien in Objekte

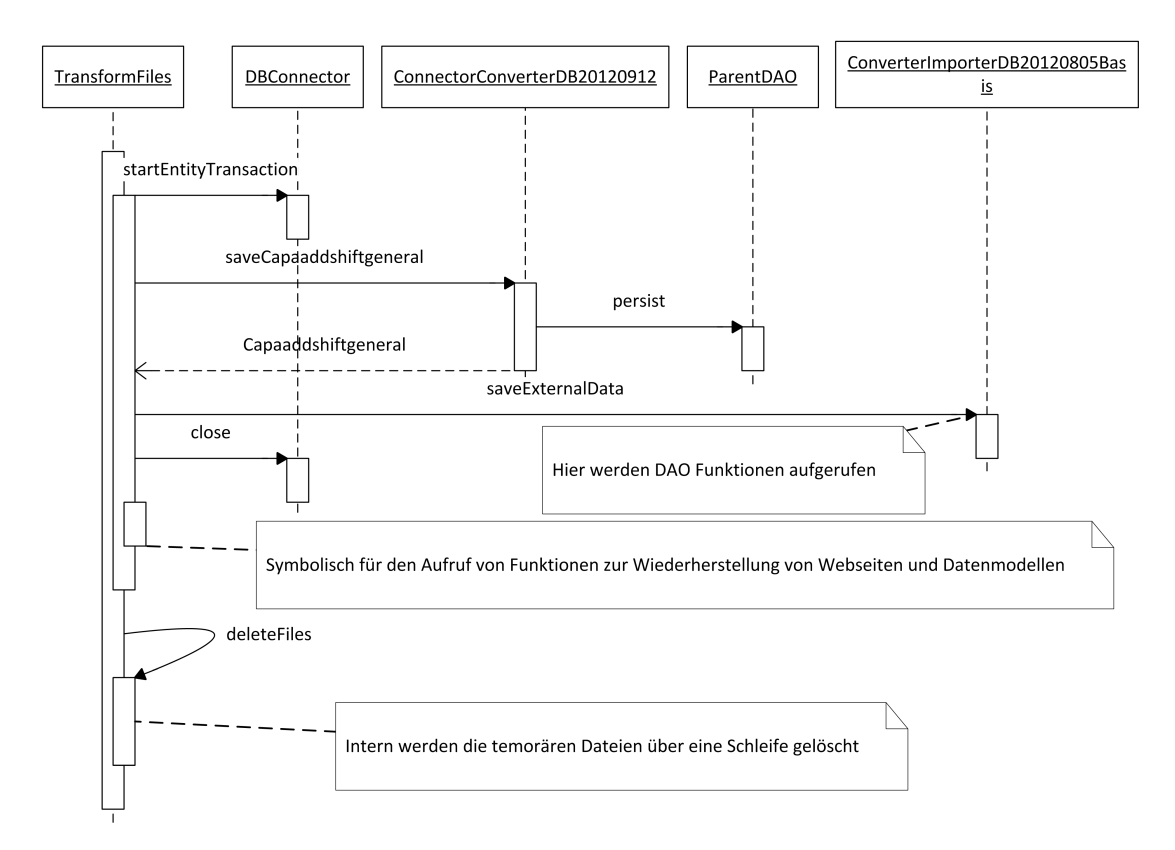

<span id="page-117-0"></span>Abbildung 4.28: Sequenz-Diagramm für die Auswahl eines neuen Planes - Speicher Objekte

# <span id="page-118-0"></span>4.3.3 Auswahl eines abgespeicherten Kapazitätsplans

## 4.3.3.1 Anwendungsfalldiagramme

Einen kleinen Überblick über die Benutzerinteraktion im Rahmen des Anwendungsfalls "Altes Szenario laden" gibt Abbildung [4.29.](#page-118-1)

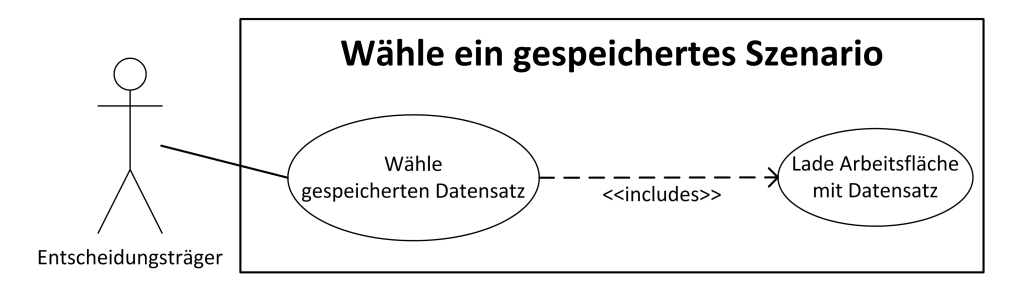

<span id="page-118-1"></span>Abbildung 4.29: Anwendungsfalldiagramm für die Auswahl eines bereits vorhandenen Kapazitätsplans

## 4.3.3.2 Aktivitätsdiagramme

In Abbildung [4.30](#page-118-2) ist das Aktivitätsdiagramm für die Auswahl eines bereits vorhandenen Szenarios zu sehen. Ein angezeigter Plan ist auszuwählen, Auswahl bestätigen und es erfolgt eine Weiterleitung zum nächsten Schritt: Plan bearbeiten. Dieser ist in Kapitel [4.3.4](#page-119-0) beschrieben<sup>[1](#page-0-0)</sup>.

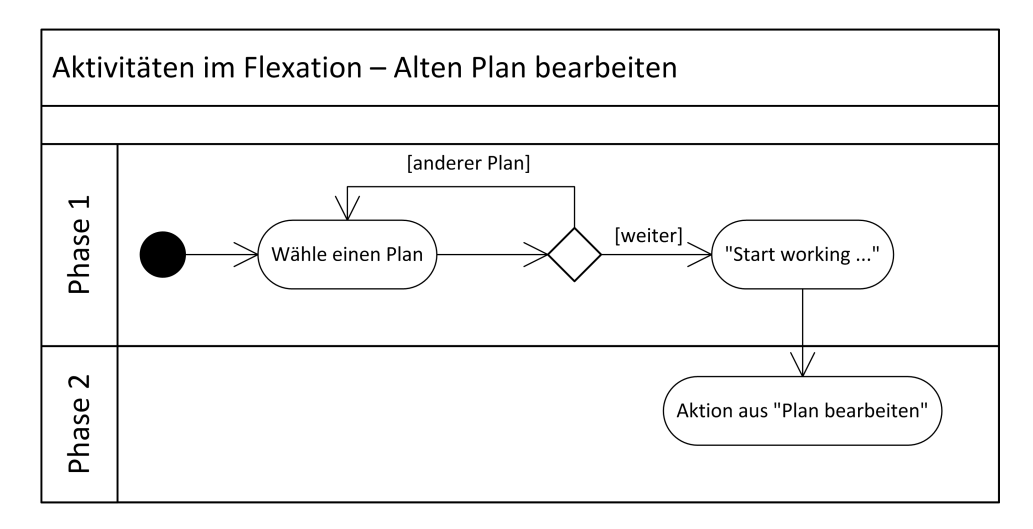

<span id="page-118-2"></span>Abbildung 4.30: Aktivitätsdiagramm für die Auswahl eines bereits vorhandenen Kapazitätsplans

 $1$ Die Verweise aus dem Menü wurden auch hier nicht in das Diagramm aufgenommen.

#### 4.3.3.3 Sequenz-Diagramme

Abbildung [4.31](#page-119-1) zeigt die Abfolge der Methodenaufrufe für die Auswahl eines bestehenden Plans. Wenn "ChooseLink" geklickt wird (an der Benutzeroberfläche ist dies das "Play"-Symbol) wird für den (im Prototyp fix eingestellten) Benutzer der ausgewählte Plan gesetzt. Dies erfolgt durch Speicherung der Plan ID in ein PresentationBorders Objekt. Diese speichern neben dem zu bearbeitenden Plan, auch den parallelen Plan<sup>[1](#page-0-0)</sup>, sowie Startperiode und Anzahl an angezeigten Perioden. Falls noch kein PresentationBorders Objekt vorhanden ist, wird ein neues erzeugt.

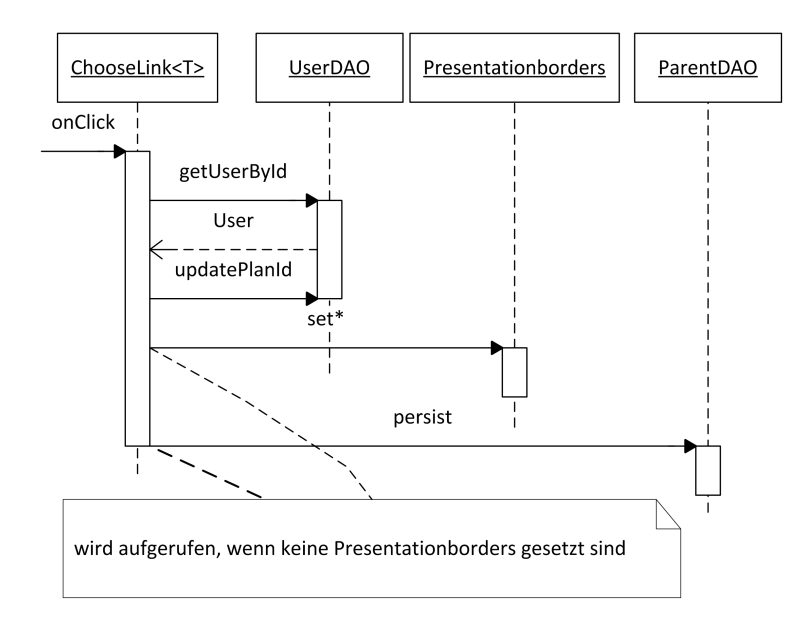

<span id="page-119-1"></span>Abbildung 4.31: Sequenz-Diagramm für die Auswahl eines bereits bestehenden Planes

#### <span id="page-119-0"></span>4.3.4 Bearbeitung eines Kapazitätsplans

# 4.3.4.1 Anwendungsfalldiagramme

Eine kurze Übersicht über die vom Benutzer tätigbaren Aktionen, bietet das entsprechende Anwendungsfalldiagramm (Abbildung [4.32\)](#page-120-0).

#### 4.3.4.2 Aktivitätsdiagramme

In Abbildung [4.33](#page-121-0) ist nun das Herz des Programms - aus Sicht eines Aktivitätsdiagramms - zu sehen. Die Abfolge ist in zwei Phasen (Phase 2 und 3) eingeteilt. Die erste Phase ist das Laden eines neuen bzw. bereits gespeicherten Plans<sup>[2](#page-0-0)</sup>. Die zweite Phase hat keinen fest vorgegeben Pfad. Maßnahmen können entweder hinzugefügt, verschoben oder gelöscht werden. Auch das Sichtfenster (SF) - den

 $1$ vgl. Kapitel [4.3.6](#page-137-1)

<sup>&</sup>lt;sup>2</sup> siehe Kapitel [4.3.2](#page-113-1) und [4.3.3](#page-118-0)

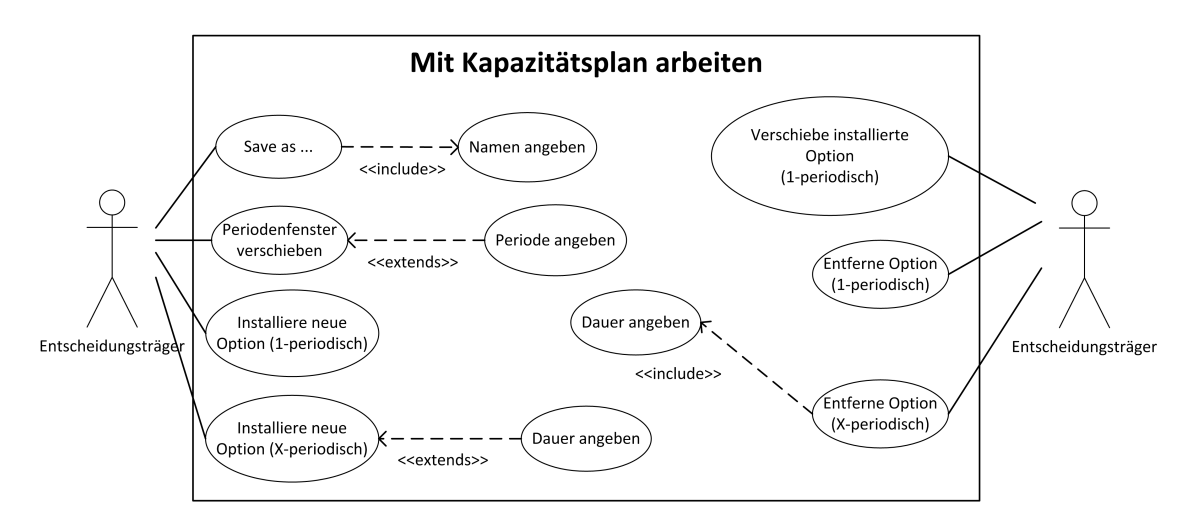

Abbildung 4.32: Anwendungsfalldiagramm für die Bearbeitung eines Plans

<span id="page-120-0"></span>gezeigten Planausschnitt - kann verschoben werden. Abfragen in wie vielen Perioden Maßnahmen hinzugefügt oder entfernt werden sollen, wurden auf dieser Grafik ausgelassen.

Sobald die Kosten und die Kapazitäten auf dem gewünschten Niveaus sich befinden, kann ein Szenario unter einem anderen Namen dupliziert werden (Phase 3). Dieser Vorgang wird empfohlen bevor ein Plan bearbeitet wird, da Änderungen laufend mitgespeichert werden.

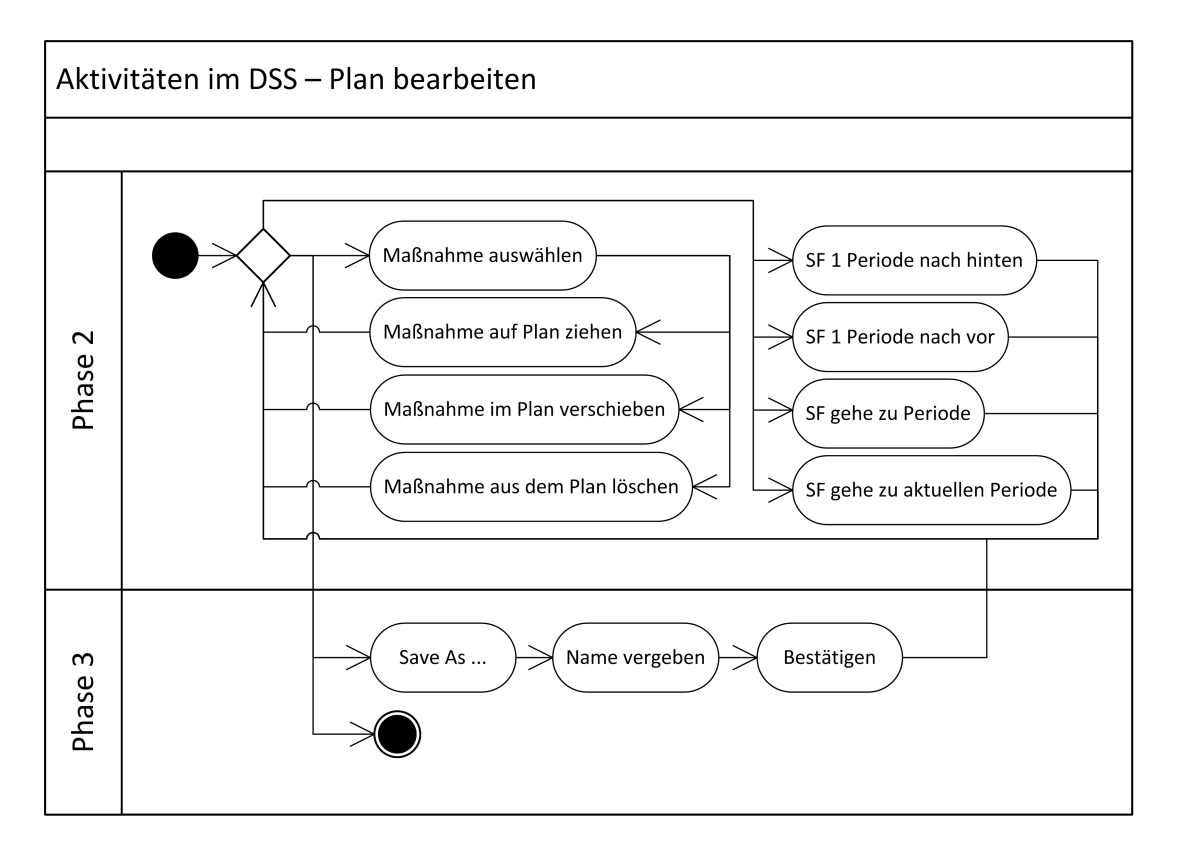

Abbildung 4.33: Aktivitätsdiagramm für die Bearbeitung eines Plans

# <span id="page-121-0"></span>4.3.4.3 Sequenz-Diagramme

Folgend soll die Funktionsweise anhand von Sequenzdiagrammen erläutert werden. Es werden Diagramme zu den Vorgängen gezeigt:

- "Neue ein-periodische Maßnahme hinzufügen",
- "Verschiebung einer ein-periodischen Maßnahme",
- "Neue mehr-periodische Maßnahme hinzufügen" und
- "Löschung einer ein- und mehr-periodischen Maßnahme".

Abbildung [4.34](#page-122-0) visualisiert den Vorgang der durchgeführt wird, wenn eine neue Maßnahme installiert wird. Das Grundmuster ist wie folgt

- 1. Hole Daten
- 2. Validiere Einsatz der Maßnahme
- 3. Installiere Maßnahme
- 4. Aktualisiere Periode

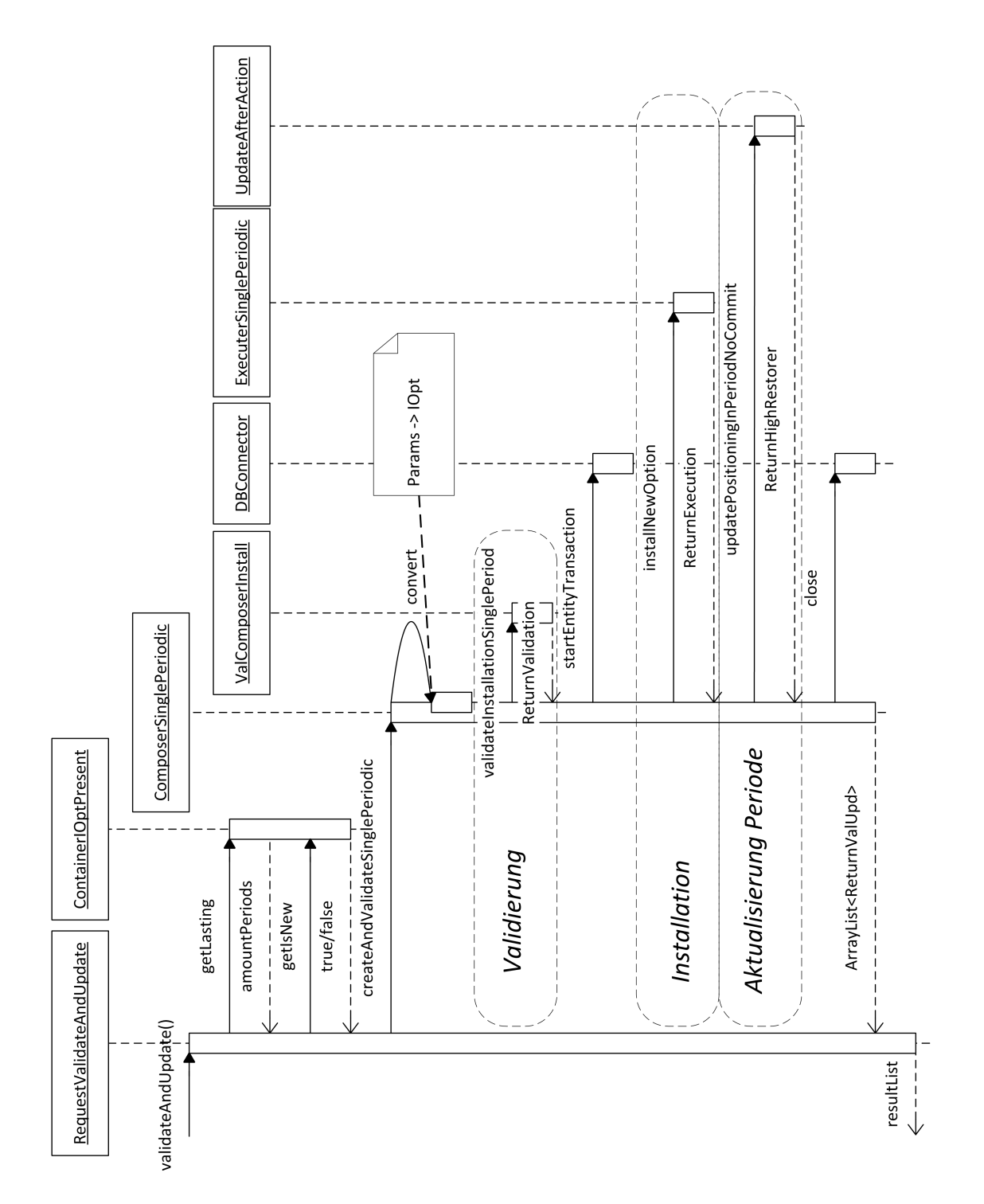

<span id="page-122-0"></span>Abbildung 4.34: Sequenz-Diagramm für die Installation einer neuen Maßnahme für eine Periode - Übersicht

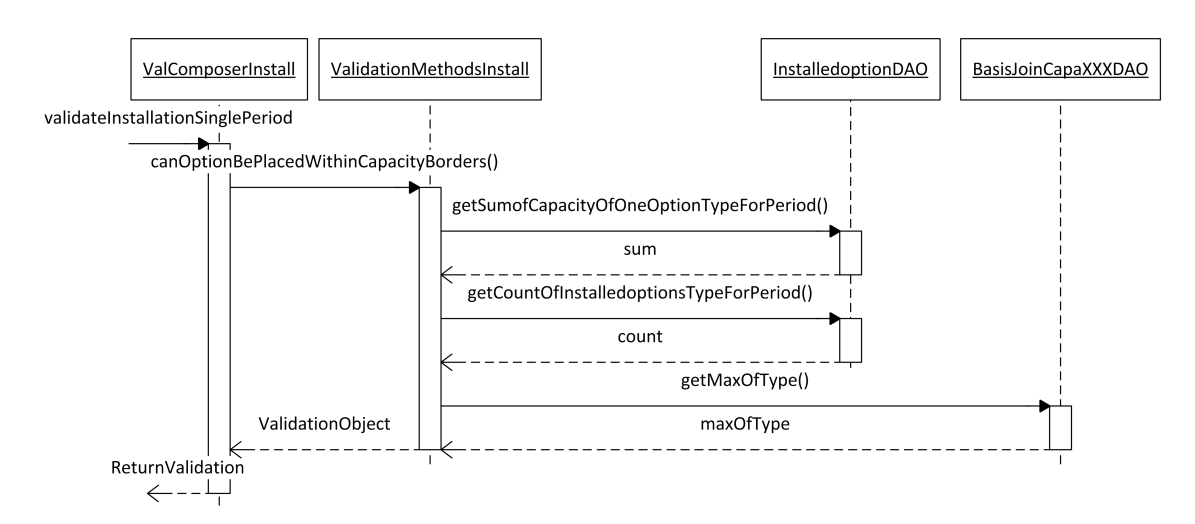

Die Validierung, veranschaulicht in Abbildung [4.35,](#page-123-0) für eine ein-periodische Maßnahme besteht für den Prototypen aus der Abfrage, ob die Kapazitätsgrenzen eingehalten wurden.

<span id="page-123-0"></span>Abbildung 4.35: Sequenz-Diagramm für die Installation einer neuen ein-periodischen Maßnahme - Validierung

Die Installation besteht, wie in Abbildung [4.36](#page-123-1) zu sehen, aus dem Übertragen der Werte aus der Benutzerschnittstelle auf das Installedoption-Objekt (in der Grafik nicht zu sehen) und der Übergabe des Objektes zu einem DAO-Objekt zum Persistieren in die Datenbank.

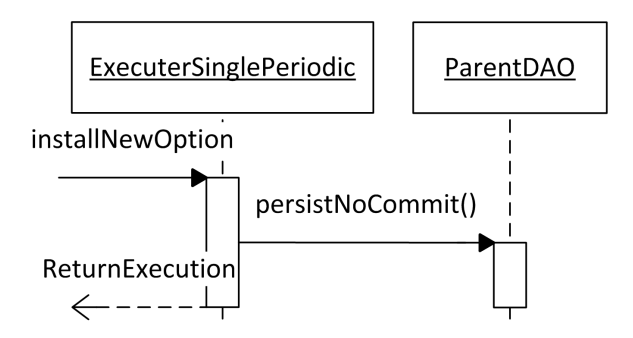

<span id="page-123-1"></span>Abbildung 4.36: Sequenz-Diagramm für die Installation einer neuen ein-periodischen Maßnahme - Installation

Damit die Starthöhen der Maßnahmen<sup>[1](#page-0-0)</sup> einer Periode, in der gerade eine neue Maßnahme installiert worden ist, stets korrekt sind, werden diese durch den Vorgang "Update-After-Action" - Abbildung [4.37](#page-124-0) - aktualisiert.

Die Vorgehensweise für das Verschieben einer bestehenden ein-periodischen Maßnahme erfolgt im ersten Teil weitgehend gleich wie bei der Installation einer ein-periodischen Maßnahme, wie in Abbildung [4.38](#page-125-0) zu sehen ist. Bei der Änderung in der Datenbank erfolgt zusätzlich ein Update der Positionen

<sup>&</sup>lt;sup>1</sup> siehe Abbildung [3.4](#page-66-0)

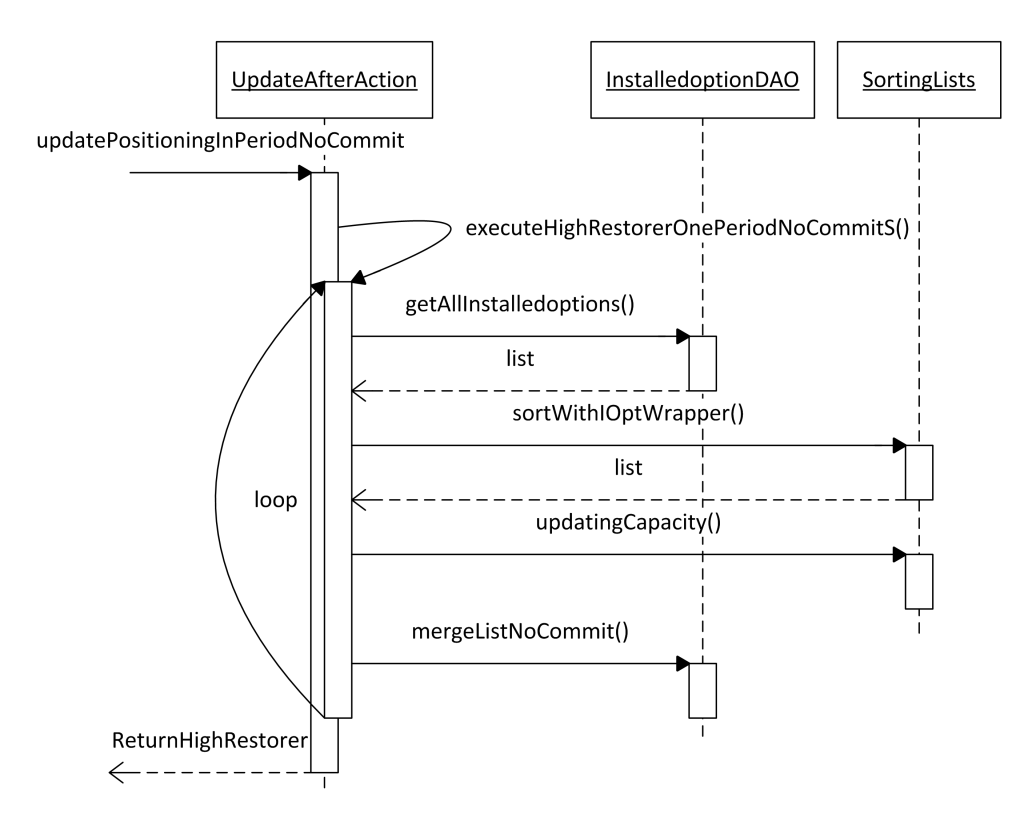

<span id="page-124-0"></span>Abbildung 4.37: Sequenz-Diagramm für die Installation einer neuen ein-periodischen Maßnahme - Aktualisierung

der anderen Maßnahmen in der "alten" Periode. Dies ist bei dem Prototyp deshalb erforderlich, da im Prototypen auch die kapazitätsmäßige Positionierung in einer Periode abgespeichert wird.

Bei der Validierung gibt es einen weiteren Unterschied im Vergleich zur Installation einer einperiodischen Maßnahme. Abbildung [4.39](#page-126-0) zeigt, dass eine Funktion dazu gekommen ist, welche überprüft, ob eine Maßnahme in eine andere Periode verschoben wurde.

Bei der Installation einer mehr-periodischen Maßnahme unterscheidet sich die Vorgehensweise nicht wesentlich von der Installation einer ein-periodischen Maßnahmen. Die Abfolge von Validierung, Installation und Aktualisierung bleibt gleich. Nur die beiden letzten Schritte werden in eine separate Klasse ausgelagert (vgl. Abbildung [4.40\)](#page-127-0). Im Gegensatz zur Abfolge, ändert sich der Umfang der Validierung. In Abbildung [4.41](#page-128-0) ist zu sehen, dass zusätzlich zur Überprüfung der Einhaltung der Kapazitätsgrenzen, auch die Zeit bis zur Einführung einer Maßnahme und ihre minimale und maximale Einsatzzeit mit den Soll-Werten abgeglichen wird. Die Abfolge der Methodenaufrufe für die eigentliche Speicherung ist der Abbildung [4.42](#page-129-0) zu entnehmen.

Auch die Durchführung einer Löschung einer ein-periodischen Maßnahme erfolgt, wie bei der Installation, in drei Hauptschritten: Verifikation, Löschung und Aktualisierung (vgl. Abbildung [4.43\)](#page-129-1). Bei der Löschung einer einzelnen Maßnahme wird im Prototyp keine Überprüfung durchgeführt, da keine Restriktionen gegeben sind. Die Methode wurde dennoch eingebaut, damit eine Systematik, für einen

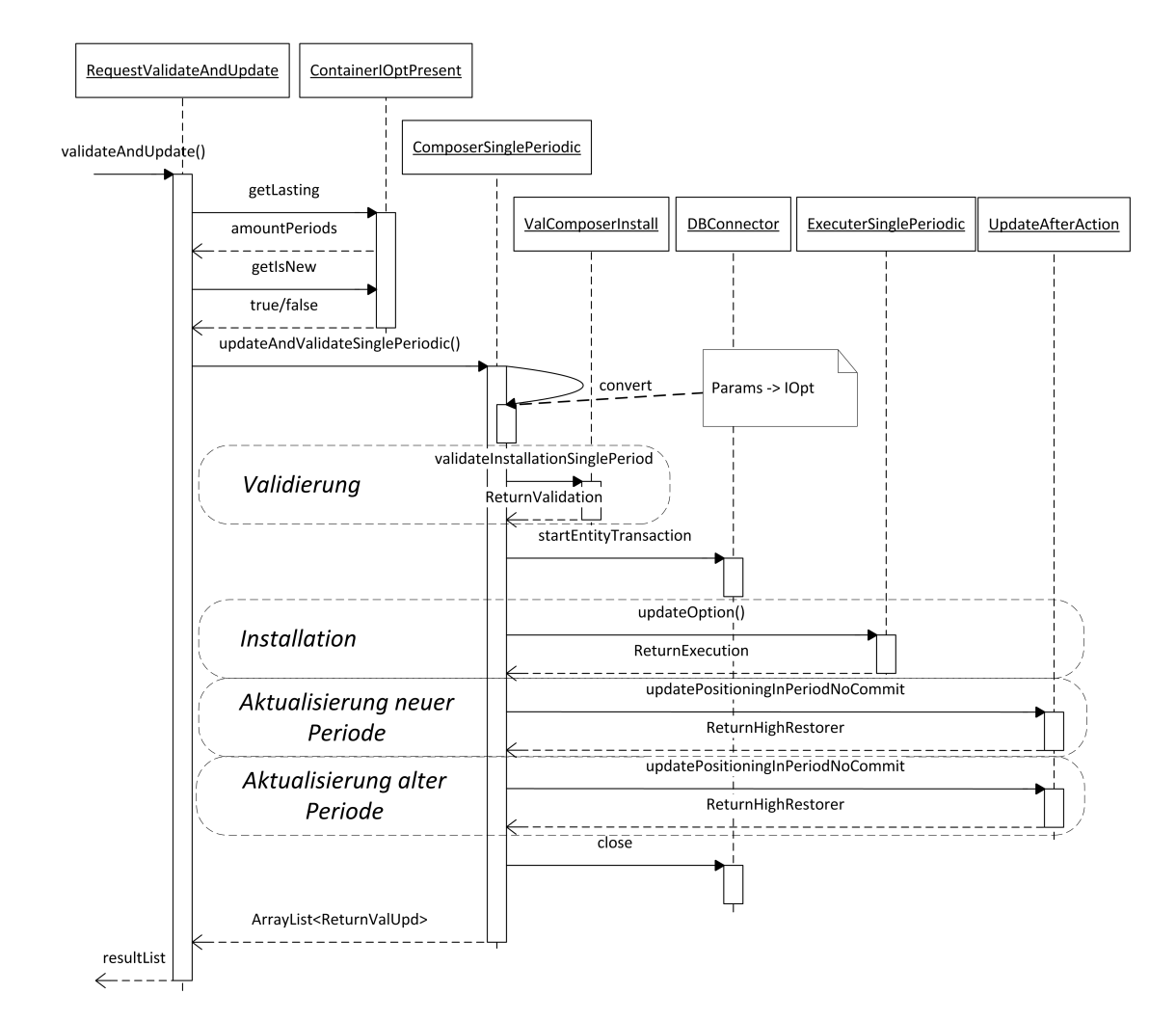

<span id="page-125-0"></span>Abbildung 4.38: Sequenz-Diagramm für Verschiebung einer bestehenden ein-periodischen Maßnahme

möglichen zukünftigen Einbau, vorhanden ist. Daraufhin erfolgt die Löschung der Maßnahme und die Aktualisierung der Periode aus der die Maßnahme gelöscht wurde. Die besprochene Vorgangsweise ist in Abbildung [4.43](#page-129-1) zu sehen.

Die Löschung einer mehr-periodischen Maßnahme, dessen Sequenzdiagramm in Abbildung [4.44](#page-130-0) zu sehen ist, erfolgt auf ähnliche Weise, mit dem Unterschied, dass es zu einer Überprüfung einiger Parameter kommt. Es wird - beispielsweise - die Aufrechterhaltung der minimalen Installationszeit in der betroffenen Maßnahmengruppe überprüft.

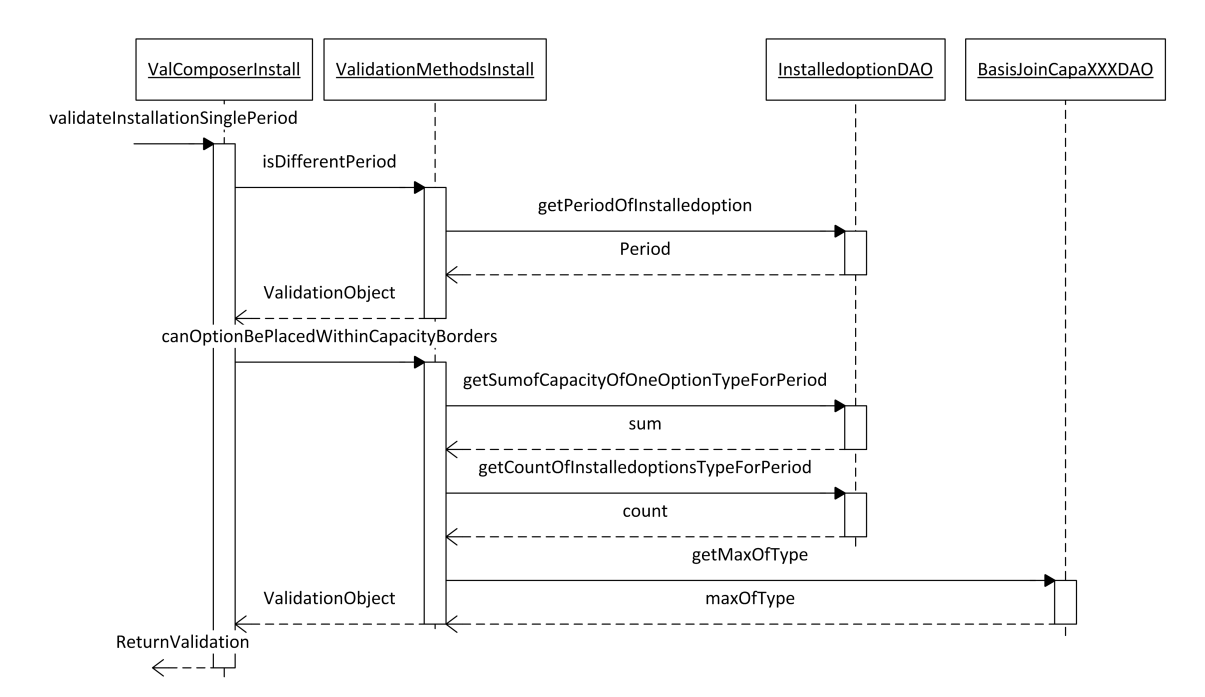

<span id="page-126-0"></span>Abbildung 4.39: Sequenz-Diagramm für Verschiebung einer bestehenden ein-periodischen Maßnahme - Validierung

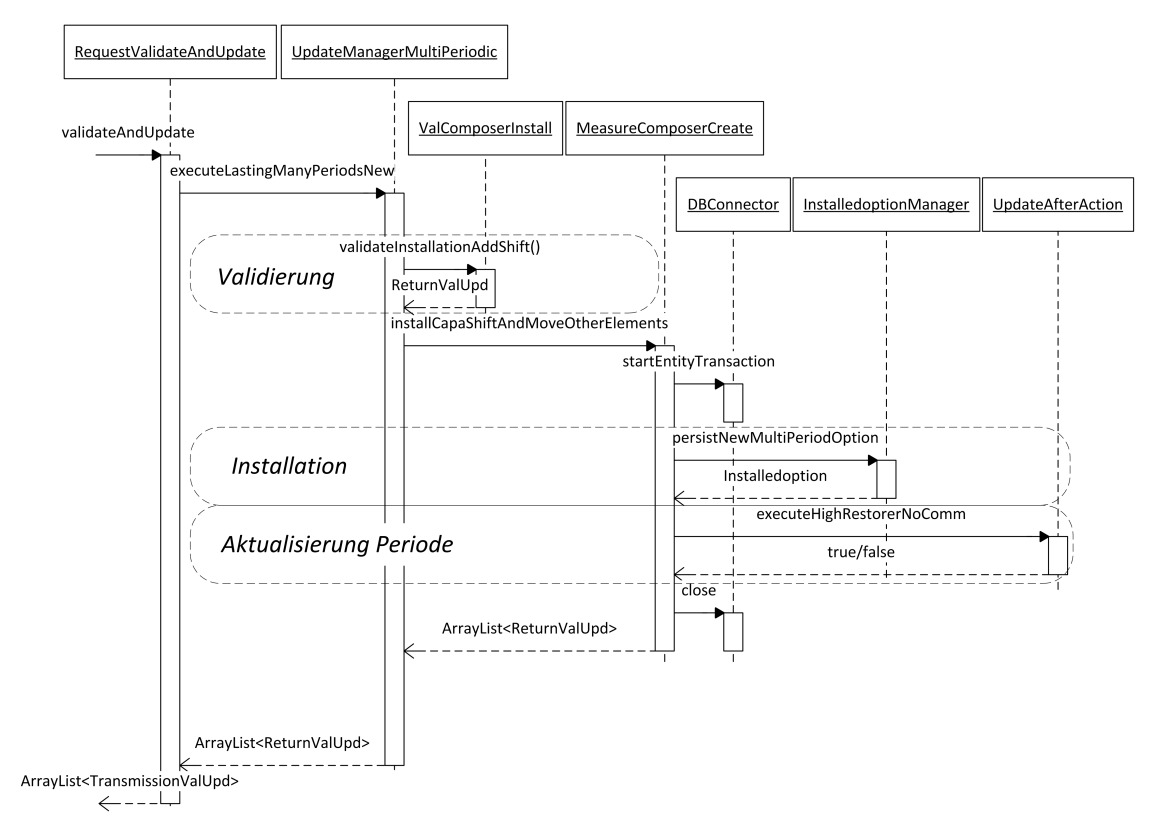

<span id="page-127-0"></span>Abbildung 4.40: Sequenz-Diagramm für die Installation einer neuen Maßnahme für mehrere Perioden - Überblick

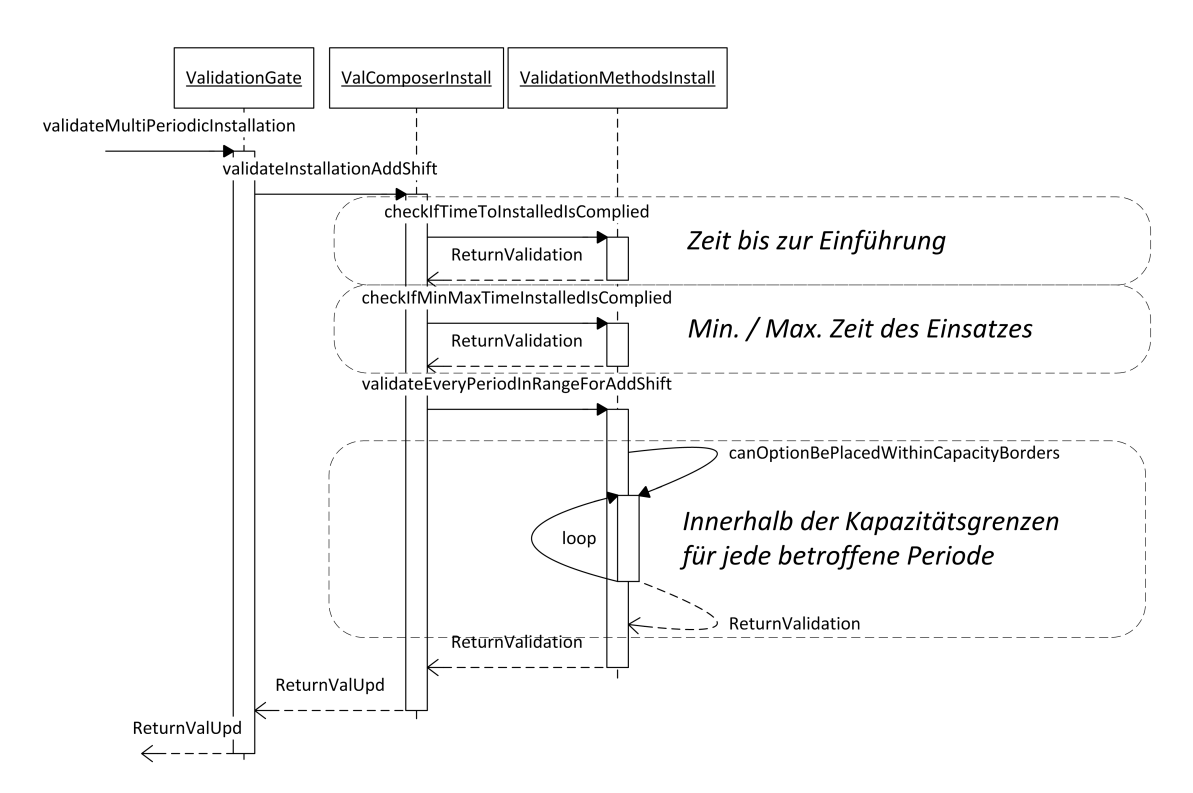

<span id="page-128-0"></span>Abbildung 4.41: Sequenz-Diagramm für die Installation einer neuen Maßnahme für mehrere Perioden - Validierung

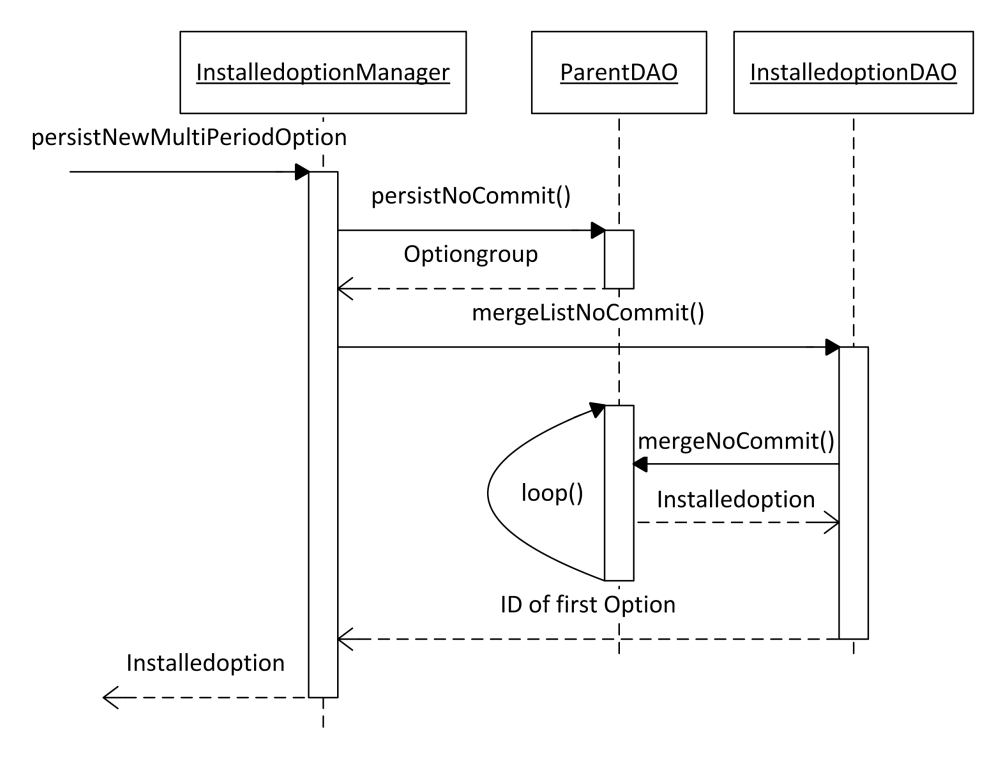

<span id="page-129-0"></span>Abbildung 4.42: Sequenz-Diagramm für die Installation einer neuen Maßnahme für mehrere Perioden - Installation

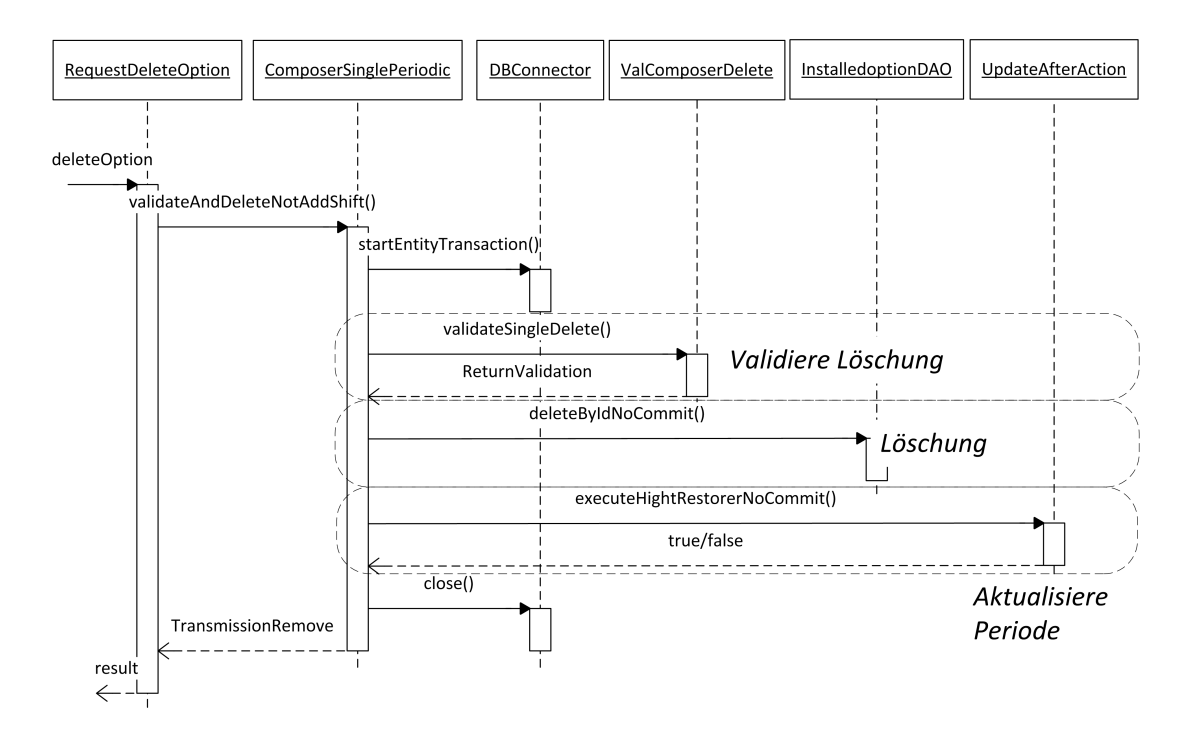

<span id="page-129-1"></span>Abbildung 4.43: Sequenz-Diagramm für die Löschung einer ein-periodischen Maßnahme

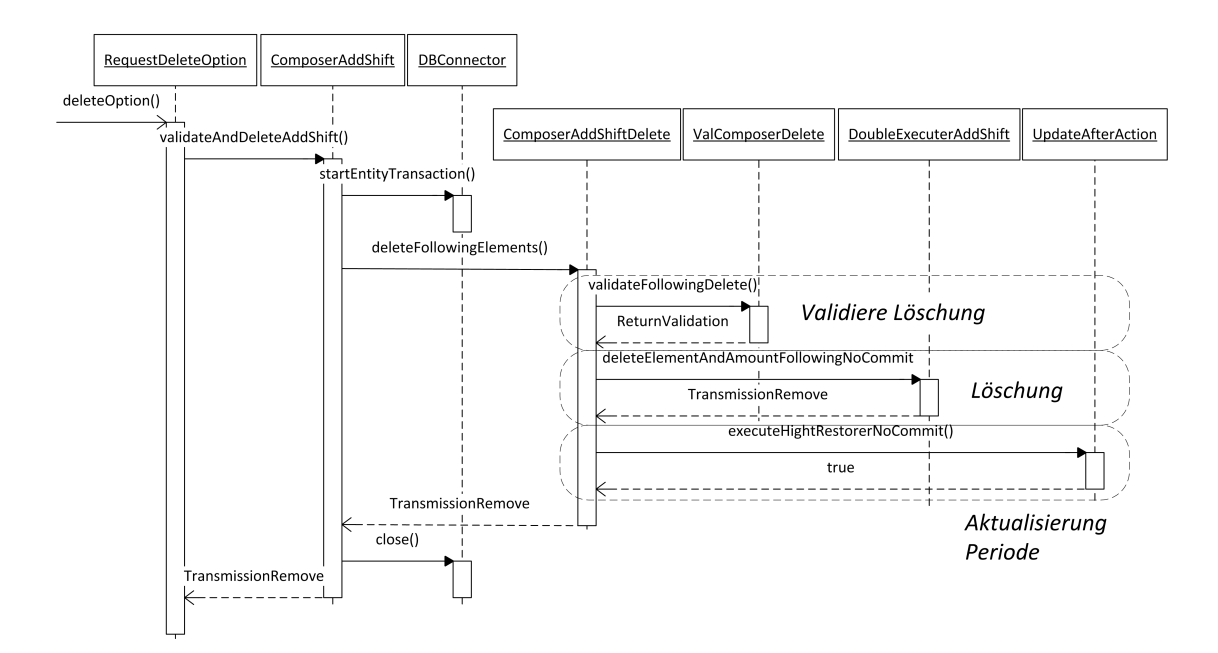

<span id="page-130-0"></span>Abbildung 4.44: Sequenz-Diagramm für die Löschung einer mehr-periodischen Maßnahme

### KAPITEL 4. PROTOTYPISCHE UMSETZUNG 114

# <span id="page-131-0"></span>4.3.5 Import / Export

# 4.3.5.1 Anwendungsfalldiagramme

Abbildung [4.45](#page-131-1) zeigt welche Schritte ein Benutzer geht, um ein Szenario zu exportieren. Das Szenario besteht beim Export, wie auch beim Import, aus zwei Dateien mit folgendem Inhalt<sup>[1](#page-0-0)</sup>:

- Basis-Daten
- Schichtparameter Daten

Die Vorgehensweise ist wie folgt:

- 1. Klicke exportieren
- 2. Klicke
	- a) Speichern
	- b) Abbrechen
- 3. Falls 2a gewählt wurde
	- a) optional: Ort wählen

Da der Import von Dateien auf dieser Seite weitgehend dem der Seite "Neues Szenario laden" gleicht, wird hier nicht weiter darauf eingegangen. Der interessierte Leser wird auf das Kapitel [4.3.2](#page-113-1) verwiesen.

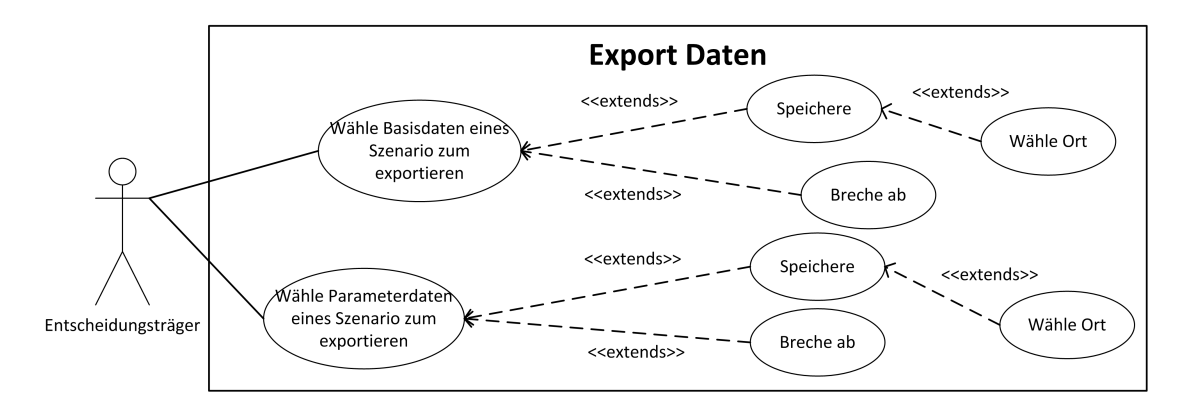

<span id="page-131-1"></span>Abbildung 4.45: Anwendungsfalldiagramm für den Export von Kapazitätsplänen

#### 4.3.5.2 Aktivitätsdiagramme

In Abbildung [4.46](#page-132-0) sind die Benutzeraktionen zur Erfüllung der Import und Export Aufgaben angeführt. In dieser Abbildung sind die Benutzeraktionen als Prozess visualisiert.

<sup>1</sup>vgl. Kapitel [3.4.2](#page-88-0)

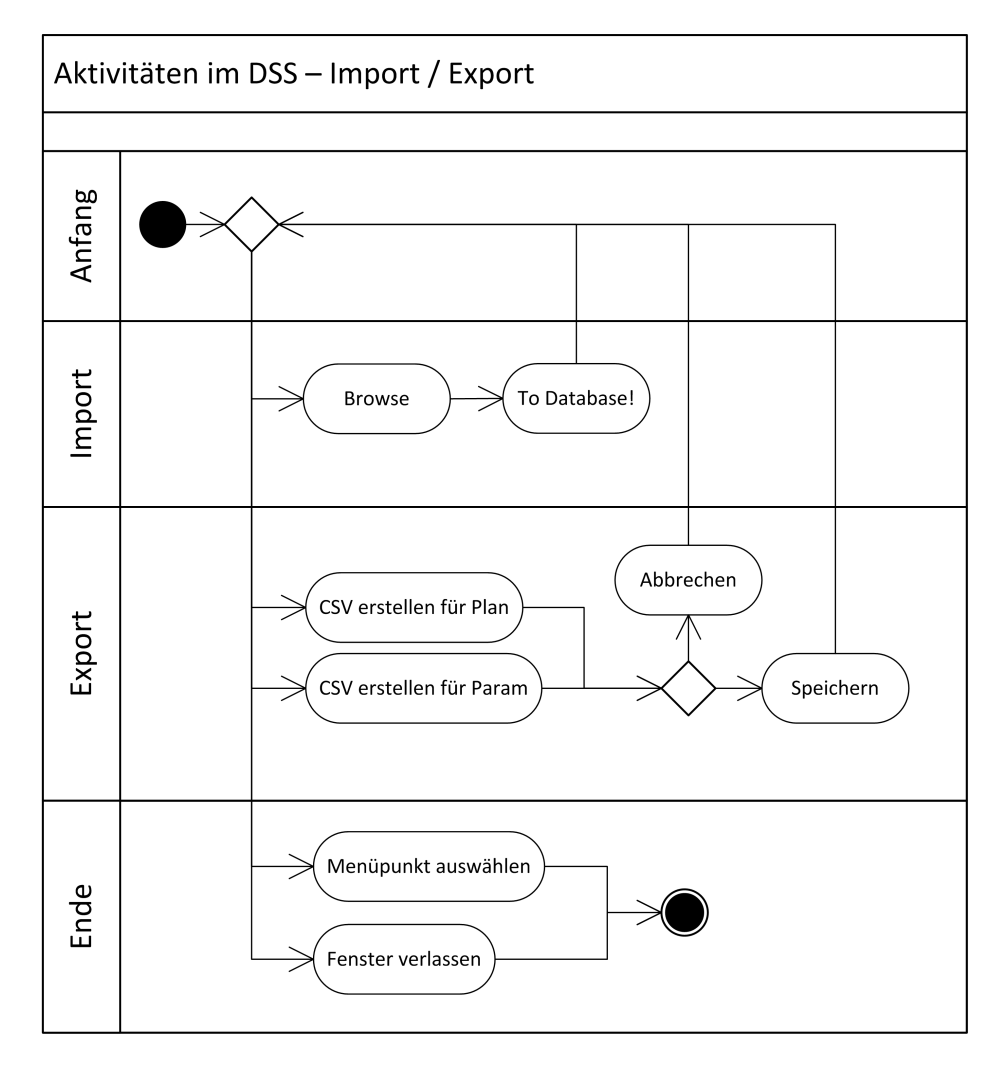

Abbildung 4.46: Aktivitätsdiagramm für den Import und Export von Szenarien

# <span id="page-132-0"></span>4.3.5.3 Sequenz-Diagramme

Die Webseite "Import / Export" beherbergt drei Funktionen: Import von einem Kapazitätsplan inkl. den (erweiterten) Parametern für die Schichten, dem Export eines Kapazitätsplanes und dem Export der Parametern für die Schichten eines gegeben Kapazitätsplanes. Dementsprechend werden folgend nun drei Sequenz-Diagramme erläutert, welche diese drei Funktionen näher beleuchten.

Die Import Funktionalität deckt sich weitgehend mit der Funktionalität des Vorgangs "Neuen Plan bearbeiten" und ist in Abbildung [4.47](#page-133-0) zu sehen. Der Unterschied besteht darin, dass keine Liste mit Szenarien auf derselben Seite angezeigt wird, um ein Szenario für die Bearbeitung auszuwählen. Der Ablauf besteht aus drei Hauptschritten:

- 1. Konvertiere Schicht Parameter von der Datei in ein Objektarray
- 2. Konvertiere Basis Parameter von der Datei in ein Objektarray

# KAPITEL 4. PROTOTYPISCHE UMSETZUNG 116

3. Speichere Daten in Datenbank

Für eine detailliertere Beschreibung ist auf das Kapitel [4.3.2](#page-113-1) verwiesen.

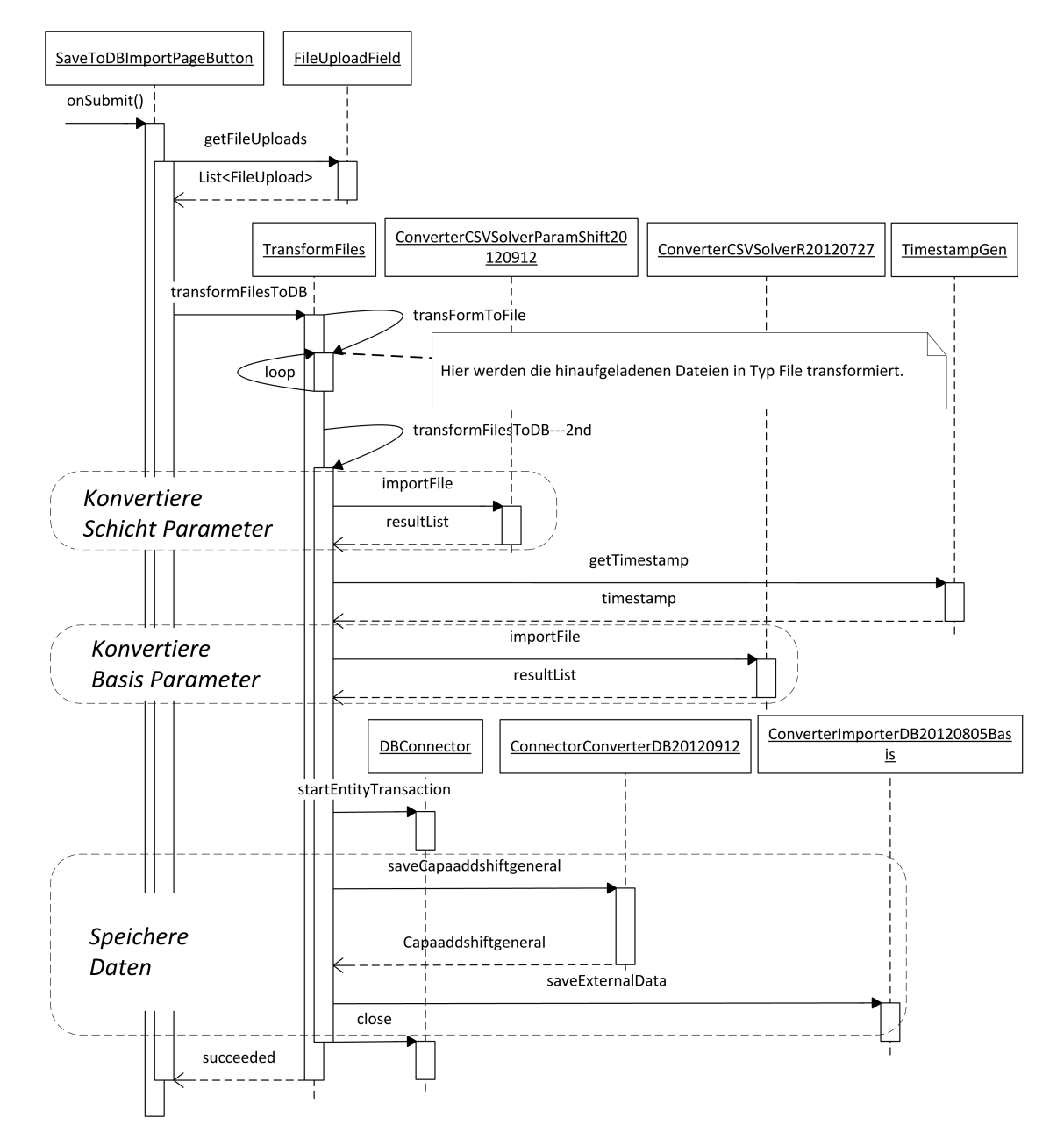

Abbildung 4.47: Sequenz-Diagramm für den Import des Kapazitätsplanes

<span id="page-133-0"></span>Die Export-Funktionalität ist in zwei Teile unterteilt: die für den Kapazitätsplan und den für die Parameter der Schichten. Beide Prozesse laufen nach demselben Schema ab:

1. Hole Daten aus der Datenbank

- 2. Schreibe Daten in Datei
	- a) Hole Spaltenüberschriften und schreibe sie in eine Datei
	- b) Hole die Daten und schreibe sie in Datei

Die Funktionalität für den Export des Kapazitätsplans ist in Abbildung [4.48](#page-135-0) zu sehen. Dabei wird durch die Betätigung des Knopfes "CSV erstellen" ein Prozess in Gang gesetzt der mit der Download-Bestätigung der entsprechenden Datei endet.

Die gleiche Vorgehensweise wird auch für den Download der Schicht-Parameter angewandt. Die Unterschiede liegen dabei Hauptsächlich bei dem Zugriff auf die Datenbank um die Daten zu bekommen. Zu sehen ist der Vorgang in Abbildung [4.49.](#page-136-0)

Da in beiden Fällen die Beschreibung des Zugriffs auf die Datenbank umfangreich ist und keinen Mehrwert zum Verständnis des Vorgangs beitragen kann, wird dieser Aspekt nicht ausführlich beschrieben.

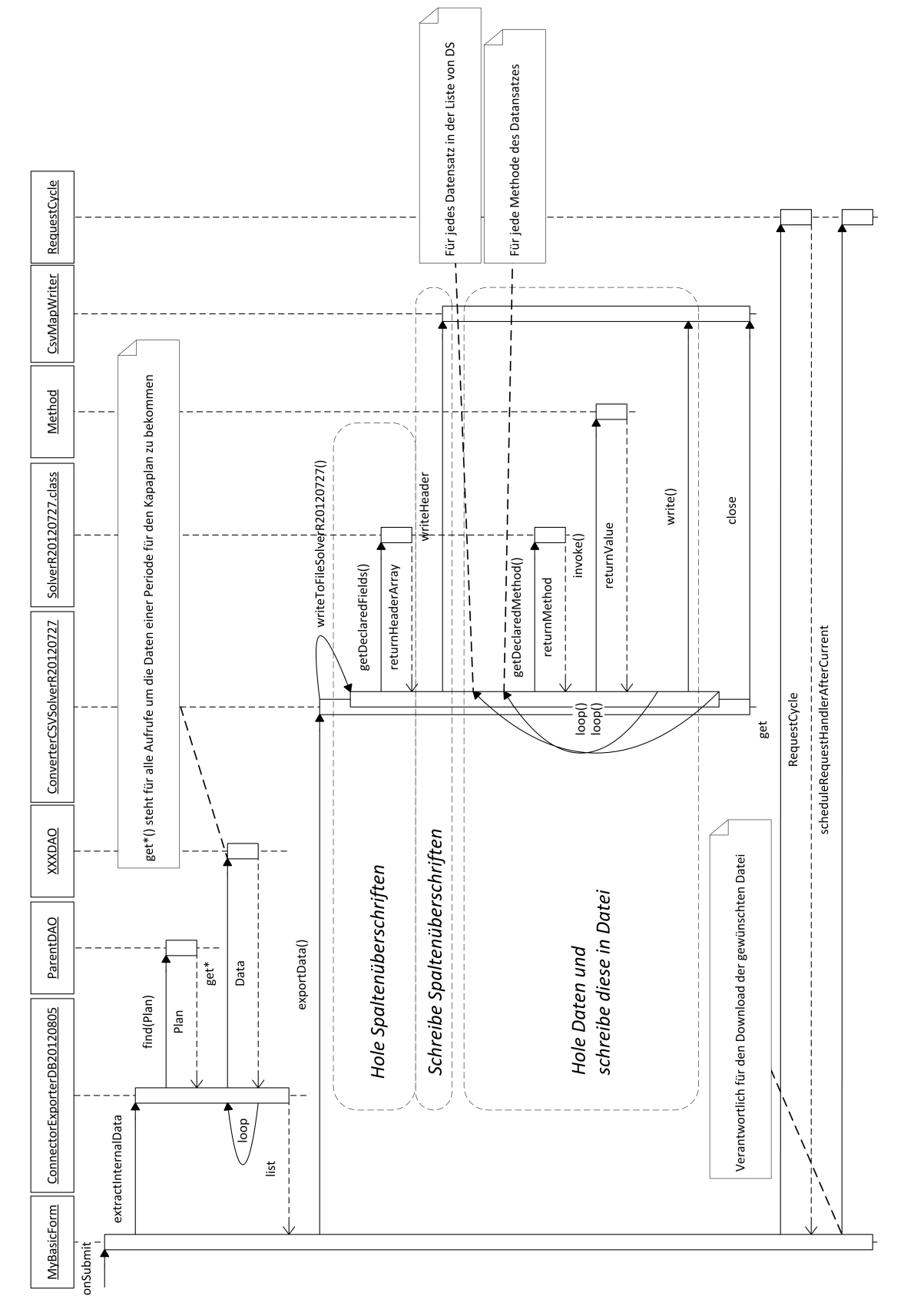

<span id="page-135-0"></span>Abbildung 4.48: Sequenz-Diagramm für den Export des Basis Kapazitätsplanes

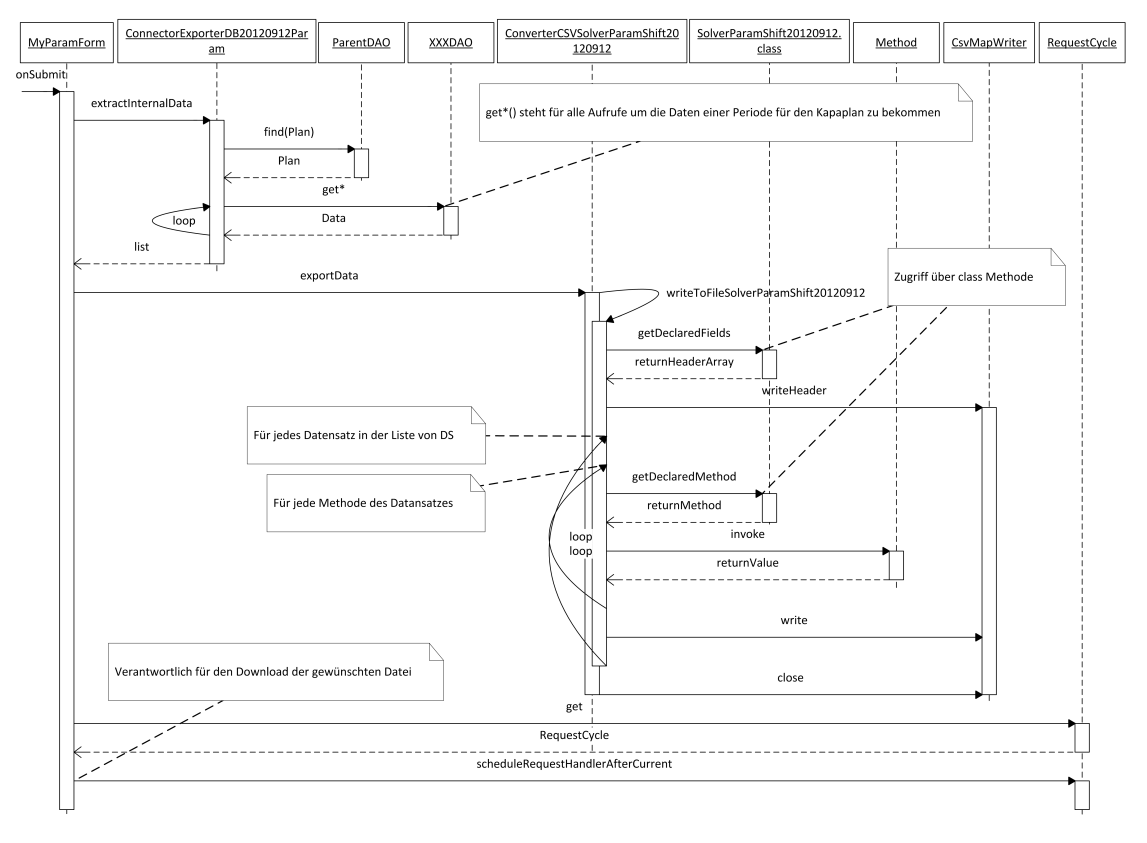

<span id="page-136-0"></span>Abbildung 4.49: Sequenz-Diagramm für den Export der Parameter des Kapazitätsplanes

## <span id="page-137-1"></span>4.3.6 Historisieren, Versionieren und Vergleichen von Szenarien

Dieser Abschnitt wendet sich den drei Bereichen der Historisierung, Versionierung und dem Verglei-chen von Plänen<sup>[1](#page-0-0)</sup> zu. Unter Historisierung wird verstanden, dass erarbeitete Pläne auch zu einem späteren Zeitpunkt verfügbar sind. Unter Versionierung wird verstanden, dass es die Möglichkeit gibt mehrere Entwürfe / Versionen von einem Ausgangsplan/-szenario zu machen, bzw. auch bekannt ist, welche Pläne auf welchen aufbauen<sup>[2](#page-0-0)</sup>. Schlussendlich soll die Funktion "Vergleichen" eine Gegenüberstellung von Szenarien / Plänen ermöglichen, damit der geeignetste Plan ausgewählt werden kann. Eine Historisierung und Versionierung erfolgt im Flexation-DSS über die "Speichern als ..." Funktion. Komplexere Konzepte wurden für die Entwicklung des Prototyps beiseite gelassen. Somit erfolgt eine Differenzierung der Pläne vorerst nur durch vergebenen von Namen und setzen eines Zeitstempels. Um Entscheidungen der (Ab-)Wahl eines bestimmten Szenarios auch für die Zukunft nachvollziehbar zu machen, ist es u.U. sinnvoll Kommentare zu den Szenarien hinzufügen zu können<sup>[3](#page-0-0)</sup>.

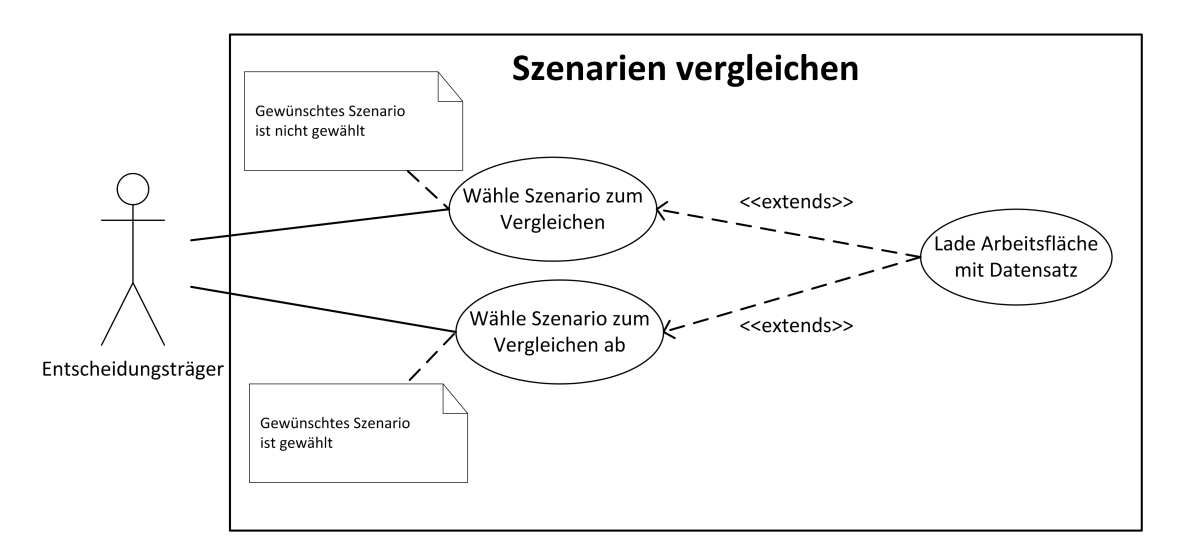

Abbildung 4.50: Anwendungsfalldiagramm für den Vergleich von Szenarien

### <span id="page-137-0"></span>4.3.7 Exkurs Export und Import Funktionalität im Spreadsheet-DSS

Die Export-Funktionen des Spreatsheet DSS für das Basisszenario und die Schichtparameter laufen beide nach dem gleichen Schema ab, welches in der Abbildung [4.51](#page-138-0) zu sehen ist.

Konvertiere Daten Die einzelnen Daten werden gesammelt und auf einem separaten Arbeitsblatt gespeichert.

<sup>1</sup>Anm. Autor: Es werden zwar Szenarien als Vergleich geladen, aber nur der Maßnahmenmix miteinander verglichen. Eine entsprechende Erweiterung obliegt einer zukünftigen Erweiterung.

<sup>2</sup>Für Versionierung bieten sich Beispielsweise Konzepte nach GIT (http://git-scm.com (2013-01-14)) oder SVN (http://subversion.apache.org (2013-01-14)) an. Bei diesen Softwareprodukten handelt es sich um Version Control Systeme.

<sup>&</sup>lt;sup>3</sup>Mehr zum Thema Verbesserungen in Kapitel [6](#page-169-0)

- Konvertiere Typ Hier werden Dezimalzahlen formatiert. Im Deutschen trennt ein Komma die Vorkomma- von den Nachkommastellen. Dies verursachte Probleme und deshalb werden die Kom-mas durch einen Punkt ersetzt<sup>[1](#page-0-0)</sup>.
- Entferne Sonderzeichen Sonderzeichen, inkl. Leerzeichen und Umlaute, sind im Spaltennamen nicht erwünscht sind, da diese als Variablennamen für das entsprechende Datenobjekt im Prototyp herhalten. Daher werden die Sonderzeichen aus den Spaltennamen entfernt.
- Ändere Anfangsbuchstabe Da Variablennamen immer mit Kleinbuchstaben anfangen sollen, werden die Anfangsbuchstaben der Spaltennamen ebenfalls auf klein gesetzt.

Speichere Zum Schluss erfolgt die Speicherung der Daten in eine CSV-Datei.

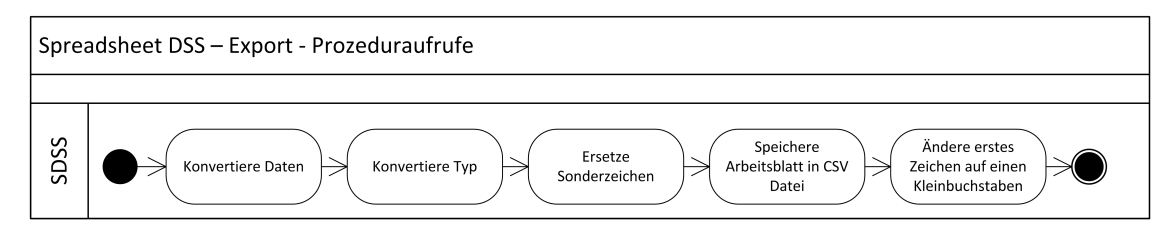

<span id="page-138-0"></span>Abbildung 4.51: Abfolge der Methodenaufrufe der Export Funktion im Spreadsheet-DSS

Der Ablauf der Import-Funktionen für das Basisszenario und die Schichtparameter sind zueinander gleich, wie in der Abbildung [4.52](#page-139-0) zu sehen ist. Da im Gegensatz zu der Export Funktion keine stilistischen Anpassungen vorgenommen werden, genügen drei Schritte zum Durchführen des Imports:

Wähle Datei Wähle die zu importierende Datei.

- Konvertiere Daten in Tabelle Da in der CSV Datei die Daten schon in Tabellenform vorliegen, werden die Daten über eine Microsoft® Excel® spezifische Kopierfunktion in ein eigenes Tabellenblatt übertragen.
- Kopiere Daten zur Berechnung Um mit den Daten weiter zu arbeiten, müssen diese nur noch an entsprechender Stelle kopiert werden. Dieser Prozessschritt wurde im Rahmen dieser Arbeit nicht automatisiert, weshalb dieser per Hand erfolgen muss.

<sup>&</sup>lt;sup>1</sup>An sich gibt es auch eine europäische Variante des CSV-Formats, wo anstelle eines Kommas ein Strichpunkt verwendet wird. Die Verwendung der europäischen Variante hat leider zu Problemen geführt, weshalb auf das Standard Format zurückgegriffen wurde.

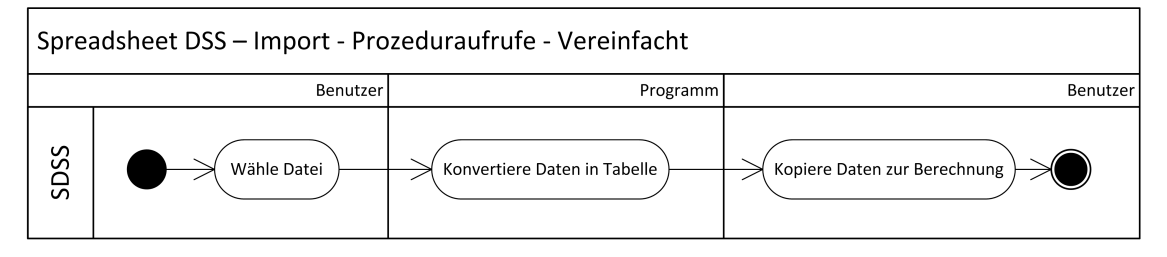

<span id="page-139-0"></span>Abbildung 4.52: Schematische Abfolge der Methodenaufrufe der Import Funktion im Spreadsheet-DSS

# 4.4 Beschreibung des Verhaltens - Clientseitig

# 4.4.1 Einstieg in Flexation-DSS

Abbildung [4.53](#page-140-0) zeigt die Benutzerschnittstelle für den Einstiegspunkt in das Programm. Um die einzelnen Komponenten leichter zu beschreiben, sind dem Bildschirmfoto Annotierungen hinzugefügt. Die Elemente, durch 1 bis 3 gekennzeichnet, sind Knöpfe, durch dessen Betätigungen die oben genannten Prozesse begonnen werden (1 : "Neuen Plan bearbeiten", 2 : "Abgespeicherten Plan bearbeiten" und 3 : "Importieren/Exportieren"). Das Textfeld, mit der Nummer 4 gekennzeichnet, wird verwendet um Kurzinformationen zu den oben genannten Knöpfen anzuzeigen. Die oberste Leiste, durch die Nummer 5 gekennzeichnet, ist die Menüleiste. Sie enthält Verknüpfungen zu

- der Startseite ("Intro").
- den Seiten für laden eines neuen bzw. alten Szenarios ("New Plan" bzw. "Old Plan"),
- der Bearbeitungsseite des aktuell eingestellten Kapazitätsplanes ("Work on Plan"),
- der Import- und Exportseite ("Import/Export"),
- den Einstellungen ("Settings") und
- der Seite mit Informationen über das Programm ("About").

Über diese Verknüpfungen kann man auch Aktionen starten die außerhalb des begonnen Arbeitsprozess liegen. Der Prozess wird abgebrochen und nur die Werte, die in Datenbank geschrieben wurden, stehen bei erneutem Beginn zu Verfügung<sup>[1](#page-0-0)</sup>. Über "Settings" werden die Einstellungen für die parallel angezeigten Pläne erreicht.

#### 4.4.2 Auswahl eines neuen Kapazitätsplans

Abbildung [4.54](#page-140-1) zeigt die Bildschirmmaske für das Laden eines neuen Szenarios, versehen mit Annotierungen. Über Punkt 1 werden die zwei CSV-Dateien ausgewählt, welche das Szenario beschreiben.

<sup>&</sup>lt;sup>1</sup>z.B. hoch geladene Szenarien stehen auch später zur Verfügung. Dieses mal, aber über dem Prozess "Alte Pläne bearbeiten".

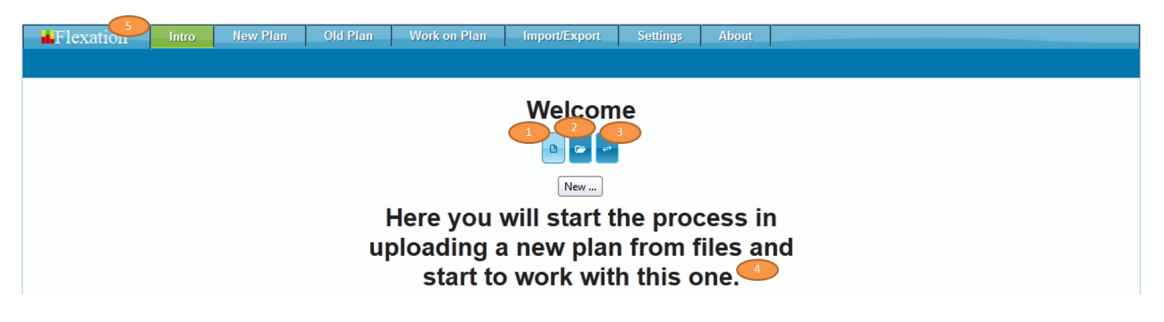

Abbildung 4.53: Bildschirmfoto - Startbildschirm

<span id="page-140-0"></span>Mit dem Knopf bei Punkt 2 werden die Daten in Datenbank transferiert und das Szenario rechts angezeigt. Um den beinhalteten Plan zu bearbeiten, einfach auf das "play"-Symbol bei Punkt 3 drücken und danach den Knopf "Start working ..." (Punkt 4). Punkt 5 zeigt den Bereich für Rückmeldungen des Systems an. Punkt 6 gibt den Pfad an in dem die hoch geladenen Dateien abgespeichert werden.

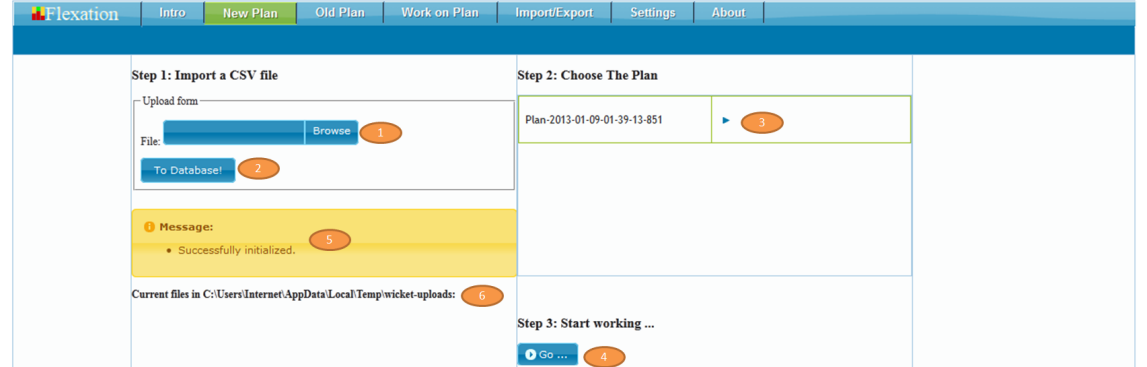

<span id="page-140-1"></span>Abbildung 4.54: Bildschirmfoto - Seite für den Upload eines neuen Kapazitätsplanes zum Bearbeiten

# 4.4.3 Auswahl eines abgespeicherten Kapazitätsplans

Die Seite, um ein bestehendes Szeanrio auszuwählen, um den beinhalteten Plan zu bearbeiten, ist in Abbildung [4.55](#page-141-0) zu sehen. Auch hier wurden Annotationen in das Bild gesetzt, um eine Erklärung zu erleichtern. Mittels dem "Play"-Symbol bei der Nummer 1 wird ein Szenario ausgewählt. Die Nachrichtenbox (Nummer 2) informiert u.a. über die Auswahl und mit "Start working" (Nummer 3) wird die Seite zum Bearbeiten des Plans des gewählten Szenarios aufgerufen. Das ausgewählte Szenario ist gelb hinterlegt.

# KAPITEL 4. PROTOTYPISCHE UMSETZUNG 124

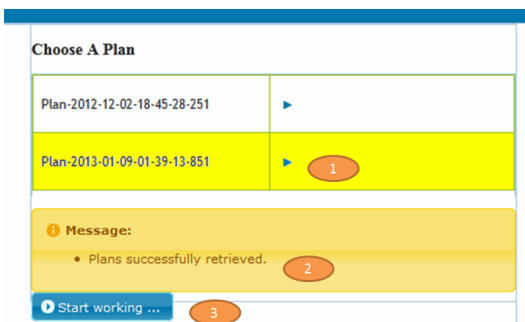

<span id="page-141-0"></span>Abbildung 4.55: Bildschirmfoto - Seite für die Auswahl eines vorhandenen Kapazitätsplanes zum Bearbeiten

# 4.4.4 Bearbeitung eines Kapazitätsplans

# 4.4.4.1 Diagramme

Die grundsätzliche Vorgehensweise für die Installation einer neuen Maßnahme aus der Sicht der Benutzerschnittstelle ist in Abbildung [4.56](#page-142-0) zu sehen. Dieser Prozess wird in der Arbeit als Validate & Update bezeichnet<sup>[1](#page-0-0)</sup>

- 1. Es wird eine Aktion vom Benutzer durchgeführt, welche z.B. ein Event auslöst.
- 2. Es werden Vorarbeiten zum versenden der notwendigen Information durchgeführt
- 3. [bei mehr-periodischen Maßnahmen]: Abfrage nach Anzahl der Perioden
- 4. Information wird gesendet
- 5. Die Information wird entsprechend serverseitig verarbeitet $2$
- 6. Das Resultat wird zurückgeschickt
- 7. Entsprechend dem Ergebnis wird die passende Aktion gewählt
	- a) Erfolgreich: Änderung wird visualisiert
	- b) Nicht erfolgreich: allfällige Änderungen auf der Benutzeroberfläche werden rückgängig gemacht.

Abbildung [4.57](#page-142-1) sind die einzelnen Methodenaufrufe bei der Installation einer neuen ein-periodischen Maßnahme zu sehen.

 $1$ Die Bezeichnung rührt von den Schritten die bei der Installation einer Maßnahme durchgeführt werden. In Abbildung [4.34](#page-122-0) sind diese beispielhaft zu sehen. Die Abschnitte Installation/Verschieben von Maßnahmen und Aktualisierung von Perioden werden unter dem Begriff Update zusammengefasst.

 $2$ vgl. Kapitel [4.3.4](#page-119-0)

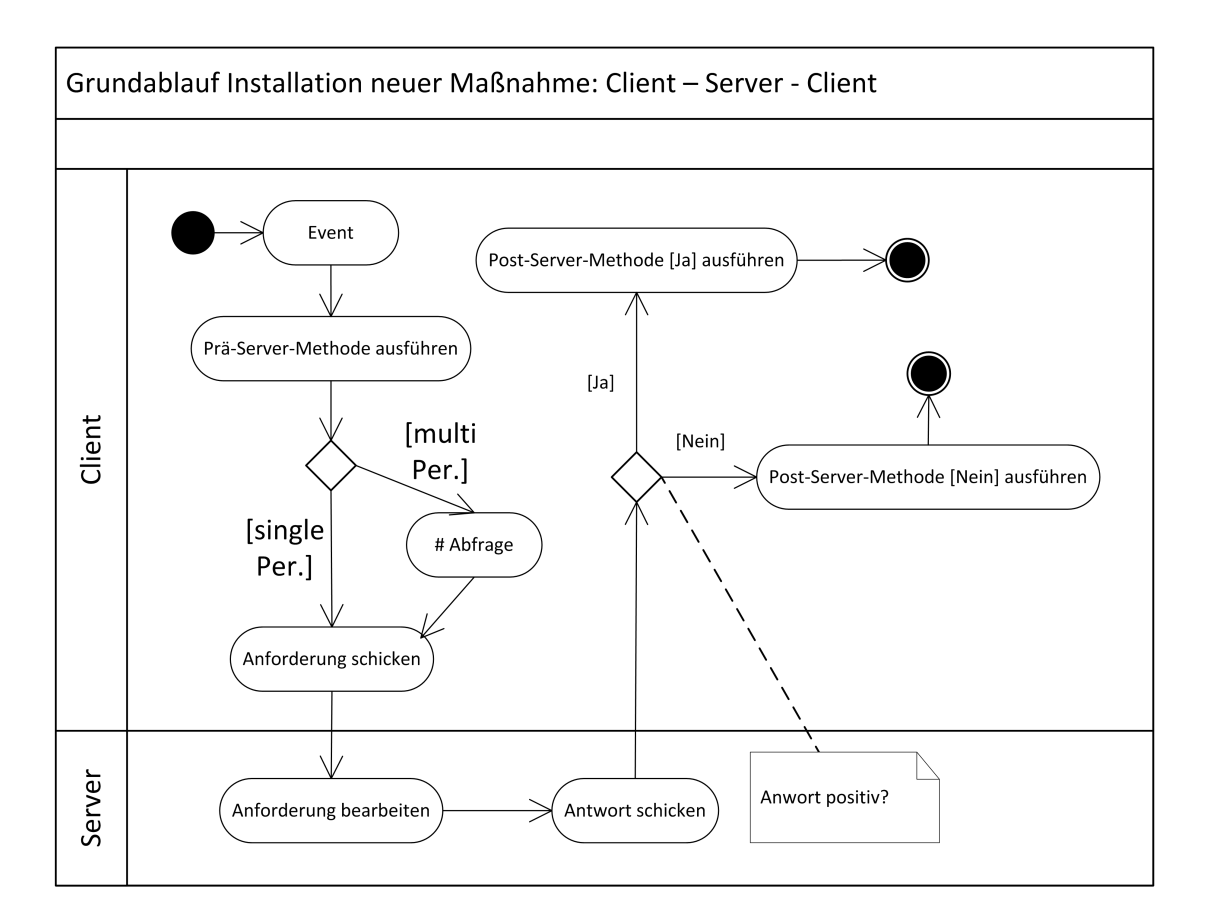

<span id="page-142-0"></span>Abbildung 4.56: Grundschema der einzelnen Schritte bei der Installation einer neuen Maßnahme - Clientseitig

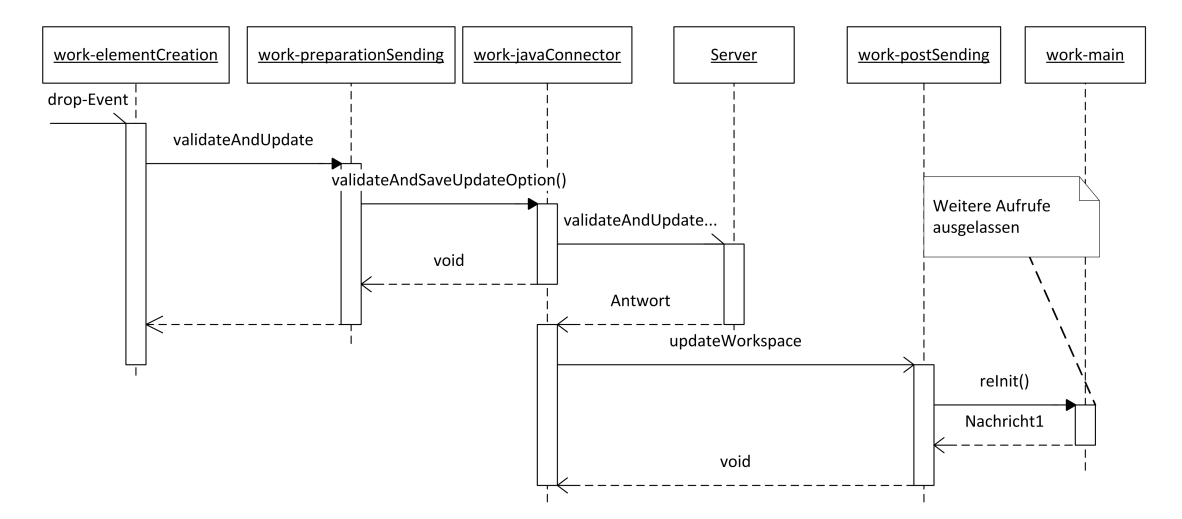

<span id="page-142-1"></span>Abbildung 4.57: Sequenz-Diagramm - Installation einer neuen ein-periodischen Maßnahme - Clientseitig

#### 4.4.4.2 Bildschirmfotos

Die Hauptfunktionalität wird in diesem Unterkapitel anhand eines Bildschirmfotos mit Hilfe von An-notationen erklärt. Abbildung [4.58](#page-144-0) zeigt die Benutzerschnittstelle<sup>[1](#page-0-0)</sup>. Auf der linken Seite (Nummer 1) ist der Katalog mit den zu Verfügung stehenden Maßnahmen zu sehen. Dieser enthält Maßnahmen zum Hinzufügen von Kapazität, als auch zum Verringern von Kapazität - erreichbar durch Betätigung des Elements bei Nummer 8. Der Kapazitätsplan (Nummer 2) ist das Kernelement dieser Seite, denn auf ihn werden die Kapazitätselemente angewendet. Dazu werden entweder die Elemente vom Bereich Nummer 1 neu hinzugefügt oder alte Elemente vom Kapazitätsplan (Nummer 2) verschoben. Schichtelemente bekommen eine Gruppennummer versehen, sobald sie installiert wurden. Damit wird der Zusammenhang der einzelnen Elemente einer mehr-periodischen Maßnahme visualisiert.

Die rote Umrandung (Nummer 11) stellt den Bedarf dar. Die Tabelle (Nummer 3) enthält die aktuell eingestellten Kapazitätshöhen und die entsprechend summierten Kosten pro Periode. Bei Element Nummer 4 sind die summierten Kosten über die angezeigten Perioden zu sehen. Die einzelnen Kosten für die jeweiligen Maßnahmen sind in Tabelle Nummer 5 nach Periode aufgeschlüsselt. Die darunterliegende Tabelle (Nummer 16) enthält die Schranken für jede Maßnahme. Nummer 12 markiert die Skala für den Kapazitätsplan (in der Einheit Maschinenstunden / Periode) und 13 markiert das Feld mit Namen und Erstellungsdatum des Planes. Gleich daneben befindet sich der Mistkübel (Nummer 7) in dem die zu löschenden Elemente verschoben werden. Ein Szenario kann mittels dem "Save as ..." Knopf (Nummer 6) unter einem neuen Namen dupliziert werden. Ein Plan, mit dem der aktuelle verglichen werden kann, befindet sich im Bereich Nummer 10.

Annotierung 9 kennzeichnet die Sichtfenstersteuerungselemente. Diese verschieben das Sichtfenster auf die Perioden entweder in die Vergangenheit oder Zukunft. Ebenso ist es möglich zur aktuellen Periode zu springen oder eine gewünschte Periode zu fokussieren (Textfeld).

Bei der Markierung Nummer 15 ist der Hintergrund der Tabellenüberschrift und die Spalte mittels Umrandung Orange markiert. Diese Umrandung markiert die aktuelle Periode, in der man sich gerade befindet. Mittels gelber Hinterlegung einer Tabellenüberschrift (Nummer 14) wird die fokussierte Periode markiert. Fehlermeldungen werden auf zwei Arten dem Benutzer mitgeteilt. Eine erfolgt über ein Nachrichtenfenster und die zweite Art ist ein Rückmeldungsfeld (Nummer 9). Sollte die Nachricht mehrzeilig sein, kann mittels Scroll-Rad der gesamte Text angeschaut werden, wenn die Maus auf diesem Feld ist. Nummer 17 markiert die Legende für den Kapazitätsplan.

<sup>&</sup>lt;sup>1</sup>Die Ovale mit den Zahlen sind nicht auf der Seite zu sehen, sondern sind Annotationen, um den Bildschirminhalt leichter erklären zu können.
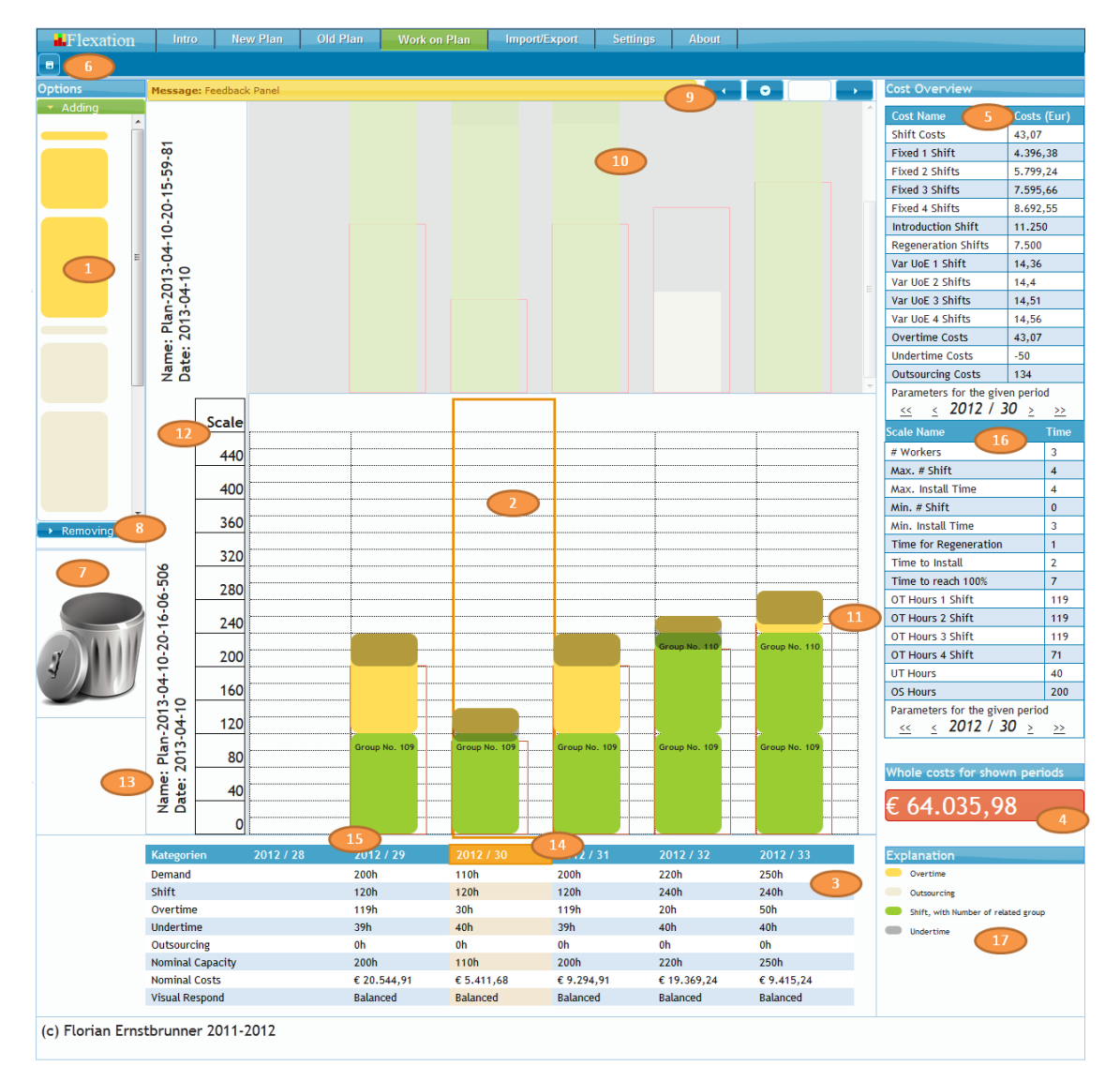

Abbildung 4.58: Bildschirmfoto - Seite zum Bearbeiten eines Kapazitätsplans

#### <span id="page-144-0"></span>4.4.5 Import / Export

Das Bildschirmfoto - Abbildung [4.59](#page-145-0) - zeigt die Webseite mit Annotierungen versehen. Die Seite erfüllt zwei Aufgaben:

- Import / Upload von CSV Dateien mit dem Kapazitätsplan, kreiert vom Microsoft® Excel®- System beschrieben in Kapitel [3.4.2.](#page-88-0)
- Export vom Kapazitäts-/Basisplan und den Schichtparametern

Die Import-Funktionalität wird über die Steuerelemente auf der linken Bildschirmseite abgewickelt, die Export-Funktionalität über die rechte. Wie bei der Aufgabe "Neues Szenario laden"<sup>[1](#page-0-0)</sup> kann auf

<sup>&</sup>lt;sup>1</sup> siehe Kapitel [4.4.2](#page-139-0)

dieser Seite ein Import / Upload von CSV Dateien über die Knöpfe 1 und 2 erfolgen. Auf der rechten Seite ist eine Tabelle mit allen Szenarien/Plänen zu sehen (Nummer 3), von denen der Kapazitäts- /Basisplan (Nummer 4) bzw. die Schichtparameter (Nummer 5) heruntergeladen werden können. Falls die Aktualisierung der Tabelle nach einem Import nicht funktioniert hat, kann die Tabelle über den Knopf "Refresh" (Nummer 6) auf den neuesten Stand gebracht werden. Im Hintergrund werden beim Import temporäre Dateien angelegt, diese werden üblicherweise gelöscht. Sollte dies dennoch nicht der Fall sein, kann über "Delete all files" (Nummer 7) dieses Problem behoben werden. Eine detaillierte Beschreibung der Import / Export Funktionalität ist dem Kapitel [3.4.2](#page-88-0) zu entnehmen.

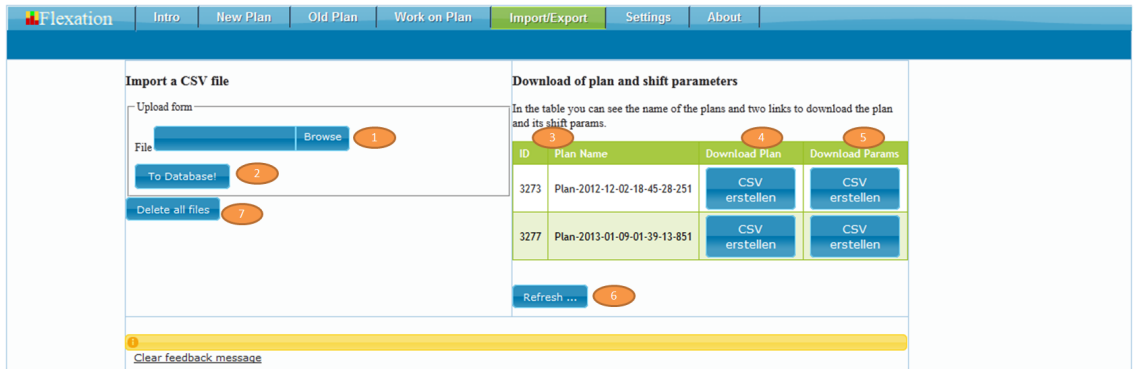

Abbildung 4.59: Bildschirmfoto - Seite für den Import und Export

#### <span id="page-145-0"></span>4.5 Beschreibung der verwendeten Kostenfunktion

Dieses Kapitel beschreibt die verwendete Kostenfunktion mittels Formeln und die Umsetzung dieser über ein Sequenzdiagramm, erklärende Texte und Java-Code.

#### <span id="page-145-2"></span>4.5.1 Beschreibung der Kostenfunktion mittels Formeln

Die Grundfunktion ist die Summe der Kosten der (de)installierten Maßnahmen über einen betrachteten Zeitraum, wie anhand der Formeln [4.1](#page-145-1) zu sehen ist. Die zur Verfügung stehenden Maßnahmen sind, wie schon aus Kapitel [3.3.1](#page-79-0) bekannt, Schichtinstallation, Überstunde, Unterstunde und Fremdvergabe. Deren Kosten werden durch entsprechende Unterfunktionen dargestellt.

> $KGesamt<sub>i bis i+k</sub> =$ *i*+*k* ∑ *per*=*i* (*KSchichtper* +*KUeberstundeper* +*KUnterstundeper* +*KFremdvergabeper*)

<span id="page-145-1"></span>Formel 4.1 Kostenfunktion im Prototyp

Die Formel [4.1](#page-145-1) summiert von Periode *i* beginnend *k* - Perioden die Ergebnisse der einzelnen Unterfunktionen *KSchichtper*, *KUeberstundeper*, *KUnterstundeper* und *KFremdvergabeper*. Diese sind für die Berechnung der Gesamtkosten in einer Periode für die jeweilige Flexibilisierungsmaßnahmen Schicht, Überstunde, Unterstunde und Fremdvergabe verantwortlich. *K* steht für Kosten und *per* ist der Indikator für die entsprechende Periode.

> *KSchichtper* =*KSchichtFixSchichtanz*. *per*  $+ KSchichtVar_{per}^{Schichtanz.}\times InstallierteKapazität_{per}^{Schicht}$ +*AnzahlSchichtenInstallationper* ×*KSchichtInstallationper* +*AnzahlSchichtenDeinstallationper* ×*KSchichtDeinstallationper*

#### Formel 4.2 Unterkostenfunktion für Schicht

Die Formel [4.1](#page-145-1) summiert von Periode *i* beginnend *k* - Perioden die Ergebnisse der einzelnen Unterfunktionen *KSchichtper*, *KUeberstundeper*, *KUnterstundeper* und *KFremdvergabeper*. Diese sind für die Berechnung der Gesamtkosten in einer Periode für die jeweilige Flexibilisierungsmaßnahmen Schicht, Überstunde, Unterstunde und Fremdvergabe verantwortlich. *K* steht für Kosten und *per* ist der Indikator für die entsprechende Periode.

 $KU$ eberstunde $_{per} = KU$ eberstunde $Var_{per}^{Schichtanz.} \times I$ nstallierte $K$ apazität $_{per}^{Ueberstunde}$ 

<span id="page-146-0"></span>Formel 4.3 Unterkostenfunktion für Überstunde

Hinter *KUeberstundeper* steht eine einfache Funktion, welche in der Formel [4.3](#page-146-0) zu sehen ist. *KUeberstundeVar<sup>Schichtanz*. steht für die variablen Kosten einer Überstunde in Abhängigkeit der Schicht-</sup> anzahl und der Periode. Die Schichtanzahl ist für den Kostenfaktor der Maßnahme Überstunde erheblich, da jene die Arbeitszeit und damit den Kostensatz bestimmt. Auf eine Abhängigkeit zu Arbeitszeitkonten und der unterschiedlichen monetären Vergütung in Abhängigkeit der schon geleisteten Überstunden wird in dieser Rechnung aus Komplexitätsgründen verzichtet. In DSS Systemen, die in der Produktion eingesetzt werden, wird eine Implementierung einer umfangreicheren Kostenfunktion ggf. notwendig sein. *InstallierteKapazität<sup>Ueberstunde* gibt die gesetzte Kapazität der Maßnahme Überstunde</sup> für die gegebene Periode an.

 $KUnter stunde_{per} = KUnter stundeVar_{per} \times InstituteKapazität \ddot{a}^{Unter stunde}$ 

#### <span id="page-146-1"></span>Formel 4.4 Unterkostenfunktion für Unterstunde

Die Kosten für eine Unterstunde *KUnterstundeper* werden durch die Funktion, zu sehen in der Formel [4.4,](#page-146-1) berechnet. Mit *KUnterstundeVarper*werden die *ersparten* Kosten für eine installierte Kapazitätseinheit vom Typ Unterstunde für die betrachtete Periode angegeben. Diese sind für diese Funktion nur abhängig von der installierten Kapazität vom Typ Unterstunde für die angegebene Periode, repräsentiert durch den Faktor *InstallierteKapazität* $_{per}^{Unterstunde}$ *.* Auf weitere Einflussgrößen wurde, wie bereits in Kapitel [3.3.4](#page-82-0) erwähnt, verzichtet.

 $\kappa$ Fremdvergabe $_{per}$   $=$   $\kappa$ FremdvergabeVar $_{per}$   $\times$  Installierte $\kappa$ apazität $_{per}^{Fremdvergabe}$ 

<span id="page-147-0"></span>Formel 4.5 Unterkostenfunktion für Fremdvergabe

*KFremdvergabeper* gibt Gesamtkosten für die installierten Maßnahmen vom Typ Fremdvergabe an und wird durch die Formel [4.5](#page-147-0) kalkuliert. Als ein Faktor zur Berechnung der Kosten dient *KFremdvergabeVarper*, welche die (variablen) Kosten der Fremdvergabe pro Kapazitätseinheit für die angegebene Periode angibt. Dieser Wert ist in dieser Formel von der installierten Gesamtkapazität vom Typ Fremdvergabe in der betrachteten Periode, *InstallierteKapazität Fremdvergabe*, abhängig. Auch hier wurde eine Vereinfachung vorgenommen, denn die Kosten werden einer hohen Variabilität in der Praxis unterliegen und von der konkreten Fremdvergabe abhängen. Entsprechende Änderungen für die Praxis werden in Kapitel [3.3.5](#page-83-0) vorgeschlagen.

#### 4.5.2 Beschreibung Kostenfunktion anhand von Sequenz-Diagrammen

In den vorangegangen Kapiteln wurde die Kostenfunktion mittels Formeln beschrieben. Dieses Kapitel beschreibt die verwendete Funktion anhand eines Sequenz-Diagrammes. Dabei wurden Methoden und Objektaufrufe ausgelassen, welche für das Verständnis nicht vorrangig sind. Wichtig ist, dass der Ablauf die Berechnung für *eine einzige* Periode darstellt. Dies hat den Hintergrund, dass dem Benutzer nicht nur die Summenkosten gezeigt werden, sondern auch die Kosten für jede einzelne Periode. Diese werden zusammen mit anderen periodenrelevanten Informationen in einzelne Objekte abgespeichert, welche wiederum in einem Objektarray zusammengefasst werden. Die Berechnung der Gesamtkosten eines betrachteten Zeitraums erfolgt somit außerhalb der Java Kostenfunktion.

In Abbildung [4.60](#page-148-0) ist die grundsätzliche Methodenabfolge zur Berechnung der Kosten zu sehen. In der Klasse "CostfunctionAssembling" wird die Methode calculateCosts aufgerufen, welche zwei Aufgaben hat:

- 1. Die Werte der Kostenfaktoren der Kostenfunktion zu übergeben
- 2. Kosten durch die Kostenfunktion berechnen zu lassen.

Die Werte der Kostenfaktoren werden durch die Methoden der Klasse "CostfunctionFiller" eruiert. Diese Klasse ist die Schnittstelle zur Datenbankkontrollschicht. Die Methode "calculateCosts" enthält das Java-Pendant zu der in Kapitel [4.5.1](#page-145-2) beschriebenen Kostenfunktion.

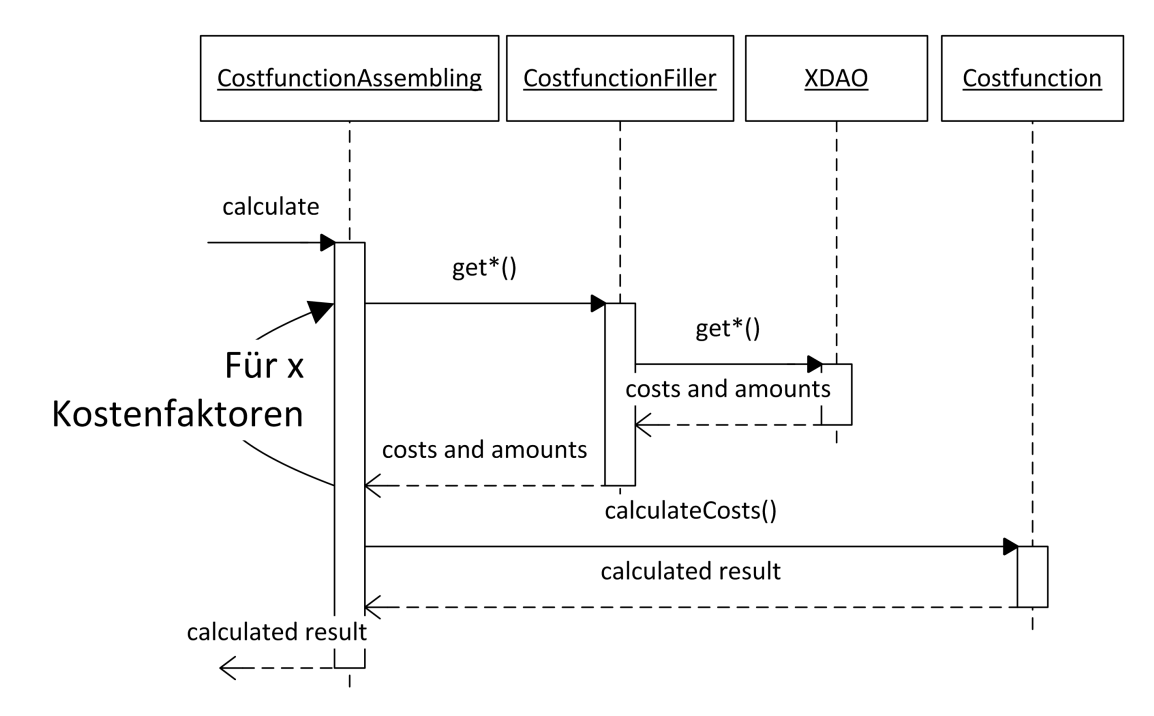

Abbildung 4.60: Sequenz-Diagramm Kostenfunktion (Vereinfacht)

#### <span id="page-148-0"></span>4.5.3 Beschreibung Kostenfunktion anhand von Java-Code

Der realisierte Java-Code für die Kostenfunktion ist in Abbildung [4.61](#page-149-0) zu sehen. Die Berechnung der Kosten erfolgt nur für eine Periode. Sollte die Summe der Kosten für mehrere Perioden interessieren, so ist die Summe außerhalb dieser Funktion zu bilden. In den Kommentaren, gekennzeichnet durch , //", wird auf die dem Code entsprechende Formel verwiesen.

```
public BigDecimal calculateCosts () {
         11 Formel 4.2
         BigDecimal calcResAS = this . getCostsShiftFix()
                   . add ( this . getCapacityAS(). multiply (this . get CostShiftVar())
                   . add ( this . get A mount Of Increased Shifts ()
                             . multiply (this . get CostS hift Installing ()))
                   . add (this. get Amount Of Reduced Shifts (). multiply (this.getCostsShiftReduction()));
         11 Formel 4.3
         BigDecimal calcResOT = this . getCapacityOS()
                             . multiply (this . getCostsOS());
         \frac{1}{\sqrt{2}} Formel 4.4
         BigDecimal calcResUT = this . getCapacityOT()
                             . multiply (this . getCostsOT();
         // Formel 4.5
         BigDecimal calcResOS = this . getCapacityUT()
                             . multiply (this . getCostsUT());
         \frac{1}{\sqrt{2}} Formel 4.1 (für 1 Periode)
         BigDecimal calcResult = calcResAS
                   . add ( calcResOT )
                   . add ( calcResUT )
                   . add ( calcResOS );
         cal R esult = calc R esult
                   setscale (2, BigDecimal . \text{ROUND}\text{IALF}\text{UP});r e turn cal c R e sult;
}
```
Abbildung 4.61: Java-Code Kostenfunktion

#### <span id="page-149-0"></span>4.6 Beschreibung des Datenaufbaus

Der Aufbau der Datenbank ist in Abbildung [4.62](#page-150-0) zu sehen. Diese lässt sich in zwei Bereiche unterteilen: in den *Kapazitäts*plan und in einen *Parameter-Speicher*[1](#page-0-0) . Der Kapazitätsplan beinhaltet die installierten Maßnahmen<sup>[2](#page-0-0)</sup>, Information zum Typ der Maßnahme und falls es sich um eine mehr-periodische Maßnahme handelt auch Gruppierungsinformation. Der Parameter-Speicher ist Heimat für die in Kapitel [2.4.4](#page-48-0) beschriebenen Parameter.

<sup>&</sup>lt;sup>1</sup>Die Datenbanktabelle Basis und Basis-Daten sind nur im Namen gleich, bezeichnen unterschiedliche Information. Diese Trennung ist in Abbildung [3.8](#page-89-0) veranschaulicht.

 $2$ In der Datenbank und im Programm wird von "installed options" gesprochen, um hervor zu streichen, dass es sich hier um schon installierte Flexibilisierungsmaßnahmen handelt.

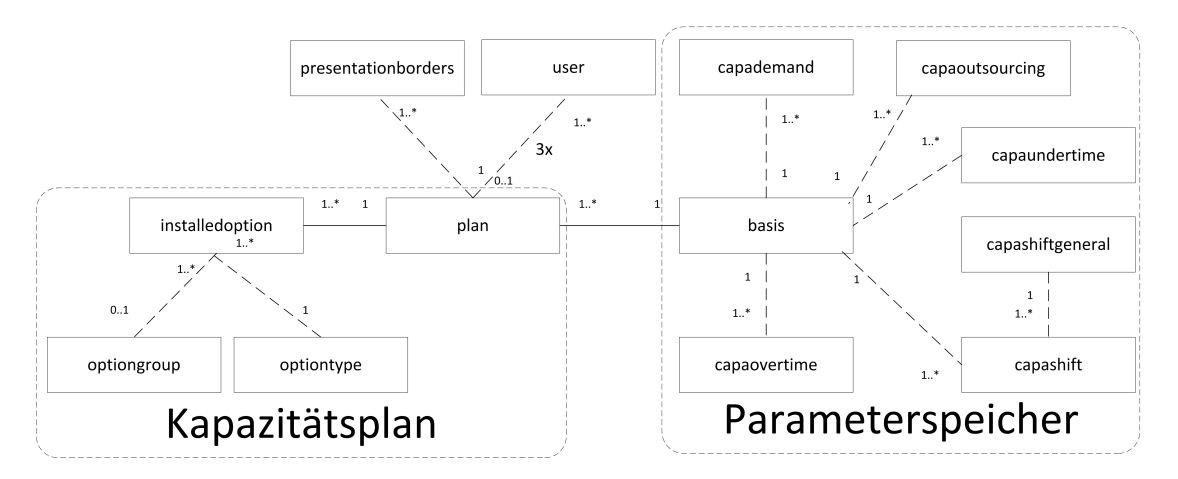

Abbildung 4.62: Diagramm der Datenbankstruktur

#### <span id="page-150-0"></span>4.6.1 Datenaufbau des Kapazitätsplan-Bereichs und erweiterte Informationen

In Abbildung [4.63](#page-152-0) ist der Kapazitätsplan, sowie die Tabellen "user" und "presentationborders" mit ihren Elementen zu sehen. Die einzelnen Elemente von der Tabelle "installedoption" haben folgendes zu bedeuten:

id Identifiziert einen Datensatz eindeutig.

capacity Gibt die Kapazität dieser Option an.

isAdd Gibt an ob die Option Kapazität einer Periode hinzufügt oder diese reduziert.

- lasting Gibt an wie lange eine Option installiert werden soll (in Zusammenhang mit startPeriod). Diese Eigenschaft wird nur im Programm selbst verwendet. In der Datenbank wird die Anzahl nicht mehr angegeben.
- name Speichert einen Namen für die Option ab. Dieser wird in der aktuellen Fassung des Programms eindeutig gehalten.
- period Speichert die Periode des Einsatzes.[1](#page-0-0)
- startHight Speichert auf welchem Kapazitätslevel die Periode eingesetzt wird ab.[2](#page-0-0)
- plan\_idplan Verweist auf den zugehörigen Plan.
- type Gibt den Typ der Flexibilisierungsmaßnahme an.
- startPeriod Gibt an ob die Periode die Erste einer mehr-periodischen Maßnahme ist. Dies ist wichtig für die Berechnung der Kosten, die bei der Einführung einer Maßnahme auftreten.

<sup>&</sup>lt;sup>1</sup> Anm. Autor: Für den Prototyp setzt sich die Periodenbezeichnung aus Jahr und Wochennumer zusammen. Beispiel: Kalenderwoche 43 im Jahr 2012 wird auf diese Zahlenreihe transformiert: 201243.

 $2$ vgl. Abbildung [3.4](#page-66-0)

optiongroup\_idoptiongroup Gibt die Gruppe an, zu der eine mehr-periodische Maßnahme gehört.

Im Laufe der Arbeit wurden Verbesserungspotentiale bei dieser Struktur ersichtlich, welche im Kapitel [6.3](#page-171-0) näher beschrieben werden.

Die Speicherung von anzeige-spezifischen Daten erfolgt über die Tabelle "presentationborders". Jedem Plan wird ein Datensatz aus dieser Tabelle zugeordnet. Der Inhalt umfasst folgenden Informationen:

idPresentationborders Eindeutige Identifikationsnummer für einen Datensatz

- startPeriod Dieser Wert gibt die Periode an, die an der Benutzerschnittstelle im Plan angezeigt werden soll.
- amountPeriod Dieser Wert gibt die Periodenanzahl an, die im Plan angezeigt werden soll. Derzeit ist das Sichtfenster an der Benutzerschnittstelle fix eingestellt, was die Anzeige von mehr als sechs Perioden nicht sinnvoll macht.

Die Tabelle "user" speichert benutzer-spezifische Daten für die Planbearbeitung ab:

idUser Eindeutige Benutzeridentifikationsbezeichnung

name Name des Benutzers

- currentPlan Plan den der Benutzer bearbeiten kann.
- currentSessionId Platz für die Speicherung der aktuellen Sessionnummer des Benutzers. Wird derzeit nicht verwendet.
- pwd Platz für das Passwort des Benutzers
- parallelBgPlan1 Plan der parallel angezeigt werden soll.
- parallelBgPlan2 Platz für einen zweiten Plan der parallel angezeigt werden soll. Wird derzeit nicht verwendet.
- currentPeriod Speichert für die Zeit der Entwicklung des Prototyps die aktuelle Periode ab. Im laufenden Betrieb soll dieser Wert automatisch vom System berechnet werden.

#### 4.6.2 Datenaufbau des Parameter-Speicher-Bereichs

Abbildung [4.64](#page-155-0) zeigt die Struktur, samt den Spaltenbezeichnungen, des Ausschnitts Parameterspeicher. Die Tabelle Basis ist die "Sammelmappe" für alle Parametereinstellungen und Periodenbedarfe, welchen eines der drei Schemata zuordenbar sind:

• Bedarfsschema

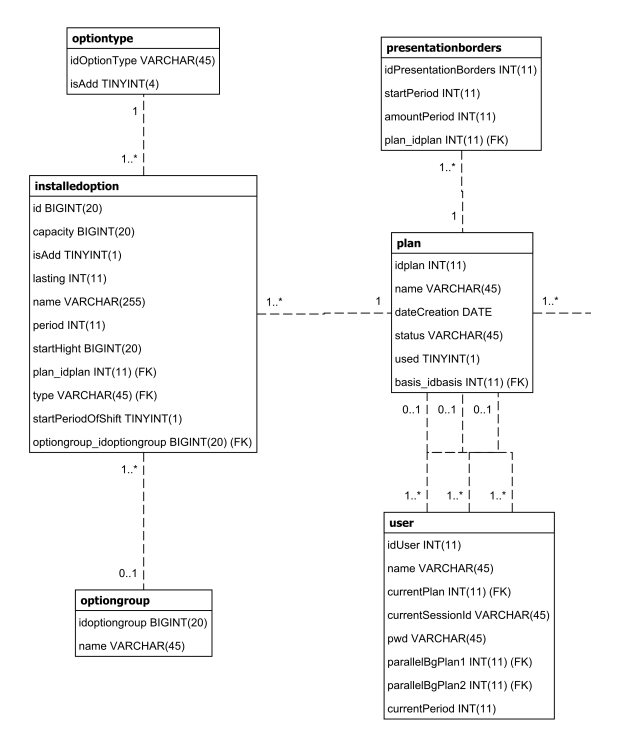

<span id="page-152-0"></span>Abbildung 4.63: Diagramm der Datenbankstruktur - Ausschnitt (Kapazitäts-)Plan

- Grundparameterschema
- Erweitertes Parameterschema (indirekt)

Dem Bedarfsschema gehört die Tabelle "capademand" an, welche aus zwei Hauptelementen besteht:

NameOfPeriod Name der Periode

ValueOfPeriod Kapazitätshöhe der Nachfrage. Derzeit ist ein einziger Wert vorgesehen. (in Maschinenstunden)

Dem Grundparameterschema entsprechen die vier Tabellen, entsprechend den zu Verfügung stehenden Maßnahmen: capaovertime, capaundertime, capaoutsourcing und capaaddshift. Alle vier sind gleich strukturiert, mit Ausnahme von capaaddshift, welche noch ein weiteres Feld für die Verknüpfung zu einer Tabelle des Schemas "Erweitertes Parameterschema" hat:

NameOfPeriod Name der Periode

MaxHours Maximal installierbare Kapazität (in Maschinenstunden)

CostsPerCapacity Kosten für eine installierte Kapazitätseinheit (in Maschinenstunden)

Capaaddshift verfügt über eine Verknüpfung zu der Tabelle "capaaddshiftgeneral", welche dem erweiterten Parameterschema entspricht. Hier werden Parameter gespeichert, welche über die genannte Grundinformation hinausgehen. Diese sind aber nicht mehr den Maßnahmen Überstunde, Unterstunde und Fremdvergabe gemein, deshalb wurde entschlossen diese Daten in eine separate Tabelle zu packen.

minShift Gibt die minimale Anzahl an Schichten an, die installiert sein müssen.

maxShift Gibt die maximale Anzahl an Schichten an, die installiert sein können.

- minInstalledTime Gibt die minimale Anzahl an Perioden an, die eine Maßnahme installiert sein muss.
- maxInstalledTime Gibt die maximale Anzahl an Perioden an, die eine Maßnahme installiert sein kann.
- timeToInstall Gibt die Anzahl an Perioden an, bis eine Maßnahme installiert werden kann.
- timeTo100Install Gibt die Anzahl an Perioden an, bis eine zu installierende Maßnahme ihr maximales Kapazitätslevel erreicht hat. Dieser Parameter wird vom Prototypen zur Zeit nicht verwendet.<sup>[1](#page-0-0)</sup>
- timeToDeinstall Gibt die Anzahl an Perioden an, bis eine installierte Maßnahme deinstalliert ist. Dieser Parameter wird vom Prototypen zur Zeit nicht verwendet.
- timeForRegeneration Gibt die Anzahl an Perioden an, bis ein Maßnahmentyp wieder installiert werden kann. Dieser Parameter wird vom Prototypen zur Zeit nicht verwendet.
- amountWorkersForOneUnit Anzahl der Mitarbeiter, die in der Kapazitätseinheit eingesetzt sind. Dieser Parameter wird vom Prototypen zur Zeit nicht verwendet.
- costsEducatingNewWorker Kosten für das Anlernen eines neuen Mitarbeiters. Dieser Parameter wird vom Prototypen zur Zeit nicht verwendet.
- costsFixedPerWeekOneShift Fixe Kosten pro Periode (= Kalenderwoche) für den ein Schichtbetrieb.
- costsFixedPerWeekTwoShifts Fixe Kosten pro Periode (= Kalenderwoche) für den zwei Schichtbetrieb.
- costsFixedPerWeekThreeShifts Fixe Kosten pro Periode (= Kalenderwoche) für den drei Schichtbetrieb.
- costsFixedPerWeekFourShifts Fixe Kosten pro Periode (= Kalenderwoche) für den vier Schichtbetrieb.
- costsIntegratingNewWorkers Kosten für das Integrieren und Ausstatten eines neuen Mitarbeiters. Dieser Parameter wird vom Prototypen zur Zeit nicht verwendet.

 $1$ vgl. Tabellen [3.9](#page-85-0) und [3.10](#page-86-0)

costsForIntroduction Kosten für die Einführung einer neuen Schicht.

costsForRegeneration Kosten für das Auslaufen / Beenden einer bestehenden Schicht.

- costsPerCapacityPerUnitOfAccountOneShift Variable Kosten per Kostenstelle im ein Schichtbetrieb. Dieser Parameter wird vom Prototypen zur Zeit nicht verwendet.
- costsPerCapacityPerUnitOfAccountTwoShifts Variable Kosten per Kostenstelle im zwei Schichtbetrieb. Dieser Parameter wird vom Prototypen zur Zeit nicht verwendet.
- costsPerCapacityPerUnitOfAccountThreeShifts Variable Kosten per Kostenstelle im drei Schichtbetrieb. Dieser Parameter wird vom Prototypen zur Zeit nicht verwendet.
- costsPerCapacityPerUnitOfAccountFourShifts Variable Kosten per Kostenstelle im vier Schichtbetrieb. Dieser Parameter wird vom Prototypen zur Zeit nicht verwendet.
- costsPerCapacityPerUnitOfEngineOneShift Variable Kosten per Maschine im ein Schichtbetrieb.[1](#page-0-0)
- costsPerCapacityPerUnitOfEngineTwoShifts Variable Kosten per Maschine im zwei Schichtbetrieb.
- costsPerCapacityPerUnitOfEngineThreeShifts Variable Kosten per Maschine im drei Schichtbetrieb.
- costsPerCapacityPerUnitOfEngineFourShifts Variable Kosten per Maschine im vier Schichtbetrieb.
- costsRecruitingNewWorker Rekrutierungskosten für einen neuen Mitarbeiter.
- hoursToWorkOneShift Stunden die in der ersten Schicht gearbeitet werden können [2](#page-0-0)

hoursToWorkTwoShifts Stunden die in der zweiten Schicht gearbeitet werden können.

hoursToWorkThreeShifts Stunden die in der dritten Schicht gearbeitet werden können.

hoursToWorkFourShifts Stunden die in der vierten Schicht gearbeitet werden können.

<sup>&</sup>lt;sup>1</sup>Kostenfunktion nimmt derzeit noch keine Rücksicht auf die Anzahl der Maschinen.

<sup>2</sup>Dieser Wert ist derzeit im Prototyp fix einprogrammiert.

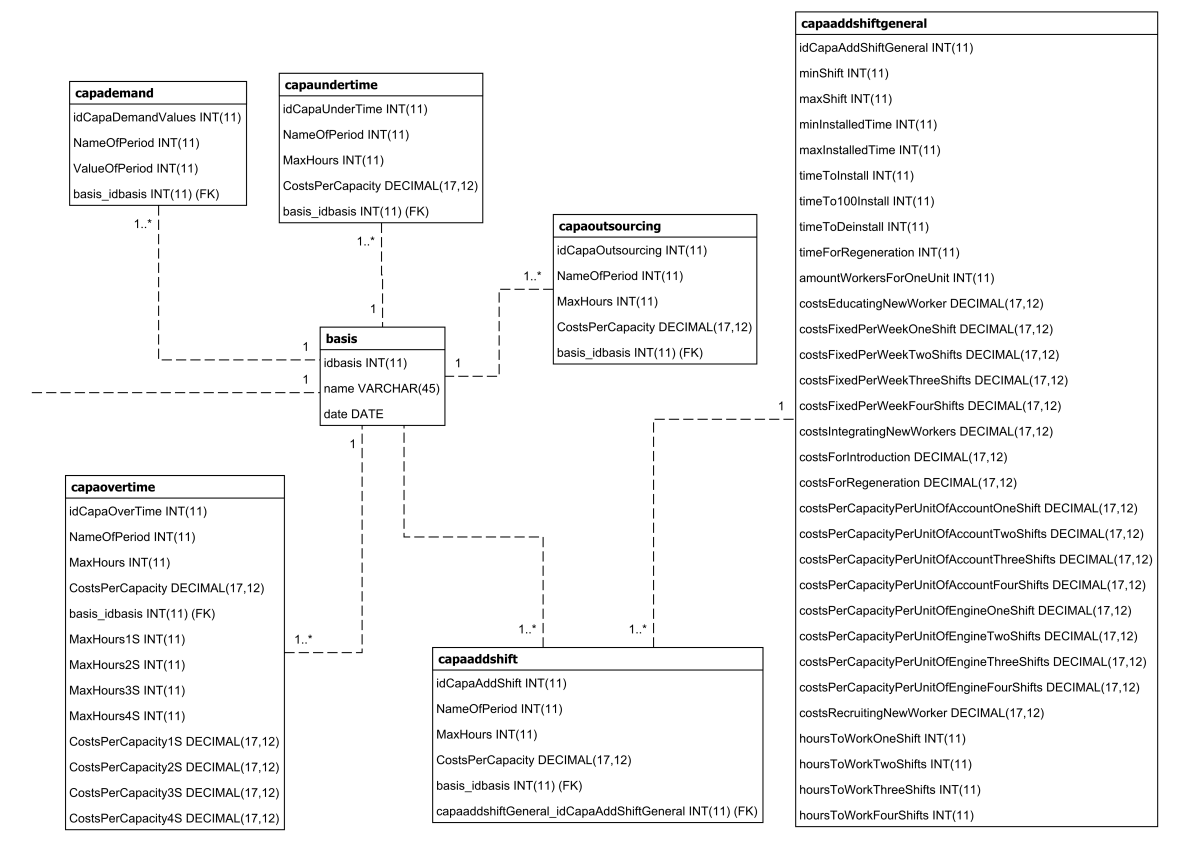

<span id="page-155-0"></span>Abbildung 4.64: Diagramm der Datenbankstruktur - Parameterspeicher

# Teil III

# Ergebnis

# KAPITEL

# <span id="page-157-1"></span>Gegenüberstellung der Entscheidungsunterstützungsfunktionen von Flexation- und Spreadsheet-DSS

Nachdem Grundlagen, Theorie und die praktische Umsetzung beschrieben wurde, folgt mit diesem Kapitel die Beschreibung inwieweit die beiden DSS Systeme, Spreadsheet-DSS und Flexation-DSS, die Entscheidungsunterstützung anhand von konkreten Beispielen, erfüllen können. Dazu ist das Kapitel in drei Teile aufgebaut: Kapitel [5.1](#page-157-0) beschreibt die grundsätzlichen Schritte zur Beschreibung, welche für diese Arbeit verwendet werden; Kapitel [5.2](#page-158-0) listet die betrachteten Fehler für Fehlerbäume<sup>[1](#page-0-0)</sup> auf; und Kapitel [5.3](#page-159-0) beschreibt entscheidungsunterstützende Funktionen, um die betrachteten Fehler zu vermeiden.

#### <span id="page-157-0"></span>5.1 Vorgehen für diese Arbeit

In Kapitel [6.4](#page-180-0) ist die Bewertungsmethodik nach Walterscheid<sup>[2](#page-0-0)</sup> beschrieben. Aufbauend auf dieser werden in diesem Kapitel die Entscheidungsunterstützungsmöglichkeiten des Spreadsheet-DSS und des Flexation-DSS besprochen und gegenübergestellt. Eine umfangreiche Analyse / Bewertung, sowie eine Eruierung der Auftrittswahrscheinlichkeiten von Fehlerursachen wird im Rahmen dieser Arbeit nicht durchgeführt. Die angepasste Methodik ist wie folgt<sup>[3](#page-0-0)</sup>:

1. Erstellung von Fehlerbäumen, welche zu Fehlern<sup>[4](#page-0-0)</sup> die möglichen Fehlerursachen, sowie die gegen die Ursachen steuernden DSS-Funktionen enthalten.

<sup>&</sup>lt;sup>1</sup> siehe Kapitel [6.4](#page-182-0)

<sup>2</sup>[Walterscheid, 1996](#page-192-0)

 $3$ vgl. Kapitel [6.4](#page-180-0)

<sup>4</sup>Für eine Erklärung zu Fehler siehe Kapitel [5.2](#page-158-0)

2. Sowohl der Fehlerbaum<sup>[1](#page-0-0)</sup> des Spreadsheet-DSS, als auch die des Flexation-DSS werden beschrieben.

## <span id="page-158-0"></span>5.2 Auftretende Fehler und deren Ursachen bei der Kapazitätsanpassung

Für die Erstellung von Fehlerbäume werden im ersten Schritt Fehler, welche im Zuge der Durchführung einer Kapazitätsanpassung auftreten können, eruiert. Als Fehler gelten u.a. Handlungen des Benutzers während der Durchführung einer manuellen und graphisch-manuellen Kapazitätsanpassung<sup>[2](#page-0-0)</sup>, welche zu einer (kosten-)ungünstigen Maßnahmenwahl führen<sup>[3](#page-0-0)</sup>. Dabei wird angenommen, dass in erster Linie eine unzureichende Unterstützung des Kapazitätseinplanungswerkzeugs bzw. durch die Kapazitätseinplanungsmethode der Grund für eine ungünstige Maßnahmenwahl ist.

Die Fehler wurden anhand der im Laufe der Arbeit gewonnenen Erfahrung des Autors ausgewählt. Da dies keine wissenschaftliche Methode darstellt, dient das Resultat als eine erste Näherung für eine mögliche weitere Auseinandersetzung mit diesem Aspekt der Arbeit. In Tabelle [5.1](#page-159-1) ist eine Auswahl dieser Fehler zu sehen<sup>[4](#page-0-0)</sup>.

<sup>1</sup>Anm. Autor: In dieser Arbeit wird für jeden Fehler dessen Teilbaum dargestellt, anstatt eines großen Baumes. <sup>2</sup> siehe Kapitel [3.1.2](#page-63-0) bzw. [3.1.3](#page-64-0)

<sup>3</sup>Nach Walterscheid sind Fehler mögliche Abweichungen von normativen Ergebnissen, welche für jede Phase in einem Entscheidungsprozess erlangt werden sollen. (vgl. [Walterscheid, 1996,](#page-192-0) S.129ff). In dieser Arbeit findet keine Aufgliederung der Fehler nach den entsprechenden Phasen statt, da nur ein kleiner Auszug aus möglichen Fehlern präsentiert wird.

<sup>&</sup>lt;sup>4</sup>Für eine umfassendere Behandlung dieses Themas, sind z.B. entsprechende Benutzerbefragungen über "auftretende Fehler" durch zu führen.

| Fehler                                    | Fehlerursache                                |
|-------------------------------------------|----------------------------------------------|
| Nicht erkennen von Angebot != Nachfrage   | Fehler bei Selbstberechnung                  |
|                                           | Darstellung der Werte korrekt, aber schwer   |
|                                           | auseinander zu halten                        |
|                                           | <b>Fehlerhaftes Ablesen</b>                  |
| Kostenungünstige Maßnahme wählen          | Algorithmus findet Optimum nicht             |
|                                           | Kostenwirkung nicht ersichtlich              |
|                                           | Keine holistische Kostenberechnung           |
|                                           | Mangelnde Übersicht über Maßnahmen           |
| Maßnahme wurde nicht eingeplant, obwohl   | Mangelnde Übersicht über Maßnahmen           |
| anwendbar und sinnvoll                    |                                              |
|                                           | Mangelnde Übersicht über                     |
|                                           | Einplanungsmöglichkeiten                     |
|                                           | Unübersichtlichkeit über bereits eingeplante |
|                                           | Maßnahmen                                    |
| Arbeitskonten weisen zu viele Überstunden | Kein Wissen, ob genügend Stunden bei         |
| auf                                       | Installation vorhanden sind                  |
| Mitarbeiter können nicht ihre Schicht     | Durch zu viele Überstunden Arbeitsplätze     |
| antreten, da Arbeitsplatz belegt          | für Schicht blockiert                        |
| "Irgendein" Kapazitätsplan ausgewählt     | Kein Vergleich durchgeführt                  |

Tabelle 5.1: Auswahl an Fehlern und deren Ursachen

# <span id="page-159-1"></span><span id="page-159-0"></span>5.3 Fehlerbäume als Instrument zur Beschreibung der Wirkung der besprochenen DSS Systeme

Anhand einer Auswahl von möglichen Fehlern<sup>[1](#page-0-0)</sup>, welche durch den Benutzer bei der Kapazitätsanpassung begangen werden können, werden in diesem Kapitel die entsprechenden Fehlerbäume beschrieben und miteinander verglichen.

#### 5.3.1 Nicht erkennen von Differenz zwischen Angebot und Nachfrage

Dieser Fehler kann unterschiedliche Auswirkungen haben. Ist das Kapazitätsangebot kleiner als die Nachfrage, kann die Nachfrage nicht gestillt werden und es kann z.B. zu Verzugszahlungen kommen. Ist das Angebot größer, ist dies ein Indiz, dass die Kosten, in dieser Periode, nicht optimal sind, unter der Bedingung, dass die Nachfrage erfüllt werden soll. Dennoch können die Gesamtkosten über einen betrachteten Zeitraum, trotz einer kurzfristigen Suboptimalität, den Vorgaben entsprechen<sup>[2](#page-0-0)</sup>.

Sowohl beim Spreadsheet-DSS, als auch beim Flexation-DSS, kann das Nicht-Erkennen von einer

<sup>&</sup>lt;sup>1</sup> gelistet in Tabelle [5.1](#page-159-1)

<sup>2</sup>Auch die genaue Befriedigung der Nachfrage durch das Kapazitätsangebot ist kein Garant für optimale Kosten. Dieser Aspekt wird aber in dieser Betrachtung beiseitegelassen.

Abweichung zwischen verfügbaren und benötigten Kapazitäten, dieselben Ursachen haben<sup>[1](#page-0-0)</sup>. In den Abbildungen [5.1](#page-160-0) und [5.2](#page-161-0) wurden die Zusammenhänge zwischen Fehler, Fehlerursache und helfende Funktion visualisiert. Die Programmfunktionen, welche den Entscheidungsträgern dabei helfen die Fehlerursachen zu erkennen, überdecken sich, sind aber nicht ident. Um Fehler bei der eigenhändigen Berechnung der Diskrepanz zu vermeiden, wurde bei beiden Systemen die Funktionalität der automatischen Berechnung implementiert. Bei einer tabellarischen Auflistung von Werten ist besonders auf Benutzerfreundlichkeit und Unterstützung beim Ablesen der Werte bzw. Berechnungsergebnisse zu achten. Entsprechend werden im Spreadsheet-DSS für die Anzeige von Unter- bzw. Überdeckung, bzw. Gleichheit zwischen Angebot und Nachfrage Pfeile verwendet. Beim Flexation-DSS wird zum Einen für jede Periode ein Status-Text angezeigt und zum Anderen kann vom graphischen Kapazitätsplan eine Über- bzw. Unterdeckung abgelesen werden<sup>[2](#page-0-0)</sup>.

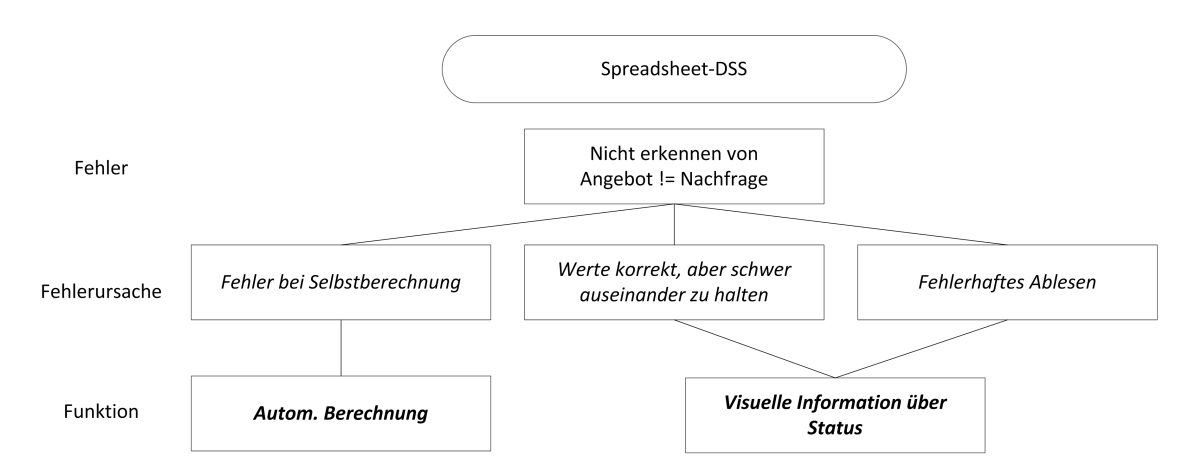

<span id="page-160-0"></span>Abbildung 5.1: Fehlerbaum für Spreadsheet-DSS - Nicht erkennen wenn Angebot ungleich Nachfrage ist

 ${}^{1}$ Bei Betrachtung des Fehlers "Nicht erkennen von Differenz zwischen Angebot und Nachfrage" wird beim Spreadsheet-DSS die Optimierungskomponente ausgeblendet. Diese kann zwar zur Umgehung dieses Fehlers gesehen werden, aber es können dieser wiederum andere Fehler entwachsen.

 $2$ vgl. Abbildung [4.58](#page-144-0)

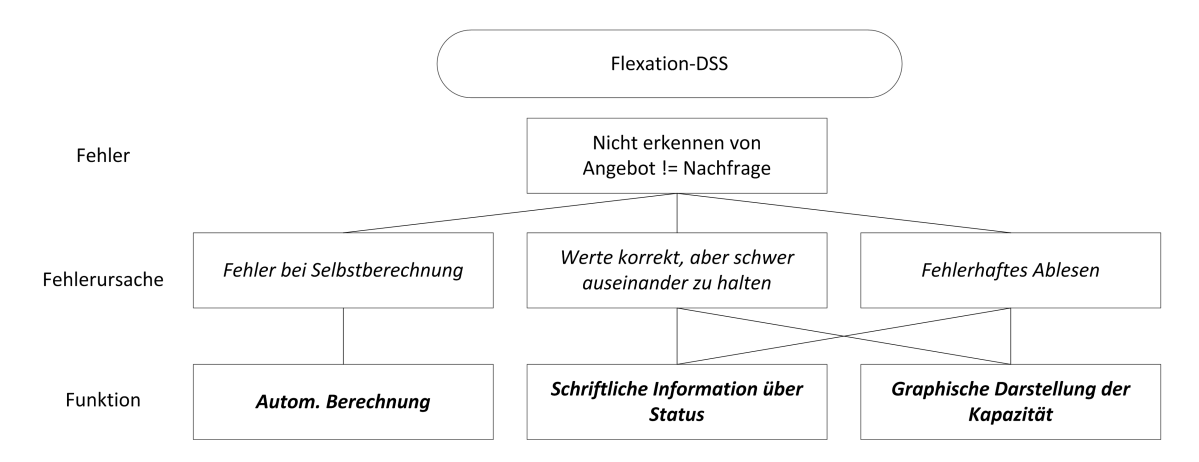

<span id="page-161-0"></span>Abbildung 5.2: Fehlerbaum für Flexation-DSS - Nicht erkennen wenn Angebot ungleich Nachfrage ist

#### 5.3.2 Wahl einer kostenungünstigen Maßnahme

Ein Fehler, der gegen das Ziel einen möglichst kostengünstigen Kapazitätsplan zu erstellen operiert, ist die Wahl einer kostenungünstigen Maßnahme. Das heißt, dass eine kostengünstigere Maßnahme nicht gewählt wurde, obwohl diese existiert. Die Abbildungen [5.3](#page-162-0) und [5.4](#page-162-1) visualisieren zu diesem Fehler die entsprechenden Fehlerbäume. Es konnten folgende Fehlerursachen identifiziert werden:

- Algorithmus findet Optimum nicht $<sup>1</sup>$  $<sup>1</sup>$  $<sup>1</sup>$ </sup>
- Kostenwirkung der Maßnahmen ist nicht ersichtlich
- Keine holistische Kostenberechnung
- Mangelnde Übersicht über Maßnahmen

Je nach DSS werden die Fehlerursachen in unterschiedlichem Maße kompensiert bzw. gehandhabt. Im Spreadsheet-DSS wird der Kapazitätsplan durch ein Optimierungsprogramm bestimmt. In Testläufen kam heraus, dass der zugrunde liegende Algorithmus nicht geeignet ist, wenn Abhängigkeiten zwischen Maßnahmen vorhanden sind. So müssen beispielsweise die Anzahl der Schichten in den ein-zelnen Perioden vorbestimmt werden, da diese nicht automatisch eruiert wird.<sup>[2](#page-0-0)</sup>Daher ermöglicht das Spreadsheet-DSS auch die Anpassung der Werte in der Tabelle per Hand. Das Flexation-DSS bietet einen anderen Weg: eine Anpassung durch graphische Elemente, welche die Kapazitäten darstellen, mittels Drag & Drop<sup>[3](#page-0-0)</sup>.

Um erfolgreich die kostengünstigste Maßnahme zu wählen, ist u.a. das Wissen um die Kostenwirkung der installierten Flexibilisierungsmaßnahmen entscheidend. Im Flexation-DSS werden die Kosten

<sup>1</sup> siehe Kapitel [4.1.2](#page-99-0)

<sup>&</sup>lt;sup>2</sup>Anm. Autor: Es wird angenommen, dass die enge Verbindung mit den Überstunden, beschrieben in Kapitel [3.3.2,](#page-80-0) die Ursache dafür ist.

<sup>3</sup> siehe Kapitel [4.1.2](#page-99-0) und [3.1.3](#page-64-0)

jeder Maßnahme neben der Arbeitsfläche angezeigt<sup>[1](#page-0-0)</sup>. Im Spreadsheet-DSS, sind alle notwendigen Informationen detailliert enthalten, aber über mehrere Arbeitsblätter verstreut.

Ein Mangel den andere Systeme haben<sup>[2](#page-0-0)</sup>, dass eine holistische Kostenberechnung fehlt, wird (zumindest im Ansatz) durch beide Systeme über das Spreadsheet-DSS behoben. Auch die Übersicht über alle verfügbaren Maßnahmen sind bei beiden Systemen gegeben<sup>[3](#page-0-0)</sup>. Obgleich beim Spreadsheet-DSS bei der Verwendung des Optimierungsalgorithmus der / die Entscheidungsträger / in keinen Einfluss auf die Wahl der Maßnahmen hat.

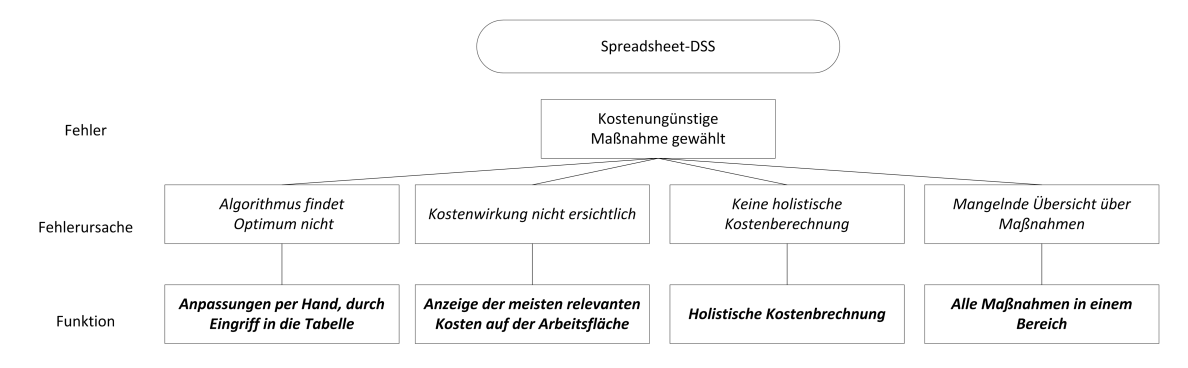

<span id="page-162-0"></span>Abbildung 5.3: Fehlerbaum für Spreadsheet-DSS - Kostenungünstige Maßnahme gewählt

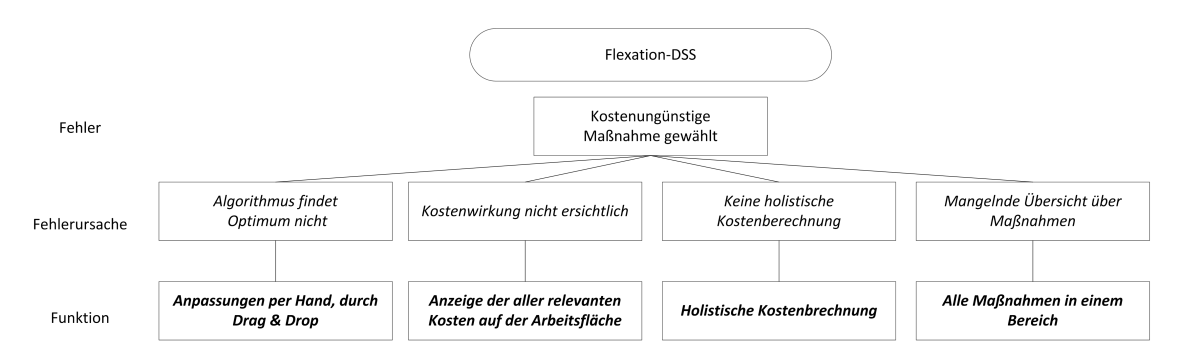

<span id="page-162-1"></span>Abbildung 5.4: Fehlerbaum für Flexation-DSS - Kostenungünstige Maßnahme gewählt

#### 5.3.3 Weitere Fehler

Die Abbildungen [5.5](#page-163-0) und [5.6](#page-164-0) zeigen die Fehlerbäume zu den Fehlern:

- "Irgendein" Kapazitätsplan ausgewählt
- Arbeitskonten weisen zu viele Überstunden auf

<sup>&</sup>lt;sup>1</sup>siehe Abbildung [4.58;](#page-144-0) Da die Parameter der Maßnahmen für jede Periode einzeln bestimmt werden können (zumindest theoretisch), werden jene für jeweils nur eine Periode angezeigt. Sollte eine andere Periode gewünscht sein, muss diese entsprechend über die Steuerelementen angesprochen werden.

<sup>&</sup>lt;sup>2</sup> siehe Kapitel [4.1.3](#page-102-0)

<sup>3</sup>vgl. Abbildung [4.58,](#page-144-0) Elementnummer 1 und 8

• Mitarbeiter konnten nicht ihre Schicht antreten, da der Arbeitsplatz bereits belegt ist.

Der Fehler "irgendein" Kapazitätsplan ausgewählt, kann z.B. als Ursache haben, dass kein Vergleich zwischen verschiedenen Plänen durchgeführt werden kann und deshalb ein verhältnismäßig ungünstiger Plan gewählt wird. Das Spreadsheet-DSS hat beispielsweise dieser Ursache keine Funktionalität entgegenzusetzen.<sup>[1](#page-0-0)</sup>. Im Flexation-DSS ist ein rudimentärer Vergleich möglich, indem der Kapazitäts-plan eines anderen Szenarios parallel angezeigt wird<sup>[2](#page-0-0)</sup>.

Ein Fehler, dass Mitarbeiter nicht ihre Schicht antreten können, da der Arbeitsplatz wegen Überstunden belegt ist, kann. u.a. die Ursache darin haben, dass zu viele Überstunden für die Anzahl der vorhandenen Schichten gebucht sind. Als Lösung bietet sich die Überprüfung, ob Überstundengrenzen eingehalten wurden. Beim Spreadsheet-DSS wird im Rahmen der Ausführung des Solvers nur bis zur maximalen Anzahl an Überstunden solche eingeplant. Eine Überprüfung bei der manuellen Eingabe gibt es aber nicht. Flexation-DSS hingegen überprüft beim manuellen Einplanen von Überstunden die Einhaltung der Grenzen. Beim Installieren einer Schichtmaßnahme wird derzeit nicht überprüft, ob zu viele Überstunden vorhanden sind.

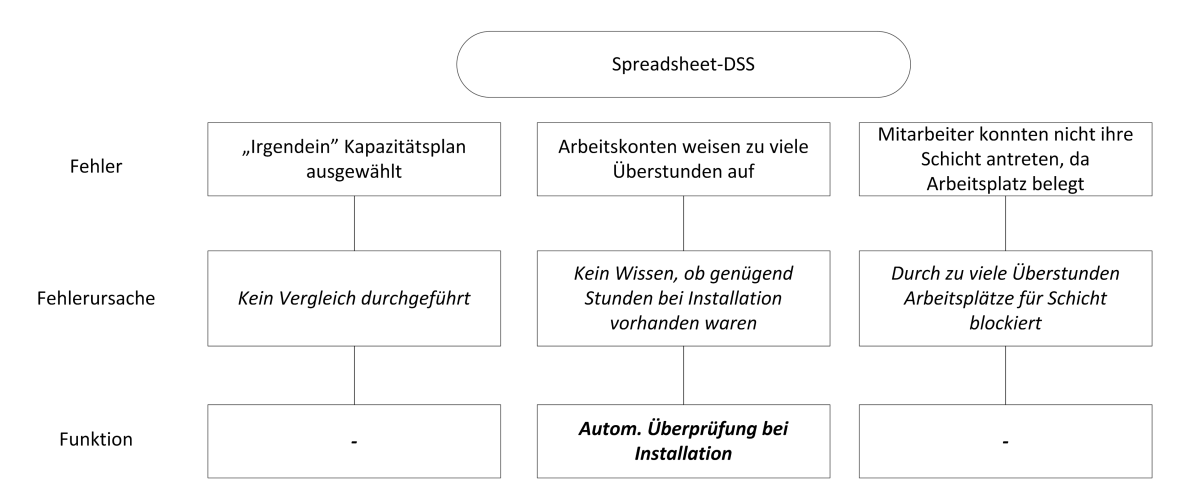

<span id="page-163-0"></span>Abbildung 5.5: Fehlerbaum für Spreadsheet-DSS - Mehrere verschiedene Fehler

<sup>&</sup>lt;sup>1</sup>Durch Speicherung des Kapazitätsplans samt Kosten in einem separaten Arbeitsblatt zur Gegenüberstellung, kann diese Funktion mit wenig Aufwand nachgebessert werden.

<sup>2</sup>vgl. Kapitel [4.4.4](#page-141-0) und Abbildung [4.4.4.2](#page-143-0)

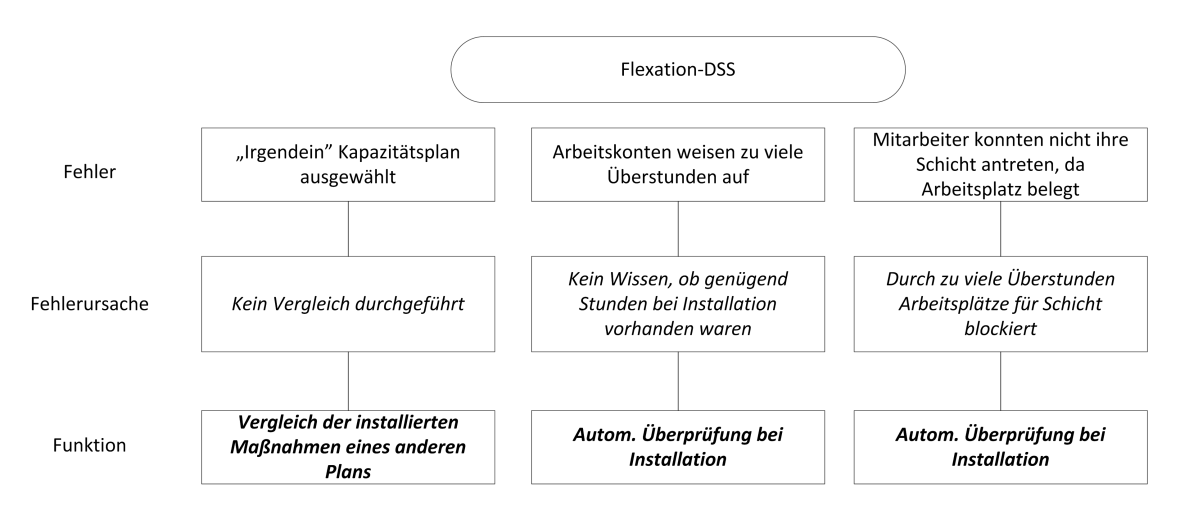

Abbildung 5.6: Fehlerbäume für Flexation-DSS - Mehrere verschiedene Fehler

#### <span id="page-164-0"></span>5.3.4 Maßnahme wurde nicht eingeplant, obwohl anwendbar und sinnvoll

Die Ursachen des Fehlers werden in den beiden DSS zum Teil unterschiedlich behandelt, wie es in den Abbildungen [5.7](#page-164-1) und [5.8](#page-165-0) zu sehen ist. Um der Ursache "Unübersichtlichkeit über bereits eingeplante Maßnahmen" zu begegnen, verwenden die beiden DSS unterschiedliche Herangehensweisen. Das Spreadsheet-DSS verwendet eine rein tabellarische Übersicht und das Flexation-DSS basiert auf einer Tabelle und zusätzlich eine graphische (bearbeitbare) Visualisierung.

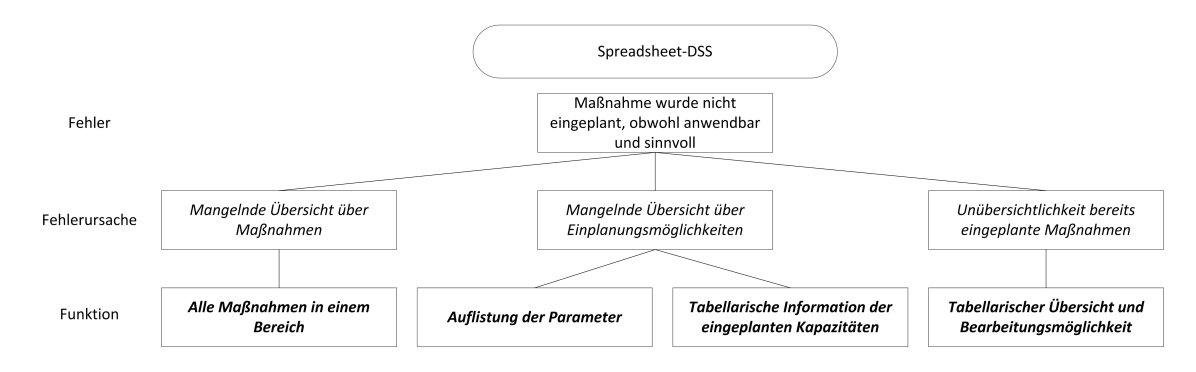

<span id="page-164-1"></span>Abbildung 5.7: Fehlerbaum für Spreadsheet-DSS - Maßnahme wurde nicht eingeplant, obwohl sinnvoll

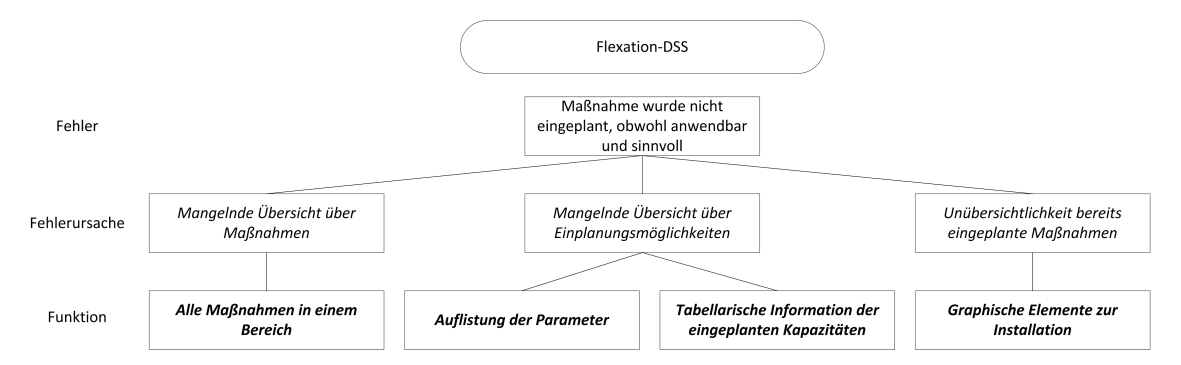

<span id="page-165-0"></span>Abbildung 5.8: Fehlerbaum für Flexation-DSS - Maßnahme wurde nicht eingeplant, obwohl sinnvoll

### 5.3.5 Nächste Schritte in der Beurteilung der Entscheidungsunterstützung von Flexation-DSS

Wie bereits erwähnt, handelt es sich bei der durchgeführten Betrachtung um einen Ansatz. Entsprechend wird empfohlen, vor einer Vertiefung und Weiterentwicklung des Prototyps eine tiefer gehende Analyse durchzuführen und diese auch später laufend zu aktualisieren. Eine mögliche Vorgehensweise beschreibt Walterscheid<sup>[1](#page-0-0)</sup>, dessen Methode kurz in Kapitel [6.4](#page-180-0) umrissen wird.

### 5.4 Experteninterview

#### 5.4.1 Überblick über Inhalt des Experteninterviews

Im Rahmen dieser Arbeit wurde ein Experteninterview durchgeführt, welches drei Hauptziele hatte. Durch das Interview sollte eine Einschätzung ermöglicht, ob die Annahmen und Gegenüberstellungen aus den Kapiteln [5.2](#page-158-0) und [5.3](#page-159-0) zutreffen. Weiters sollten nicht erwähnte Fehler und Fehlerursachen<sup>[2](#page-0-0)</sup> ausfindig gemacht werden. Zu guter Letzt sollte es eine Einschätzung erlauben, ob die vorhandenen Funktionen ausreichend sind, um den vom Experten genannten Fehlerursachen entgegenzutreten.

#### 5.4.2 Resultat des Experteninterviews

Im Zuge des Experteninterviews kam zu Tage, dass von den in Kapitel [5.2](#page-158-0) erwähnten Fehlern nur zwei in der Praxis häufig vorkommen und die anderen zwar möglich sind, aber keine praktische Relevanz haben. Die beiden relevanten Fehler sind:

- Kostenungünstige Maßnahme wählen
- "Irgendein" Kapazitätsplan ausgewählt

<sup>1</sup>[Walterscheid, 1996](#page-192-0)

<sup>2</sup>Bezüglich Bedeutung und Definition von Fehler und Fehlerursachen siehe zuvor genannte Kapiteln [5.2](#page-158-0) und [5.3.](#page-159-0)

Der Experte hält es für wahrscheinlich, dass bei der Kapazitätsplanung in der Praxis eine kostenungünstige Maßnahme gewählt wird, da sich Kapazitätsplaner, seiner Erfahrung nach, auf wenige Möglichkeiten bei der Kapazitätsanpassung beschränken. Oft werden nur ein bis zwei Stellhebel bei der Anpassung verwendet. Weiters erfolgt kaum eine Kostenbetrachtung. Fragen bezüglich Kosten für Lager oder das Verschieben von Kundenaufträgen werden, dem Experten zu folge, selten gestellt. Daraus ergibt sich auch, dass wenig über alternative Kapazitätspläne nachgedacht und entsprechend "irgendein" Maßnahmenmix gewählt wird. Die Wahl der Maßnahme erfolgt nach ihrer Greifbarkeit, ohne dass eine ganzheitliche Betrachtung erfolgt.

Nach Meinung des Experten drehen sich typische Fehler um zwei Themen:

- Kostenbewertung und Kostenbetrachtung
- Betrachtung aller existierenden Möglichkeiten zur Kapazitätsanpassung

Bei der Planung der Produktion wird, wie oben schon erwähnt, den Möglichkeiten der Kapazitätsanpassung wenig Beachtung geschenkt. Oft wird die Produktionseinrichtung auf eine Soll-Kapazität eingestellt, und der Produktionsprozess nicht flexibel bezüglich der Mengenausbringung geplant. Weitere, nicht in dieser Arbeit betrachteten Maßnahmen, die auch wenig ins Blickfeld des Planers gelangen, sind beispielsweise Lieferantenpartnerschaften oder Verbesserung der Kommunikation in der Lieferkette.

Die vom Autor zu den beiden oben genannten Fehlern ermittelten Fehlerursachen wurden als realistisch angesehen. Die Fehlerursache "Algorithmus findet Optimum nicht" für den Fehler "Kostenungünstige Maßnahme wählen" trifft insofern zu, dass laut dem Experten in der Praxis für die Kapazitätsanpassung Optimierungsalgorithmen noch nicht eingesetzt werden. Im Zuge der aktuellen Forschung konnte festgestellt werden, dass der von Microsoft® Excel® zu Verfügung gestellte Solver nicht ausreicht, um ein Kapazitätsanpassungsproblem zu lösen. Es gibt aber schon erfolgreiche Lösungsansätze mit leistungsfähigeren Solvern, mit denen bei entsprechender Problemformulierung und -modellierung Lösungen gefunden werden können. Auch die Fehlerursache "Kostenwirkung nicht ersichtlich" kommt häufig vor. Das liegt nicht an einem Mangel an Wissen über die Kosten, sondern an einer nicht durchgeführten Kostenberechnung und -betrachtung. Diese werden, dem Experten zu Folge, u.a. aus Zeit- oder Kapazitätsgründen nicht durchgeführt. Für die Ursachen "Keine holistische Kostenberechnung" und "Mangelnde Übersicht über Maßnahmen", sowie für die Fehlerursache "Kein Vergleich durchgeführt" des Fehlers "'Irgendein' Kapazitätsplan ausgewählt" gelten ähnliche Gründe.

Eine Fehlerursache im Bereich der "Betrachtung aller existierenden Möglichkeiten zur Kapazitätsanpassung" ist die falsche Einschätzung bezüglich der Verfügbarkeit von kurzfristig eingesetztem Personal. Nach Erfahrung des Experten ist in manchen Branchen und an manchen Standorten, vor allem außerhalb der Ballungszentren, zusätzlich benötigtes kurz- und mittelfristig verfügbares, qualifiziertes Personal nicht vorhanden. So kam / kommt es vor, dass eine Steigerung der Produktionskapazität eingeplant wurde, aber man kein für diese Steigerung benötigtes Personal bekommen konnte.

Die derzeit implementierten Funktionen, wie z.B<sup>[1](#page-0-0)</sup>.:

- Erstellung von Kapazitätsplan durch Drag & Drop
- Übersicht über alle Maßnahmen
- Übersicht über alle relevanten Daten auf einer Seite
- Vergleich der Maßnahmenmixe ohne Werte und Kosten
- Automatische Überprüfung ob zu installierende Maßnahme eigene Einschränkungen verletzt.

sind nicht 100% ausreichend, jedoch

- ein Schritt in die richtige Richtung,
- verbessern die derzeitige Situation und
- helfen, die Anzahl der Fehler zu reduzieren.

Für die vom Experten genannten Fehlerursachen genügt das System noch nicht, dafür wäre eine Adaption erforderlich. Durch Beschäftigung mit der Thematik und der für die Festlegung der Parameter erforderliche Analyse, können Fehlerursachen (auch ohne Programm<sup>[2](#page-0-0)</sup>) eingedämmt werden.

#### 5.5 Kapazitäts- und Kostenwirkung

Die Kapazitäts- und Kostenwirkung lassen sich anhand der im Kapitel [3.2](#page-69-0) beschriebenen Einschränkungen und Beeinflussungen der Flexibilisierungsmaßnahmen erklären. Denn diese bestimmen mit den unternehmensspezifischen Daten<sup>[3](#page-0-0)</sup> zusammen, die Wirkung / Veränderung der Kapazitäten / Kosten bei vorbestimmten Kombinationsmöglichkeiten der Maßnahmen. Eine generelle Empfehlung, welche Kombinationen am geeignetsten sind, kann nicht gegeben werden, da die Wirkung von den konkreten Daten und Verknüpfungen der Daten abhängt.

In dieser Arbeit werden die Art / der Umfang der Beeinflussung von Maßnahmen aufeinander in Form von Parameter(-varianten) festgehalten<sup>[4](#page-0-0)</sup>. Die Wirkung der Maßnahmen ist somit bei der Kapazitätsplanung schon bekannt.

Ob dies vor dem Einplanen einer neuen Maßnahme, welche mehrere andere Maßnahmen beeinflusst, in der Praxis eine relevante Hilfestellung bietet, kann hier nicht bestätigt werden. So kommt es, nach Meinung des Autors, auf das Gespür bzw. Kopfrechenkünste des Entscheidungsträgerin/s an, welche Kostenwirkung bei Maßnahmenkombinationen auftreten. Um nun verschiedene Varianten der

<sup>&</sup>lt;sup>1</sup>Folgend wird eine komprimierte Funktionsliste gegeben. Für die vollständige Anforderungsliste wird der interessierte Leser auf Kapitel [3.5](#page-92-0) verwiesen.

 $2$ Ann. Autor

<sup>&</sup>lt;sup>3</sup>siehe Kapitel [3.4](#page-86-1)

<sup>4</sup> siehe Kapitel [3.2.1.](#page-69-1) Kapitel [3.3](#page-78-0) beschreibt u.a. diese Umsetzung im Prototyp.

Maßnahmenkonstellationen miteinander vergleichen zu können, um das geeignetste Maßnahmenpaket ausfindig zu machen, kommt das Prinzip der Szenarienanalyse <sup>[1](#page-0-0)</sup> zum Tragen. Dieses findet im Prototyp durch die Bildung von Szenarien<sup>[2](#page-0-0)</sup> Ausdruck.

<sup>1</sup>vgl. Kapitel [2.2.4.2](#page-36-0) und [2.1.5;](#page-28-0) wobei hier die Simulation nicht auf einem mathematischen Verfahren basiert.

<sup>2</sup>Anm. Autor: Der in der Arbeit verwendete Begriff Szenario wird für die Kombination von Nachfragekurve, Parameterwerten und dem tatsächlichen Kapazitätsplan verwendet. (Siehe Kapitel [3.1.1\)](#page-62-0)

# **KAPITEL**

# Schlussfolgerungen und Ausblick

Dieses Kapitel befasst sich mit den Schlussfolgerungen, die sich sukzessive entwickelten und schließlich im Rahmen der Arbeit gezogen wurden. Es teilt sich in vier Unterkapitel auf. Kapitel [6.1](#page-169-0) enthält ein persönliches Resümee zur Arbeit, Kapitel [6.2](#page-170-0) macht Vorschläge für die Verbesserung der Beschreibung und Festlegung gegenseitiger Beeinflussung von Maßnahmen, Kapitel [6.3](#page-171-0) beschreibt Möglichkeiten zur Erweiterung der Funktionalität eines graphischen DSS und Kapitel [6.4](#page-173-0) schlägt ein weiteres Vorgehen zur Überprüfung des DSS / Entscheidungsunterstützungsprozesses vor.

#### <span id="page-169-0"></span>6.1 Resümee

Besondere Beachtung hat nach Erachtens des Autors die graphisch manuelle Kapazitätsanpassung verdient. Die Verwendung des Drag&Drop Konzepts für das Erstellen eines Kapazitätsplans bietet eine alternative Herangehensweise zur klassischen Datenbefüllung von Tabellen per Hand oder durch Formularmasken. Die graphische Visualisierung des Plans und die manuelle Manipulation deren Maßnahmenelementen, ist der Versuch den Plan lebendig und angreifbar zu machen. Dadurch soll der/die Benutzer/in schneller zu einem Ergebnis kommen und die Interaktion mit dem Programm mehr genießen, um so qualitativ bessere Resultate liefern zu können. Eine automatisierte Überprüfung der durchgeführten Kapazitätsanpassungen auf Verletzung von Restriktionen nehmen dem/der Entscheidungsträger/in Arbeit ab und unterstützen damit die Sicherung der Planungsqualität. Hier liegt, nach Meinung des Autors, einer der großen Vorteile einer Software, basierend auf einer Programmiersprache. Diese ermöglicht eine hohe Qualität der Überprüfungsroutinen vorallem bei hohem Komplexitätsgrad und großer Menge an Überprüfungsroutinen, da viele Programmiersprachen automatisierte Test in der Entwicklungsphase ermöglichen und (zur Unübersichltichkeit neigende<sup>[1](#page-0-0)</sup>) in Tabellenkalakulation-Programmen übliche Hilfstabellen wegfallen.

<sup>&</sup>lt;sup>1</sup>Ann. Autor

Während der Entwicklung hat sich gezeigt, dass der Entwicklungsaufwand des Flexation-DSS im Vergleich zum Spreadsheet-DSS in den gleichen Funktionen um einiges höher ist. Das liegt vorallem daran, dass Tabellenkalkulation-Programme viele Funktionen von Haus aus unterstützen, welche in einem alleinstehenden Programm erst nachgebildet müssen. So ist der Aufwand zur Entwicklung der Funktion zur Berechung von Kosten für die betrachtete Komplexität im Spreadsheet-DSS, um einiges geringer als im Flexation-DSS.

Weitere Vorteile von eigenständigen Programmen auf Basis von Programmiersprachen, wie Java oder C#, gegenüber einem Programm auf Basis eines Tabellenkalkulation-Programms, sind die Möglicheten der Programmstrukturierung, Interaktion mit anderen Programmen und Dokumentation der Software. Diese Möglichkeiten erhöhen, bei korrekter Anwendung, die Programmqualität<sup>[1](#page-0-0)</sup> und somit die Benutzerzufriedenheit.

## <span id="page-170-0"></span>6.2 Überlegungen im Bereich der Flexibilisierungsmaßnahmen und ihre gegenseitige Beeinflussung

Im Kapitel [3.2.2](#page-69-2) wurde das Konzept der Maßnahmenbeeinflussungsmatrix (MBM) vorgestellt. Damit der Umfang der Arbeit in einem angemessenen Rahmen bleibt, wurde auf eine umfangreiche Vorarbeit und Ausarbeitung verzichtet und unter Festlegung von Annahmen eine erste Annäherung an die Thematik dargelegt.

Bevor eine Weiterentwicklung des Prototyps angegangen wird, wird empfohlen, den Einfluss von Maßnahmen aufeinander stärker zu untersuchen. Darunter fällt z.B. die Ausarbeitung, wo die Erhöhung der Anzahl an Personen und Maschinen ihre Wirkung entfaltet. Soll sie z.B. in Maßnahmen wie Einfügen von Schicht und Überstunde wirken oder in einer separaten Maßnahme, die in Abhängigkeit von Schicht- und Überstundenkapazität ihre Kapazitätsgröße verändern kann? Auch stellt sich die Frage, wie einmalige Maßnahmen mit einer dauerhaften Wirkung, wie z.B. Abbau und Verkauf von Maschinen, dargestellt und gespeichert werden sollen.

Bei der Maßnahmenbeeinflussungsmatrix (MBM) in Kapitel [3.2.2](#page-69-2) wird nicht betrachtet, welchen Einfluss bereits eingeplante Maßnahmen auf neue haben. Da aber zum Beispiel die Kosten einer neuen Maßnahme vom Typ Überstunde davon abhängen, wie viele Schichten in einer Periode bereits im Plan vorhanden sind, ist eine solche Betrachtung unumgänglich.

Wie gerade beschrieben wurde, sind noch Fragen im Bereich der Abhängigkeit und Einflussnahme von Maßnahmen offen. Für den Prototyp wurde entsprechend ein einfaches reduziertes Modell, welches dem Kapitel [3.3.2](#page-80-0) zu entnehmen ist, gewählt. Dieses ist aber für ein komplexeres Angebot an Maßnahmen wahrscheinlich nicht mehr ausreichend und bedarf somit einer Erweiterung.

<sup>&</sup>lt;sup>1</sup>Ann. Autor

## <span id="page-171-0"></span>6.3 Vorschläge zur Erweiterung der Funktionalität eines graphischen **DSS**

Im Laufe der Arbeit wurden Ideen geboren bzw. Anforderungen gestellt, welche aufgrund des gewählten Rahmens nicht Eingang in den Prototyp gefunden haben. Dieses Unterkapitel beschreibt diese Funktionalitäten und gibt dadurch Vorschläge für eine zukünftige Weiterentwicklung bzw. für andere ähnliche Systeme.

- Differenzierung zwischen verschiedenen Arten der Nachfrage Der zukünftige Bedarf kann in verschiedene Kategorien, wie in Kapitel [3.4.1.1](#page-86-2) erwähnt, eingeteilt werden. Diese Unterteilung richtet sich z.B. nach der Wahrscheinlichkeit des Eintritts des Bedarfs. Dies hängt vor allem davon ab, ob Aufträge schon eingetroffen sind oder erst Prognosen vorhanden sind. Die Einbeziehung der unterschiedlichen Arten ist vor allem bei der Entscheidung über langfristige Maßnahmen wichtig, die ein Kapazitätsniveau, und damit ein Kostenniveau, auf längere Zeit definieren.
- Starthöhe einer Maßnahme nicht speichern Die Maßnahmen werden im Prototyp gestapelt visualisiert und entsprechend gespeichert - u.a. auch der Wert der "Kapazitätshöhe" wo eine Maßnahme "beginnt"<sup>[1](#page-0-0)</sup>. Diese Vorgehensweise hat sich als ineffizient herausgestellt, da beim Neuordnen des Stapels, aufgrund des Hinzufügens oder Entfernens neuer Maßnahmen, erheblicher Anpassungsaufwand der Starthöhe aller Maßnahmen in den betroffenen Perioden getrieben werden muss. Daher wird empfohlen, diesen Wert nicht einzuspeichern und die Starthöhe in der Präsentationsschicht zu eruieren.
- Speicherung eines Eintrags per Anpassungsmaßnahme Sowohl im Spreadsheet-DSS, als auch im Flexation-DSS wird für jede Periode gespeichert, welche Maßnahmen in dieser installiert sind. Dies kann sehr viel Platz beanspruchen und der Zusammenhang zwischen einzelnen Elementen mehr-periodischer Maßnahmen ist nicht ablesbar. Im Flexation-DSS wurde dazu eine Hilfstabelle, genannt Gruppe, angelegt, in der mitgeführt wird, welche einzelnen eingeplanten mehrperiodischen Maßnahmenelemente zusammengehören. Eine andere Variante ist z.B. die Speicherung einer Einplanung in einem Element, wie es in elektronischen Kalenderformaten vorgesehen  $ist^2$  $ist^2$ .
- Manuelle Kapazitätsänderung für Maßnahmen In der vorliegenden Version des Flexation-DSS sind die Kapazitätshöhen der einzelnen Maßnahmen voreingestellt. Für zukünftige Erweiterungen oder ähnliche Programme wird empfohlen, dass die Kapazitätshöhen variabel einstellbar sind. Dazu können verschiedene Vorgehensweisen gewählt werden. Eine davon ist die Eingabe der gewünschten Höhe über ein Dialogfenster. Eine andere Möglichkeit ist die Skalierung der Hö-

 $1$ vgl. Abbildung [3.4](#page-66-0)

<sup>&</sup>lt;sup>2</sup>Ein Beispiel für ein elektronisches Kalenderformat ist vCalender. Siehe vgl. [App, 18.9.1996,](#page-186-0) S.23

he des graphischen Elementes über Ziehen der Kanten in die gewünschte Richtung, wie bei Software-Kalendern (z.B. MS Outlook) üblich.

- Mehr-Benutzer-Fähig Für den Prototyp wurde auf Mehrbenutzerfähigkeit verzichtet. Ein System im realen Umfeld wird u.U. diese Funktionalität brauchen.
- Schnittstelle (Web)-Service Als Schnittstelle zu externen Systemen wurde im Prototyp eine Import/- Export Funktionalität mittels CSV-Dateien implementiert. Viele ERP Systeme basieren auf bzw. beinhalten Web-Services<sup>[1](#page-0-0)</sup>, entsprechend ist es sinnvoll, für die Praxis zumindest einen Import / Export Service für die Interaktion mit Web-Service basierten Systemen zu implementieren.
- Betrachtungszeitraum variabel gestalten Derzeit ist der Zeitraum des Kapazitätsplans, der auf einmal betrachtet werden kann, auf sechs Perioden fixiert. Für zukünftige Weiterentwicklungen ist zu empfehlen, diesen Zeitraum flexibler zu gestalten.
- Einschränkungen der Kostenfunktion Bei diesem Prototyp und dessen vorgeschaltetem Spreadsheet-DSS werden, zwei voneinander getrennte Kostenfunktionen verwendet. Dabei stellt der erhöhte Abgleichungsaufwand zur Garantierung der gleichen Funktionsweise ein großes Risiko dar. Änderungen an einer Funktion müssen auch an der anderen Funktion vollzogen werden, um die Homogenität der beiden Funktionen aufrecht zu erhalten. Das umfasst nicht nur die Anwendung derselben Formeln, sondern auch gleiche Genauigkeits- und Rundungsregeln bei der Berechnung.
- Gesamtkostenaspekt Der Gesamtkostenaspekt ist derzeit nur mit Hilfe des Spreadsheet-DSS abgedeckt. An das Flexation-System werden lediglich Installations- und Parameterdaten weitergeleitet. Die Einbindung aller Unternehmens- und Produktionsdaten und evtl. benötigte Algorithmen zur Berechnung von Zwischenergebnissen in das Flexation-DSS hätten den Rahmen dieser Arbeit gesprengt.
- Traceability Traceability ist ein Konzept aus der Software Branche, um den Werdegang von der Entstehung bis zur Umsetzung von Anforderungen zu dokumentieren. Ziel ist es, von jedem Punkt dieses Prozesses nachvollziehen zu können, welche Entscheidungen getätigt wurden, um zu ei-nem (Zwischen-)Ergebnis zu gelangen<sup>[2](#page-0-0)</sup>. Dazu können auch Ziele, die zum Zeitpunkt der Erstellung eines Plans, die Überlegung zur Wahl der Maßnahmen, die Wahl eines bestimmten Plans und die Alternativen festgehalten werden.
- Vergleich zwischen Kapazitätsplänen bzw. Szenarien Im Prototyp wird nur eine einfache Vergleichs-funktionalität geboten<sup>[3](#page-0-0)</sup>, welche dem Benutzer ermöglicht, den Maßnahmeneinsatz zweier Pläne

<sup>&</sup>lt;sup>1</sup> siehe Kapitel [2.6.2](#page-56-0)

 $2$ vgl. [Jarke, 1998](#page-188-0)

<sup>&</sup>lt;sup>3</sup>siehe Abbildung [4.58](#page-144-0)

visuell miteinander zu vergleichen. Um eine bessere Entscheidungsunterstützung bieten zu können, sollte weiter überlegt werden, wie mehr als zwei Pläne miteinander verglichen, wie Kosten gegenüber gestellt, bzw. Vergleiche übersichtlicher und kompakter gestaltet werden können.

Weitere visuelle Unterstützungsmöglichkeiten Eine weitere mögliche Verbesserung in der graphisch manuellen Kapazitätsanpassung ist ein visuelles Feedback, in welchen Perioden es zulässig ist, eine Maßnahme zu installieren, bevor diese mittels Drag&Drop eingefügt wird. Damit kann der Überblick über die Möglichkeiten der Installierbarkeit von Maßnahmen verbessert werden.

## <span id="page-173-0"></span>6.4 Vorschläge für weiteres Vorgehen zur Überprüfung, ob eine kostenoptimale Entscheidungsunterstützung vorliegt

In Kapitel [5](#page-157-1) wurde die Funktionalität von Spreadsheet-DSS und Flexation-DSS anhand von Fehlern, die während der Kapazitätsanpassung auftreten können, gegenübergestellt und beschrieben. Dies soll einen ersten Anhaltspunkt geben, ob die Weiterentwicklung von einem Spreadsheet-DSS zu einem Java-based DSS<sup>[1](#page-0-0)</sup>, sinnvoll ist. Da es sich beim beschriebenen Vorgehen nicht um eine Analyse mit Auswertung / Bewertung unter Zuhilfenahme üblicher Methoden, wie z.B. Kostenschätzung, handelt<sup>[2](#page-0-0)</sup>, wird empfohlen eine fundierte Analyse und umfassende Bewertung durchzuführen, bevor es zu einer Weiterentwicklung des Prototypen kommt. Diese Bewertung wird sinnvollerweise vor allem die Bewertungssituationen 4 und 5<sup>[3](#page-0-0)</sup> im Fokus haben. Um auch einen Vergleich zu anderen Systemen zu bekommen, ist es ratsam, auch Bewertungen dieser Systeme vorzunehmen, um Vergleichswerte zu erhalten.

<sup>1</sup>Anm.: Also eine DSS-Entwicklung ohne DSS-Generator

<sup>&</sup>lt;sup>2</sup>vgl. Kapitel [6.4](#page-180-0)

<sup>3</sup>Bewertungssituationen (BS) stellen Zeitpunkte in der Entwicklung eines DSS dar. BS 4 und 5 sind die Zeitpunkt nach der Entwicklung der DSS-Anwendung bzw. nach der Verschmelzung des DSS mit dem Entscheidungsprozess. (vgl. Kapitel [6.4\)](#page-181-0)

Appendix

#### Verwendete Software Frameworks und Bibliotheken

#### Auflistung der Frameworks und Bibliotheken

In der Tabelle [1](#page-175-0) sind die verwendeten Software Frameworks und Bibliotheken mit Name, der verwendeten Version, eine Beschreibung und die Lizenz, unter der diese verwendet wird, aufgelistet. Bibliotheken und Frameworks, welche von jenen benötigt werden, werden nicht aufgelistet.

<span id="page-175-0"></span>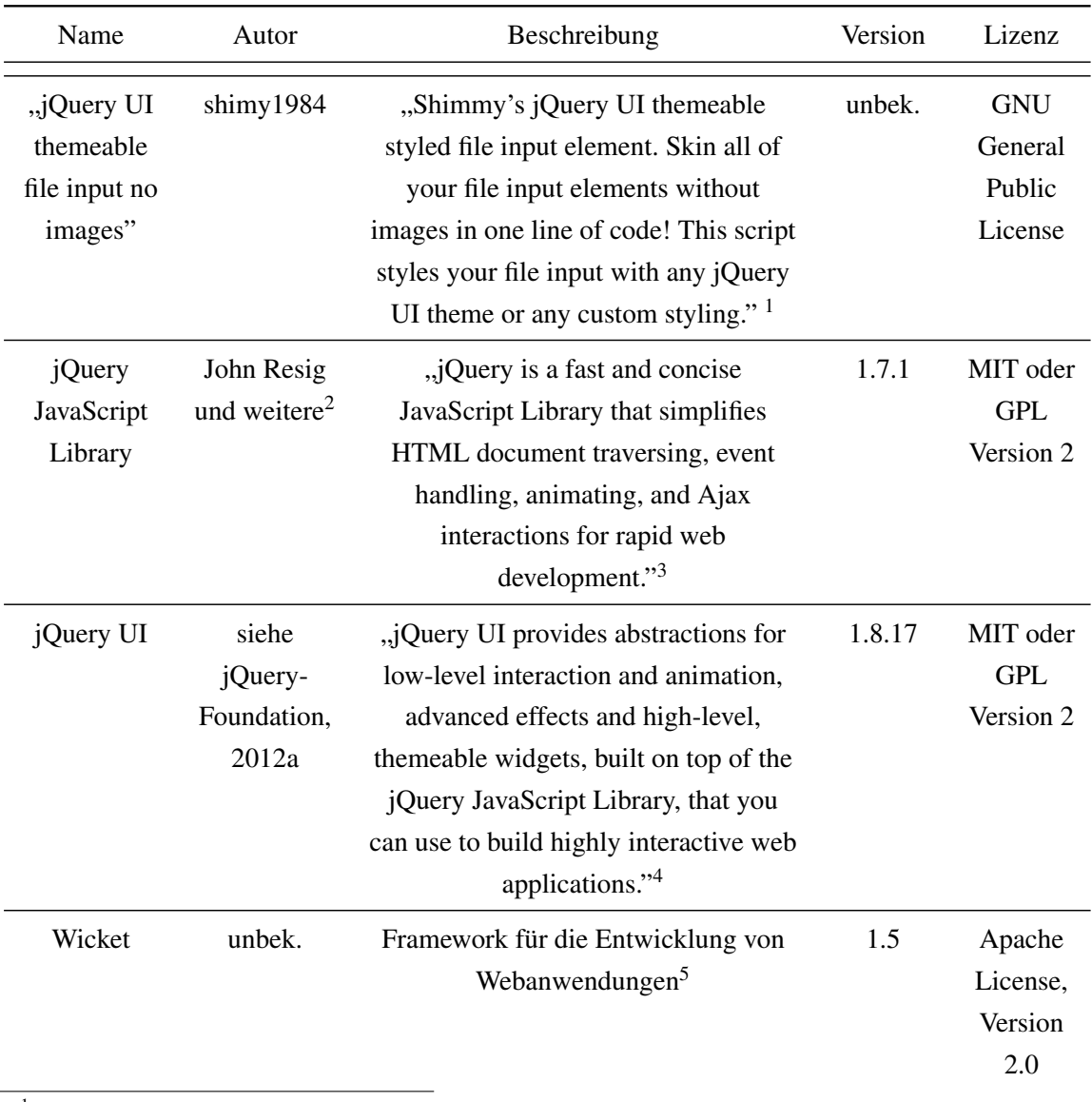

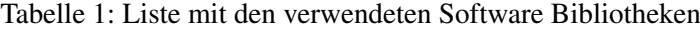

<span id="page-175-1"></span>1 [shimy1984, 2011](#page-191-0)

<span id="page-175-3"></span><sup>3</sup> [jQuery-Foundation, 2012b](#page-189-1)<br><sup>4</sup> [jQuery-Foundation, 2012a](#page-189-0)

<span id="page-175-4"></span>

<span id="page-175-2"></span><sup>&</sup>lt;sup>2</sup> siehe http://jquery.org/team (2012.10.06)

<span id="page-175-5"></span><sup>&</sup>lt;sup>5</sup>vgl. [Mosmann, 2009,](#page-190-0) S.3; siehe http://wicket.apache.org/ (2012.10.12)

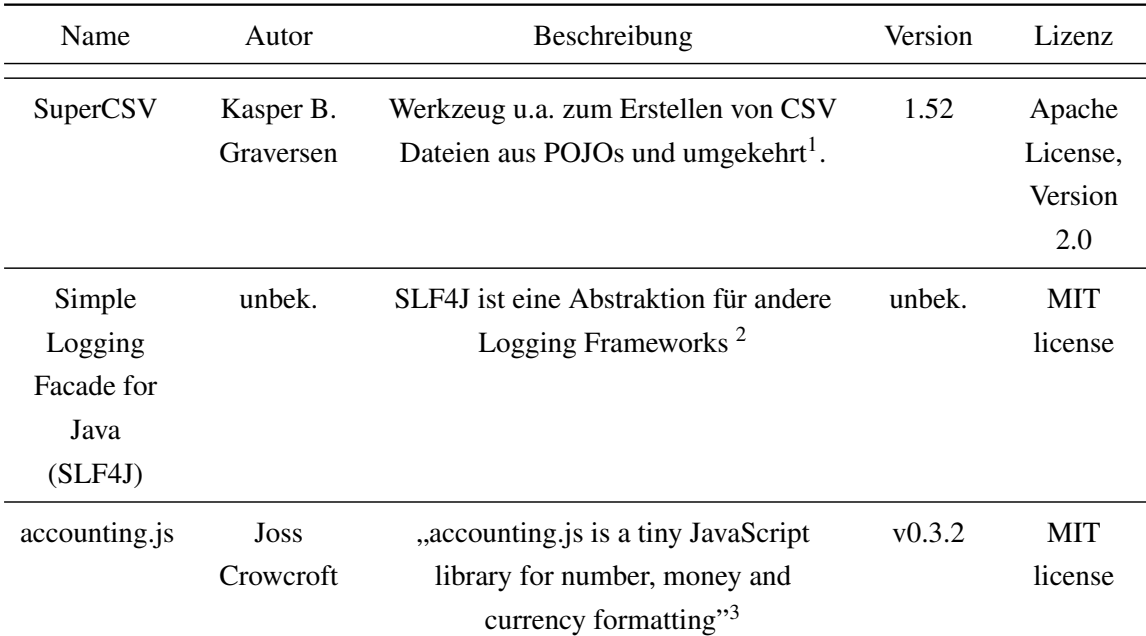

- Wicket Das Framework Wicket stellt die Basis des Flexation-DSS dar. Sie ermöglicht, dass der Logik-Teil des Programms auf einem Anwendungsserver läuft, und mit der HTML- und JS-geschriebenen Präsentationsschicht über AJAX kommunizieren kann.[4](#page-0-0)
- accounting.js Damit werden die Werte für Währungen entsprechend den Gepflogenheiten im Euro-Raum formatiert.
- jQuery UI Die JS-Bibliothek JQuery UI bietet Methoden an, um HTML Elementen bzw. Strukturen mit zusätzlicher Funktionalität auszustatten. So kann beispielsweise ein Textfeld die Funktionalität Autovervollständingung bekommen oder Bilder können am Bildschirm verschiebbar werden.

#### Eigene Veränderungen in den verwendeten Open Source Paketen

#### Super CSV

Im folgenden werden die durchgeführten Veränderungen in der Open Source Bibliothek Super CSV von Kasper B. Graversen<sup>[5](#page-0-0)</sup> beschrieben.

Die Datei CsvBeanReader.java im Paket "org.supercsv.io" "[...] reads a line from a csv file, instan-tiates a bean and populate its fields." <sup>[6](#page-0-0)</sup>. Dabei erbt diese auch Methoden von AbstractCsvReader.java

<span id="page-176-0"></span><sup>1</sup> siehe http://supercsv.sourceforge.net (2012.10.12)

<span id="page-176-1"></span><sup>&</sup>lt;sup>2</sup> siehe www.slf4j.org, (2012.10.12)

<span id="page-176-2"></span><sup>3</sup>http://josscrowcroft.github.com/accounting.js, ( 2012.10.31)

<sup>4</sup> für weitere Vorteile: vgl. [Mosmann, 2009,](#page-190-0) S.3ff

<sup>5</sup>[Graversen, 2007](#page-188-1)

<sup>6</sup> Javadoc in CsvBeanReader.java [\(Graversen, 2007\)](#page-188-1)

aus dem selben Paket. Die Aufgabe dieser Methode ist "reading the header of a csv file as a string array." <sup>[1](#page-0-0)</sup>. Bei der Ausführung der Methode getCSVHeader der Klasse CsvBeanReader kam es nun zu Problemen. Sollte nun in der CSV-Datei eine Spaltenüberschrift keinen Inhalt haben und somit deren gesamte Spalte nicht von Bedeutung sein, wird diese Überschrift als leerer String in die Überschriftenliste abgespeichert. Dies führt aber beim Einlesen und Konvertieren der Spalteninhalte zu Fehlern. Um dieses Problem zu umgehen bzw. zu beheben wird auf eine Eigenschaft der SuperCSV Bibliothek zurückgegriffen. Wenn in der Überschriftenliste ein null-Wert steht, wird diese Spalte übersprungen. Dementsprechend wurde eine abgeleitete Klasse CsvBeanReaderFlexation mit einer angepassten getCSVHeader Methode erstellt, welche anstelle eines leeren Strings einen null-Wert in die Liste abspeichert.

Im folgenden sind die Änderungen zu sehen.

```
class CsvBeanReaderMy extends CsvBeanReader {
[\ldots]@Override
   public String [] getCSVHeader (final boolean firstLineCheck)
         throws IOException {
      if (firstLineCheck \&\&\ tokenizer.getLineNumber() != 0) {
         throw new SuperCSVE xception (" [...]");
      }
      final List < String > tmp = new Array List < String > ();
      String \lceil \rceil \text{res} = null;
      if (t okenizer. read String List (tmp) \}res = tmp. to Array(new String [0]);
         res = clearEmptypes(res); // <---- nachträglich
                                       // hinzugefügt
      }
      return res;
   }
[\ldots]private String [] clearEmptyness (String [] res) {
      for (int index = 0; index < res.length; index ++) {
         if (res[index].equalsIgnoreCase("")) { // <--1}// nachträglich
                                                    // hinzugefügt
                              11 ... anstatt eines empty Strings
             res [index] = null; // \leftarrow -2 ein null -Wert
```
<sup>1</sup> Javadoc in AbstractCsvReader.java [\(Graversen, 2007\)](#page-188-1)

}

}

```
// nachträglich
                             // hinzugefügt
   }
}
return res:
```
#### Anpassung von JQuery, für die Einplanung einer neuen Maßnahme

Am Beginn der Arbeit gab es die Idee, die jeweiligen Maßnahmen per Drag&Drop *genau* an die Kapa-zitätsgrenze im Maßnahmenstapel der Periode zu verschieben, wo diese eingesetzt werden<sup>[1](#page-0-0)</sup>.

Damit der Benutzer darin unterstützt wird, die Maßnahme an die richtige Position zu verschieben, wurde auf die Funktionalität des "snappings" in JQuery zurückgegriffen. Die Funktionalität ist ein Teil der "draggable" Funktionalität<sup>[2](#page-0-0)</sup> und bietet die Möglichkeit ein Element entweder entlang eines Rasters zu verschieben oder an die Kante eines anderen Elements, sobald es in dessen Nähe<sup>[3](#page-0-0)</sup> kommt, zu setzen. Die snapping Funktionalität verfügt über die Möglichkeit, dass sich Elemente an die Innen- bzw. Außenseite eines anderen Elementes oder eine Menge an Elementen anheften lassen, sobald diese einem bestimmten Abstand zueinander unterschreiten. Sie beinhaltet aber nicht die Möglichkeit, dass ein Element sich an die Außenseite der einzelnen Elemente einer *bestimmten* Gruppe und an die Innenseite der einzelnen Elementen einer *anderen* Gruppe anheften kann. Für den Prototyp ist aber genau diese Funktion wichtig, da je nachdem wie die Elemente zueinander funktionell stehen, sie sich zueinander unterschiedlich positionieren sollen.

Es können vier verschiedene beabsichtigte Kombinationen von "snapping" Situationen eintreten:

- 1. Die äußere Unterkante eines neuen kapazitätsadditiven Elementes setzt auf die äußere Oberkante des obersten<sup>[4](#page-0-0)</sup> Elementes auf, falls dieses kapazitätsadditiv ist.
- 2. Die äußere Unterkante eines neuen kapazitätsadditiven Elementes setzt auf die innere Unterkante des obersten Elementes auf, falls dieses kapazitätssubtraktiv ist.
- 3. Die äußere Oberkante eines neuen kapazitätssubtraktiven Elementes setzt an die innere Oberkante des obersten Elementes auf, falls dieses kapazitätsadditiv ist.
- 4. Die äußere Oberkante eines neuen kapazitätssubtraktiven Elementes setzt an die äußere Unterkante des obersten Elementes auf, falls dieses kapazitätssubtraktiv ist.

<sup>&</sup>lt;sup>1</sup>vgl. Abbildungen [4.6](#page-104-0) und [4.7](#page-104-1) in Kapitel [4.1.3](#page-102-0)

<sup>&</sup>lt;sup>2</sup>Die "draggable" Funktionalität ermöglicht es ein HTML-Element im Browser (per Mauszeiger) zu verschieben.

<sup>&</sup>lt;sup>3</sup>JQuery verwendet sowohl einen Standard-Wert, als auch Methoden, um einen neuen Wert zu setzen.

<sup>4</sup>Das oberste Element ist jeweils das, welches die Kapazitätsobergrenze setzt.

In JQuery ist nicht vorgesehen, zwischen Ober- und Unterkante zu unterscheiden und es wird auch nicht berücksichtigt, ob ein Element zuoberst liegt. Entsprechend gibt es für jeden dieser genannten Punkte nicht nur einen weiteren Punkt der auch für alle nicht obersten Elemente gilt, sondern auch ein entsprechendes Pendant für die jeweils andere Kante. Ein Umbau der JQuery Funktionalität, der nur die vier oben genannten Punkte ermöglicht, hätte den Rahmen dieser Arbeit überstiegen. Daher wurde eine andere Lösung gewählt. Bei dieser wird ein Element in die Periode verschoben und vom Programm in den Maßnahmenstapel automatisch integriert.

Dennoch wurde ein Ansatz programmiert, der für ein verschiebbares Element eine weitere Snapping-Art auf eine andere Gruppe von Elementen ermöglicht. Folgend sollen die Änderungen an JQuery kurz beschrieben werden.

Ob und auf welcher Art "ge-snappt" werden soll, wird durch die zwei Variablen snap und snapMode bestimmt. Um eine zweite Element-Gruppe mit einer separaten Definition der snapping-Methode aufzunehmen, wurden für diese Erweiterung zuerst zwei Variablen für eine weitere Elementgruppe hinzugefügt (snap2 und snapMode2).

```
(function ( s, undefined )$. widget ("ui. draggable", $. ui. mouse, {
       widedildeEventPrefix: "drag",options: {
          11 [ \dots ]
          snap: false,
          snap2: false,
               snapMode: "both",
          snapMode2: "inner",
          11 [ \dots ]
       }, \quad [\ldots]
```
Weiters wird eine zusätzliche Liste für die Elemente angelegt, auf die die zweite snapping Option eine Auswirkung haben soll

```
$.ui.plugin.add ("draggable", "snap", {
  start: function (event, ui) {
     var i = $ ( this ). data ("dragable"), o = i. options;i. snap Elements = [ ];
     i. snap Elements 2 = []; // zus ätzlich hinzugefügt [...]
```
Diese Liste wird paar Zeilen weiter unten beim Start-Event des Ziehens befüllt. Dazu wurde der bestehende Code für snapElements kopiert, für snapElements2 angepasst und dem Event hinzugefügt. Gleiches wurde auch für den das "drag"-Event durchgeführt. Da der Code relativ umfangreich ist und eine tiefere schriftliche Behandlung den Rahmen dieses Kapitels sprengen würde, sei der interessierte
Leser auf den Quellcode verwiesen<sup>[1](#page-0-0)</sup>.

# Grundlagen für die Bewertung von DSS

Mittels Bewertungsmethoden kann beurteilt werden, ob eine gewisse Vorgehensweise - im Falle dieser Arbeit die prototypische Implementierung eines DSS - die gesetzten Ziele erfüllt. Es gibt unterschiedlichste Bewertungsmethoden und Vorgehensweisen. Dieses Kapitel stützt sich auf die Vorgehensweise der Entscheidungsprozessorientierten Bewertung nach Walterscheid<sup>[2](#page-0-0)</sup>. Die Grundlagen seiner Herangehensweise wird in diesem Unterkapitel näher beschrieben.

## Grundlegende Prozedur und Elemente der Bewertung für DSS-Anwendungen

In Abbildung [1](#page-180-0) sind die Basisvorgehensweise bei einer Bewertung und die Zusammenhänge der einzelnen Elemente zu sehen. Eine bestimmte Situation soll mittels einer entsprechenden Methode bewertet werden, um zu einer Beurteilung zu gelangen, ob ein zu bewertendes Objekt (welches ein Teil einer Situation ist) den gestellten Anforderungen / Zielen gerecht wird. Nach Walterscheid, gibt es fünf Elemente, aus denen sich eine Bewertungssituation zusammensetzt: Ziel, Objekt, Subjekt, Kriterium und Zeitpunkt $3$ .

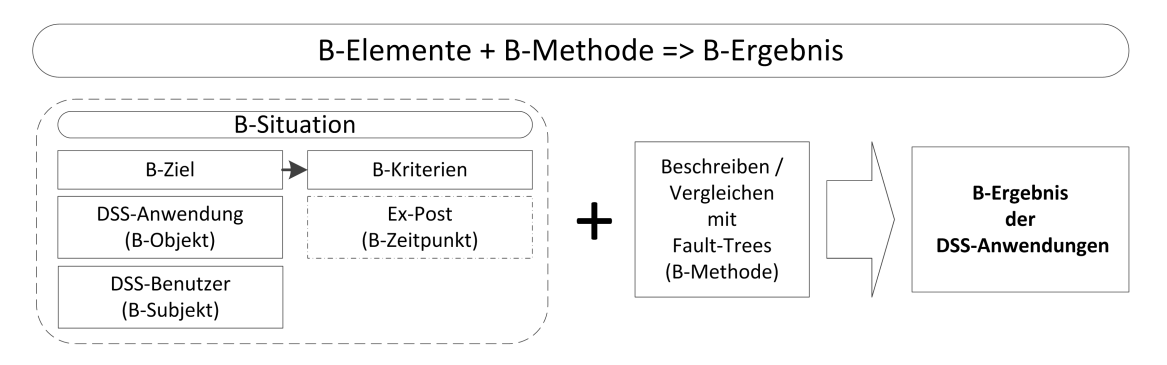

Abbildung 1: Bewertungs-Grundprozedur(vgl. [Walterscheid, 1996,](#page-192-0) S.61ff)

<span id="page-180-0"></span>Für ein besseres Verständnis der Bewertungselemente und -methode und ihrer Zusammenhänge untereinander sorgt folgende Beschreibung:

Ziele Diese Ziele legen die Gründe der Bewertung fest. Walterscheid<sup>[4](#page-0-0)</sup> verweist auf drei Kategorien von Bewertung, welche sich durch die Zielsetzung ergeben: monetäre, problemorientierte und benutzerorientierte.

<sup>1</sup> jquery-ui-1.8.17.custom.my.js: Zeilen 1082-1111 und 1815-2017

 $2$ vgl. [Walterscheid, 1996](#page-192-0)

 $3$ vgl. [Walterscheid, 1996,](#page-192-0) S.61, S.105, S.118; Anm. Autor: Laut S.61 gibt es vier. Der Text auf S.105 und die Abbildung auf S.118 heben die Bedeutung des Zeitpunktes für die Bewertung hervor, womit dieser nach Meinung des Autors auch als Element gesehen werden kann.

<sup>4</sup>vgl. [Walterscheid, 1996,](#page-192-0) S.62

- Kriterien Ein Kriterium ist eine Ausprägung von mit diesem Kriterium verknüpften Zielen. Wal-terscheid<sup>[1](#page-0-0)</sup> verweist auf vier Kriterienkategorien: Produktivitäts-, Prozess-, Wahrnehmungs- und Produktkriterien<sup>[2](#page-0-0)</sup>.
- Objekte Es gibt drei Basisbewertungsobjekte: DSS-Werkzeug (z.B. DSS-Generator), DSS-Anwen-dung und Entscheidungsprozess.<sup>[3](#page-0-0)</sup>. Diese können je nach Modell unterschiedlich erweitert werden. Im folgenden Verlauf ist das erweiternde Objekt Entscheidung(-skonsequenz) von Bedeutung.
- Subjekte Die Interaktion und Sichtweise mit bzw. auf die einzelnen Objekte ist subjektiv, da diese von Akteuren (=Subjekten) bestimmt werden. Das DSS-Werkzeug wird von einem DSS-Entwickler "bedient"<sup>[4](#page-0-0)</sup>, die Anwendung von einem Benutzer und der Entscheidungsprozess unterliegt dem Entscheidungsträger<sup>[5](#page-0-0)</sup>.
- Zeitpunkte Der Zeitpunkt der Bewertung eines DSS innerhalb seines Lebenszyklus ist ebenfalls ausschlaggebend für die Wahl der Methoden. Grob kann zwischen ex-ante und ex-post Bewertung von DSS-Anwendungen unterschieden werden. Ex-ante bezeichnet den Zeitraum vor bzw. während der Einführung einer DSS-Anwendung und ex-post verweist auf den Zeitraum nach der Entwicklung<sup>[6](#page-0-0)</sup>.
- Methoden Methoden dienen dazu, auf Basis von Kriterien Gesamtwerte zu erheben, mit denen Aussagen bezüglich des Nutzens bzw. des Vorteils gemacht werden können. Dabei verlangt jede Methode auf sie abgestimmte Kriterien. Es gibt eine Fülle an Methoden, von denen einige Beispielhaft genannt werden: Kostenschätzung, Kosten-Nutzen-Analyse, Nutzwertanalyse, Value Analysis und Benutzeranalyse.[7](#page-0-0)

#### <span id="page-181-0"></span>Methoden und Kriterien für unterschiedliche Bewertungssituationen (BS)

In Abbildung [2](#page-184-0) ist zu sehen, auf welcher Objektebene Kriterien und Methoden zu welchem Zeitpunkt wirken. Die Pfeile markieren den Verlauf einer neuen DSS-Software Entwicklung auf Basis eines DSS-Generators.

Wie in Abbildung [2](#page-184-0) zu sehen, sind auch die Kriterien objekt- bzw. situationsabhängig. Folgend sind einige Bewertungskriterien für jede Kriterienkategorie zu sehen<sup>[8](#page-0-0)</sup>:

<sup>&</sup>lt;sup>1</sup>mehr Details: [Walterscheid, 1996,](#page-192-0) S.74ff

 $2$ vgl. Kapitel [6.4](#page-181-0)

<sup>3</sup>vgl. [Walterscheid, 1996,](#page-192-0) S.69 und S.74

<sup>4</sup>Der DSS-Entwickler entwickelt auf Basis des DSS-Werkzeugs (= DSS-Generator) ein neues DSS.

<sup>&</sup>lt;sup>5</sup>In dieser Arbeit ist der Entscheidungsträger auch ein Benutzer einer DSS-Anwendung.

 $6$ vgl. [Walterscheid, 1996,](#page-192-0) S.62, S.105

<sup>7</sup>vgl. [Walterscheid, 1996,](#page-192-0) S.86; Auf die einzelnen Methoden wird in dieser Arbeit nicht eingegangen, da diese keine Grundlage für die verwendete Methode bilden.

<sup>8</sup>vgl. [Walterscheid, 1996,](#page-192-0) S.74ff und S.118ff

- Produktivitätskriterien Mit Hilfe dieser Kriterien werden die Auswirkungen von DSS bewertet und in monetäre Größen abgebildet. Beispielhafte Kriterien sind Produktivitätssteigerung und Kosteneinsparung.
- Prozesskriterien Die Auswirkung auf den Entscheidungsprozess werden mit Hilfe von Prozesskriterien bewertet, welche daher problemorientiert sind. Diese Kriterien beschäftigen sich mit den Aspekten von Effizienz und Effektivität. Damit werden quantitative und qualitative "Veränderungen des Entscheidungsverhaltens" betrachtet.
- Wahrnehmungskriterien Unter Zuhilfenahme von Wahrnehmungskriterien werden die Wahrnehmungen der Benutzer untersucht und sind Basis u.a. für die Auswertung der Benutzerzufriedenheit.
- Produktkriterien Diese teilen sich in technische- und funktionale Produktkriterien, wie Speicherbedarf und Art der Datenbasis, auf und umfassen auch Anbietercharakteristika, wie Erfahrung und Know How.

Für die Bewertung des Prototyps sind vorallem die Bewertungssituationen BS4 und BS5 von Interesse. Walterscheid<sup>[1](#page-0-0)</sup> bestimmt dass für diese beiden Bewertungssituationen nachfolgende Kriterien wichtig sind:

- BS 4 Darstellung der Information und Benutzerzufriedenheit
- BS 5 Aktualität, Genauigkeit und Darstellung der Information, sowie Entscheidungsunterstützung, Systemsicherheit, Produktivitätssteigerungen und Kosteneinsparungen

Für eine umfangreiche Bewertung der beiden DSS für die BS4 kommen üblicherweise folgende Me-thoden zum Einsatz: Informelle Gespräche (IG), Kostenschätzungen (KS), Value Analysis (VA)<sup>[2](#page-0-0)</sup>, Benutzungsanalyse  $(BA)^3$  $(BA)^3$  und Nutzwertanalyse  $(NWA)^4$  $(NWA)^4$ . In der BS5 kann u.a. auf IG, Kosten-Nutzen-Analysen  $(KNA)^5$  $(KNA)^5$ , NWA und BA zurückgegriffen werden<sup>[6](#page-0-0)</sup>.

### Entscheidungsprozessorientierte Bewertung

Das Hauptziel der Einführung von DSS, nach Walterscheid<sup>[7](#page-0-0)</sup>, ist die Effektivitätssteigerung der zu unterstützenden Entscheidungsprozesse (EP). Die Kriterien gehen, wie in Abbildung [2](#page-184-0) zu sehen, aus den Zielen hervor. Entsprechend wurde von ihm<sup>[8](#page-0-0)</sup> eine Methode zur Bewertung von den im DSS verwen-

 $1$ vgl. [Walterscheid, 1996,](#page-192-0) S.119

<sup>&</sup>lt;sup>2</sup>Bei der VA werden Nutzen (Vorteil) und Kosten während der (evolutionären) Entwicklung eines DSS an bestimmten Punkten gegenübergestellt, um zu eruieren ob die Vorteile erreicht wurden, bzw. die Kosten den Vorstellungen entsprechen. (vgl. [Walterscheid, 1996,](#page-192-0) S.100)

<sup>3</sup>Analyse der Systembenutzung nach Wahrnehmungs- oder Prozesskriterien.(vgl. [Walterscheid, 1996,](#page-192-0) S.101)

<sup>&</sup>lt;sup>4</sup>,,Die Auswahl der optimalen Alternative basiert bei den Multi-Attribute-Verfahren", zu welchen die NWA gehört, "auf der Bewertung der Ausprägung der Alternativen in den einzelnen Attributen (Höhenpräferenz) und auf Vergleichen zwischen den einzelnen Attributen (Artenpräferenz)." [\(Walterscheid, 1996,](#page-192-0) S.93)

<sup>5</sup>Diese vergleicht die Kosten mit den erzielten Einsparungen durch die Verwendung eines DSS.

 $6$ vgl. [Walterscheid, 1996,](#page-192-0) S.120, bzw. S.87ff

<sup>7</sup>vgl. [Walterscheid, 1996,](#page-192-0) S.119

<sup>8</sup>vgl. [Walterscheid, 1996,](#page-192-0) S.125ff

<span id="page-183-0"></span>deten Entscheidungsprozessen entwickelt. Diese basiert auf dem Ansatz des "Directed Change"<sup>[1](#page-0-0)</sup> und soll die Effektivität von Entscheidungsprozessen steigern. Der Entscheidungsträger entscheidet selbst, in welchem Umfang ein DSS (Soll-EP) eingesetzt wird, um einen bestehenden Prozess (Ist-EP) an ei-nen "aus Sicht der präskriptiven Entscheidungstheorie optimalen"<sup>[2](#page-0-0)</sup> Entscheidungsprozess (Norm-EP) anzunähern.

Grob gesprochen besteht diese Bewertung aus drei Schritten<sup>[3](#page-0-0)</sup>:

- 1. Erstellung von Fehlerbäumen, welche zu Fehlern die möglichen Fehlerursachen, sowie die den Ursachen gegensteuernden DSS-Funktionen enthalten.
- 2. Es werden die Wahrscheinlichkeiten für Ist-Ex-ante-, Ist-Ex-post- und für Soll-EP (mit unterschiedlichen Werten / für unterschiedliche Szenarien) separat eruiert.[4](#page-0-0)
- 3. Die Ergebnisse werden verglichen und entsprechende Handlungen daraus abgeleitet.

Diese Bewertung kann in jeder DSS-Entwicklungsphase<sup>[5](#page-0-0)</sup> gemacht werden, um die Verbesserung mit jeder Entwicklungsstufe zu verfolgen.

# Weitere Erklärungen

## Vier-(Arbeits-)Schicht Modell

Im Prototyp können bis zu vier Produktionsschichten eingeplant werden. Dennoch werden dann im realen betrieblichen Umfeld in einer Periode (= Woche) nur drei Schichten installiert werden. Dieser Umstand wird durch das Vier-Schicht-Modell beschrieben, welches auf dem Drei-Schicht-Modell basiert.

In diesem Drei-Schicht-Modell ist prinzipiell vorgesehen, dass von Montag bis Freitag jeder Arbeiter / Angestellte 40 Stunden in der Woche und acht Stunden am Tag arbeitet. Um die Maschinen auszulasten, wird der Tag in drei Zeitfenster / Schichten - zu je acht Stunden - eingeteilt.

Bei einem Vier Schichtmodell wird die Produktionszeit um weitere 24 Stunden pro Woche - in diesem Fall um den Samstag - erweitert. Dabei wird nicht der Samstag als Ganzes als eine einzige Schicht anerkannt, sondern die drei Schichten werden jeweils auf sechs Tage (und somit um jeweils

<sup>&</sup>lt;sup>1</sup>Bei der Prozessstrukturierung, auch "Directed Change" genannt, geht es um die gezielte Beeinflussung von Entscheidungsprozessen, um u.a ihre Effektivität zu erhöhen. Dies kann beispielsweise durch DSS erzielt werden.(vgl. [Walterscheid,](#page-192-0) [1996,](#page-192-0) S.126f)

 $^{2}$ Die präskriptive Entscheidungstheorie hilft bei der Erstellung eines (nicht bekannten / vagen) Zielsystems, bei der Auswahl eines Modells und bei der Überführung dieses allgemeinen Modells in ein auf die Situation angepasstes. (vgl. [Laux,](#page-189-0) [2005,](#page-189-0) S.15ff)

 $3$ vgl. [Walterscheid, 1996,](#page-192-0) S.153ff und S.175ff

<sup>4</sup>Anm. Autor: Hier kann keine generelle Aussage darüber getroffenen werden, welche Methode der Wahrscheinlichkeitsrechnung anzuwenden ist. Dies ist für jeden Fall einzeln zu bestimmen.

<sup>5</sup>Phasen: Entscheidungsunterstützungsmöglichkeiten ausloten, Grobkonzepte erstellen, DSS-Generator erstellen, DSS-Anwendung implementieren, DSS anwenden und Entscheidungsprozess modifizieren; vgl. Bewertungssituationen aus Abbildung [2](#page-184-0)

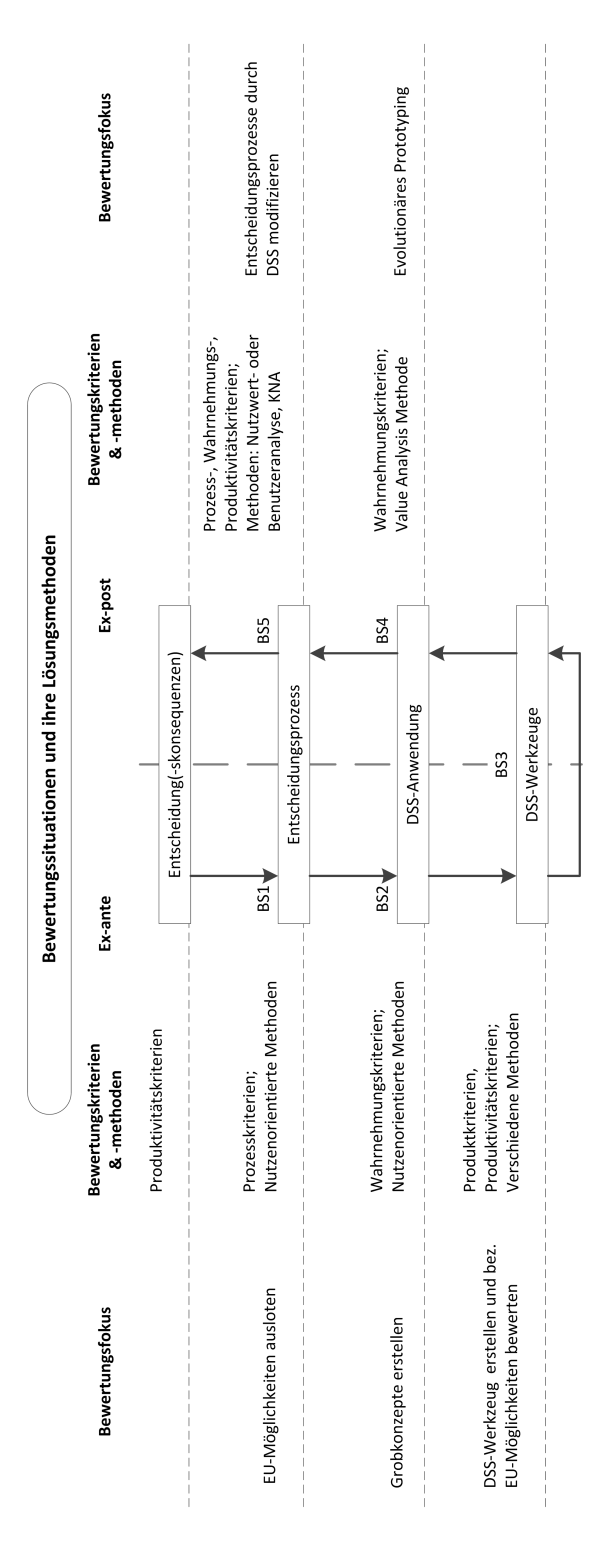

<span id="page-184-0"></span>Abbildung 2: Kriterien- bzw. Methodenkategorie im Produktlebenszyklus(vgl. [Walterscheid, 1996,](#page-192-0) S.117ff)

acht Stunden) erweitert. Die vierte Schicht kommt dadurch zustande, dass anstatt drei Schichtteams, vier eingesetzt werden. In einer Woche sind somit weiterhin drei Schichten mit insgesamt drei Teams besetzt, wobei das vierte Team frei hat. In der darauf folgenden Woche werden die Teams rotiert und ein anderes Team hat frei (vernünftiger Weise das, welches am Längsten gearbeitet hat).

# ROMC-Konzept

Eine weitere Herangehensweise zur Entwicklung von DSS bietet das ROMC Konzept, welches nach den vier Kategorien von Fähigkeiten, welche ein DSS haben soll, benannt ist: Representations, Operations, Memory Aids und Control Mechanisms. Diese Kategorien bilden den Kern dieses Konzepts, welches dazu gedacht ist, die benötigten Eigenschaften und Fähigkeiten eines konkreten DSS zu iden-tifizieren<sup>[1](#page-0-0)</sup>.

In die Kategorie Representations fällt die Anforderung an ein DSS bzw. MIS<sup>[2](#page-0-0)</sup>, dass Probleme vom Entscheider visuell konzeptionalisiert werden können. Mögliche Ausprägungen zur Repräsentation von Information sind "grafische Darstellungen von Zahlenreihen, Tabellen Abbildungen, wenige Zahlen oder Gleichungen". In der Kategorie *Operations* werden Anforderungen an die Art der Suche, Auswahl, Analyse und Verdichtung der Daten beschrieben, sowie Generierung von Alternativen zur Vorgehensweise und schlussendlich die Installation einer gewählten Handlung. Unter der Kategorie *Memory Aids* werden Anforderungen für "Dienstfunktionen für die Verwaltung und Benutzung der Darstellungsformen und Operationen"<sup>[3](#page-0-0)</sup>, sowie Anforderungen zur Verbindung der oben genannten An-forderungsgruppen beschrieben<sup>[4](#page-0-0)</sup>. Bereiche wie Datenstrukturen, Ansichten auf gespeicherte Information, sowie Vorgehensweise beim Aufbau der visuellen Präsentation u.v.m. werden in dieser Kategorie des ROMC-Konzeptes beschrieben<sup>[5](#page-0-0)</sup>. In *Control Mechanisms* werden Anforderungen gelistet, welche die Bedienführung, das Fehlermeldungskonzept und das Hilfesystem beschreiben<sup>[6](#page-0-0)</sup>.

<sup>1</sup>[Sprague and Carlson, 1982,](#page-192-1) S.96 und vgl. [Sprague and Carlson, 1982,](#page-192-1) S.116

<sup>&</sup>lt;sup>2</sup>Anm. Autor: Management Informationssystem

 $3$ vgl. [Hummeltenberg, 1995,](#page-188-0) S.276; Satzteile in "" sind original zitiert

<sup>4</sup>vgl. [Sprague and Carlson, 1982,](#page-192-1) S.96

 $5$ vgl. [Hummeltenberg, 1995,](#page-188-0) S.276f

 $6$ vgl. [Gluchowski et al., 2008,](#page-187-0) S.66

# Literaturverzeichnis

- vcalendar the electronic calendaring and scheduling exchange format, 18.9.1996. URL [http://www.](http://www.imc.org/pdi/vcal-10.rtf) [imc.org/pdi/vcal-10.rtf](http://www.imc.org/pdi/vcal-10.rtf).
- Empfehlung der kommission betreffend die definition der kleinstunternehmen sowie der kleinen und mittleren unternehmen, 2003. URL <http://eur-lex.europa.eu>.

Bpel cookbook, 2006.

Microsoft excel hilfe: Erkennen und lösen eines problems mithilfe von solver, 2007. URL [http://office.microsoft.com/de-at/excel-help/](http://office.microsoft.com/de-at/excel-help/erkennen-und-losen-eines-problems-mithilfe-von-solver-HP010072691.aspx) [erkennen-und-losen-eines-problems-mithilfe-von-solver-HP010072691.aspx](http://office.microsoft.com/de-at/excel-help/erkennen-und-losen-eines-problems-mithilfe-von-solver-HP010072691.aspx).

Microsoft office ëxcel solver", 2013. URL <http://www.solver.com>.

J. Abel. Ganzheitliche geschäftsmodelle in kmu. 97:S.293–297, 2007. ISSN 1436-4980.

- Eberhard Abele, Guido Rumpel, and Sven Martin Kuhn. Flexible produktionskonzepte für die saisonale produktion. 103:S.585–588, 2008.
- Steven L. Alter. *Decision support systems*. Addison-Wesley Publ, op. 1980. ISBN 0-201-00193-4.
- Plinio Arbizu, Ashok Aggarwal, Amit Gupta, and Sukanta Hazra. *Web 2.0 solutions with Oracle WebCenter 11g*. Packt Pub., 2010. ISBN 978-1-847195-80-7.
- Wolfgang Berens, Werner Delfmann, and Walter Schmitting. *Quantitative Planung*. Schäffer-Poeschel, 4 edition, 2004. ISBN 3791022326.
- David Betge. *Koordination in Advanced Planning und Scheduling-Systemen*. Deutscher Univ.-Verl, 1 edition, 2006. ISBN 3-8350-0199-X.
- J.-C Blumenau and T. Kotz. Wandlungsfähigkeit auf abruf. 100:S. 42–46, 2005.
- David Booth, Hugo Haas, Francis McCabe, Eric Newcomer, Michael Champion, Chris Ferris, and David Orchard. Web services architecture, 2004. URL <http://www.w3.org/TR/ws-arch/>.
- Brockhaus. *Brockhaus Die Enzyklopädie in 30 Bänden*. Brockhaus in der Wissenmedia, 21 edition, 2005-2006.
- Axel Buecker, Ivy Chiu, Kenny Chow, Ingo Dressler, Anthony Ferguson, Vaughan Harper, David Moore, Zoran Radenkovic, Guy Redding, John Robinson, Sascha Schefenacker, and Franz Wolfhagen. *Integrating IBM Security and Sap Solutions*. Redbooks. Vervante, 2012. ISBN 978-0-7384-3656-2.
- Sven A. Carlsson and Omar A. El Sawy. Decision support in turbulent and high-velocity environments. In Frada Burstein and Clyde W. Holsapple, editors, *Handbook on Decision Support Systems 2*, International Handbooks on Information Systems, pages S.3–17. Springer-Verlag, 2008. ISBN 978-3-540-48713-5.
- R. Cisek, C. Habicht, and P. Neise. Gestaltung wandlungsfähiger produktionssysteme. 97:S. 441–445, 2002.
- Mike Cohn. *User stories applied*. Addison-Wesley, 2004. ISBN 978-0-321-20568-1.
- Martin Cornelius. Die implementierung einer offenen entwicklungsumgebung für ein executive-informationssystem. In Wilhelm Hummeltenberg and Peter Chamoni, editors, *Beilagen zur 2. DGOR-Fachtagung Planungssprachen und Führungsinformationssysteme*, 1991.
- James Elliott, Tim O'Brien, and Ryan Fowler. *Harnessing Hibernate*. O'Reilly, 2008. ISBN 978-0- 596-51772-4.
- Günter Fandel, Peter François, and Klaus-Martin Gubitz. *PPS- und integrierte betriebliche Softwaresysteme*. Springer, 2 edition, 1997. ISBN 978-3-540-62609-1.
- H. Gienke and R. Kämpf. *Handbuch Produktion: Innovatives Produktionsmanagement: Organisation, Konzepte, Controlling*. Hanser, 2007. ISBN 978-3-446-41025-1. URL [http://books.google.](http://books.google.com/books?id=3EroYVp2WG4C) [com/books?id=3EroYVp2WG4C](http://books.google.com/books?id=3EroYVp2WG4C).
- Horst Glaser. Prozeßkostenrechnung darstellung und kritik. 44:S.275–288, 1992.
- P. Gluchowski. Business intelligence: Konzepte, technologien und einsatzbereiche. 38:S. 5–15, 2001. ISSN 1436-3011. URL <http://hmd.dpunkt.de/222/01.html>.
- <span id="page-187-0"></span>P. Gluchowski, R. Gabriel, and C. Dittmar. *Management-Support-Systeme und Business intelligence: Computergestützte Informationssysteme für Fach- und Führungskräfte*. Springer, 2 edition, 2008. ISBN 978-3-540-23543-9.
- F. A. Gómez Kempf, J. C. Aurich, and O. Drews. Implementation strategy for a flexibility oriented production system. In Mamoru Mitsuishi, Kanji Ueda, and Fumihiko Kimura, editors, *Manufacturing systems and technologies for the new frontier*, volume 41, pages S. 315–318. International CIRP Seminar on Manufacturing Systems, Springer-Verlag, 2008. ISBN 978-1-84800-266-1.
- G.A. Gorry and Michael S. Scott Morton. A framework for management information systems. pages S.55–70, 1971.
- Lutz Leo Gottschalk. *Flexibilitätsprofile*. Phd, 2005.
- Kasper B. Graversen. Super csv, 2007. URL <http://supercsv.sourceforge.net/>.
- Norbert Gronau. *Management von Produktion und Logistik mit SAP R 3*. Oldenbourg, 1996. ISBN 3-486-23608-3.
- Norbert Gronau. *Enterprise resource planning: Architektur, Funktionen und Management von ERP-Systemen*. Oldenbourg, 2 edition, 2010. ISBN 978-3-486-59050-0.
- S. Grundmann and S. Reinsch. Flexible kapazitäten im maschinen- und anlagenbau. 22:S. 42–44, 2006.
- H. R. Hansen and G. Neumann. *Wirtschaftsinformatik I*. Lucius und Lucius, 8 edition, 2001. ISBN 3-8252-0802-8.
- H. R. Hansen and G. Neumann. *Wirtschaftsinformatik I: Grundlagen und Anwendungen*. Lucius und Lucius, 9 edition, 2005. ISBN 978-3-825-22669-5.
- Reinhard Haupt. *Produktionstheorie und Ablaufmanagement*. C.E. Poeschel, 1987. ISBN 3791003984.
- Roberto Hernández Morales. *Systematik der Wandlungsfähigkeit in der Fabrikplanung*, volume 149 of *Fortschritt-Berichte VDI*. VDI Verlag, 2003. ISBN 978-318-314916-2.
- H. Hoitsch and V. Lingnau. *Kosten- und Erlösrechnung: Eine controllingorientierte Einführung*. Springer-Lehrbuch. Springer, 2009. ISBN 978-3-540-73771-1. URL [http://books.google.at/](http://books.google.at/books?id=fe21d8NKRxQC) [books?id=fe21d8NKRxQC](http://books.google.at/books?id=fe21d8NKRxQC).
- Clyde W. Holsapple. Dss architecture and types. In Frada Burstein and Clyde W. Holsapple, editors, *Handbook on Decision Support Systems 2*, International Handbooks on Information Systems, pages S.163–189. Springer-Verlag, 2008. ISBN 978-3-540-48713-5.
- <span id="page-188-0"></span>Wilhelm Hummeltenberg. Realisiserung von management-unterstützungssystemen mit planungssprachen und generatoren für führungssysteme. In Rolf Hichert and Michael Moritz, editors, *Management-Informationssysteme*, pages S.258–279. Springer-Verl., 2 edition, 1995. ISBN 9783540591740.
- Olaf Jacob. Erp value. In Olaf Jacob, editor, *ERP Value*, Xpert.press, pages S.1–22. Springer Berlin Heidelberg, 2008. ISBN 978-3-540-74439-9.
- Matthias Jarke. Requirements tracing. *Commun. ACM*, 41(12):32–36, December 1998. ISSN 0001- 0782. doi: 10.1145/290133.290145. URL <http://doi.acm.org/10.1145/290133.290145>.

Herbert Jodlbauer. *Produktionsoptimierung*. Springer, 2 edition, 2008. ISBN 978-3-211-78141-8.

- jQuery-Foundation. jquery ui, 2012a. URL <http://jqueryui.com>.
- jQuery-Foundation. jquery, 2012b. URL <http://jquery.com/>.
- Max Katz and Ilya Shaikovsky. *Practical RichFaces, second edition*. Apress, 2 edition, 2011. ISBN 978-1-4302-3449-4.
- Peter G. W. Keen and Michael S. Scott Morton. *Decision support systems*. Addison-Wesley Publ. Co, 1978. ISBN 9780201036671.
- Hermann Krallmann and Bodo Rieger. Vom decision support system (dss) zum executive support system (ess). 24:S.28–38, 1987.
- P. Kulhlang, K. Matyas, and T. Edtmayr. *Grundlagen des Produktionsmanagements*. Sihn, W. (Hrsg.), 5 edition, 2010a. ISBN 3-950-2009-8-3. Skriptum zur Unterstützung der Vorlesung Produktionsmanagement (330.077).
- P. Kulhlang, J. Minichmayr, and S. Auer. *Logistik*. Sihn, W. (Hrsg.), 4 edition, 2010b. ISBN 3-950- 2009-9-1. Skriptum zur Unterstützung der Vorlesung Logistik.
- K. Kurbel. *Produktionsplanung und -steuerung im Enterprise Resource Planning und Supply Chain Management*. Oldenbourg, 6 edition, 2005. ISBN 3-486-57578-3.
- <span id="page-189-0"></span>Helmut Laux. *Entscheidungstheorie*. Springer-Lehrbuch. Springer, 6 edition, 2005. ISBN 3540235760.
- Hermann Lödding. *Verfahren der Fertigungssteuerung*. Springer, 2 edition, 2008. ISBN 978-3-540- 76860-9.
- Ting-Peng Liang, Ching-Chang Lee, and Efraim Turban. Model management and solvers for decision support. In Frada Burstein and Clyde W. Holsapple, editors, *Handbook on Decision Support Systems 1*, International Handbooks on Information Systems, pages S.231–258. Springer, 2008. ISBN 978- 3-540-48712-8.
- A.E Luger, H.G Geisbüsch, and J.M Neumann. *Allgemeine Betriebswirtschaftslehre: Funktionsbereiche des betrieblichen Ablauf*. Allgemeine Betriebswirtschaftslehre. Hanser, 1999. ISBN 978-3-446- 21158-2. URL <http://books.google.at/books?id=sBHIJef971IC>.
- G. Marczinski. Einsatzgebiete von erp, aps und mes. 4:S.62–64, 2008.
- Reinhold Mayer. *Kapazitätskostenrechnung*. Vahlen, 1998. ISBN 3-800-62366-8.
- P. Mertens. *Integrierte Informationsverarbeitung 1*. Betriebswirtschaftlicher Vlg Gabler, 2007. ISBN 978-3-834-90626-7.
- H. Meyer, F. Fuchs, and K. Thiel. *Manufacturing Execution Systems (MES): Optimal Design, Planning, and Deployment*. McGraw-Hill Companies,Incorporated, 2009. ISBN 978-0-071-62602-6. URL <http://books.google.at/books?id=M4hK1c9VibQC>.
- Stefan Mintert and Christoph Leisegang. *Ajax*. Dpunkt-Verl., 1 edition, 2007. ISBN 978-3-89864-404- 4.
- Sybilla Möllmann. Executive information systems. pages S.366–367, 1992.
- C. Morawetz and F. Ernstbrunner. Db-kapaam. Softwareprogramm, in thesis named Spreadsheet-DSS, Excel based, another Prototyp for Kostenoptimale Kapazitätsanpassung; inkl. Unternehmensdaten, 2013.
- C. Morawetz and W. Sihn. Functional model for a capacity adaption system using flexibility options. In *3rd International Scientific Conference on Management of Technology*, 2011a.
- C. Morawetz and W. Sihn. Reduktion der anpassungskosten durch kostenoptimierte kapazitätsplanung. In Egon Prof. Dr.-Ing. Müller and Birgit Prof. Dr. phil. habil. Dr.-Ing. Spanner-Ulmer, editors, *Nachhaltigkeit in Fabrikplanung und Fabrikbetrieb*, volume 17 of *Wissenschaftliche Schriftenreihe des Instituts für Betriebswissenschaften und Fabriksysteme*, pages S.393–402, 2011b.
- Michael Mosmann. *Praxisbuch Wicket*. Hanser, 2009. ISBN 978-3-446-41909-4.
- Heinz Josef Dipl.-Kfm. Musshoff. Decision support systems (dss). In Norbert Szyperski and Udo Winand, editors, *Handwörterbuch der Planung*. C.E. Poeschel, 1989. ISBN 3791080202.
- T. Nebl. *Produktionswirtschaft*. Oldenbourg, 2004. ISBN 978-3-486-27586-5. URL [http://books.](http://books.google.at/books?id=RMfqIzQk9mMC) [google.at/books?id=RMfqIzQk9mMC](http://books.google.at/books?id=RMfqIzQk9mMC).
- T. Nebl. *Produktionswirtschaft*. Lehr- und Handbücher der Betriebswirtschaftslehre. Oldenbourg, 2007. ISBN 978-3-486-58493-6. URL <http://books.google.at/books?id=22OxvG4E57cC>.
- Martin Scott Nicklous. Jsr 168: Portlet specification, 2003. URL [http://jcp.org/en/jsr/detail?](http://jcp.org/en/jsr/detail?id=168) [id=168](http://jcp.org/en/jsr/detail?id=168).
- Martin Scott Nicklous. Jsr 286: Portlet specification 2.0, 2008. URL [http://jcp.org/en/jsr/](http://jcp.org/en/jsr/detail?id=286) [detail?id=286](http://jcp.org/en/jsr/detail?id=286).
- P. Nyhuis, P. Fronia, J. Pachow-Frauenhofer, and S. Wulf. Wandlungsfähige produktionssysteme. 99: S.205 – 210, 2009. ISSN 1436-4980.
- Debu Panda, Reza Rahman, and Derek Lane. *EJB 3 in action*. Manning Publications Co., 2007. ISBN 978-1-933988-34-4.
- Michael Pidd. *Computer simulation in management science*. Wiley, 5 edition, 2004. ISBN 0470092300.
- Dan Power. How will web 2.0 impact design and development of decision support systems?, 2011. URL <http://dssresources.com/faq/index.php?action=artikel&id=147>.
- Daniel J. Power. *Decision support systems*. Quorum Books, 2002. ISBN 9781567204971.
- Daniel J. Power. Decision support systems: A historical overview. In Frada Burstein and Clyde W. Holsapple, editors, *Handbook on Decision Support Systems 1*, International Handbooks on Information Systems, pages S.121–140. Springer, 2008. ISBN 978-3-540-48712-8.
- Jo Rabin and Charles McCathieNevile. Mobile web best practices 1.0, 2008. URL [http://www.w3.](http://www.w3.org/TR/mobile-bp/) [org/TR/mobile-bp/](http://www.w3.org/TR/mobile-bp/).
- G. Reinhart, S. Dürrschmidt, and A. Krüger. Bedarfsorientierte montage mit flexiblen systemen vermeidet Überkapazitäten. 38:S. 56–61, 1998.
- G. Reinhart, S. Dürrschmidt, and A. Krüger. Stückzahlflexible montage- und logistiksysteme. 89:S. 413–418, 1999. ISSN 1436-4980.
- Gunther Reinhart and Hendrik Schellmann. Rahmenkonzept zur ermittlung kundenspezifischer mengenflexibilität. 104:S.546–551, 2009.
- B. Rieger. Executive information systems (eis). In Hermann Krallmann, editor, *Innovative Anwendungen der Informations- und Kommunikationstechnologien in den 90er Jahren*. R. Oldenbourg, 1990. ISBN 978-348-621655-4.
- Suzanne Robertson and James Robertson. *Mastering the requirements process*. Addison-Wesley, 2 edition, 2006. ISBN 978-0-321-41949-1.
- Ashish Sarin. *Portlets in action*. Manning and Pearson Education [distributor], 2012. ISBN 978-1- 935182-54-2.
- M. Scheuchl. Einflussfaktoren und planungsmethodik für supraadaptive logistiksysteme. mastersthesis, 2006.
- Günther Professor Dr.-Ing. Dipl.-Wirt. Ing. Schuh. *Produktionsplanung und -steuerung*. Springer, 3 edition, 2006. ISBN 978-3-540-40306-7.
- Michael S. Scott Morton. *Management decision systems;*. Division of Research, Graduate School of Business Administration, Harvard University, 1971. ISBN 0-87584-090-6.
- shimy1984. jquery ui themeable file input no images, 2011. URL [http://sourceforge.net/](http://sourceforge.net/projects/fileinput/) [projects/fileinput/](http://sourceforge.net/projects/fileinput/).
- N. Single. Methodik zur identifikation von reaktions- und handlungsmöglichkeiten auf kundenseitige auftragsschwankungen. mastersthesis, 2010.
- <span id="page-192-1"></span>Ralph H. Sprague and Eric D. Carlson. *Building effective decision support systems*. Prentice-Hall, 1982. ISBN 0130862150.
- W. J. Stevenson. *Operation Management*. McGraw-Hill / Irwin (Hrsg.), 9 edition, 2007.
- Tom Urtis. *Excel VBA 24-hour trainer*. Wiley, 2011. ISBN 978-0-470-89069-1.
- <span id="page-192-0"></span>Heinz Walterscheid. *Effektivität computergestützter Management-Entscheidungsprozesse*. Dt. Univ.- Verl. [u.a.], 1996. ISBN 978-3-824-46325-1.
- S. Weerawarana, F. Curbera, and F. Leymann. *Web Services Platform Architecture: Soap, Wsdl, Ws-Policy, Ws-Addressing, Ws-Bpel, Ws-Reliable Messaging, and More*. Prentice Hall Ptr, 2005. ISBN 978-0-13-148874-8. URL <http://books.google.at/books?id=XtxxQgAACAAJ>.
- Michael Wegelin and Michael Englbrecht. *SAP-Schnittstellenprogrammierung*. Galileo Press, 1 edition, 2009. ISBN 978-3-836-21322-6.
- Hans-Hermann Wiendahl. *Situative Konfiguration des Auftragsmanagements im turbulenten Umfeld*. Jost-Jetter Verlag, 2002. ISBN 3-931388-87-5.
- Hans-Hermann Wiendahl. Auftragsmanagement im turbulenten umfeld. 96:S.183–189, 2006. ISSN 1436-4980.
- Hans-Peter Wiendahl and J. W. Breithaupt. Kapazitätshüllkurven. 14:S. 34–37, 1998.
- Hans-Peter Wiendahl and R. Hernández. Fabrikplanung im blickpunkt: Herausforderung wandlungsfähigkeit. 92:S. 133–138, 2002. ISSN 1436-4980.
- Hans-Peter Wiendahl, J.-W. Breithaupt, and R. Hernández. Logistische rationalisierungpotentiale mittels flexibler kapazitäten erschließen. 90:S.144–148, 2000. ISSN 1436-4980.
- Hans-Peter Wiendahl, D. Nofen, J.-H Klußmann, and F. Breitenbach. *Planung modularer Fabriken*. Carl-Hanser-Verlag, 2005. ISBN 3-446-40045-1. URL [http://books.google.at/books?id=](http://books.google.at/books?id=Yp35UowAiJEC&lpg=PP1&hl=de&pg=PR11#v=onepage&q&f=false) [Yp35UowAiJEC&lpg=PP1&hl=de&pg=PR11#v=onepage&q&f=false](http://books.google.at/books?id=Yp35UowAiJEC&lpg=PP1&hl=de&pg=PR11#v=onepage&q&f=false).
- Jonas X. Yuan. *Liferay portal systems development*. Packt Open Source, 1 edition, 2012. ISBN 978-1- 84951-598-6.
- Günther Zäpfel. *Produktionswirtschaft: Operatives Produktions-Management*. De Gruyter, 1982. ISBN 978-3-110-07450-5.
- Günther Zäpfel. *Grundzüge des Produktions- und Logistikmanagement*. Oldenbourg, 2 edition, 2001. ISBN 978-3-486-25618-5.

# Nomenclature

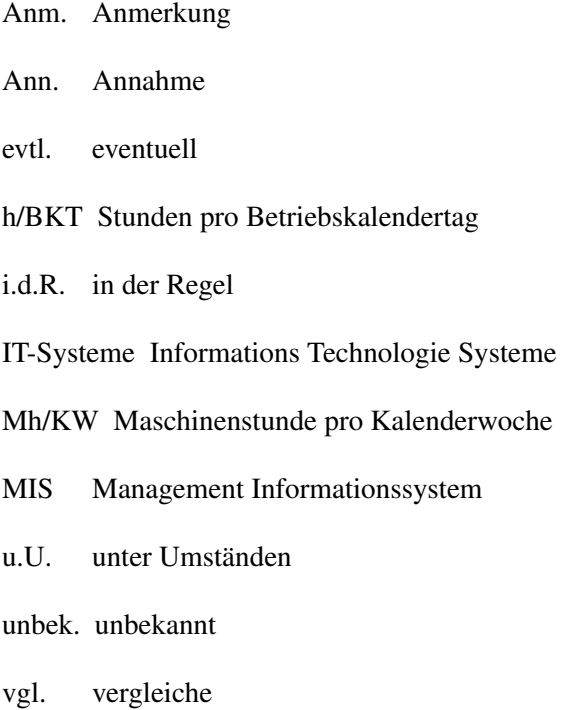

# Index

Überkapazität, [22](#page-39-0) Advanced Planning and Scheduling, [15](#page-32-0) Anforderungen Erweiterte, [79](#page-96-0) Funktionale, [76](#page-93-0) Negativ, [80](#page-97-0) Nicht-Funktionale, [78](#page-95-0) Anpassungsmaßnahme,*siehe* Flexibilisierungsmaßnahme APS, *siehe* Advanced Planning and Scheduling Aufbau, strukturell, [90](#page-107-0) Basisszenario, [45](#page-62-0) Belastungsabgleich, [23](#page-40-0) Betriebseinheit, [21](#page-38-0) Betriebskalendertag, [22](#page-39-0) BI, *siehe* Business Intelligence Business Intelligence, [17](#page-34-0) Comma-separated values, [40](#page-57-0) CSV, *siehe* Comma-separated values Datenaufbau, [132](#page-149-0) Decision Support System, [16,](#page-33-0) [18](#page-35-0) Überblick, [18](#page-35-0) Aufbau, [19](#page-36-0) Spezifische, *siehe* Spezifische DSS Drag & Drop, [50](#page-67-0) DSS, *siehe* Decision Support System EIS, *siehe* Executive Information System

Enterprise Resource Planning, [12](#page-29-0) Enterprise Resource Planning System Kommunikation, [38](#page-55-0) Technologien, [39,](#page-56-0) [41](#page-58-0) Entscheidung, [10](#page-27-0) Entscheidungsunterstützungssystem, [16,](#page-33-0) [18](#page-35-0) Ergebnisbeschreibung Fehlerauflistung, [141](#page-158-0) Fehlerbäume, [142](#page-159-0) Vorgehen, [140](#page-157-0) ERP, *siehe* Enterprise Resource Planning ESS, *siehe* Executive Support System EUS,*siehe* Entscheidungsunterstützungssystem Executive Information System, [16](#page-33-0) Executive Support System, [17](#page-34-0) Flexation-DSS, [46](#page-63-0) Auswahl gespeicherter Kapazitätsplan, [101,](#page-118-0) [123](#page-140-0) Auswahl neuer Kapazitätsplan, [96,](#page-113-0) [122](#page-139-0) Bearbeitung Kapazitätsplan, [102,](#page-119-0) [124](#page-141-0) Einstieg, [95,](#page-112-0) [122](#page-139-0) Export, [114,](#page-131-0) [127](#page-144-0) Import, [114,](#page-131-0) [127](#page-144-0) Vergleich Kapazitätsplan, [120](#page-137-0) Vergleich Szenarien, [120](#page-137-0) Flexibilisierungsmaßnahme, [28](#page-45-0) Überblick, [62](#page-79-0) Überführung Kosten, [64](#page-81-0) Überstunde, [65](#page-82-0)

#### INDEX 178

Beeinflussung, [52,](#page-69-0) [87](#page-104-0) Einschränkungen, [52,](#page-69-0) [87](#page-104-0) Fremdarbeit, [66](#page-83-0) Schicht, [67](#page-84-0) Unterstunde, [65](#page-82-0) Flexibilität, [25](#page-42-0) Hüllkurven, Darstellung durch, *siehe* Hüllkurven Flexibilitätskorridors, [26](#page-43-0) Flexibilitätsoption, *siehe* Flexibilisierungsmaßnahme Grundszenario, [45](#page-62-0) Hüllkurven, [28,](#page-45-0) [29](#page-46-0) Kapazität Anpassungsgrenzen, [25](#page-42-0) Kapazitätsänderung Anpassungsmaßnahme, *siehe* Flexibilisierungsmaßnahme Kapazitätsabstimmung, [23](#page-40-0) Kapazitätsangebot, [21](#page-38-0) Kapazitätsanpassung, [23](#page-40-0) Freiheitsgrad, *siehe* Flexibilisierungsmaßnahme graphische manuelle Vorgehensweise, [47,](#page-64-0) [85](#page-102-0) Kostenoptimale, [31](#page-48-0) Maßnahme,*siehe* Flexibilisierungsmaßnahme manuelle Methode, [46,](#page-63-0) [82](#page-99-0) Parameter, [34](#page-51-0) Strategien, [27](#page-44-0) nach Morawetz, [31](#page-48-0) nach Single, [29](#page-46-0) Kapazitätseinheit, [9](#page-26-0) Kapazitätsnachfrage, [21](#page-38-0) Kapazitätsplan, [45](#page-62-0) Kapazitätsplanung

Daten, [69](#page-86-0) Klassische Herangehensweise, [23](#page-40-0) Kapazitätswirkung, [150](#page-167-0) Kostenfunktion, [128](#page-145-0) Formeln, [128](#page-145-0) Umsetzung, Code, [131](#page-148-0) Umsetzung, Diagramm, [130](#page-147-0) Kostenkalkulation Bereitschaftskosten, [36](#page-53-0) Einführung, [34](#page-51-0) Kapazitätskosten, [34](#page-51-0) Kostenwirkung, [150](#page-167-0) Logik-Schicht, [93](#page-110-0) Maßnahmenbeeinflussungsmatrix Allgemein, [52](#page-69-0) Prototyp, [63](#page-80-0) Management Information System, [16](#page-33-0) Management Support System, [15](#page-32-0) Managementunterstützungssysteme, [15](#page-32-0) Manufacturing Execution System, [15](#page-32-0) Maschinenstunde, [22](#page-39-0) Material Requirements Planning, [13](#page-30-0) MES, *siehe* Manufacturing Execution System MIS, *siehe* Management Information System MRP, *siehe* Material Requirements Planning MSS, *siehe* Management Support System MUS,*siehe* Managementunterstützungssysteme Nachfrageschwankung Arten, [23](#page-40-0) Herangehensweise Gebirgsbach, [25](#page-42-0) Klassisch, [24](#page-41-0) Neu, [25](#page-42-0) Parameter Prototyp, [61](#page-78-0)

Periode, [45](#page-62-0)

#### INDEX 179

PPS, *siehe* Produktionsplanung und -steuerung PPS Verständnis, [24](#page-41-0) Präsentationsschicht, [91](#page-108-0) Produktionsplanung und -steuerung, [13](#page-30-0) Prototyp, [45](#page-62-0) Anforderungen, *siehe* Anforderungen Datenfluss, [71](#page-88-0) Schnittstellen, [71](#page-88-0) Reaktionsfähigkeit, *siehe* Reaktivität Reaktionsstrategie, *siehe* Flexibilisierungsmaßnahme Reaktivität, [25](#page-42-0) Restriktionen, [45](#page-62-0) Schwankung, [10](#page-27-0) als Herausforderung, [21](#page-38-0) SCM, [15](#page-32-0) SDSS, *siehe* Spezifische DSS Simulation, [11](#page-28-0) Spezifische DSS, [20](#page-37-0) Spreadsheet-DSS, [45](#page-62-0) Export, [120](#page-137-0) Import, [120](#page-137-0) Supply Chain Management, [15](#page-32-0) Systemarchitektur, [88](#page-105-0) Szenario, [45](#page-62-0) Technologieeinsatz, [88](#page-105-0) Turbulenz, [10](#page-27-0) Unterkapazität, [22](#page-39-0) Vier-Schicht-Modell, [166](#page-183-0) Wandlungsfähigkeit, [25](#page-42-0)